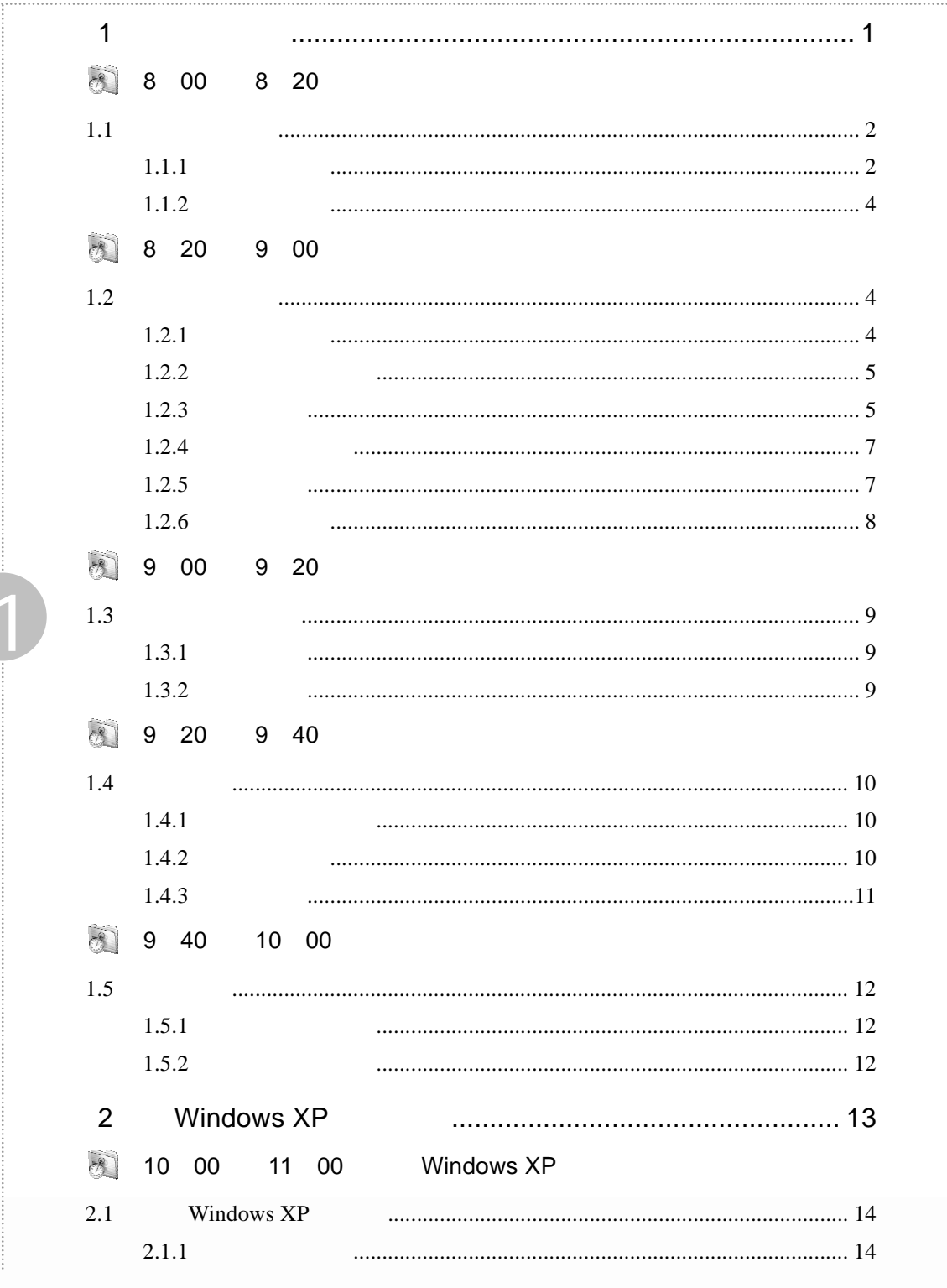

 $\frac{1}{2}$  001

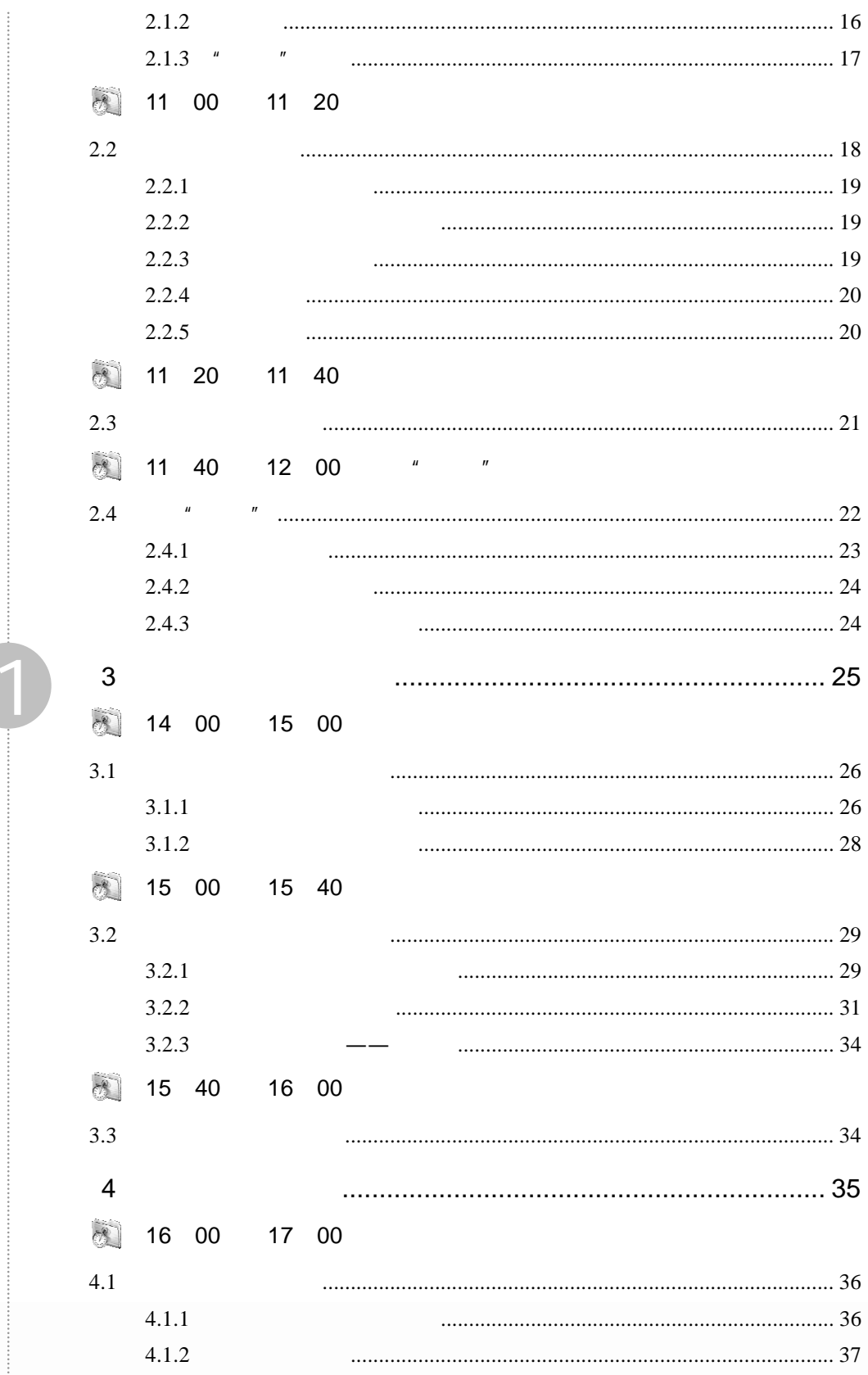

 $\sim$ 

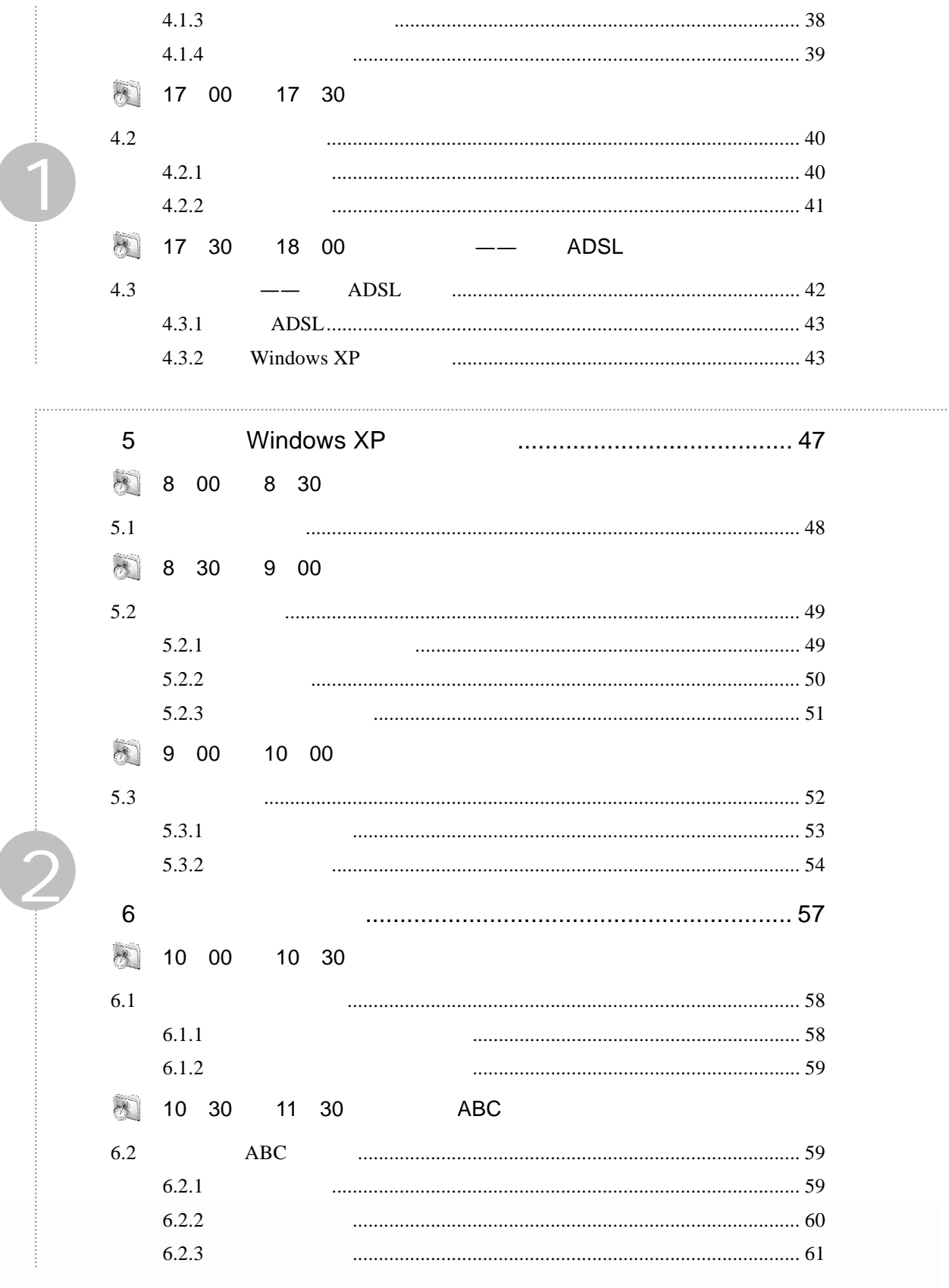

 $\frac{1}{2}$  003

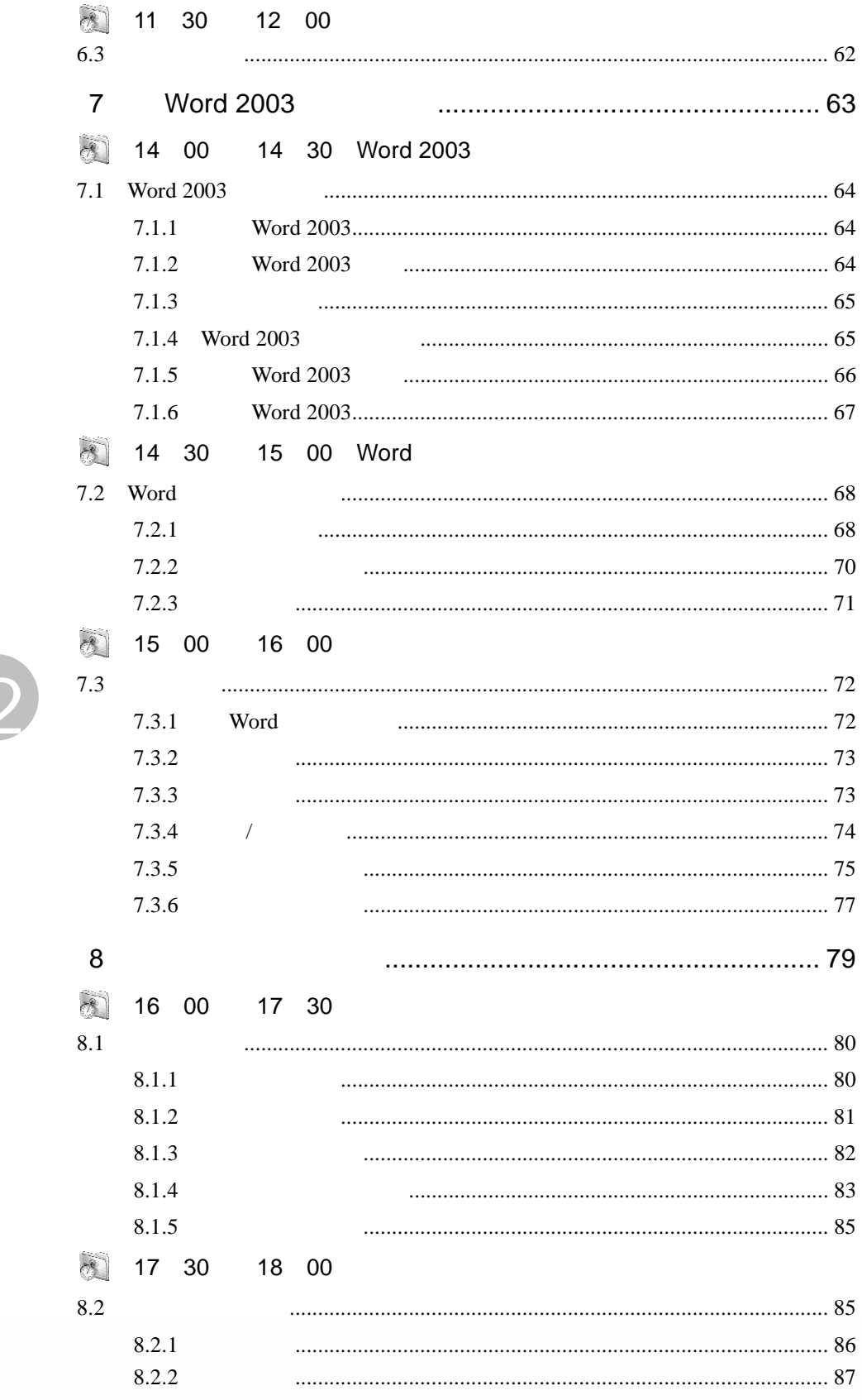

 $\sim$ 

调字流字 3

 $004$ 

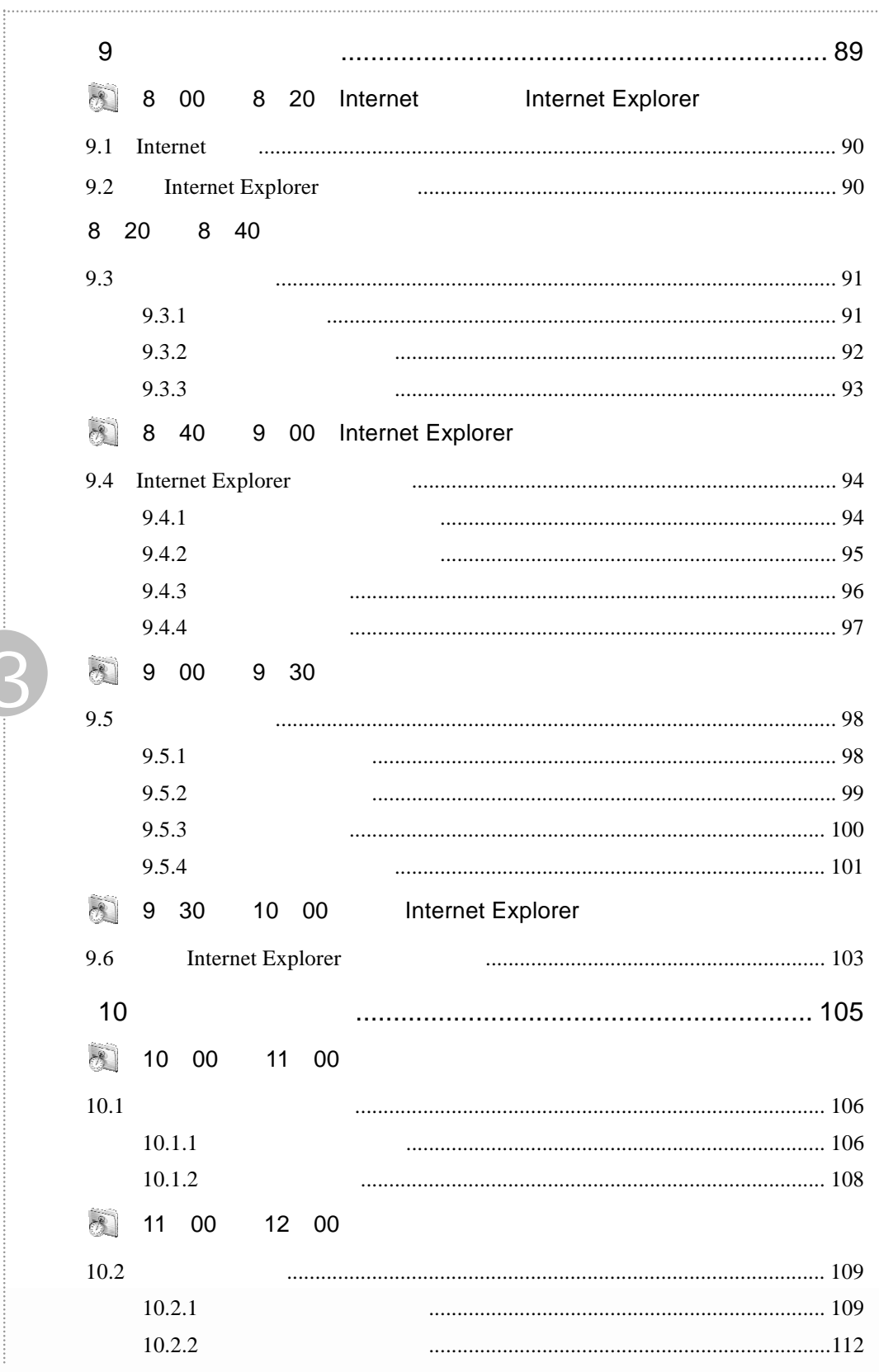

 $\Box$   $\Box$  005  $\mathbb{Z}/\mathbb{Z}/\mathbb{Z}$ 

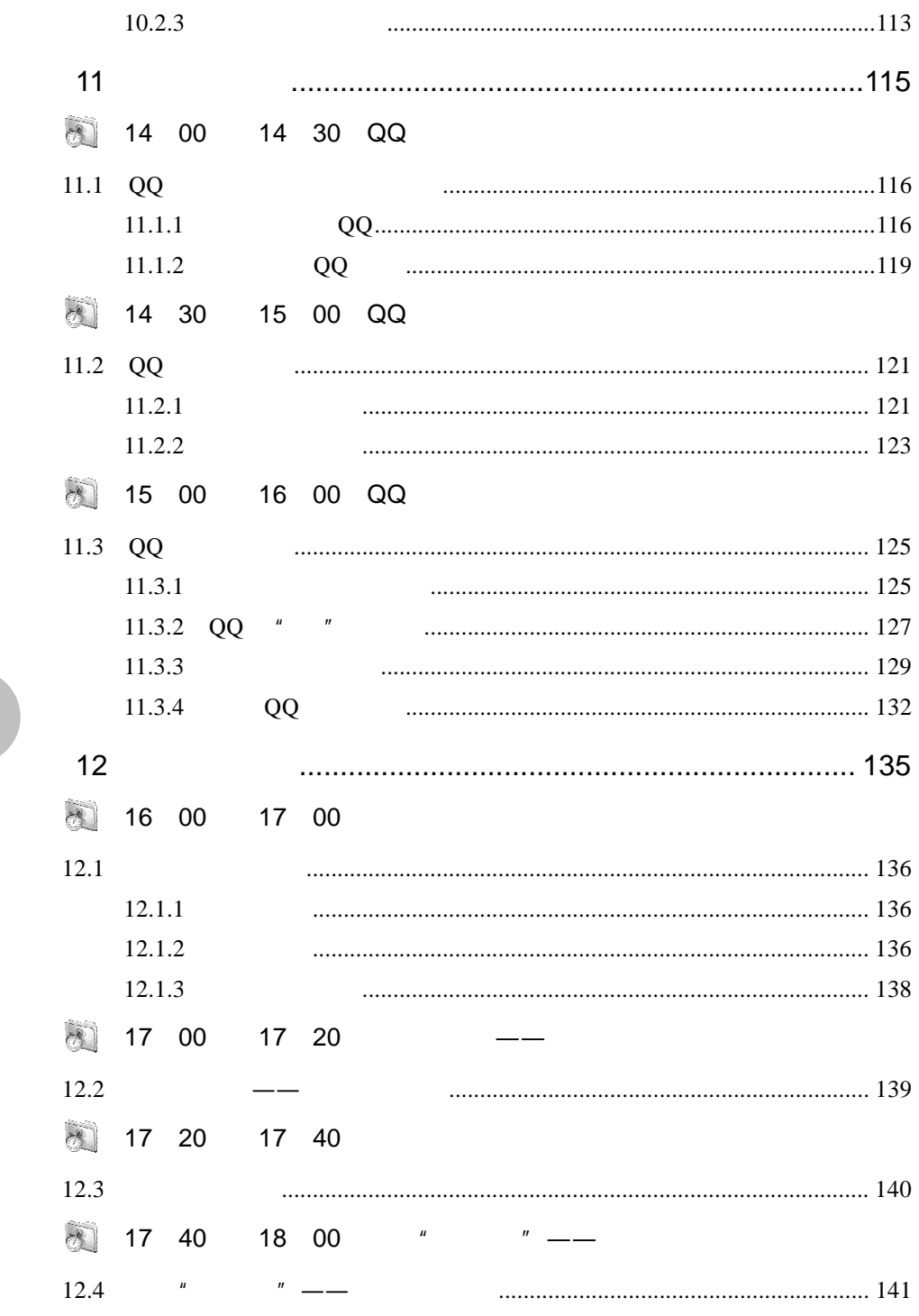

 $\sim$ 

 $\overline{3}$ 

· <br>姬字麻字 3 006

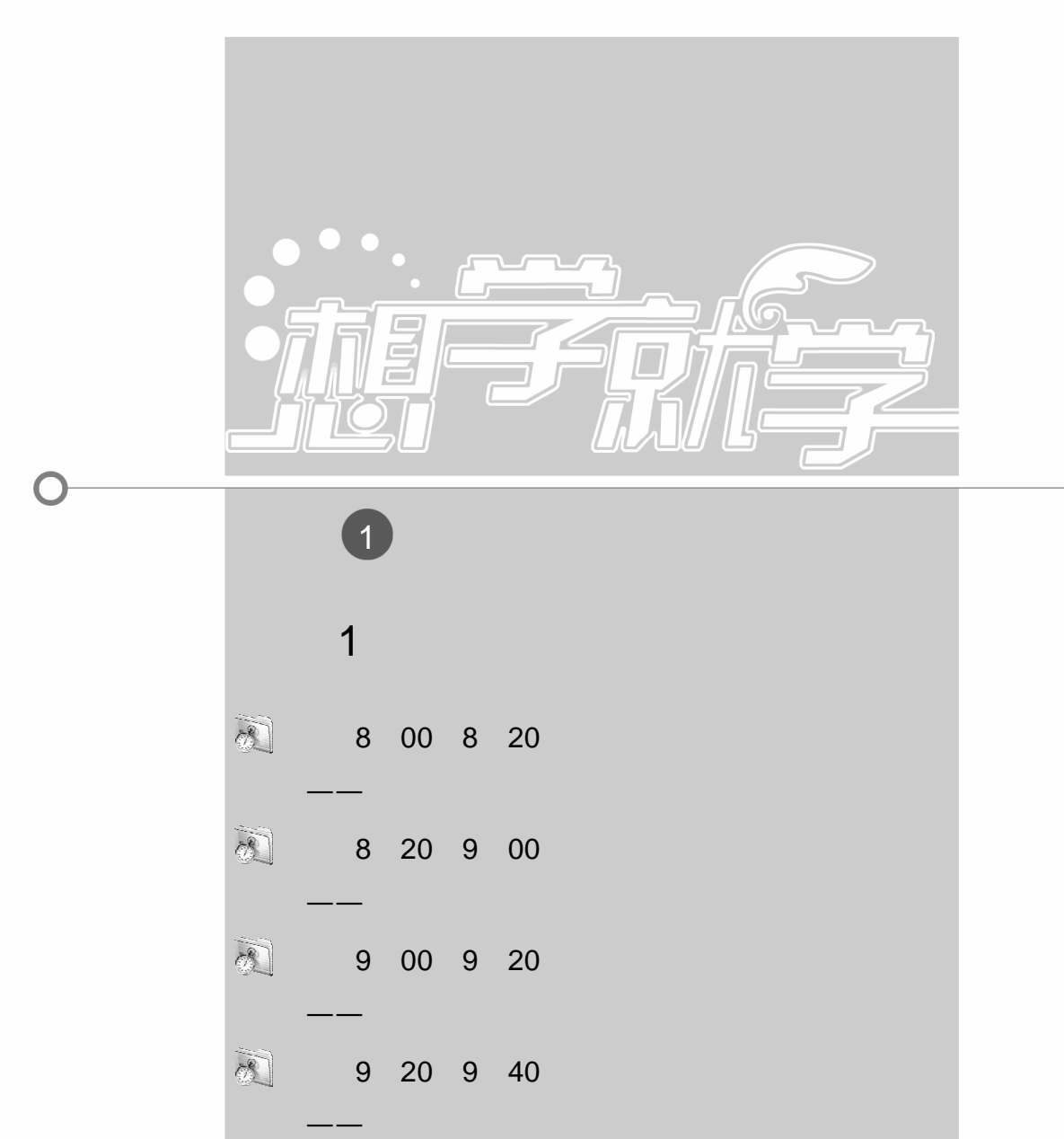

学

想

就

学

系

列

第 9 40 10 00

—— 玩转鼠标

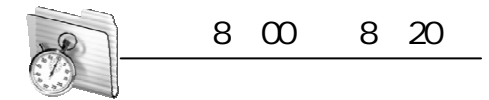

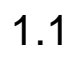

 $1.1.1$ 

2.主板

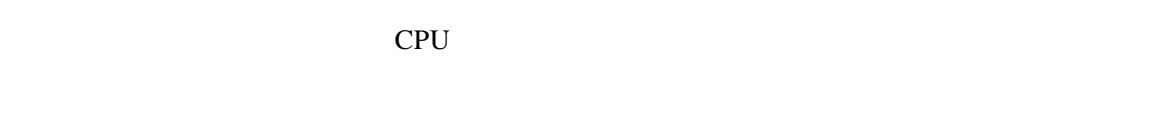

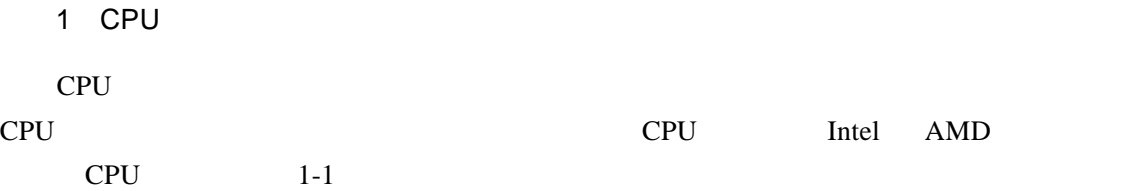

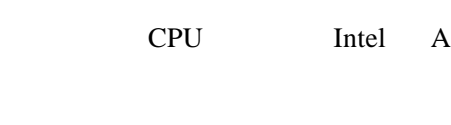

如果说 CPU 是电脑的心脏,那么主板则是整个电脑系统的躯干。从某种角度讲,选择一  $CPU$ 

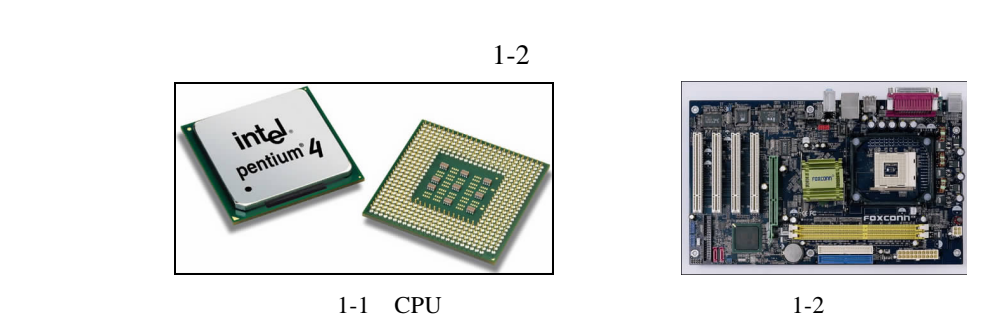

3.内存

002 3 天电脑入门——学电脑真简单

 $1-3$ 

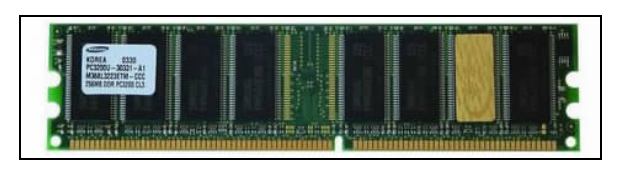

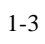

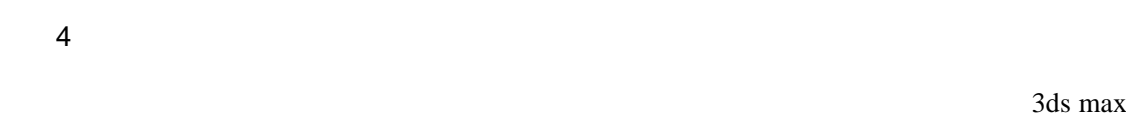

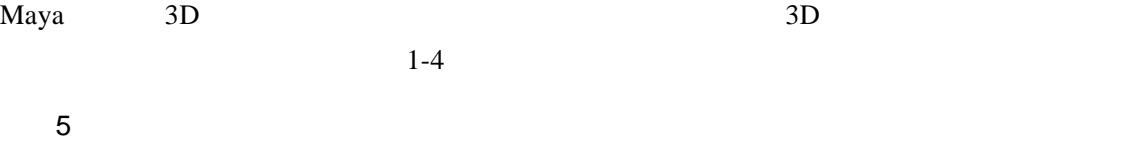

 $\Box$   $\Box$  003

 $\overline{\mathbb{Z}}$ 

 $1-5$ 

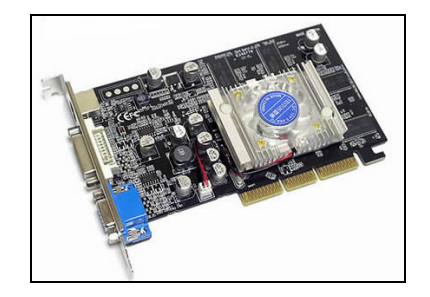

 $1-4$   $1-5$ 

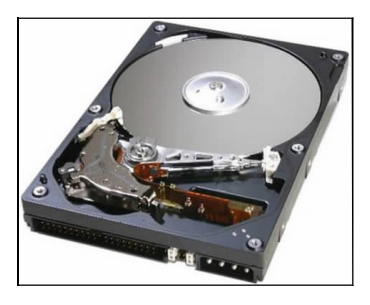

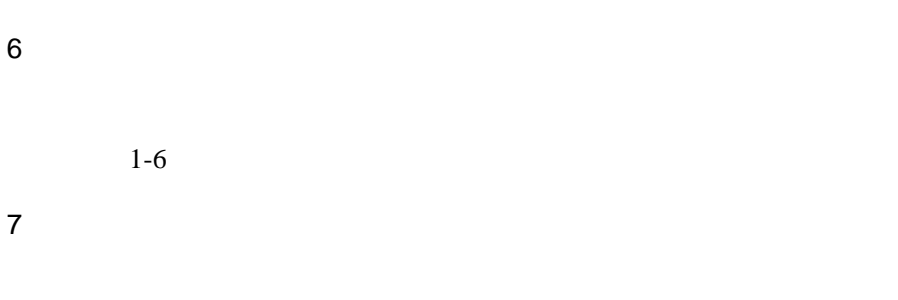

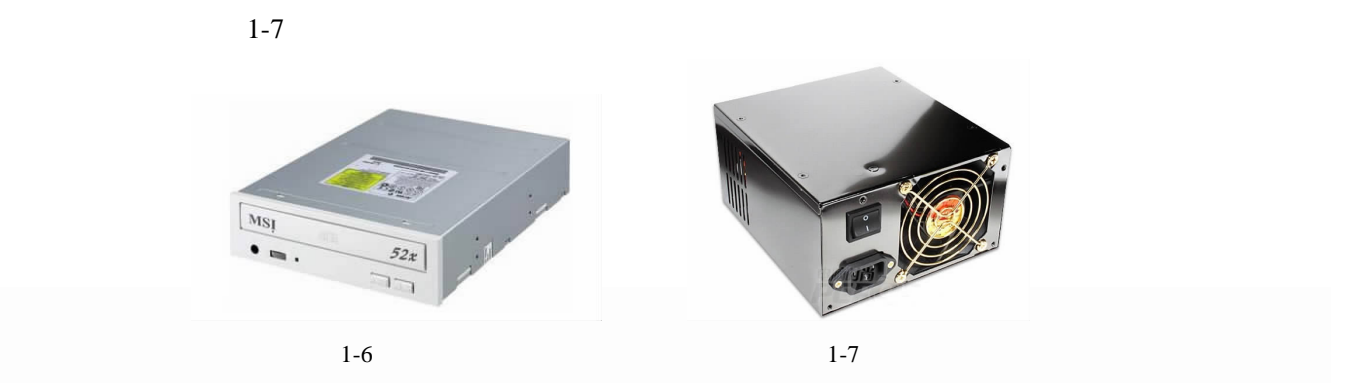

 $\overline{1}$ 

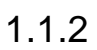

1.系统软件

2.应用软件

Office WPS AutoCAD 3ds max PCTools

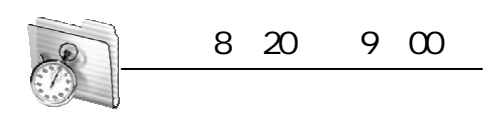

 $1.2$ 

 $1.2.1$ 

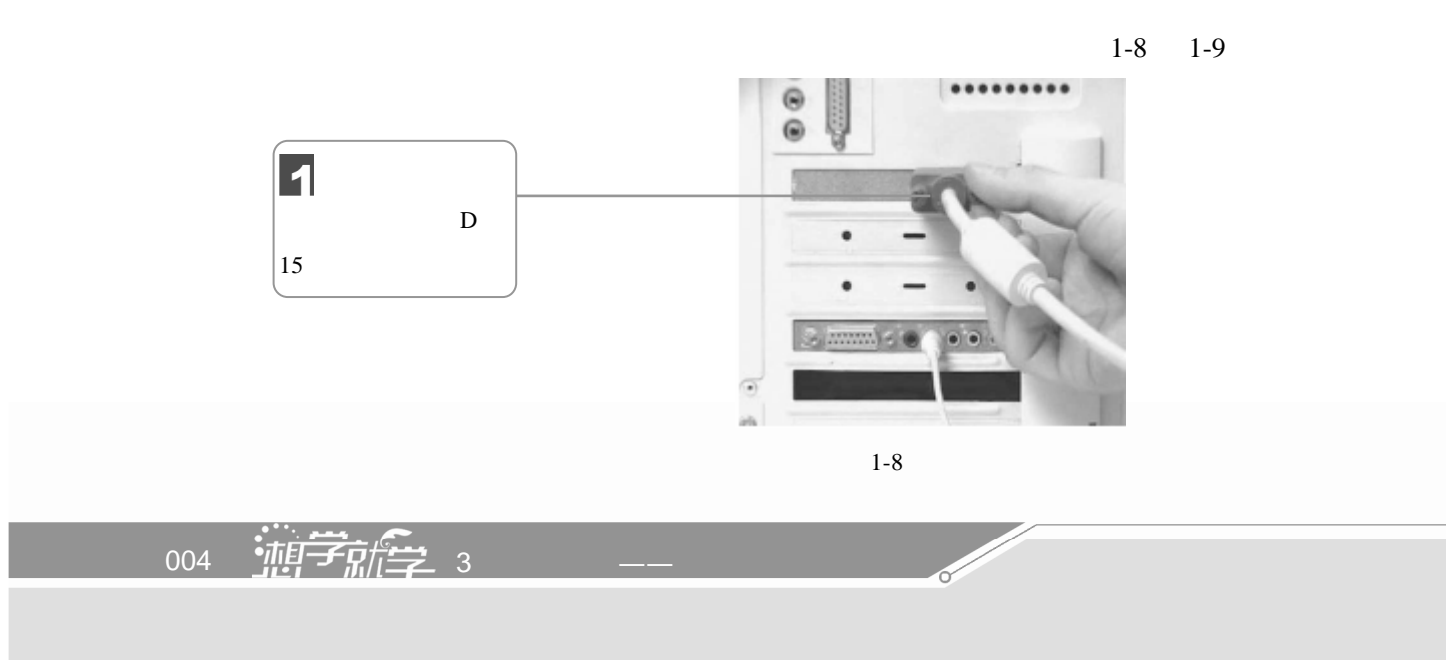

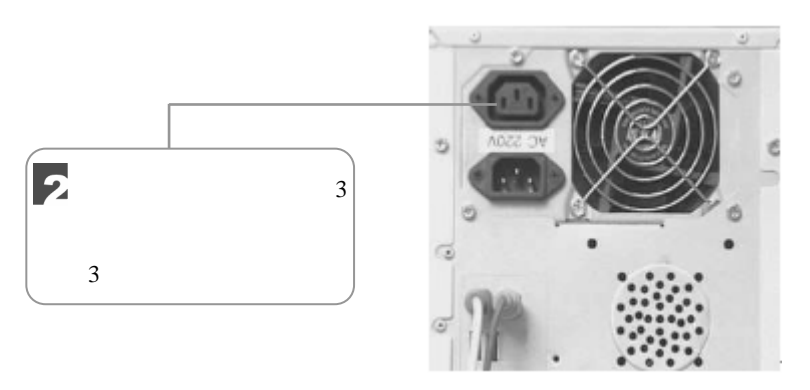

 $1-9$ 

 $1.2.2$ 

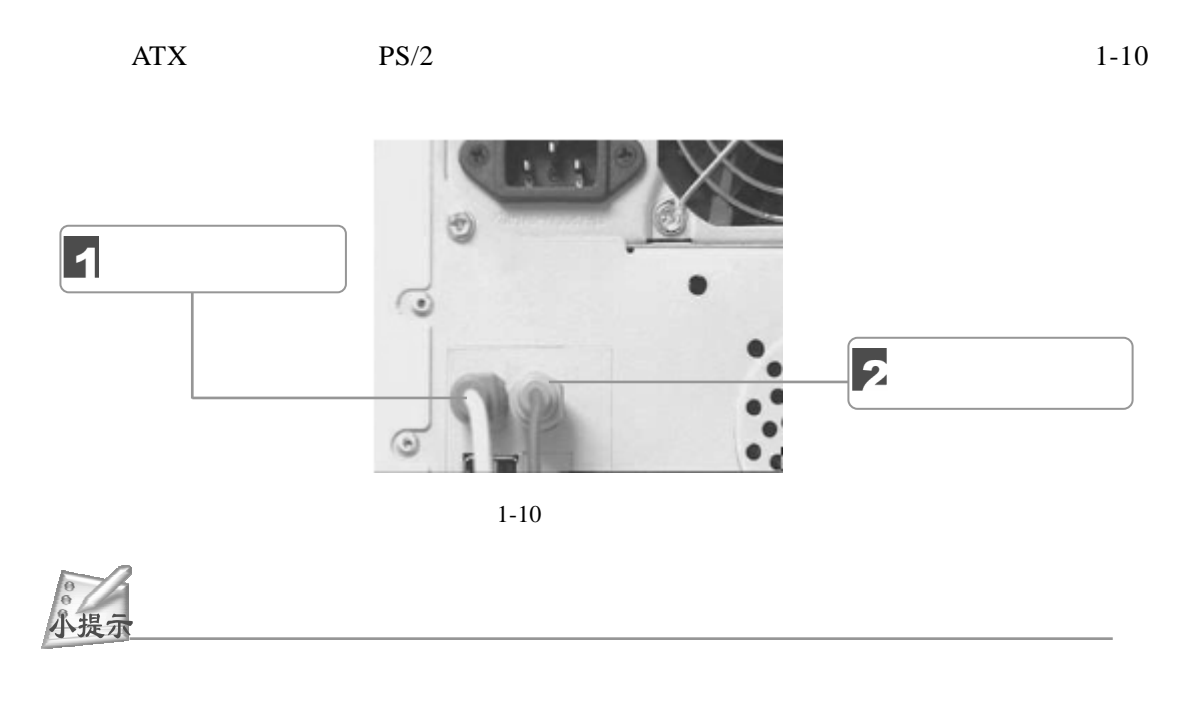

 $1.2.3$ 

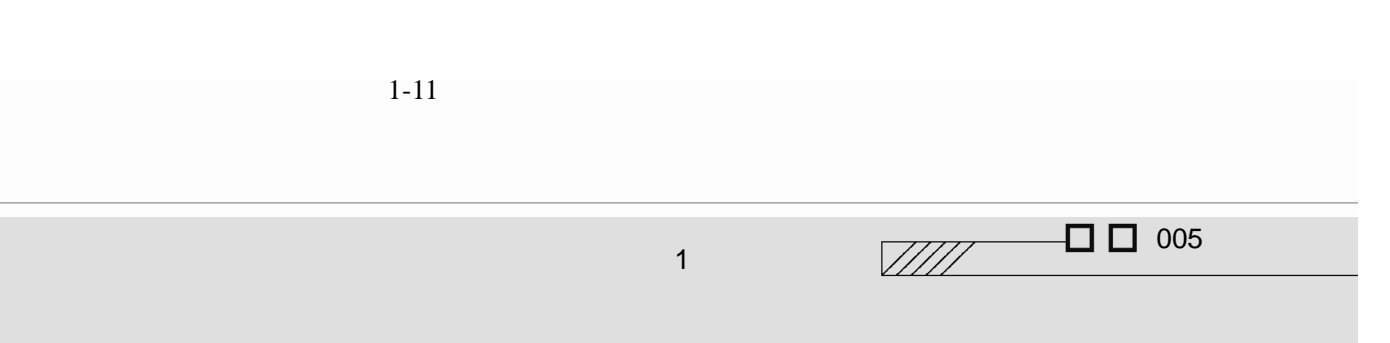

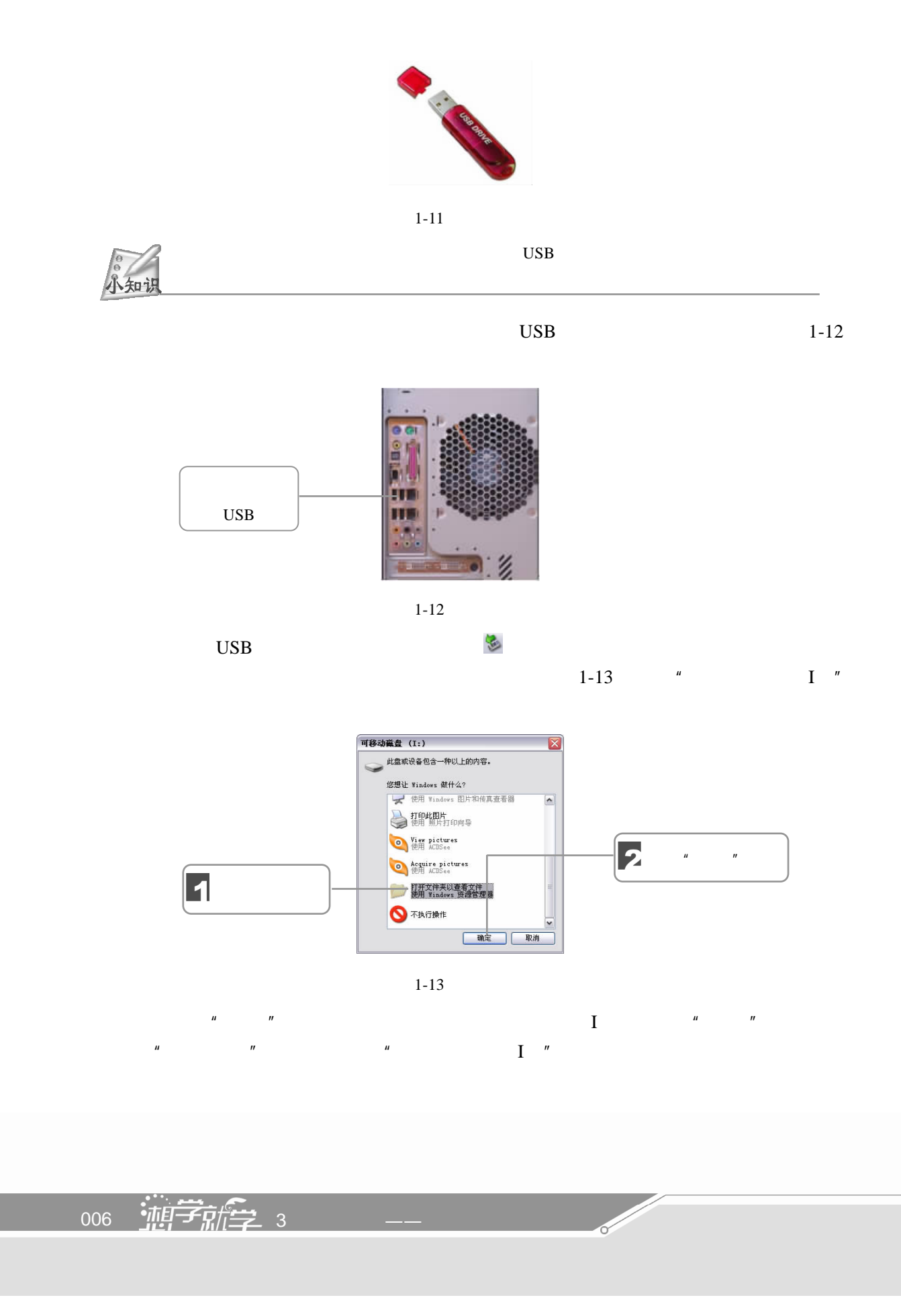

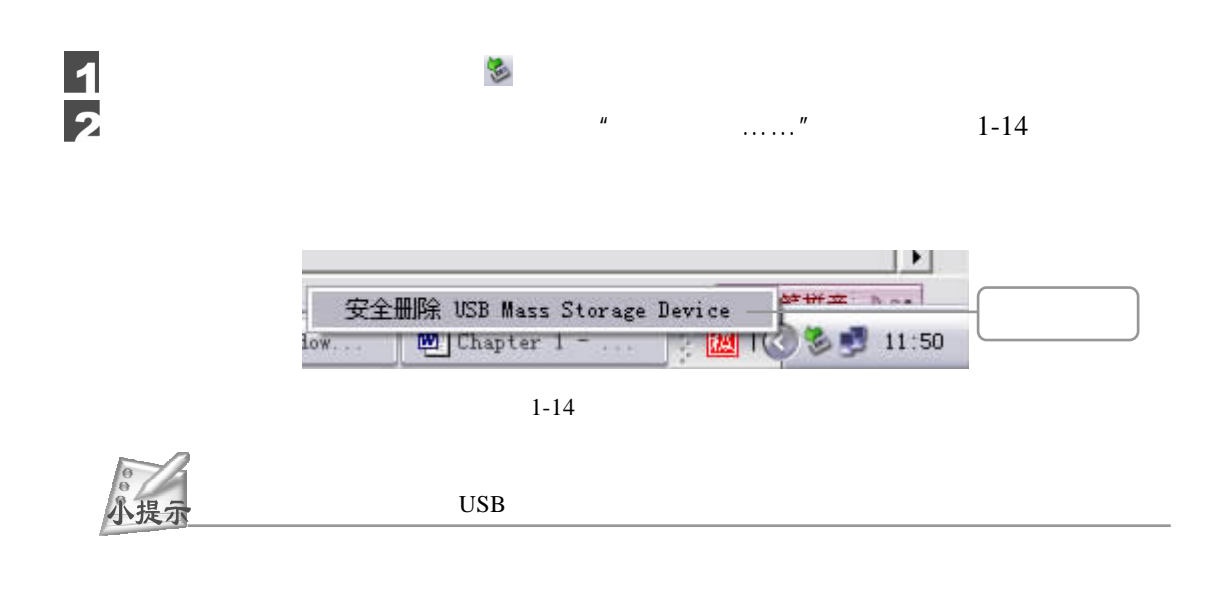

 $1.2.4$ 

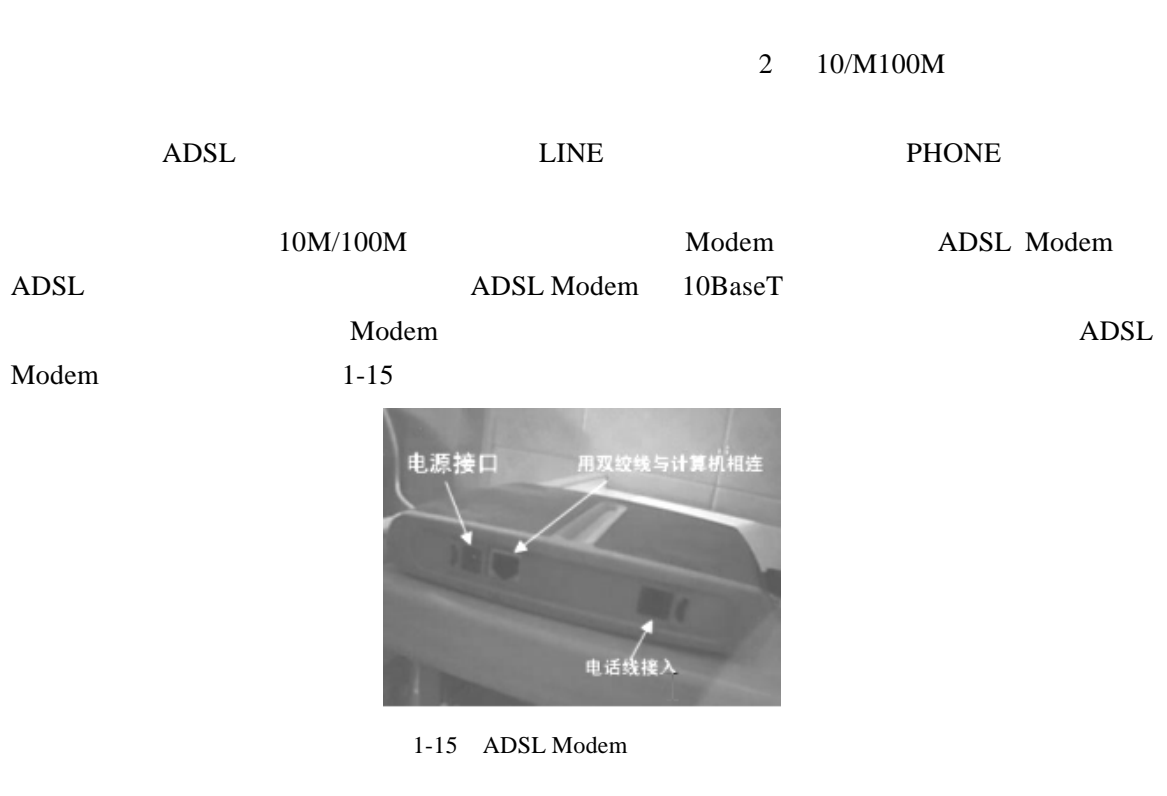

 $1.2.5$ 

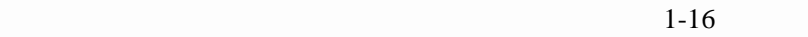

 $\overline{1}$ 

 $\sqrt{277}$   $\Box$  007

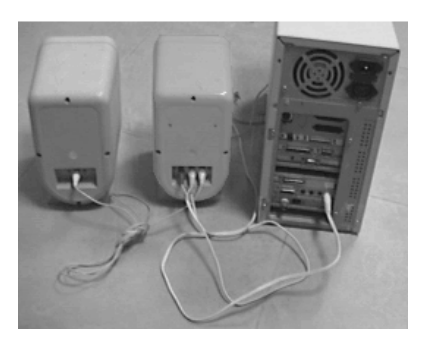

 $1-16$ 

$$
\int_{0}^{\infty} \frac{1}{\sqrt{1-\frac{1}{2}}\pi}
$$
 C

 $1.2.6$ 

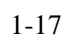

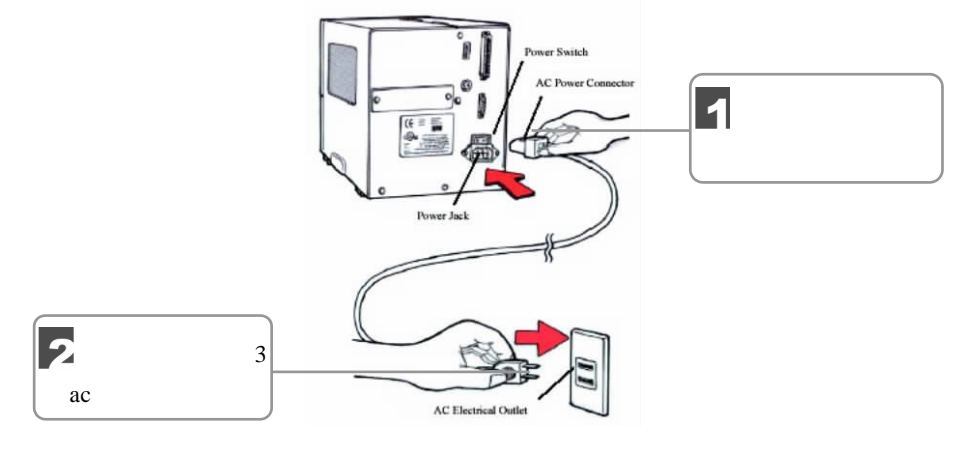

Z, ๔

 $1 - 17$ 

008 3 天电脑入门——学电脑真简单

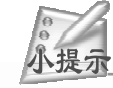

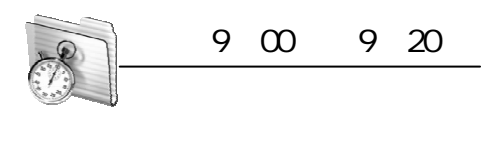

 $1.3$ 

 $1.3.1$ 

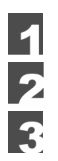

" POWER"

 $1.3.2$ 

 $1-18$  1-19

Windows XP

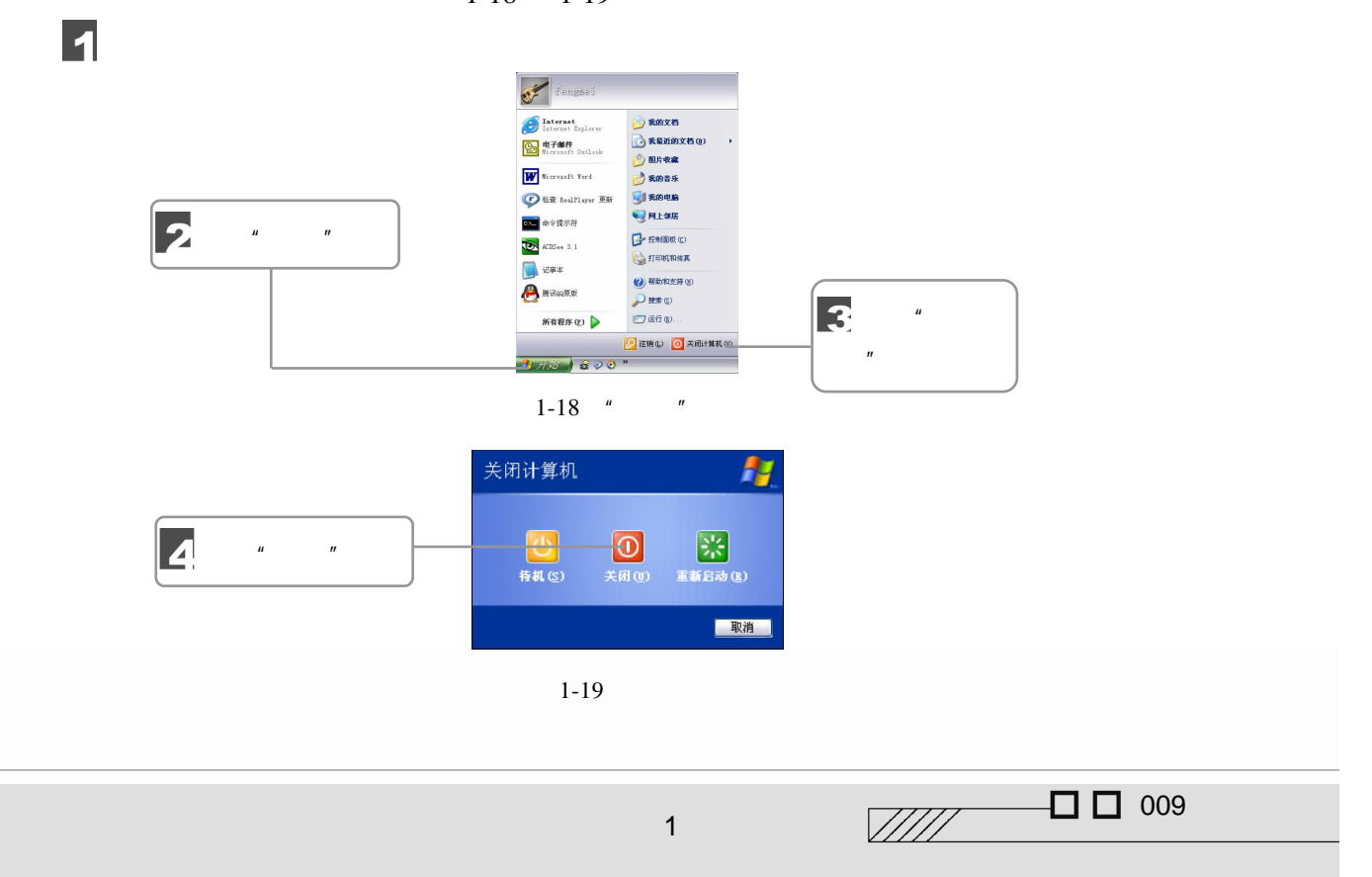

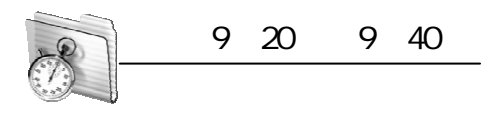

 $1.4$ 

 $1.4.1$ 

 $1 - 20$ 

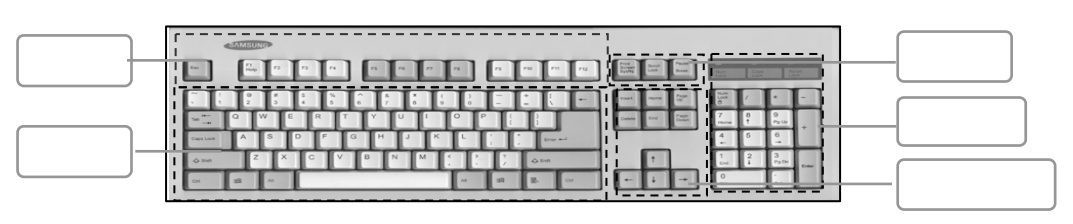

 $1-20$ 

F1 F2 F3……F12 ESC

**Sold Strain Service** 

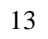

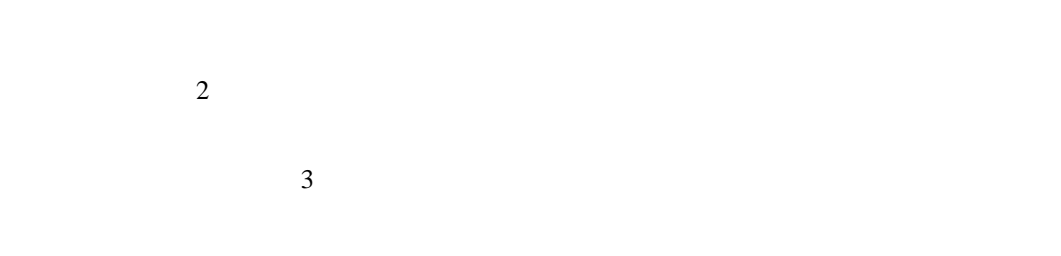

" Num Lock"

# $1.4.2$

G H J K L ;  $10$  $1 - 21$ 

010 油<del>疗机车</del> 3

 $A$  S D F

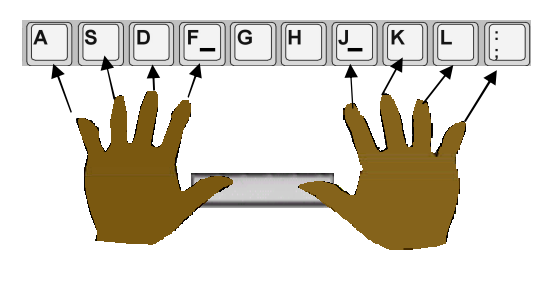

 $1 - 21$ 

 $\mathbf{F}$  J  $\mathbf{J}$ 

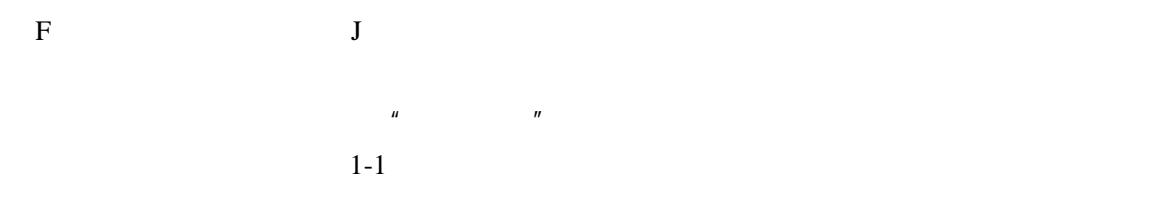

 $1 - 1$ 

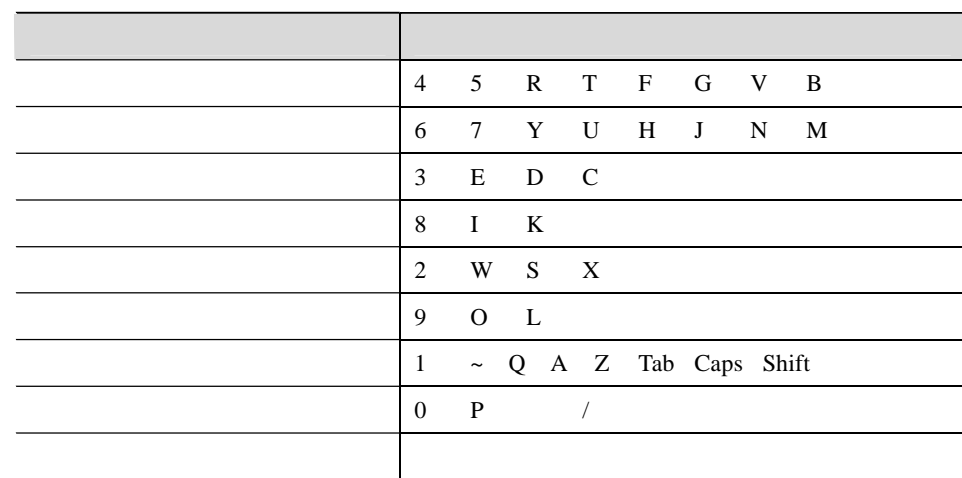

 $1.4.3$ 

 $1$  $2$  $3$ 

 $4$ 

 $\frac{1}{\frac{1}{2}}$  011

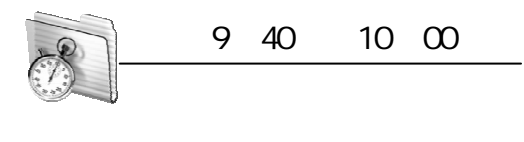

 $1.5$ 

 $1.5.1$ 

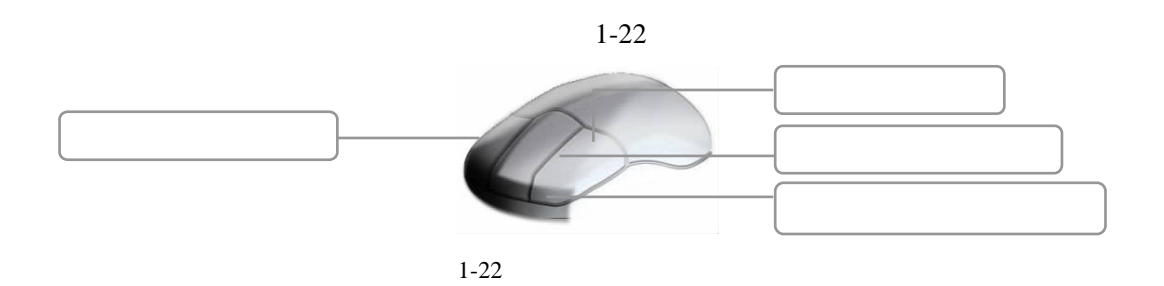

# $1.5.2$

 $1-2$ 

012  $\frac{1}{2}$   $\frac{1}{2}$   $\frac{1}{2$ 

 $1 - 2$ 

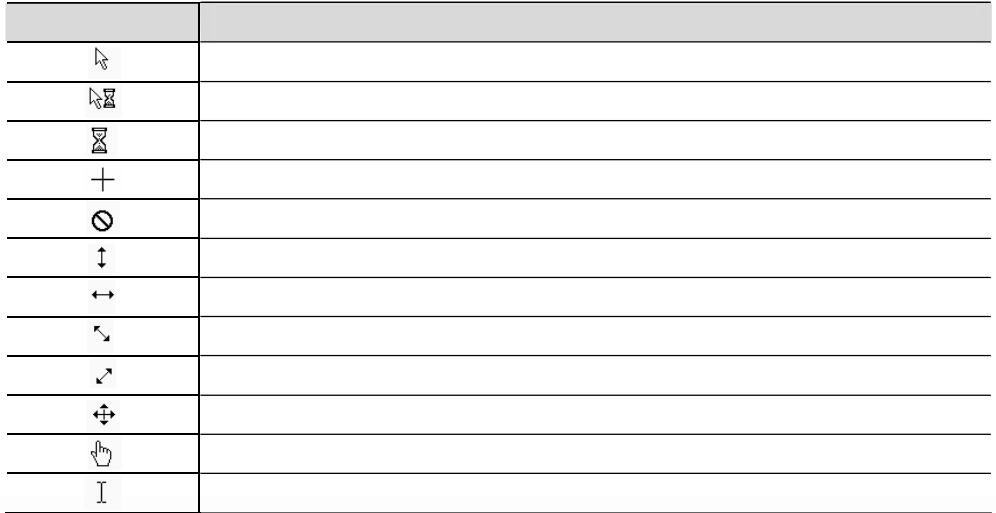

**Sold Strategy** 

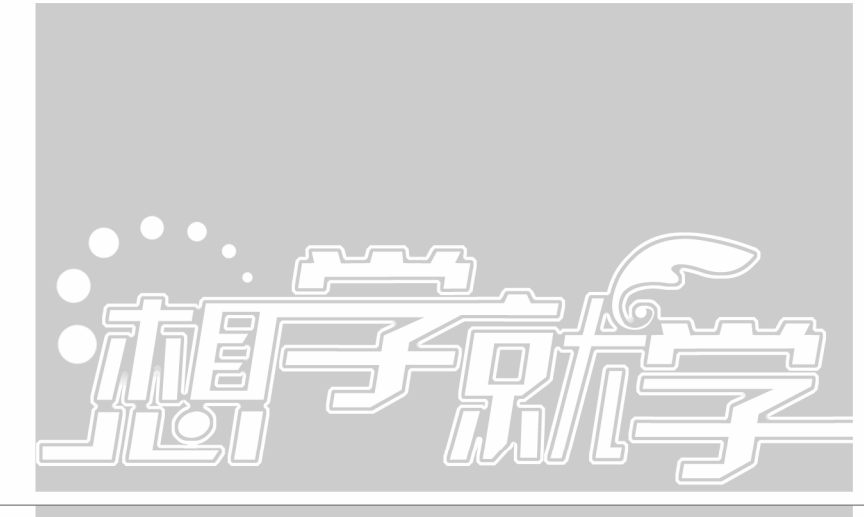

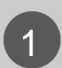

# 2 Windows XP

- 上午 10 00 11 00 — Windows XP 上午 11 00 11 20 —— 窗口的基本操作
	- 上午 11 20 11 40
- —— 认识对话框的结构 上午 11 40 12 00  $\frac{1}{\sqrt{2}}$  and  $\frac{1}{\sqrt{2}}$  and  $\frac{1}{\sqrt{2}}$  and  $\frac{1}{\sqrt{2}}$  and  $\frac{1}{\sqrt{2}}$  and  $\frac{1}{\sqrt{2}}$  and  $\frac{1}{\sqrt{2}}$  and  $\frac{1}{\sqrt{2}}$  and  $\frac{1}{\sqrt{2}}$  and  $\frac{1}{\sqrt{2}}$  and  $\frac{1}{\sqrt{2}}$  and  $\frac{1}{\sqrt{2}}$  and  $\frac{1}{\sqrt{2}}$  and

想 学 就 学 系 列

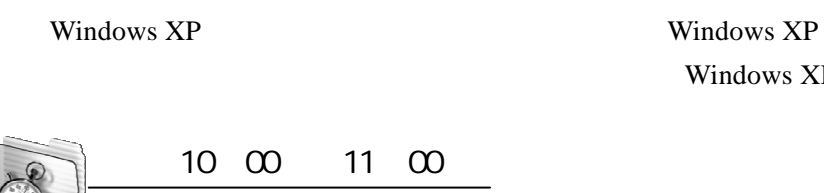

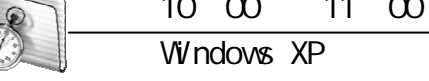

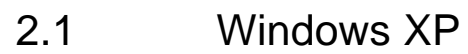

Windows XP

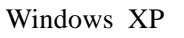

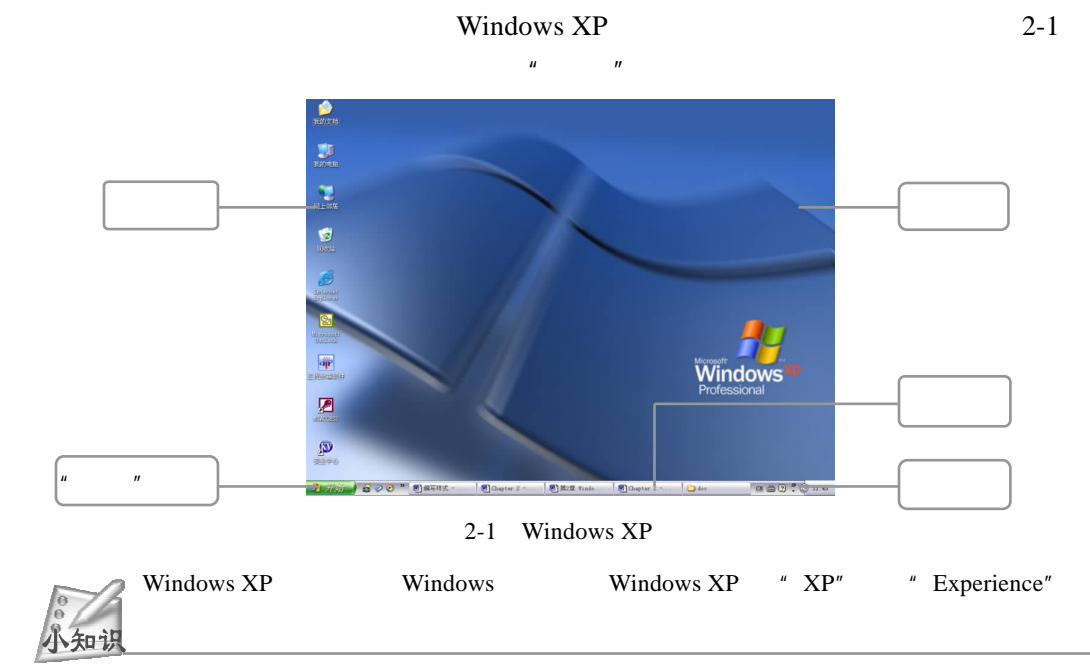

 $2.1.1$ 

Windows XP

 $\frac{1}{1014}$   $\frac{1}{101}$   $\frac{1}{101}$   $\frac{1}{101}$   $\frac{1}{101}$   $\frac{1}{101}$   $\frac{1}{101}$   $\frac{1}{101}$   $\frac{1}{101}$ 

 $2-2$ 

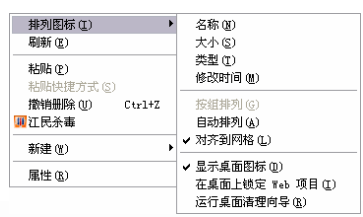

 $2-3$  2-6

 $2-3$ 

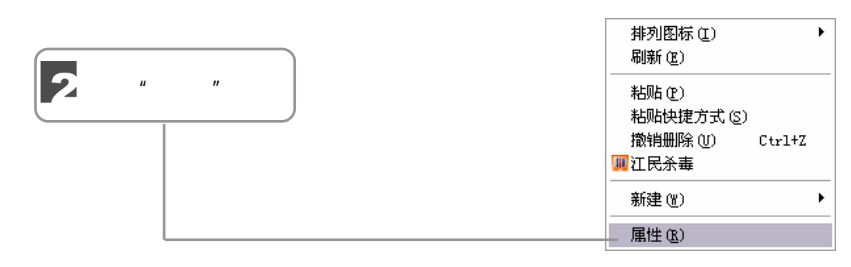

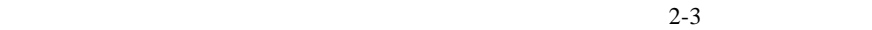

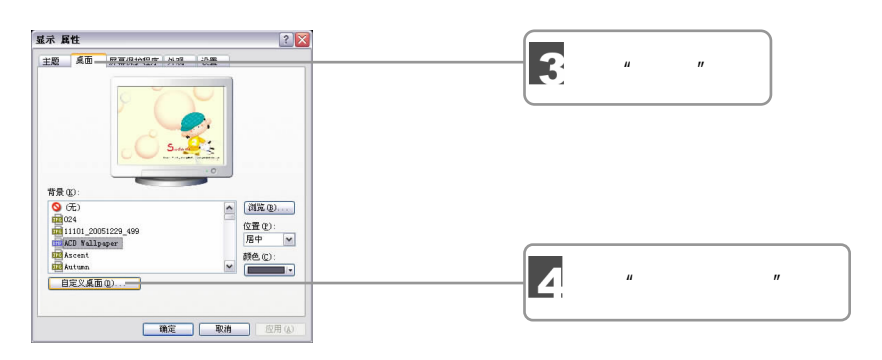

 $2-4$  "

 $\overline{\mathbf{1}}$ 

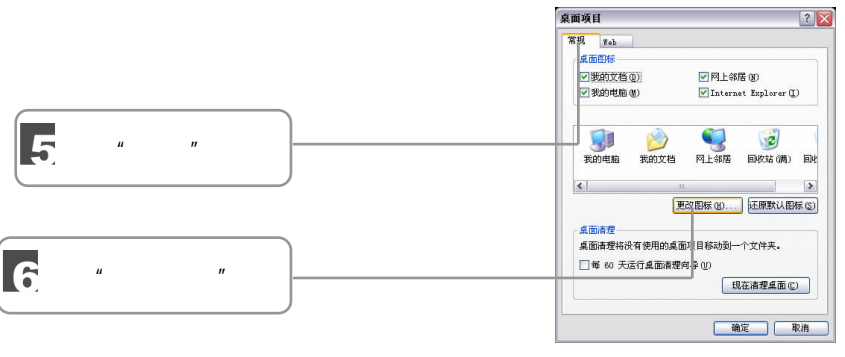

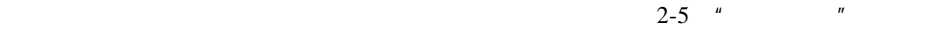

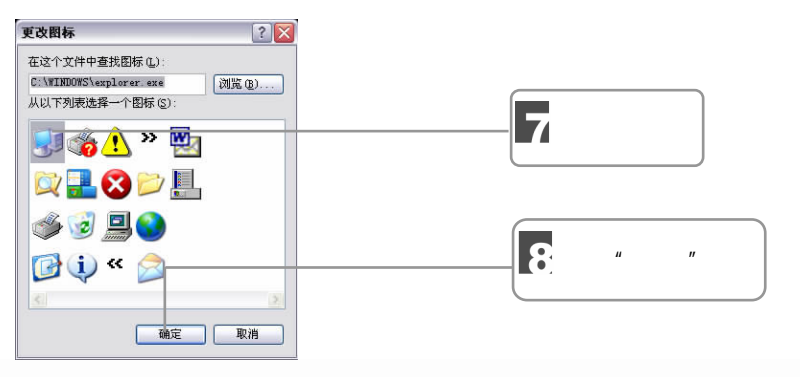

 $2-6$  "

 $\sqrt{277}$   $\Box$  015

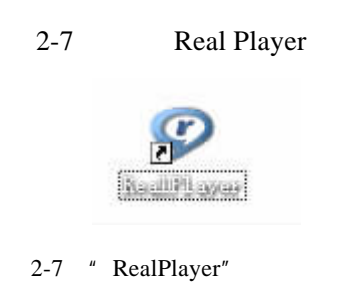

 $\mu$  and  $\eta$ 

 $2.1.2$ 

 $\overline{\mathbf{e}}$ 

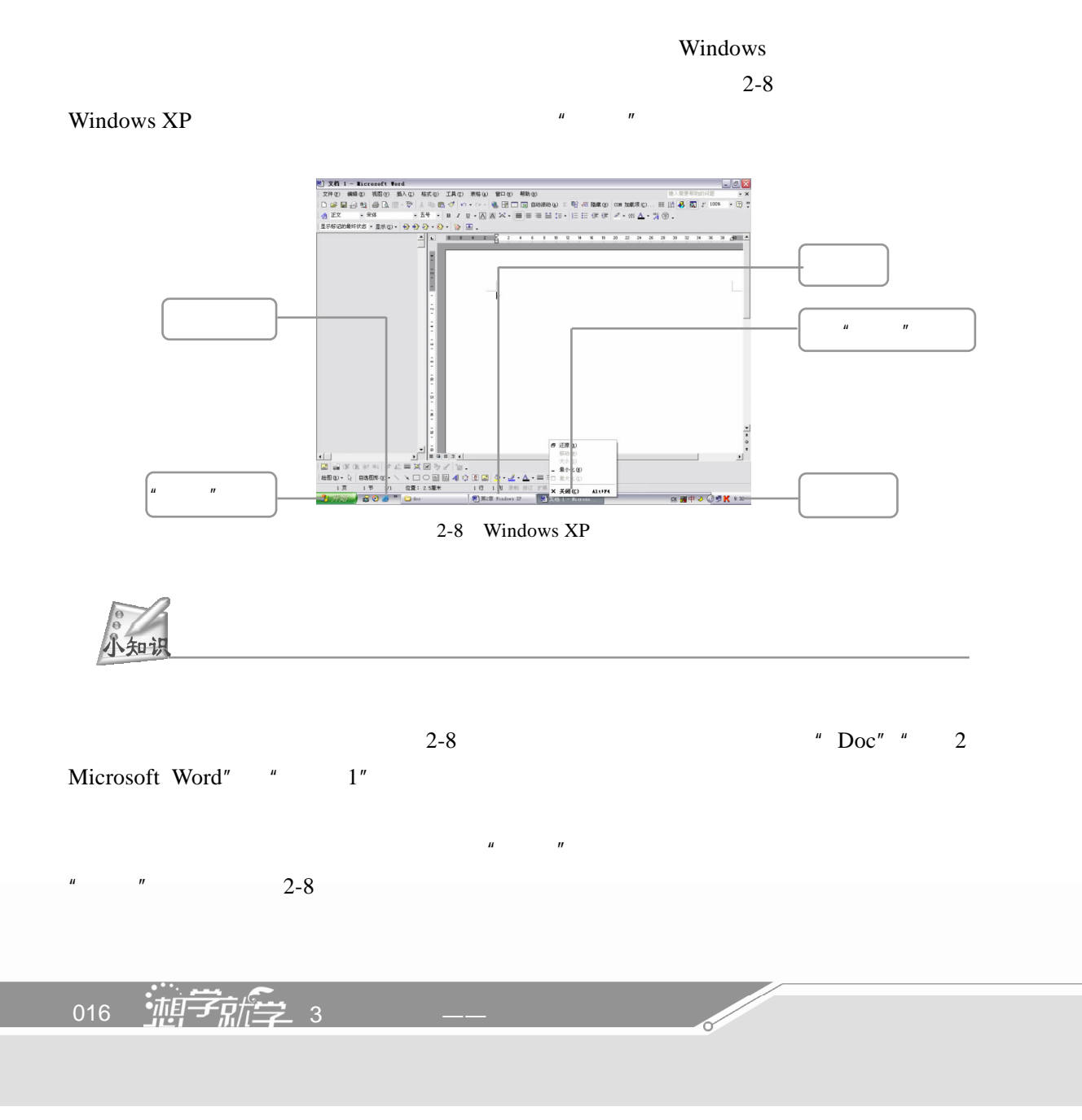

### $2.1.3$  "

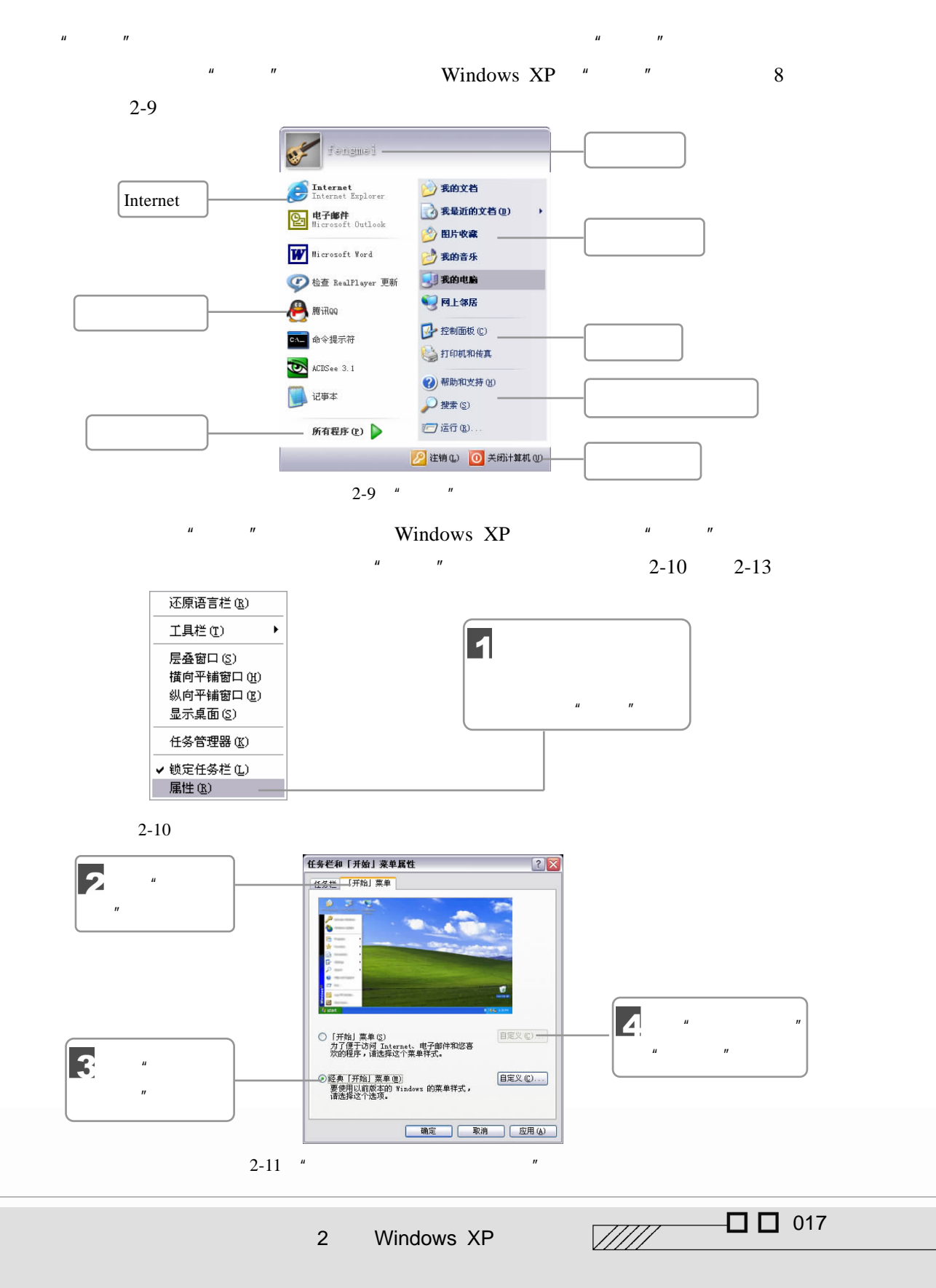

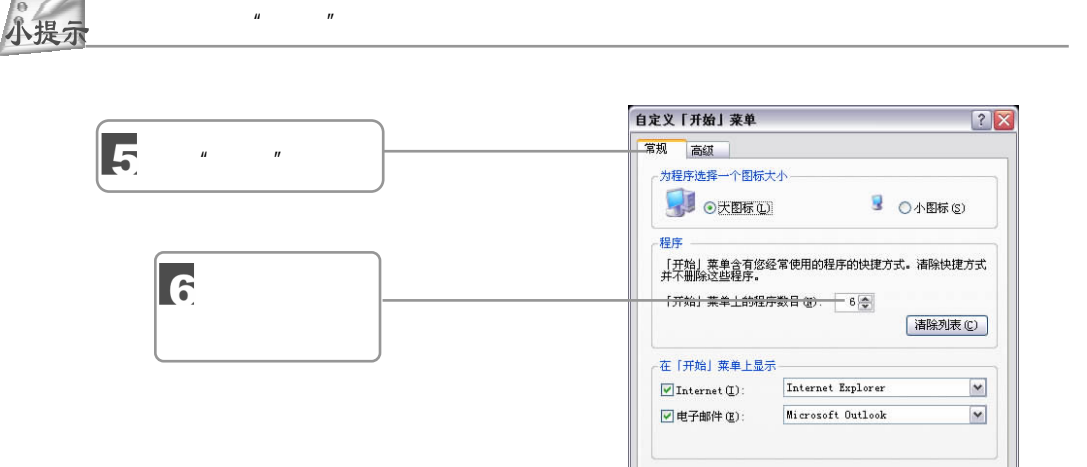

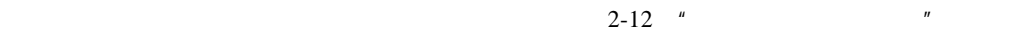

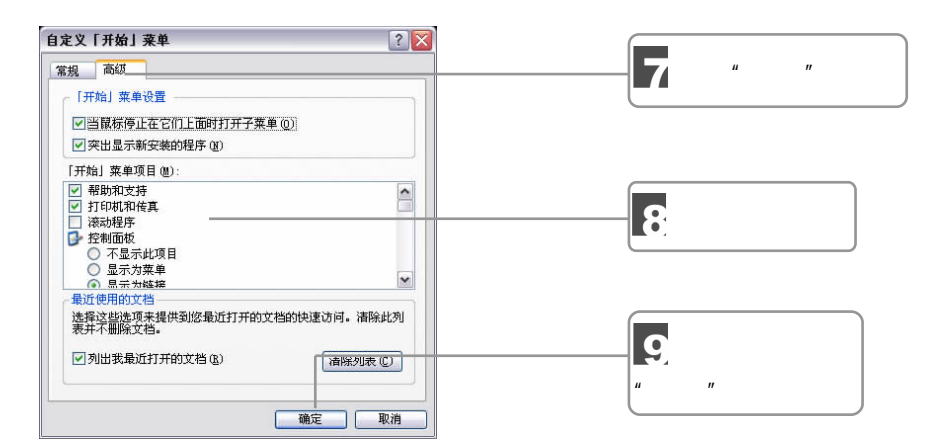

 $2-13$  "

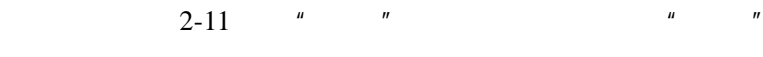

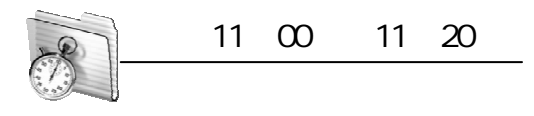

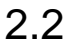

Windows XP

<u>Single Strong Contract on the Contract of the Contract of the Contract of the Contract of the Contract of the Contract of the Contract of the Contract of the Contract of the Contract of the Contract of the Contract of the</u>

 $\overline{\phantom{a}}$ 

确定 取消

 $\frac{1}{1018}$   $\frac{1}{101}$   $\frac{1}{101}$   $\frac{$ 

10

 $2.2.1$ 

 $\frac{u}{x}$   $\frac{u}{x}$   $\frac{u}{x}$   $\frac{u}{x}$   $\frac{u}{x}$   $\frac{u}{x}$   $\frac{u}{x}$   $\frac{u}{x}$   $\frac{u}{x}$   $\frac{u}{x}$ 

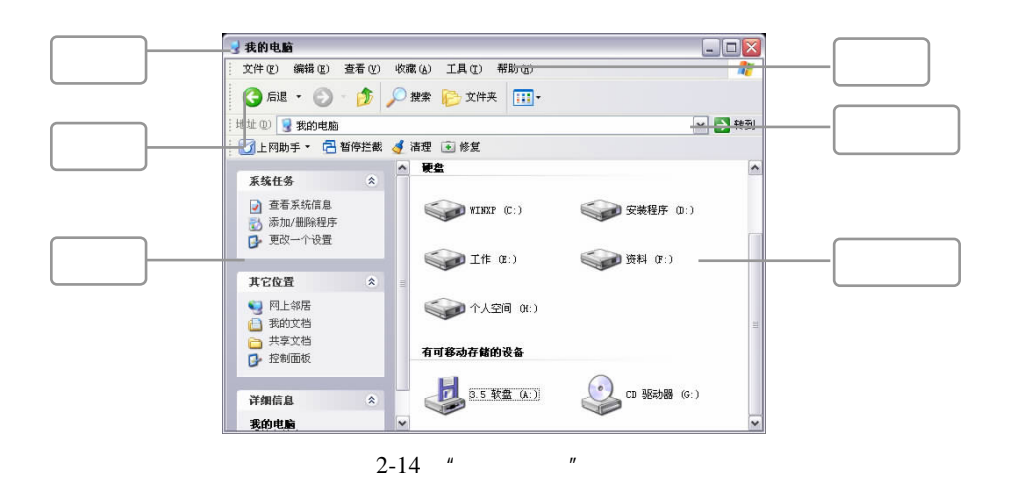

 $\overline{a}$ , and the set of the set of the set of the set of the set of the set of the set of the set of the set of the set of the set of the set of the set of the set of the set of the set of the set of the set of the set o

 $2.2.2$ 

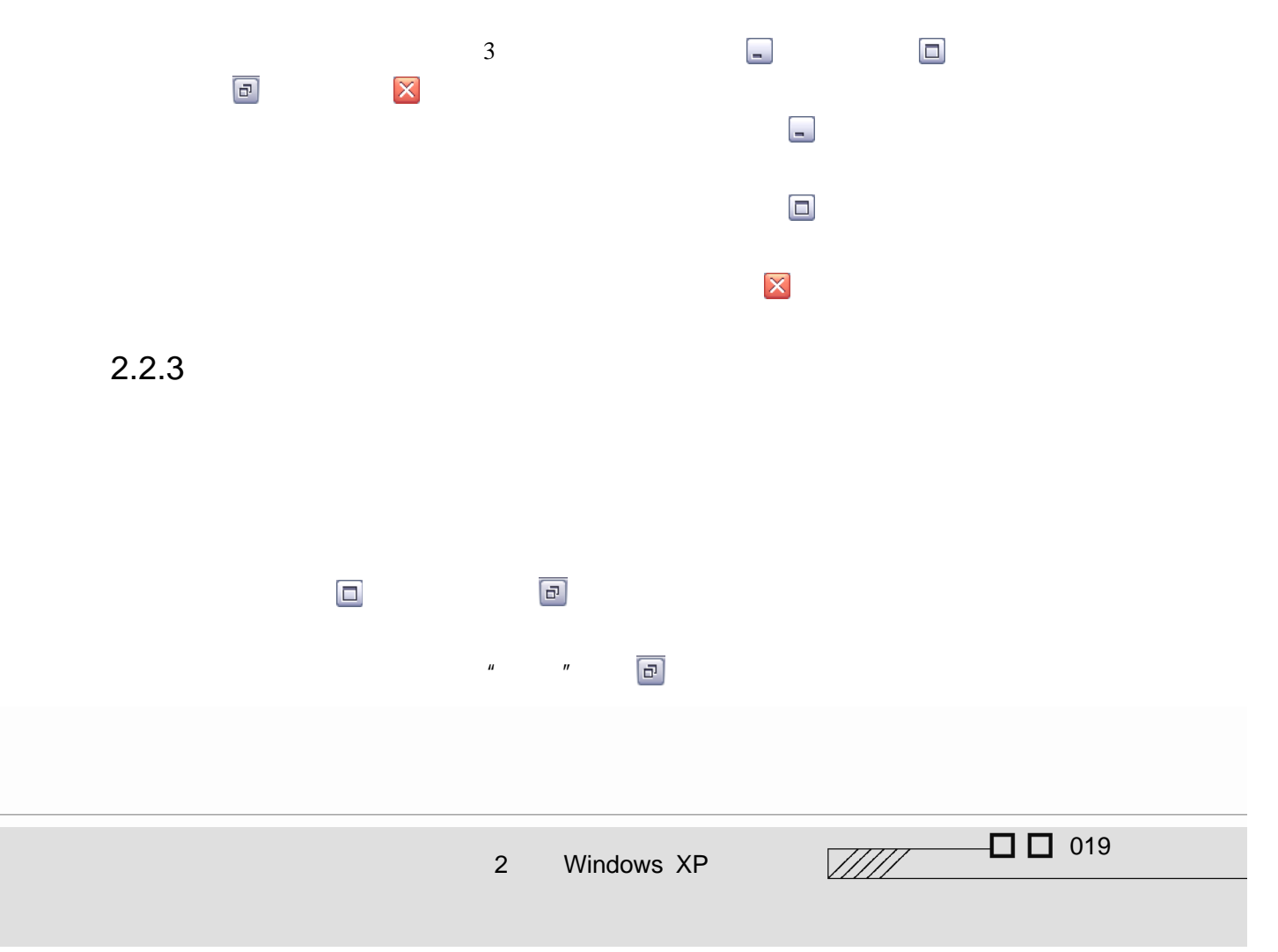

 $2.2.4$ 

#### $2-15$   $2-16$   $2-17$

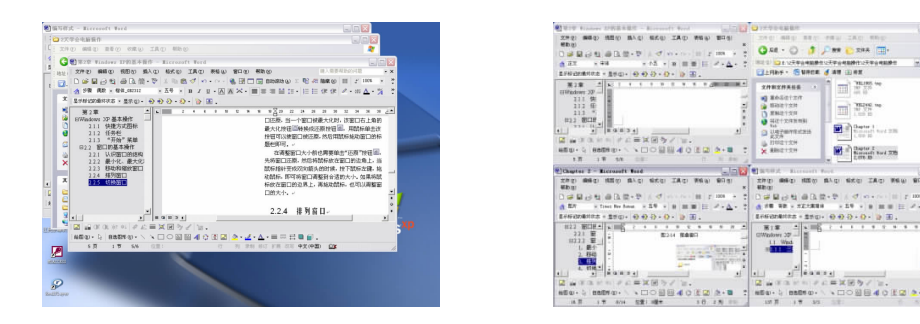

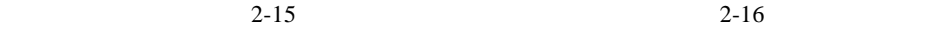

 $\overline{\rm m}$  are  $\sim$  $\frac{1}{\left|\mathbf{M}\right|}\sum_{i=1}^{N}\frac{\mathbf{D}_{\mathbf{M}}\left(\mathbf{M}_{i}\right)}{\mathbf{D}_{\mathbf{M}}\left(\mathbf{M}_{i}\right)}$  , and  $\mathbf{M}_{i}$ 

 $\blacksquare$ 

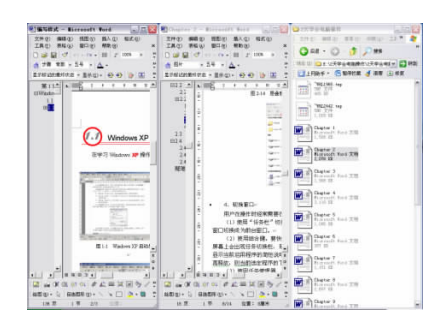

 $2 - 17$ 

 $2.2.5$ 

 $2-18$  2-19 2-20

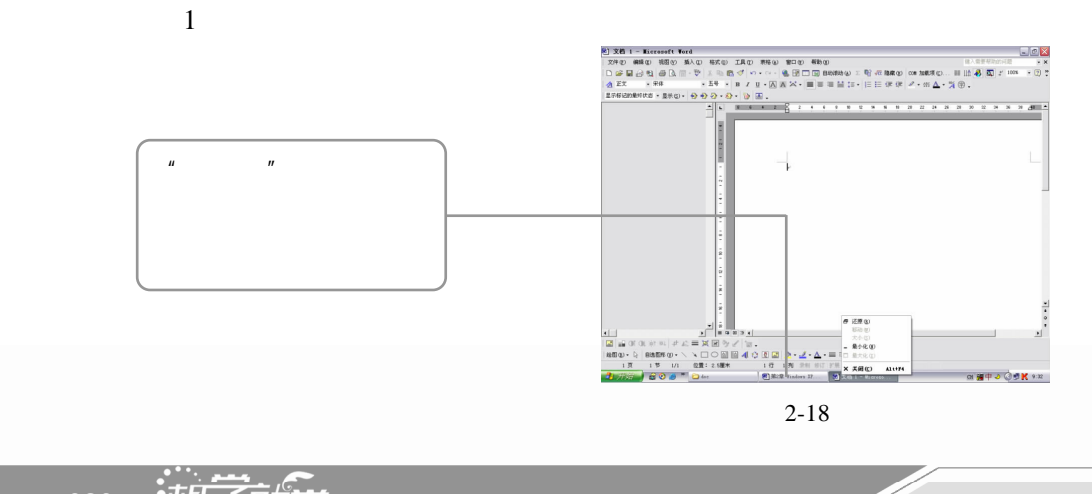

 $\overrightarrow{020}$   $\overrightarrow{m}$   $\overrightarrow{q}$   $\overrightarrow{r}$   $\overrightarrow{r}$   $\overrightarrow{r}$   $\overrightarrow{r}$   $\overrightarrow{r}$   $\overrightarrow{r}$ 

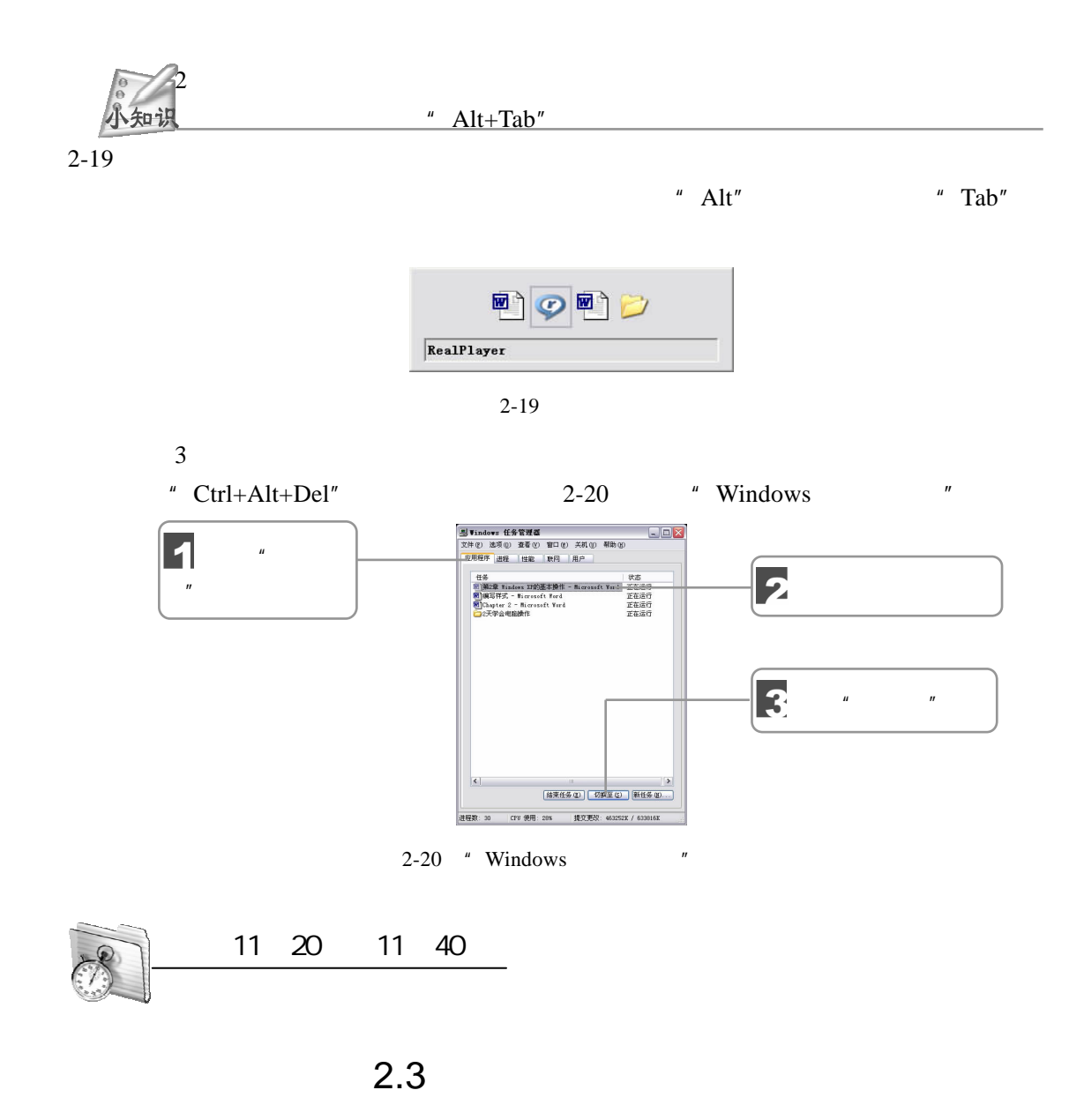

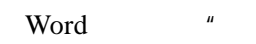

 $\overline{u}$  ,  $\overline{u}$  ,  $\overline{u}$  ,  $\overline{u}$  ,  $\overline{u}$  ,  $\overline{u}$  ,  $\overline{u}$  ,  $\overline{u}$ 

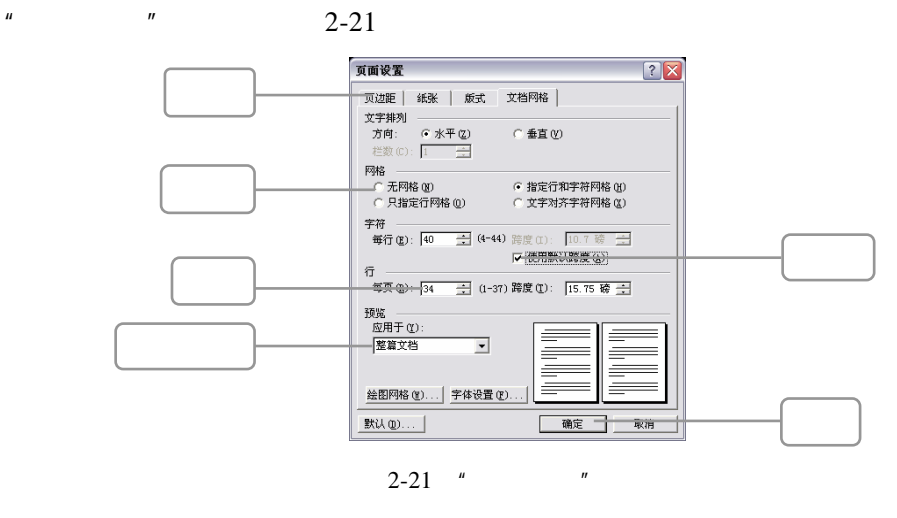

 $2-22$   $^{\prime\prime}$   $^{\prime\prime}$   $^{\prime\prime}$ 

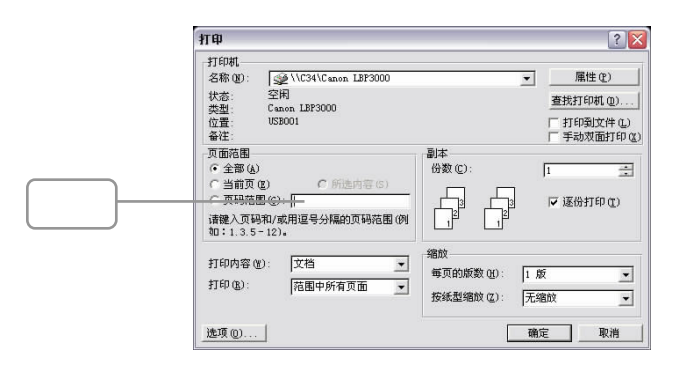

 $2-22$  "

**Contract Contract Contract Contract Contract Contract Contract Contract Contract Contract Contract Contract C** 

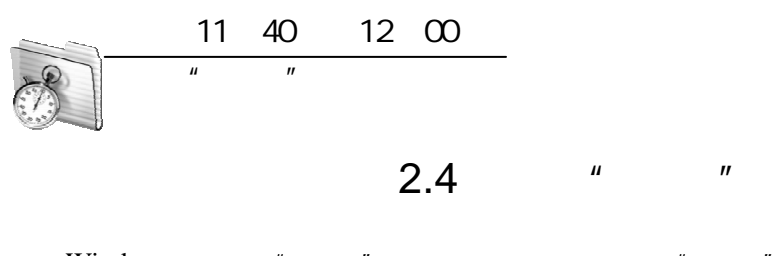

 $W$ indows " $"$ "  $"$ 

 $\mu$  , and  $\mu$  is the set of  $\mu$ 

 $\overrightarrow{022}$   $\overrightarrow{m}$   $\overrightarrow{q}$   $\overrightarrow{r}$   $\overrightarrow{r}$   $\overrightarrow{r}$   $\overrightarrow{r}$   $\overrightarrow{r}$   $\overrightarrow{r}$ 

 $2.4.1$ 

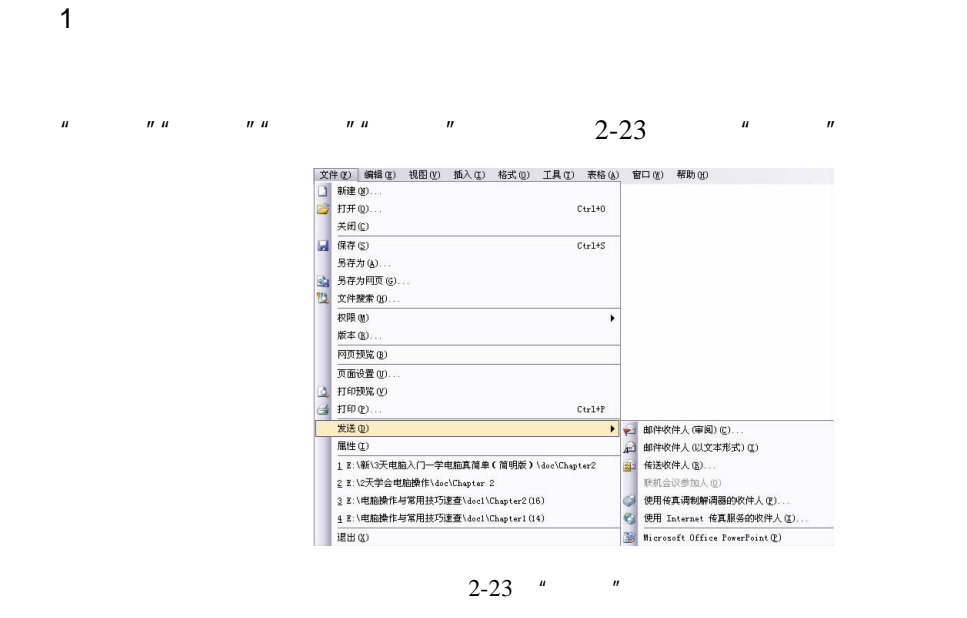

2.快捷菜单

Word

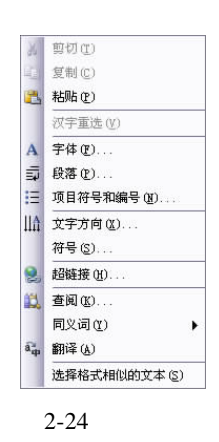

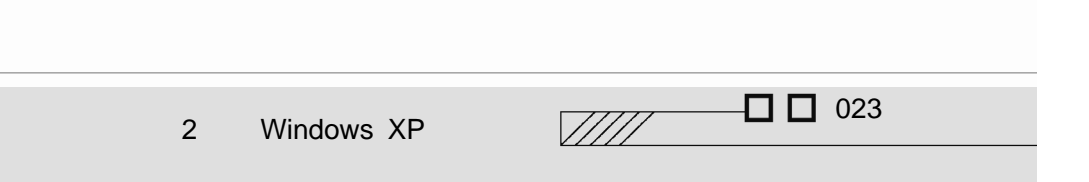

 $2-24$ 

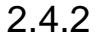

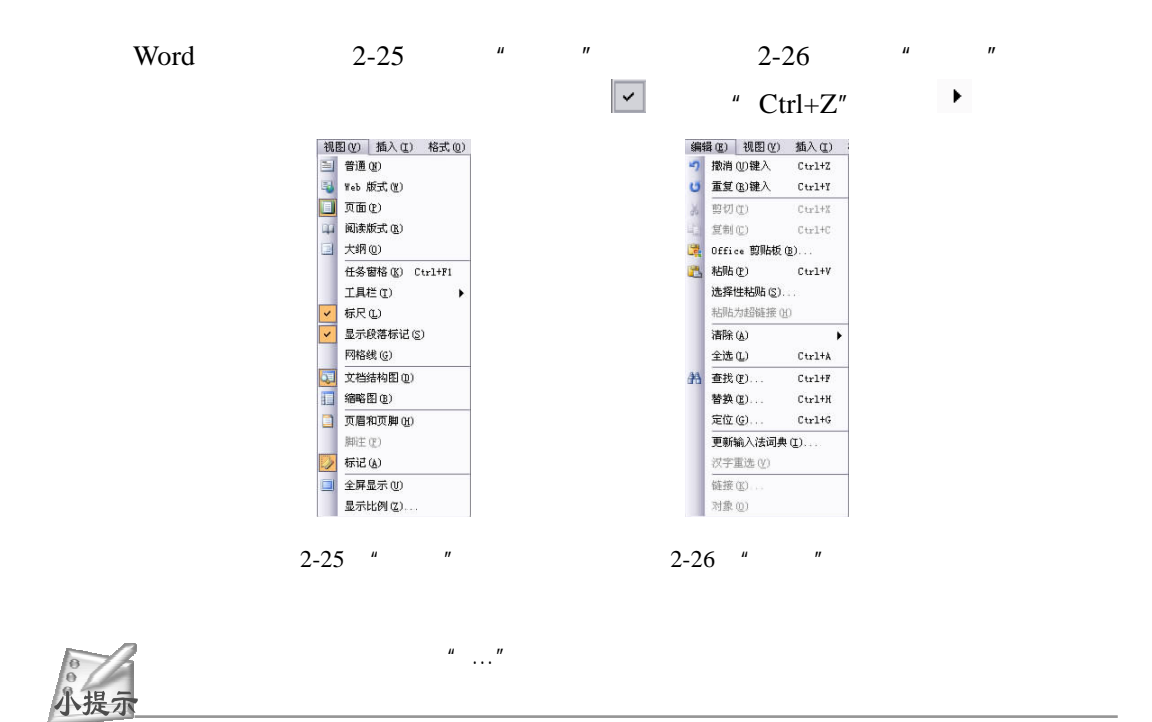

 $2.4.3$ 

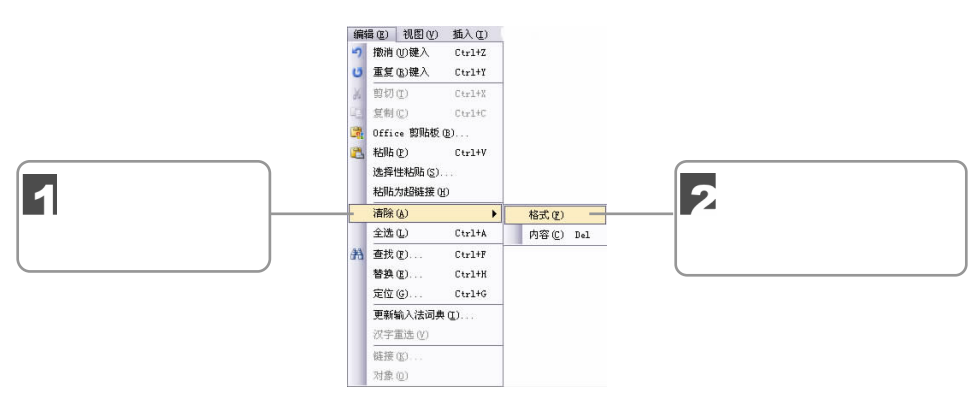

 $2-27$ 

**Contract Contract Contract Contract Contract Contract Contract Contract Contract Contract Contract Contract C** 

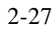

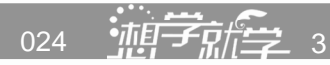

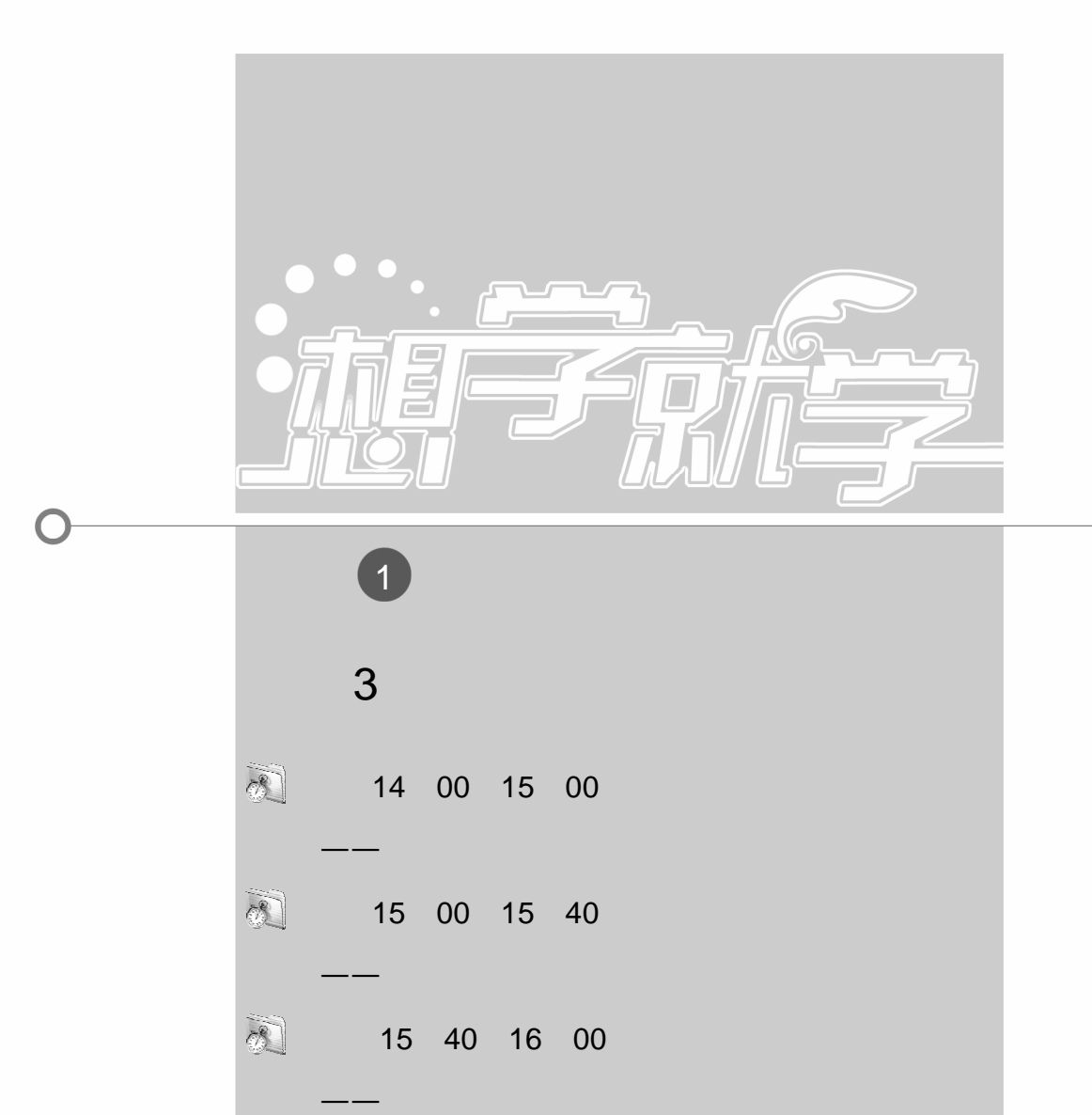

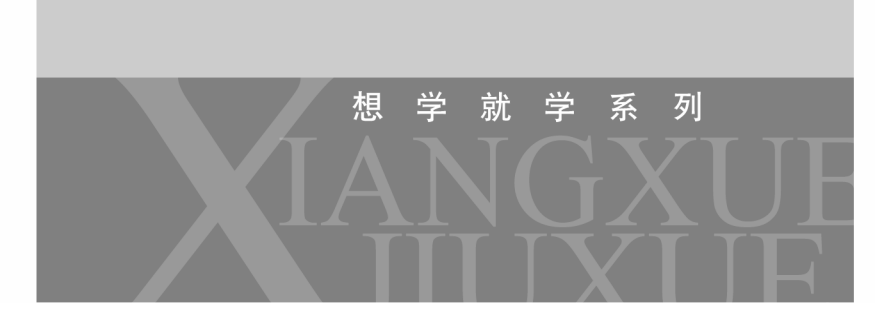

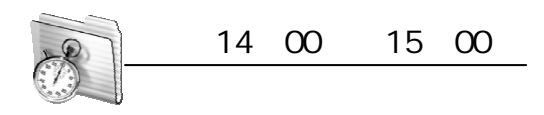

 $3.1$ 

Windows XP

# $3.1.1$

 $\mathbf{u} = -n$ 

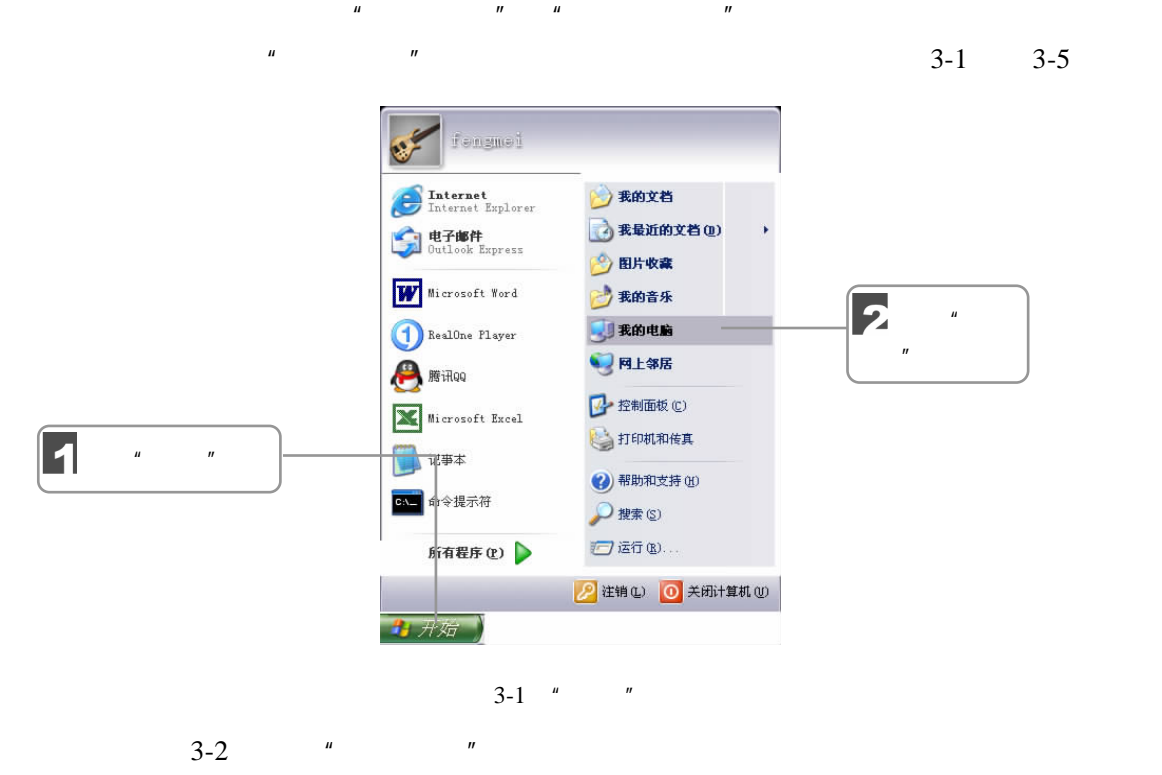

" " "Beethoven's Symphony No. 9 (Scherzo)"

026 **初早有信**之。3

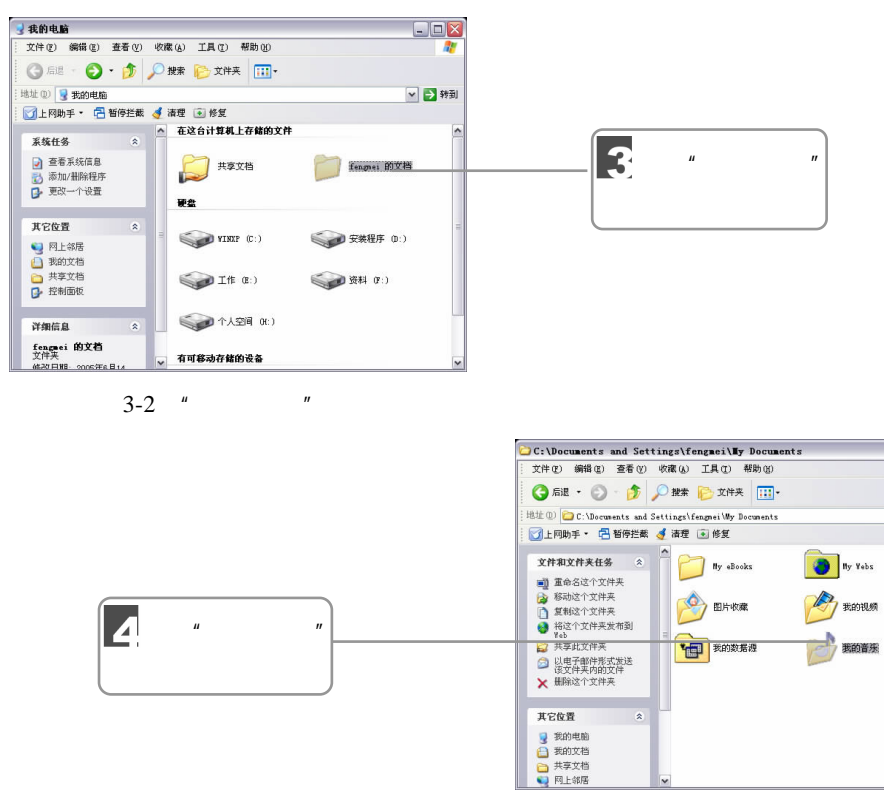

 $3-3$   $*$   $*$ 

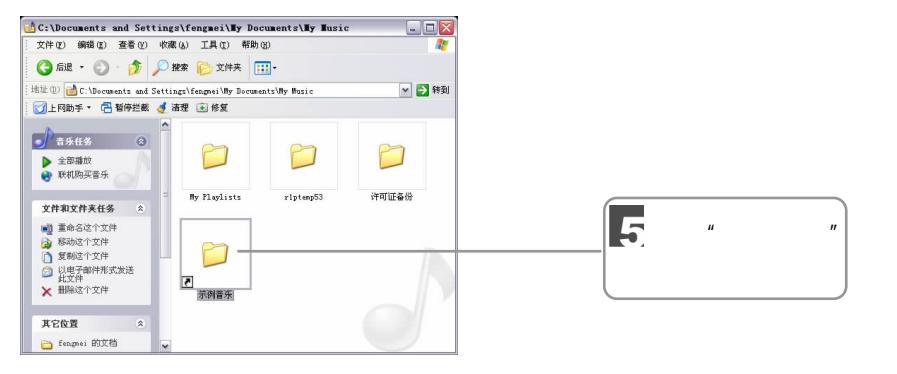

 $3-4$   $\cdots$   $\cdots$ 

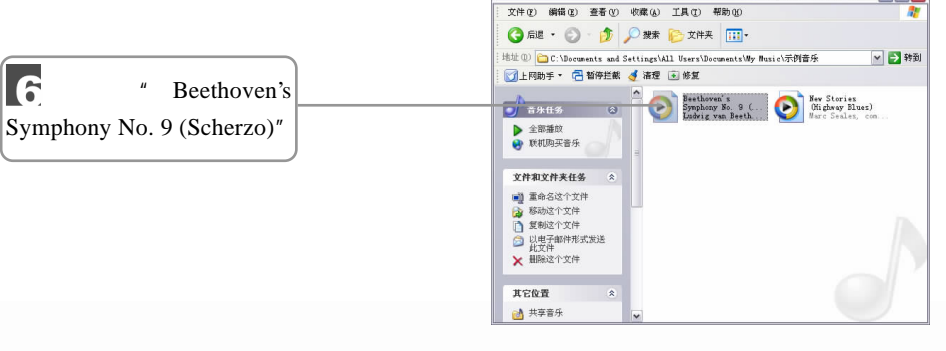

 $3-5$ 

**OC:\Documents and Settings\All Users\Documents\Ny Nusic\示例音乐** 

 $\mathbb{Z}/\mathbb{Z}/\mathbb{Z}$   $\Box$  027

 $\overline{\phantom{a}}$ 

 $\Box$ DX

▽ → 转到

 $\overline{n}$  and  $\overline{n}$  and  $\overline{n$  $"$   $"$   $@$ 后退

### $3.1.2$

 $\blacksquare$ 

 $Windows XP$   $''$   $''$ 

 $3-6$   $3-8$ 

" Windows  $XP +E''$  3-6 "

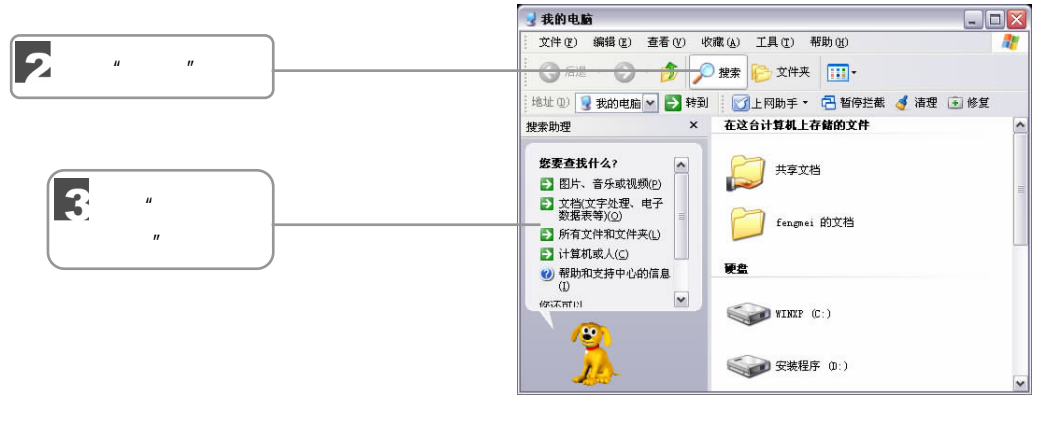

 $3-6$  "

 $\overline{n}$  and  $\overline{n}$  and  $\overline{n$  $\frac{H}{R}$  $\mathbf{u}$  $\Box$ D $\times$  $\overline{\mathbf{4}}$  $\left| \begin{array}{ccc} u & & & & u \\ \hline \end{array} \right|$ 

按下面<br>**按索。**<br>全部戒部分文件名(<u>0</u>):<br>计算机基础 计算机基础<br>文件中的一个字或词组(<u>w</u>): 5 CHTH9 TT40-0000  $\overline{\phantom{a}}$  $\overline{6}$ 单击"搜索"按钮 " Enter"

 $3-7$  "

 $3-7$   $^{\prime\prime}$   $^{\prime\prime}$   $^{\prime\prime}$   $^{\prime\prime}$ 可以通过"全部或部分文件名""文件中的一个字或词组""文件的位置""文件的修改时间"

 $^{\prime\prime}$   $^{\prime\prime}$   $^{\prime\prime}$   $^{\prime\prime}$   $\sim$  3-8  $^{\prime\prime}$ 

 $\frac{0.28}{10}$  1  $\frac{1}{2}$   $\frac{1}{2}$   $\frac{1$ 

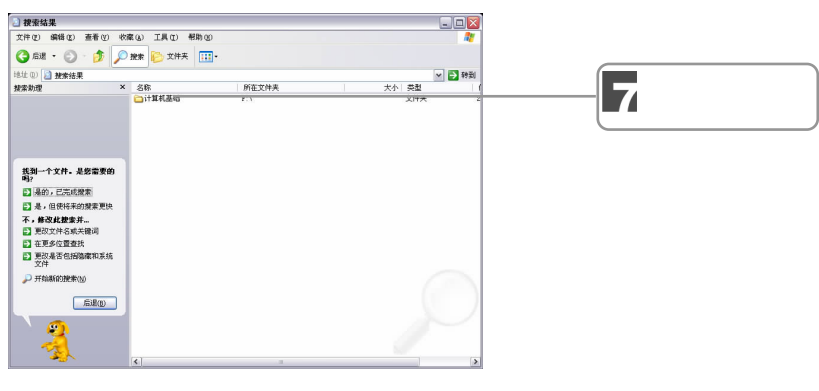

 $3-8$ 

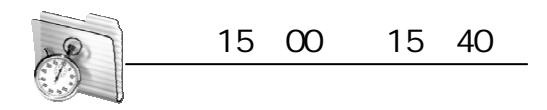

 $3.2$ 

### $3.2.1$

1.文件夹的创建

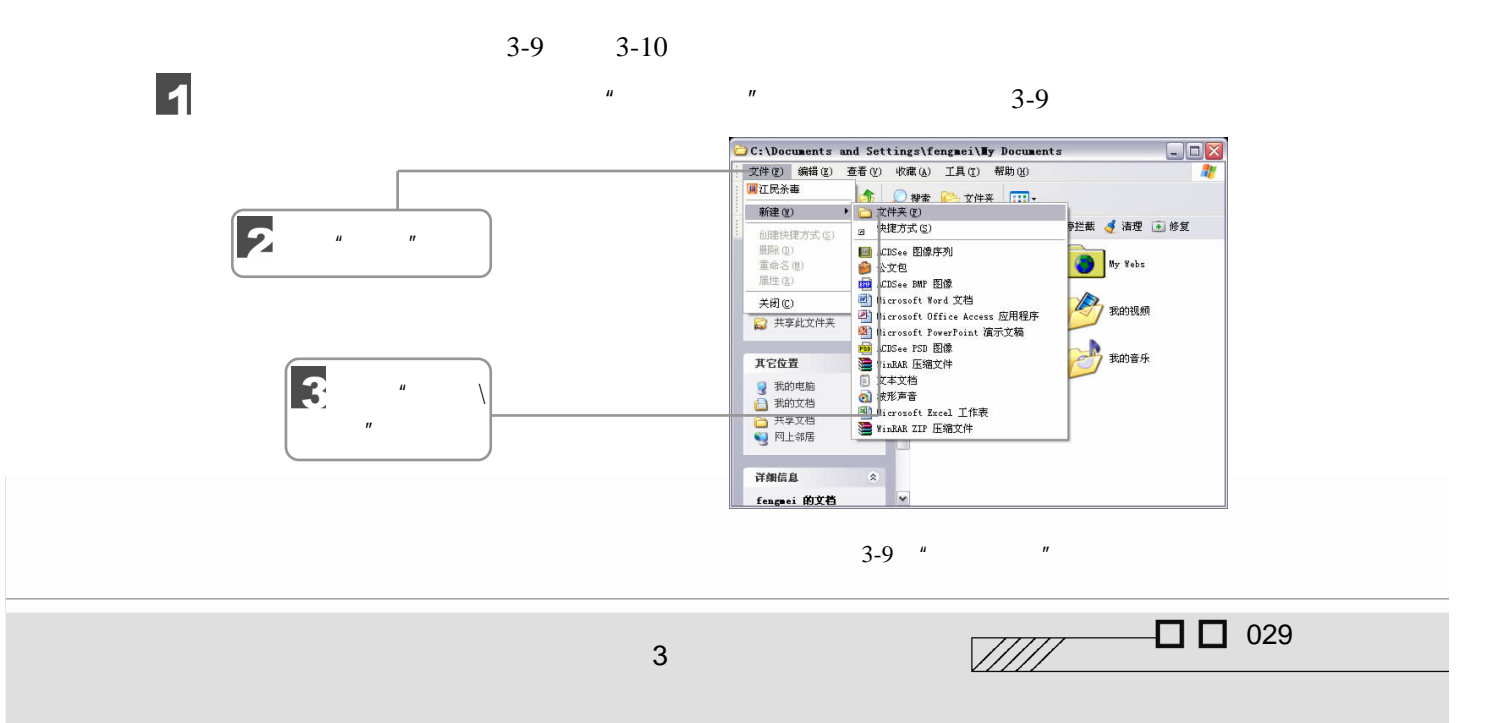

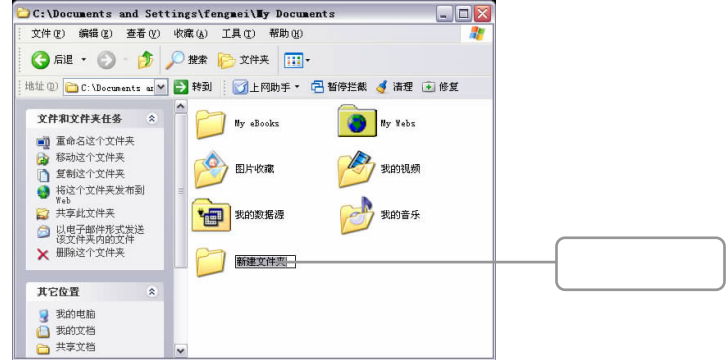

 $3-10$ 

2.重命名文件夹

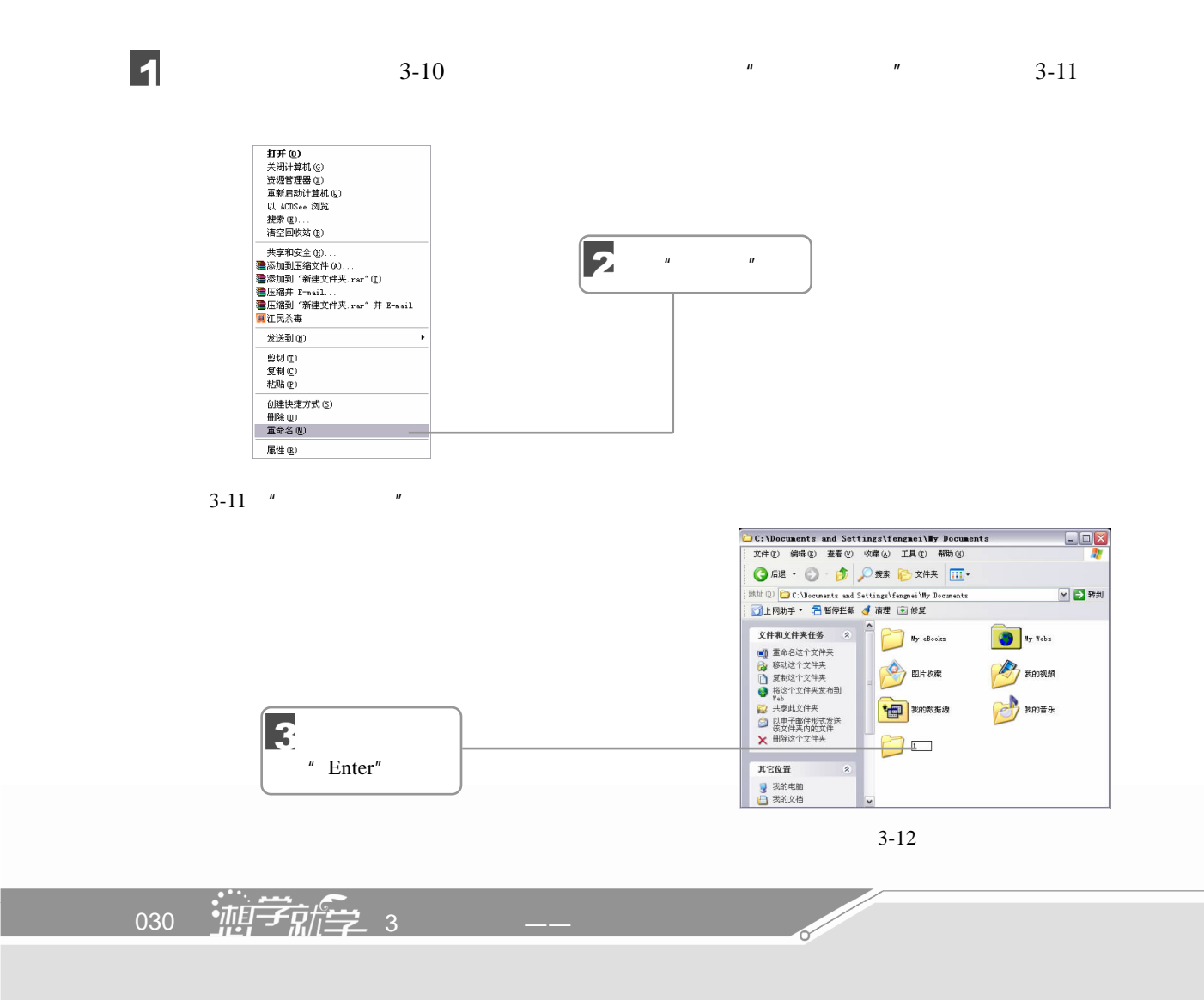

 $3-10$   $\blacksquare$   $\blacksquare$   $\blacksquare$   $\blacksquare$   $\blacksquare$   $\blacksquare$   $\blacksquare$
输入新的名称之后按下"Enter"键,或者用鼠标单击窗口的空白处,即可完成新建文件

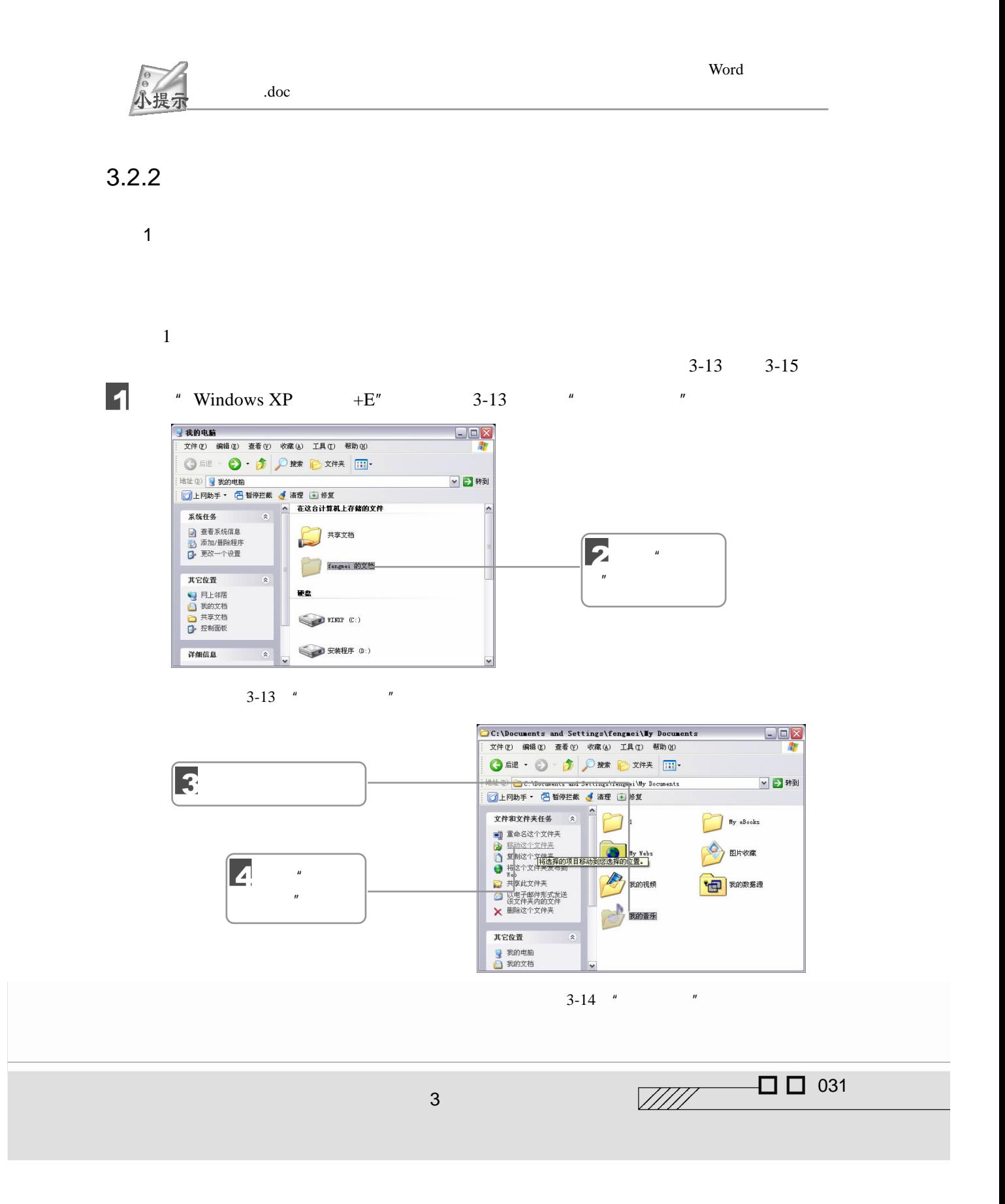

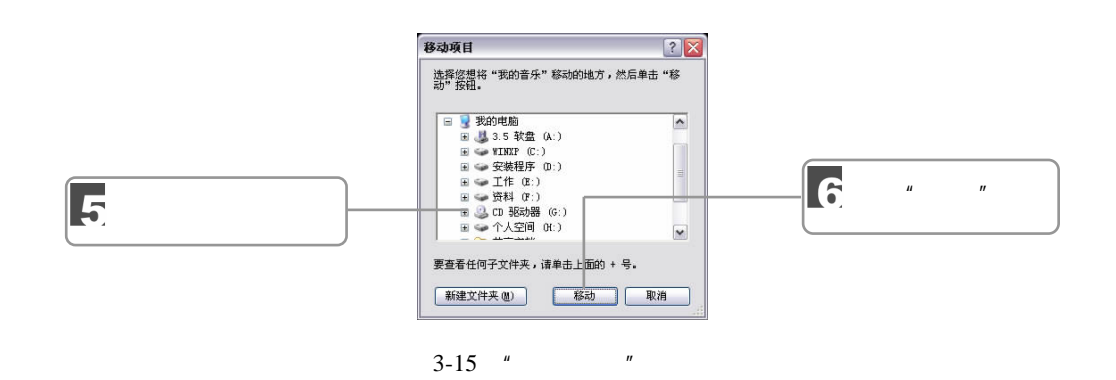

操作和移动操作相似,只需要在图 3-14 中单击"复制这个文件夹",再进行相应的设置即可。

 $\mu$  and  $\mu$  $\mu$  and  $\tau$ 

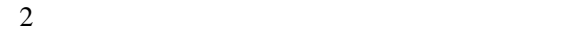

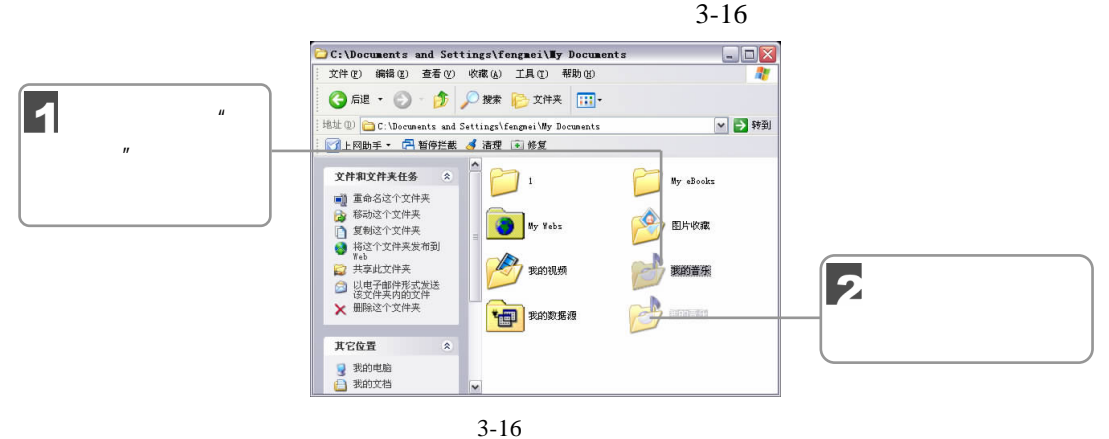

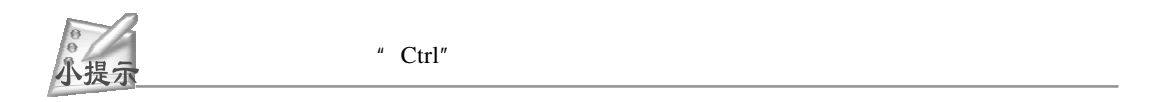

 $3-17$   $\cdots$   $\cdots$   $\cdots$   $\cdots$   $\cdots$ 

 $\overline{a}$ 

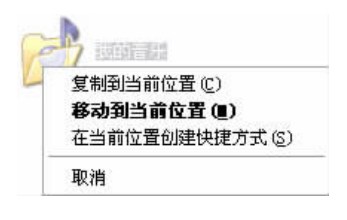

 $n = \frac{a}{a}$ 

<u>Single Strong Contract on the Contract of the Contract of the Contract of the Contract of the Contract of the Contract of the Contract of the Contract of the Contract of the Contract of the Contract of the Contract of the</u>

 $3-17$  "

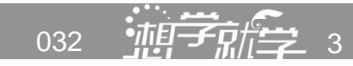

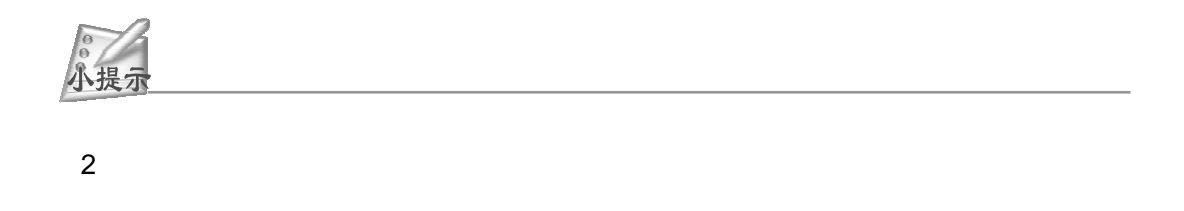

#### $3-18$   $3-19$

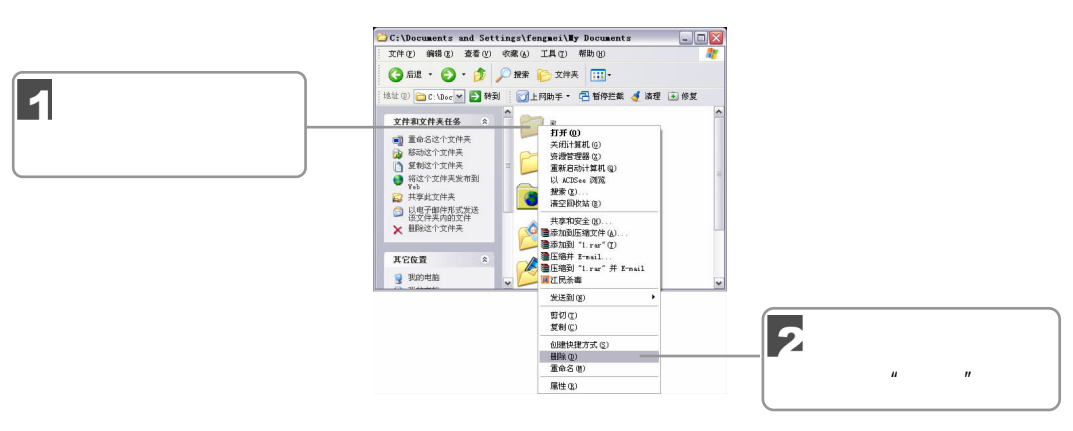

 $3-18$ 

 $3-19$ 

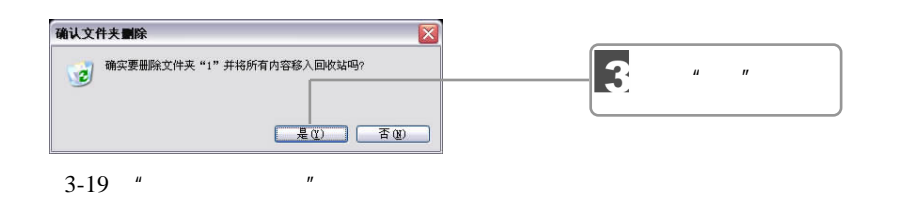

小提刁

" Delete"

 $3-20$   $<sup>u</sup>$   $<sup>v</sup>$ </sup></sup>

的"撤销"命令来取消这一操作;也可以按下"Ctrl+Z"组合键来撤销操作。

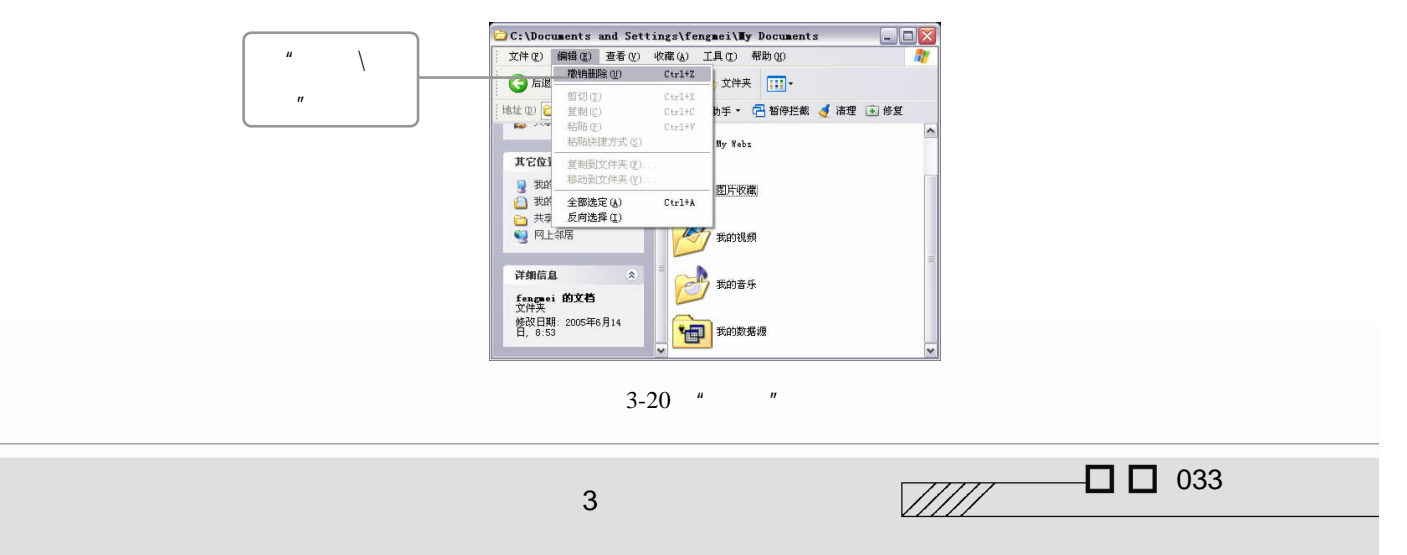

 $3.2.3$ 

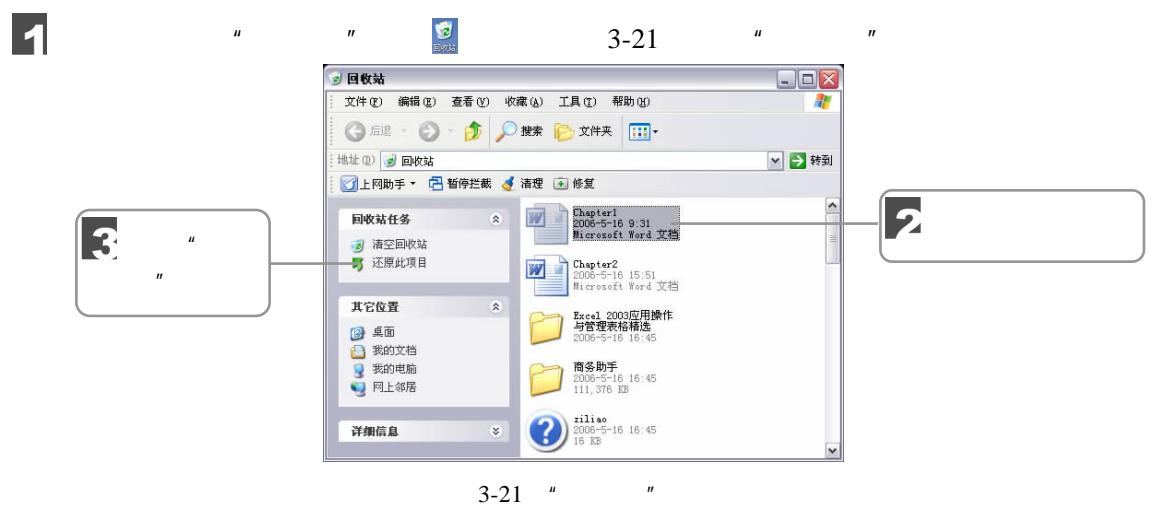

 $\mu$ ,  $\mu$ ,  $\mu$ ,  $\mu$ ,  $\mu$ ,  $\mu$ ,  $\mu$ ,  $\mu$ 

 $n = n$ 

 $\mu$  and  $\mu$  and  $\mu$  and  $\mu$  and  $\mu$  and  $\mu$  and  $\mu$  and  $\mu$  and  $\mu$  and  $\mu$  and  $\mu$  and  $\mu$ 

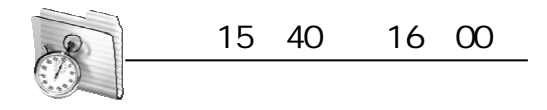

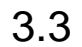

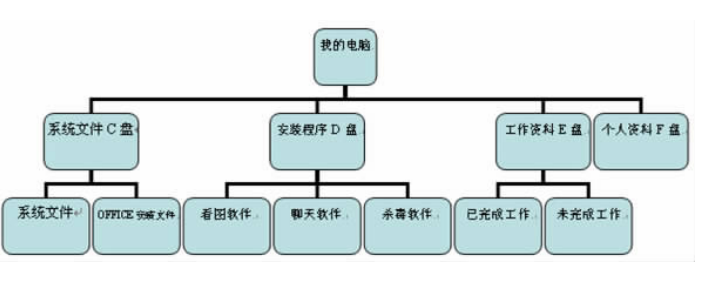

 $3-22$ 

 $3 - 22$ 

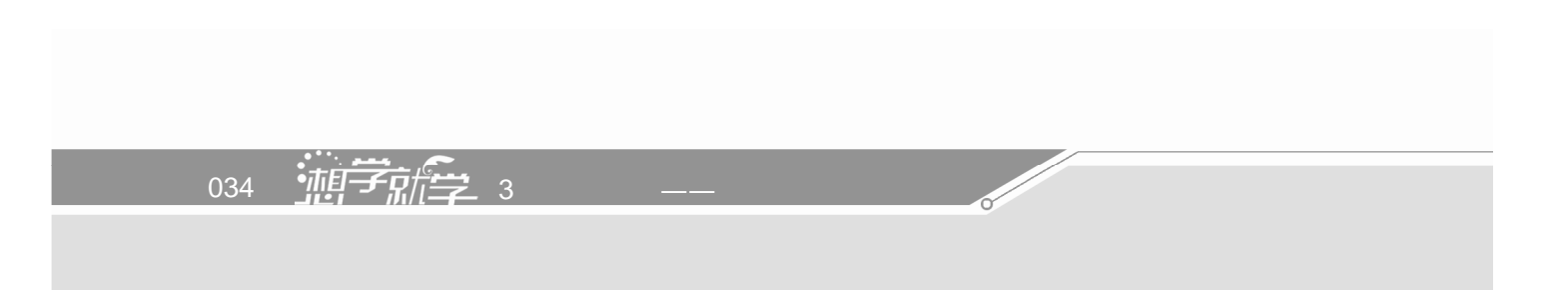

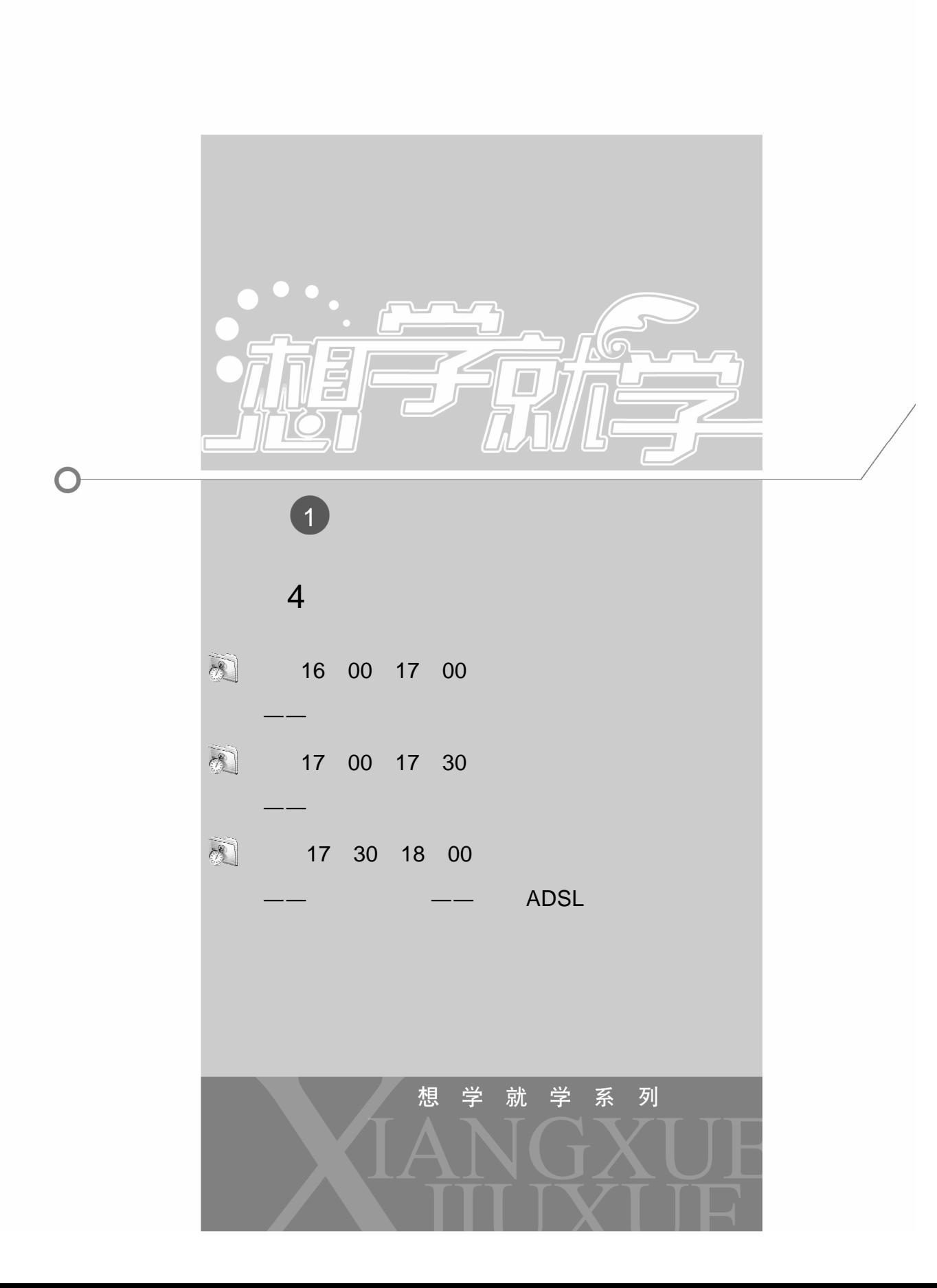

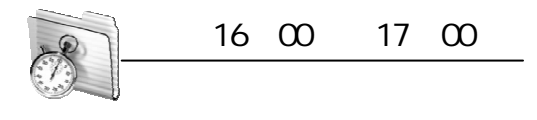

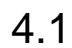

### $4.1.1$

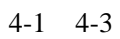

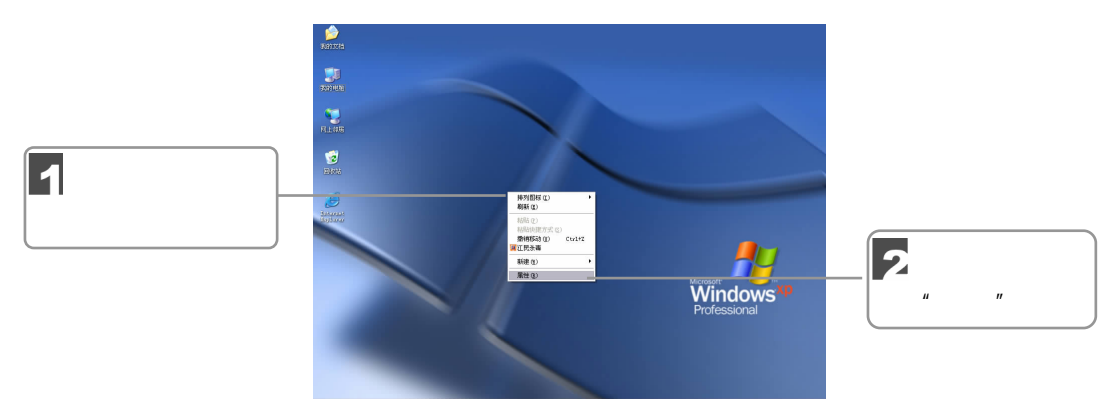

 $4-1$ 

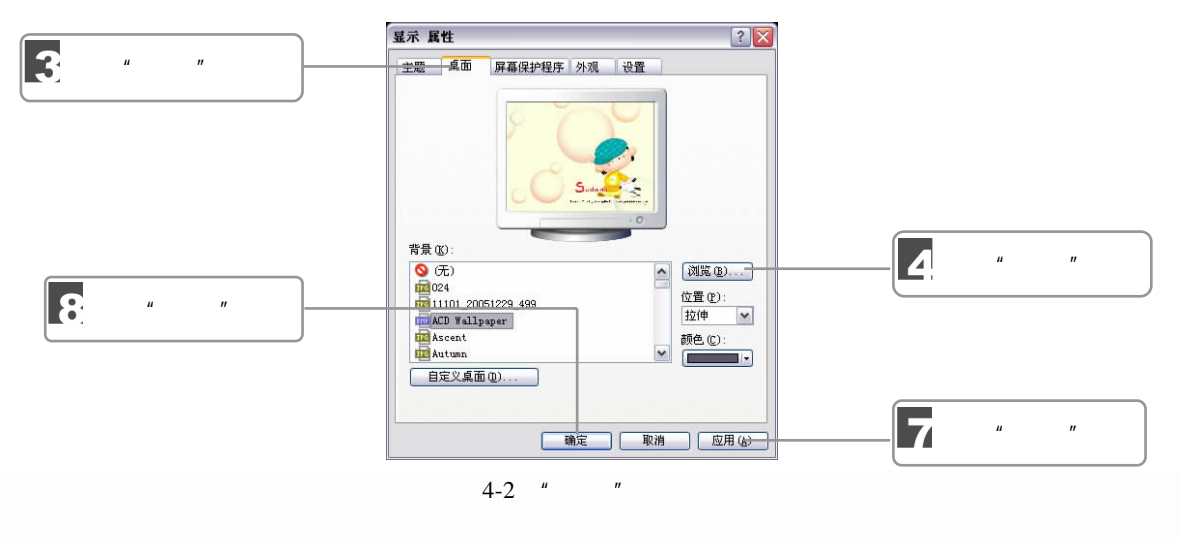

**Contract Contract Contract Contract Contract Contract Contract Contract Contract Contract Contract Contract C** 

036 並計子就学 3

a a a  $\eta$  windows XP

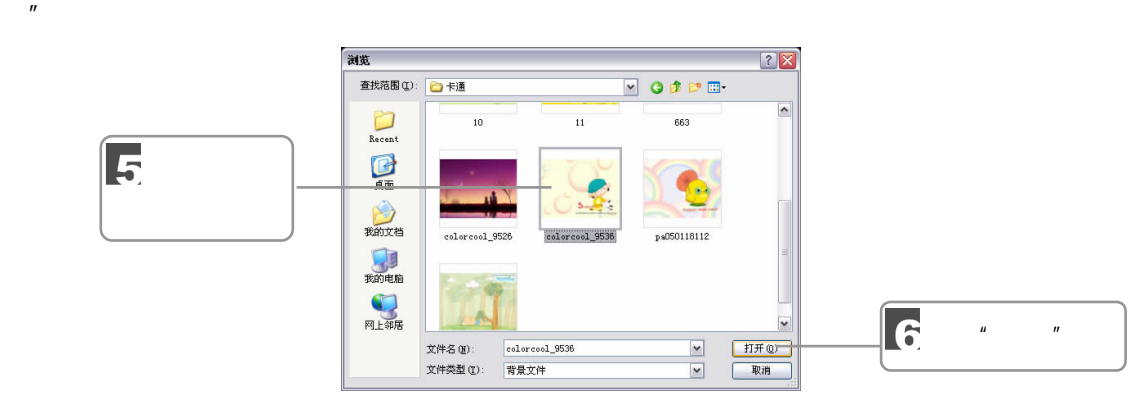

 $\mu$   $\mu$   $\mu$   $\mu$   $\mu$   $\mu$ 

 $4-3$  "

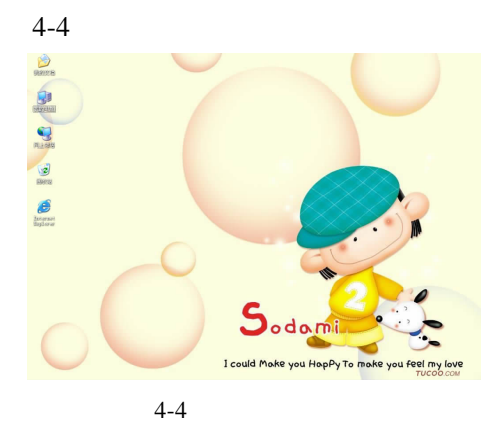

 $4.1.2$ 

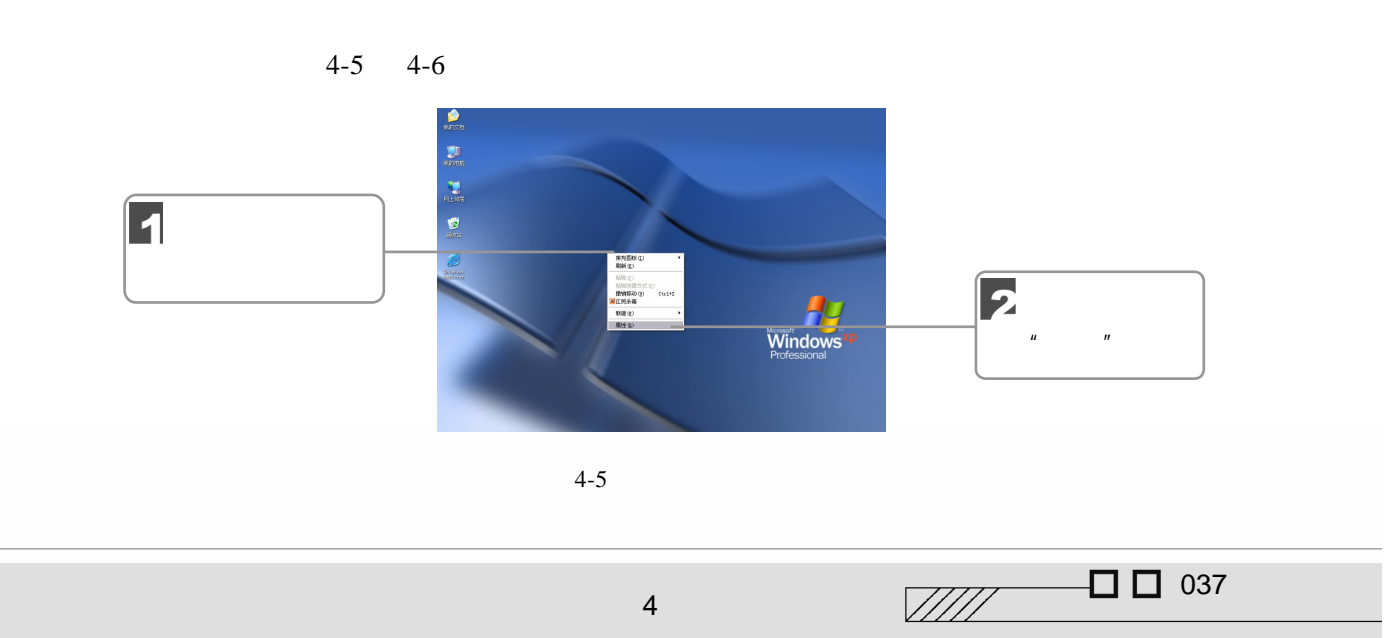

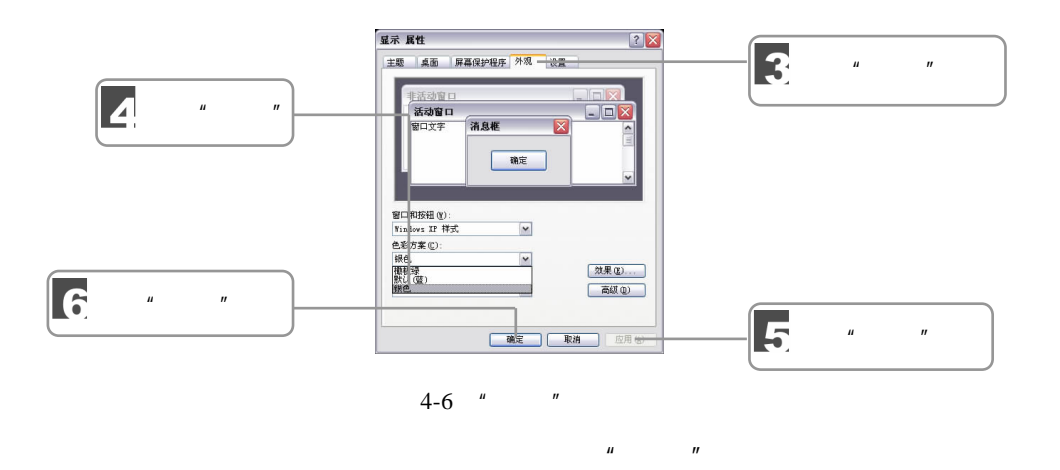

 $4.1.3$ 

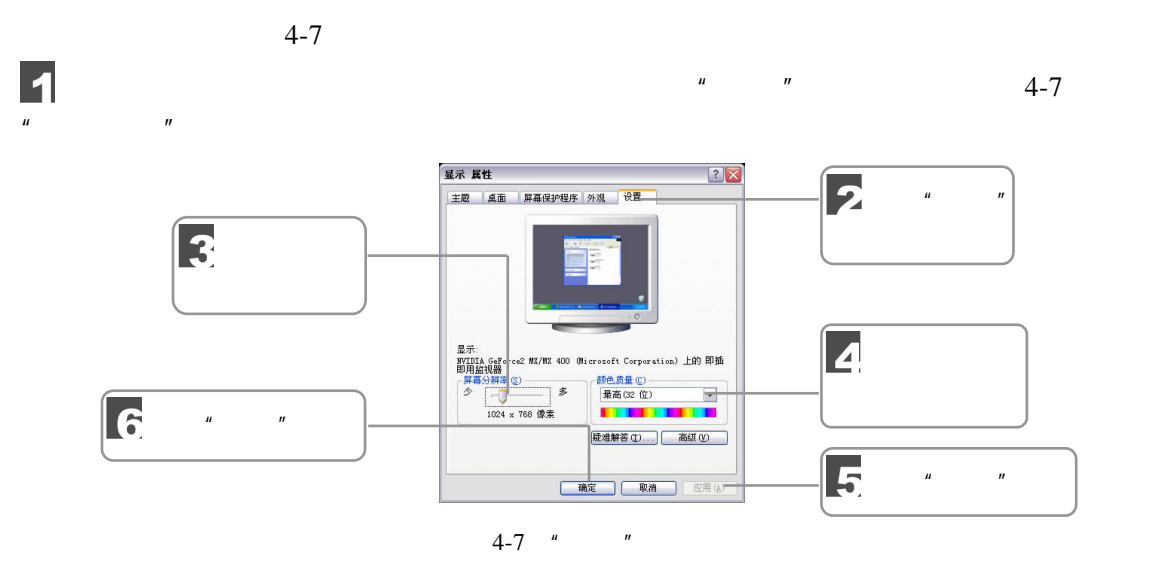

 $800 \times 600$ 

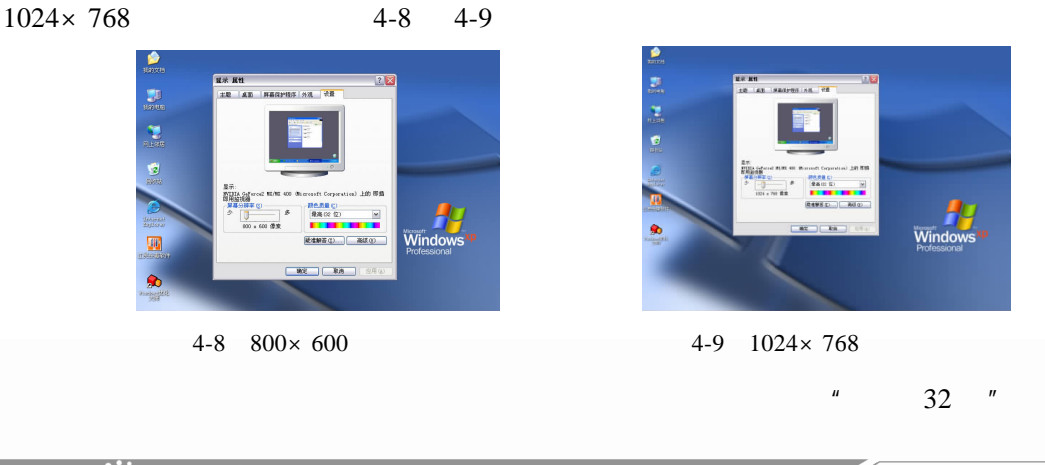

 $\frac{1}{1038}$   $\frac{1}{104}$   $\frac{1}{104}$   $\frac{$ ๔  $\overline{\mathbf{1}}$ 

Windows XP

 $\overline{\mathbf{z}}$ 显示 属性  $?X$ 选择"屏幕保 |点面 | 屏幕保护程序 | 外观 | 设置 护程序"选项卡  $\boxed{\mathbf{Z}}$  $\mu$ 屏幕侵犯 (1998年) - 1999年 - 1999年 - 1999年 - 1999年 - 1999年 - 1999年 - 1999年 - 1999年 - 1999年 - 1999年 - 1999年 - 1999年 - 1999年 - 1999年 - 1999年 - 1999年 - 1999年 - 1999年 - 1999年 - 1999年 - 1999年 - 1999年 - 1999年 - 1999年 - 1999年 - 1999年  $4 - 11$ <u>v 後置① 照像②</u> -<br>【恢复时使用密码保护(E) 盒"选项 选择"三维花 电源(0)... 取消 应用(

 $4-10$   $\blacksquare$ 

 $\overline{2}$ 

 $\mu$ ,  $\mu$ ,  $\mu$ ,

 $4-10$  "

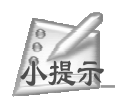

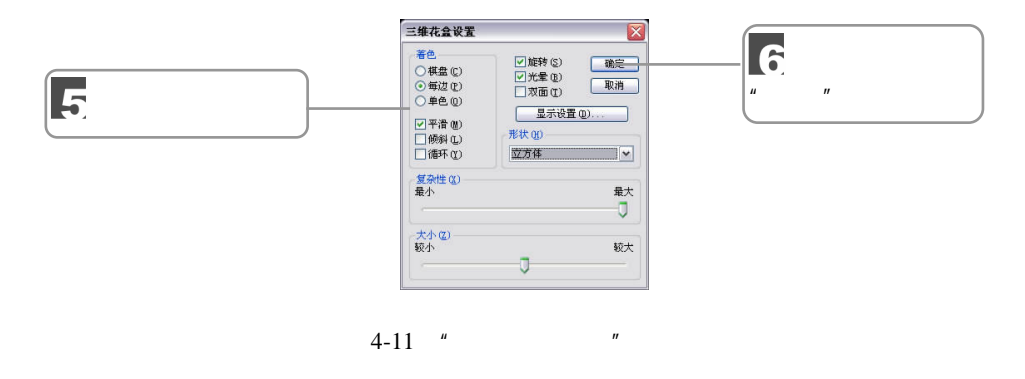

 $\overline{\mathbf{z}}$ 

 $4-10$   $\cdots$   $\cdots$   $\cdots$   $\cdots$ 

 $4-12$ 

 $4$   $\overline{\phantom{a}}$ 

 $\frac{1}{2}$  039

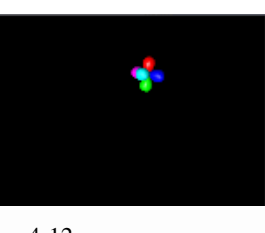

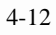

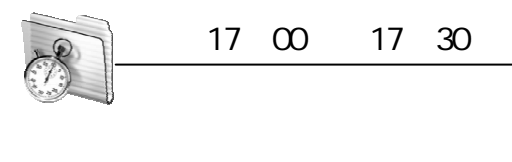

 $4.2$ 

Windows XP

Windows XP

 $4.2.1$ 

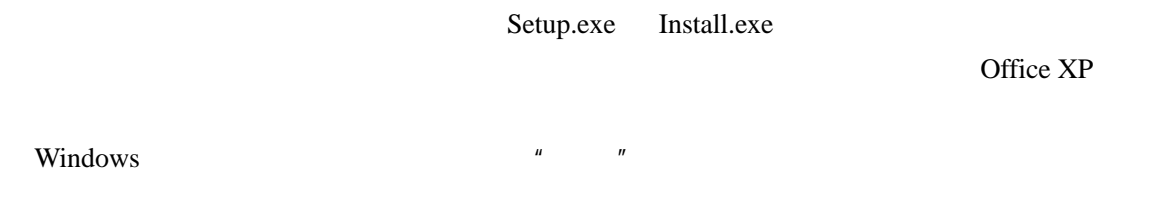

 $\mu$  and  $\mu$ 

 $H$  and  $H$  and  $H$  and  $H$  and  $H$  and  $H$ 

 $4-13$   $4-16$  $\vert$ 1  $\frac{1}{2}$   $\frac{1}{2}$  **已经制**  $\begin{array}{c} \square \square \times \\ \blacksquare \end{array}$ O+2011年66<br>| Chang 2012| 2012| 2012| 2012| 2012|<br>| Chang Chang<br>| Bitang Theory 2012| 2013| 2013| 2014| 2015| 2016| 2017| **ME TO** 第1 <mark>イ</mark>・控制曲板 8<br><mark>1 切換剤分类視器</mark> 请<br>请参阅<br>  $\frac{1}{\frac{1}{2} \sum\limits_{\substack{n=1\\ n \neq n}}^{\infty} \frac{1}{n}}$  $\frac{\partial}{\partial x}$ 日瑞代和税 大地联 心眼 ÷  $\bar{\mathbf{x}}$ 2  $\frac{1}{\sqrt{2}}$  $rac{1}{n}$ 一 **ノク**<br>Internet 选  $\bigtriangledown$ 昂 添加或田除 程序"图标 $\frac{1}{\sqrt{2}}$ ノリ **C** 一つ 区域和语 **Vear**<br>Electric<br>Config 一手体  $\overline{\mathbf{a}}$ 

 $4-13$  "

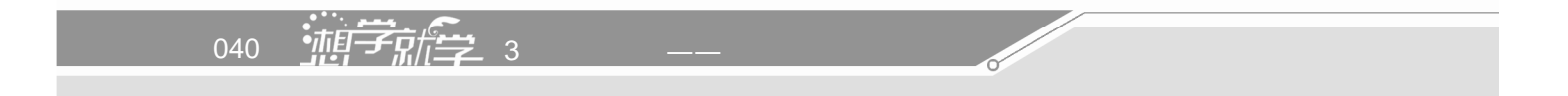

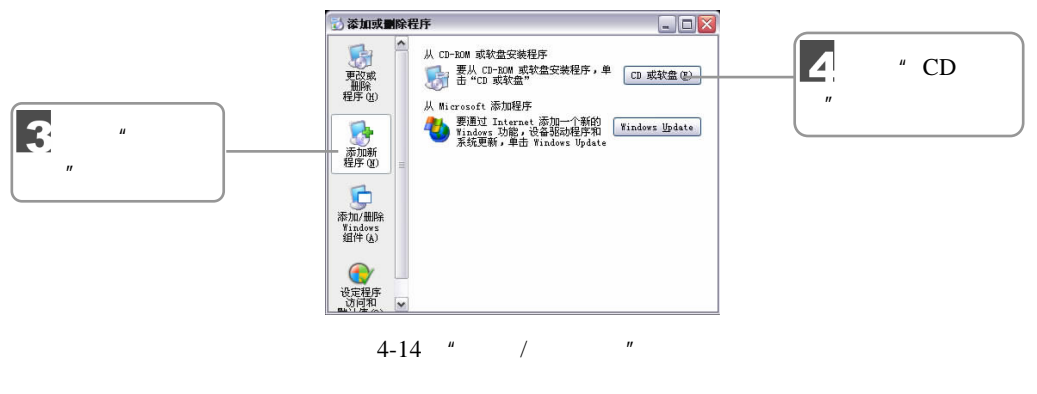

**Internet** Windows

" Windows Update"  $"CD$   $"4-15$   $"$ 

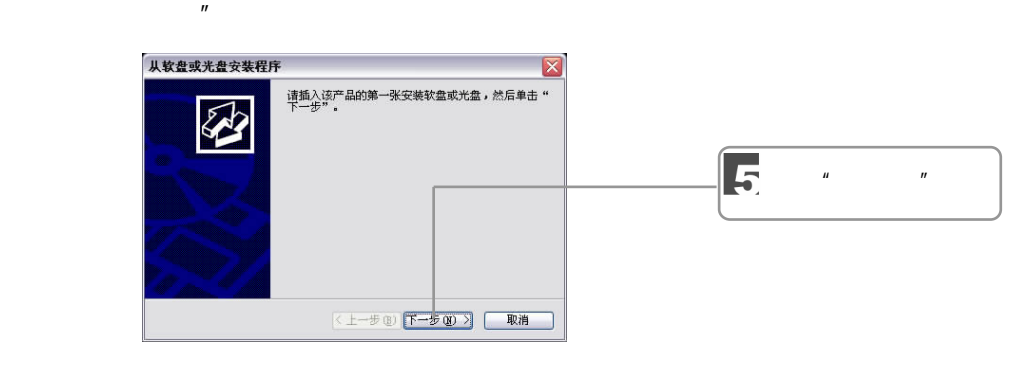

 $\alpha$  $a = \alpha$ 

 $4-15$  "

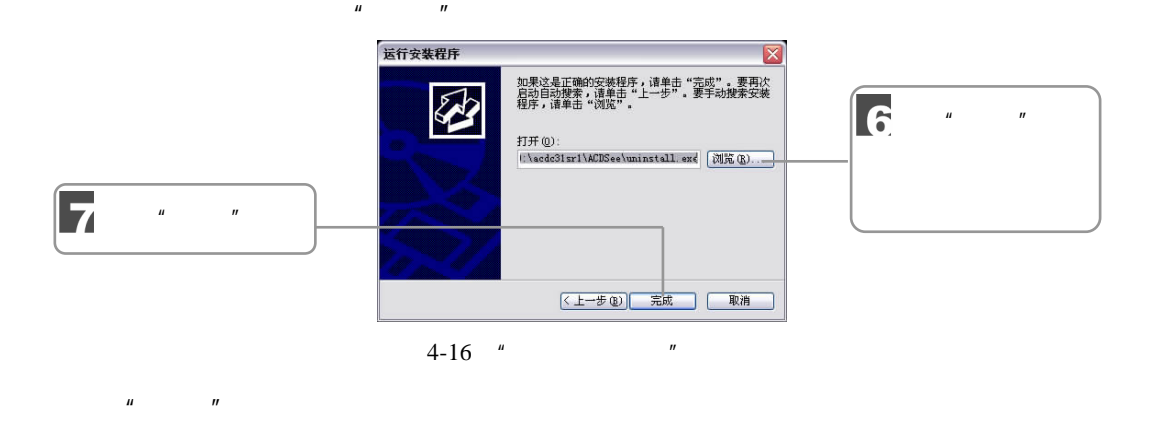

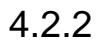

 $\sqrt{277}$  O O 041  $4$   $\overline{\phantom{a}}$ Windows XP

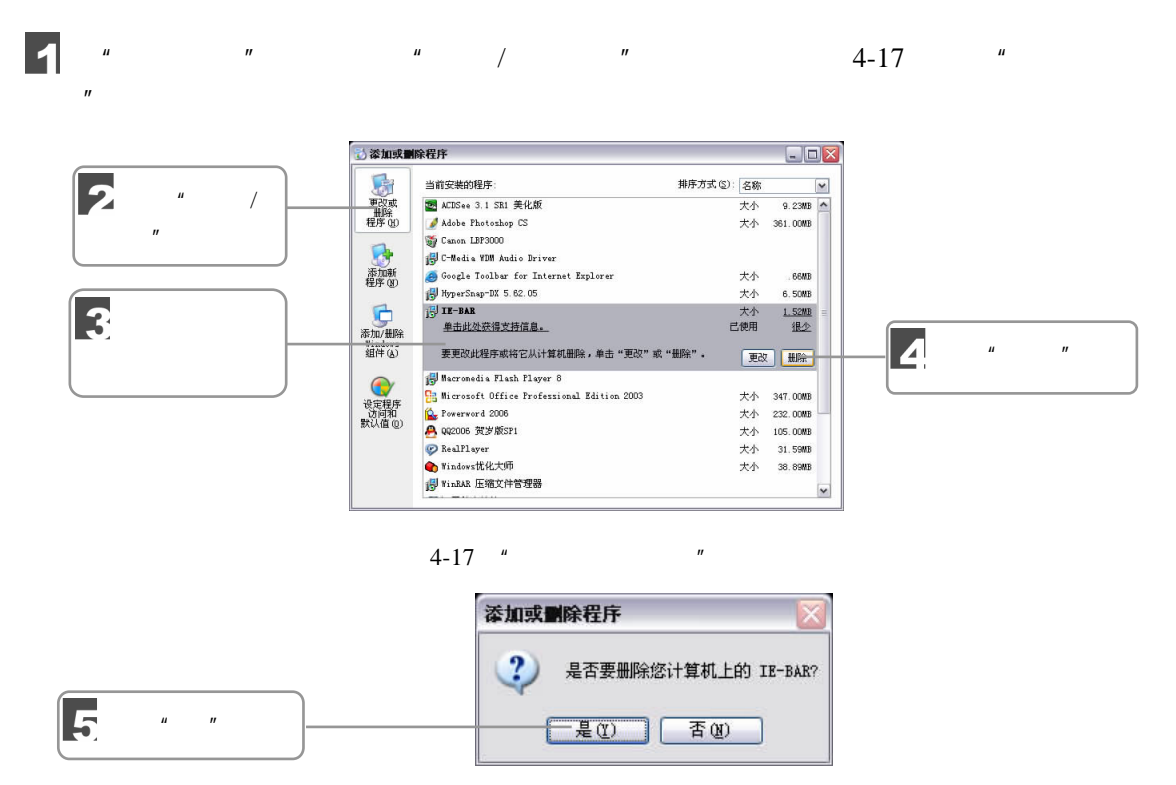

 $4 - 18$ 

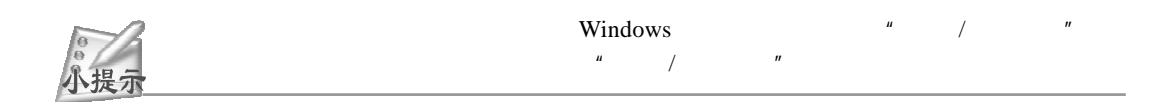

 $\mu = n$ 

Windows and Windows  $\frac{1}{2}$ 

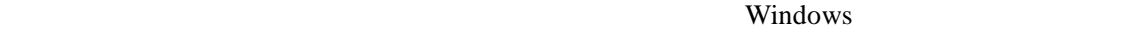

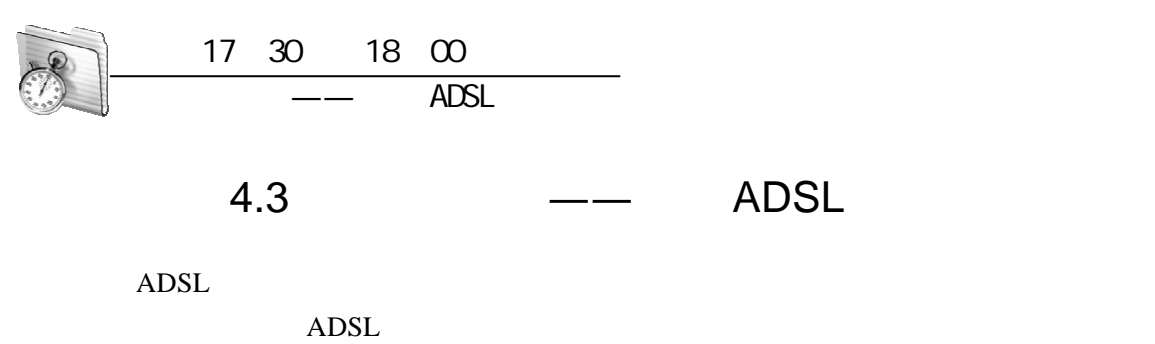

042 ——<br>042 —— ADSL

# 4.3.1 ADSL

使用 ADSL 上网同其他上网方式一样,也需要一些专用的硬件设备。下面介绍这些硬件

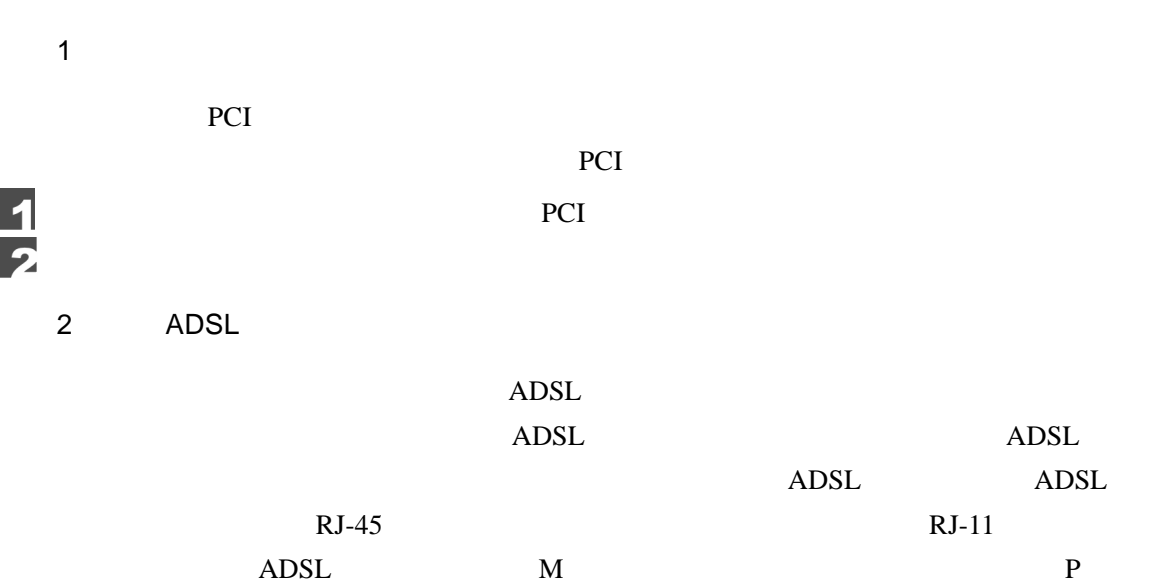

# 4.3.2 Windows XP

Windows XP

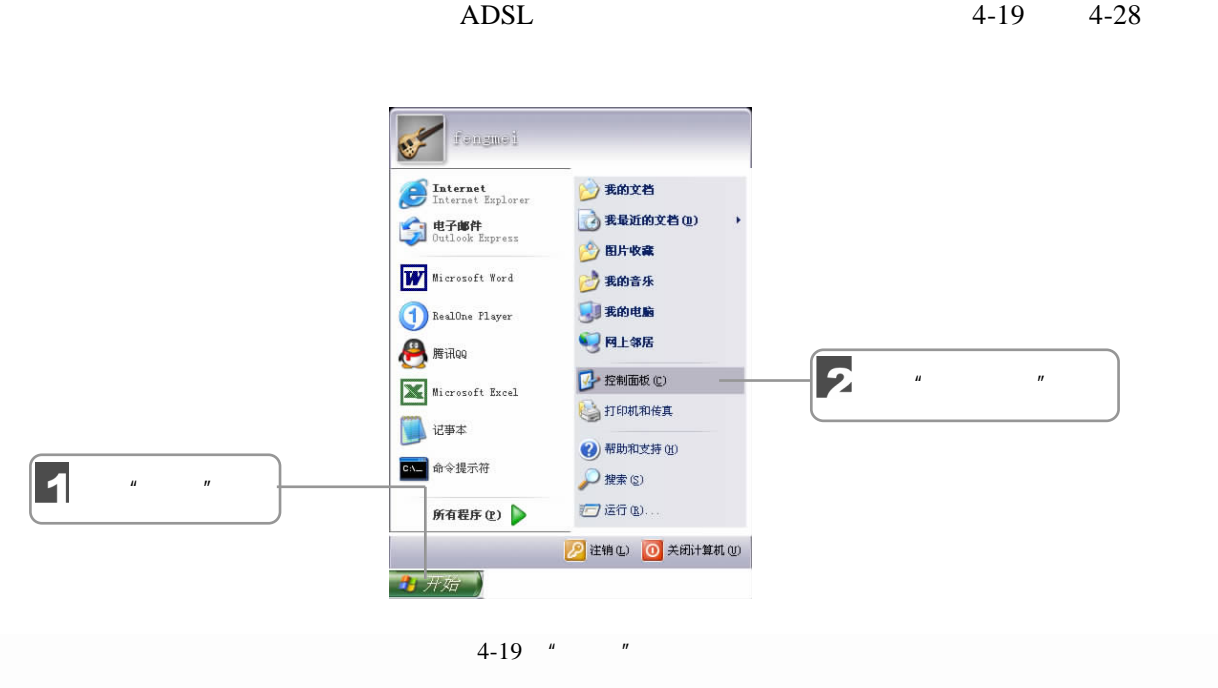

 $\sqrt{277}$   $\Box$  043

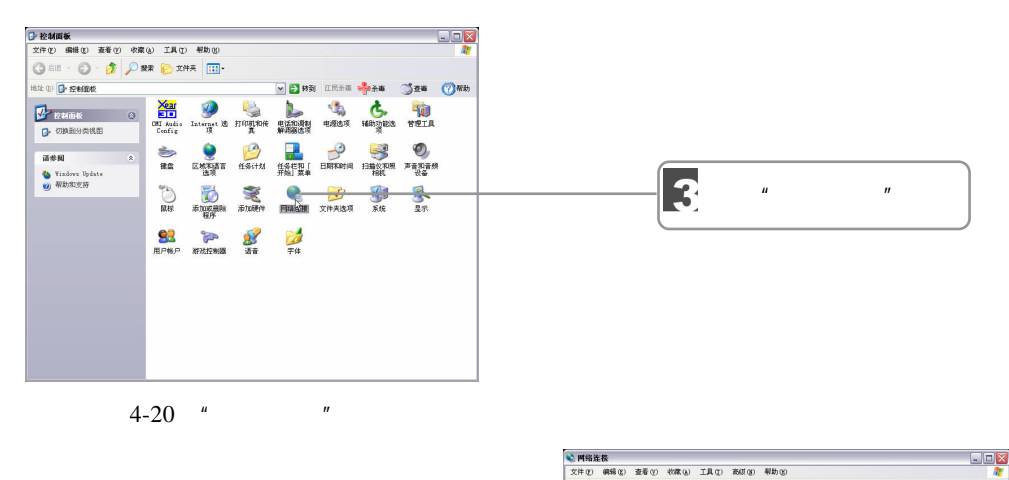

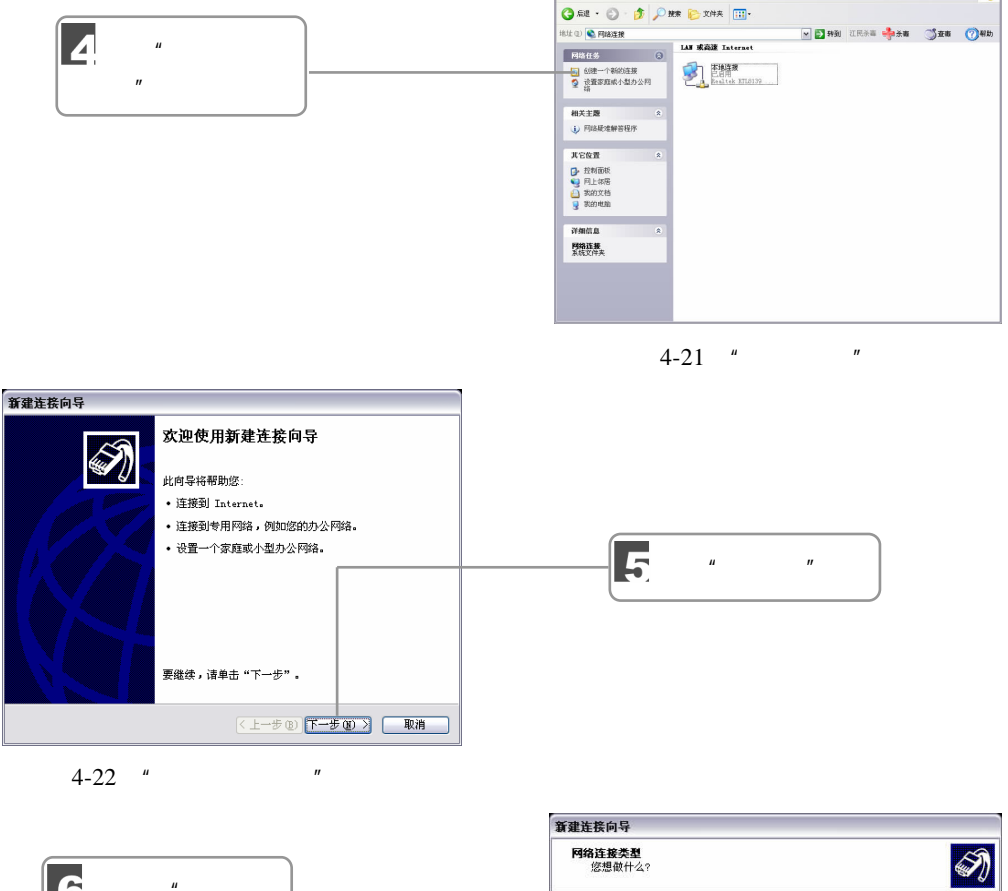

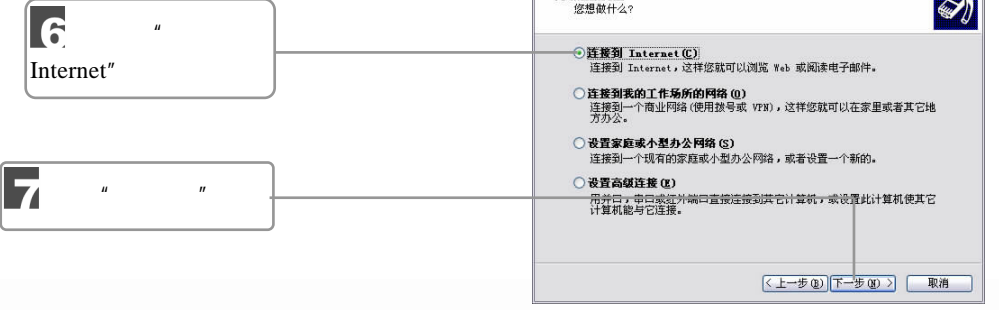

 $4-23$  "

 $\frac{1}{044}$   $\frac{1}{414}$   $\frac{1}{414}$   $\frac{1$ 

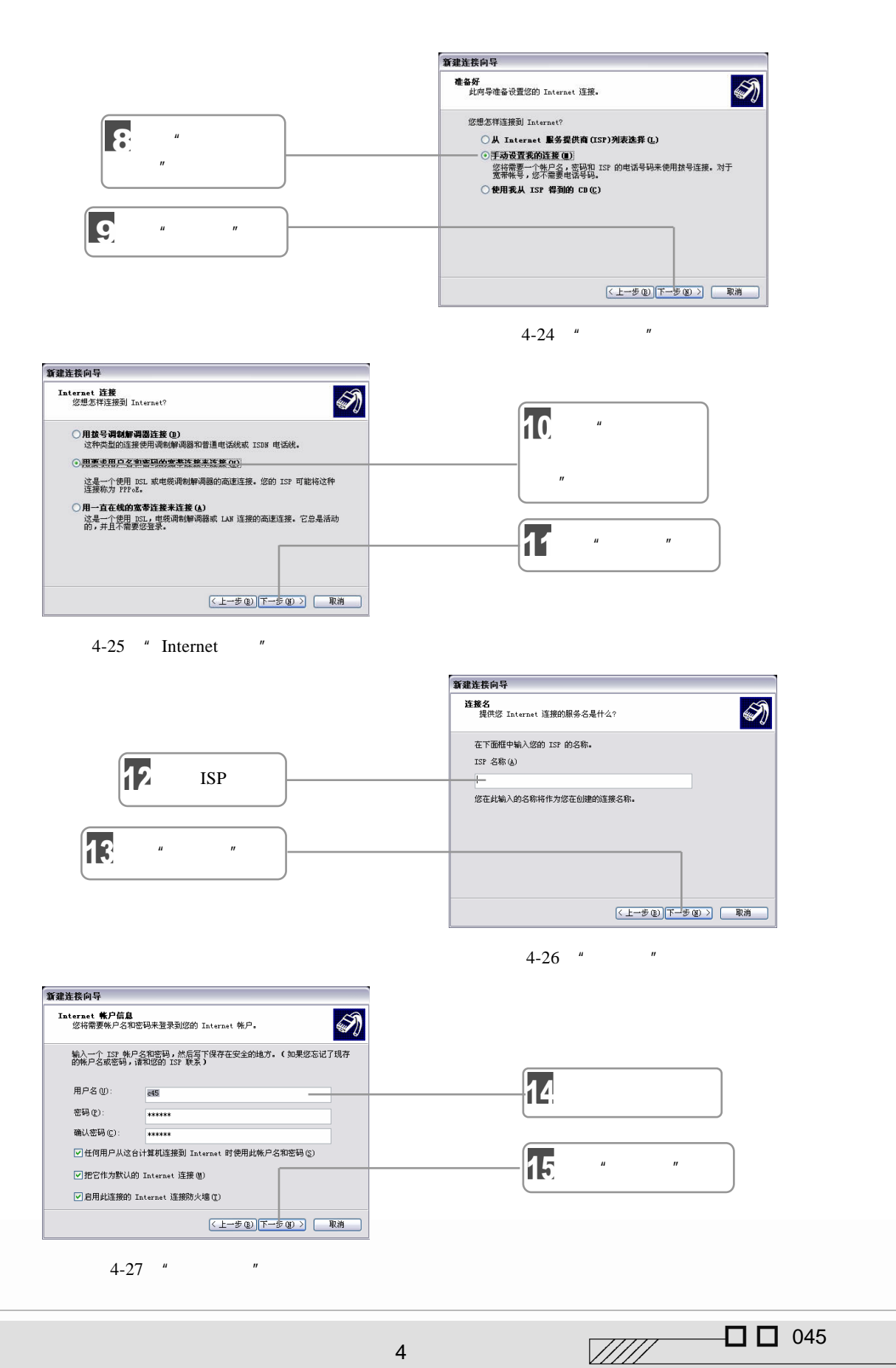

 $4$   $\overline{\phantom{a}}$ 

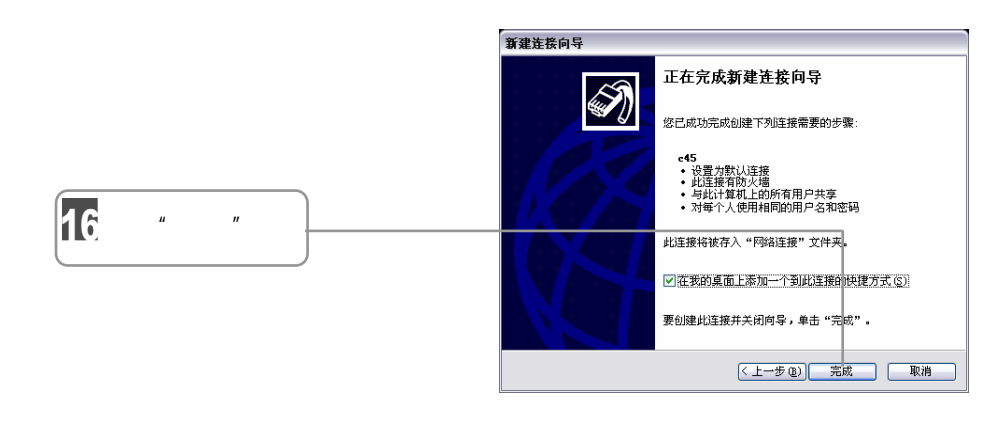

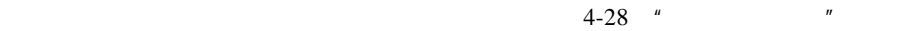

**Contract Contract Contract Contract Contract Contract Contract Contract Contract Contract Contract Contract C** 

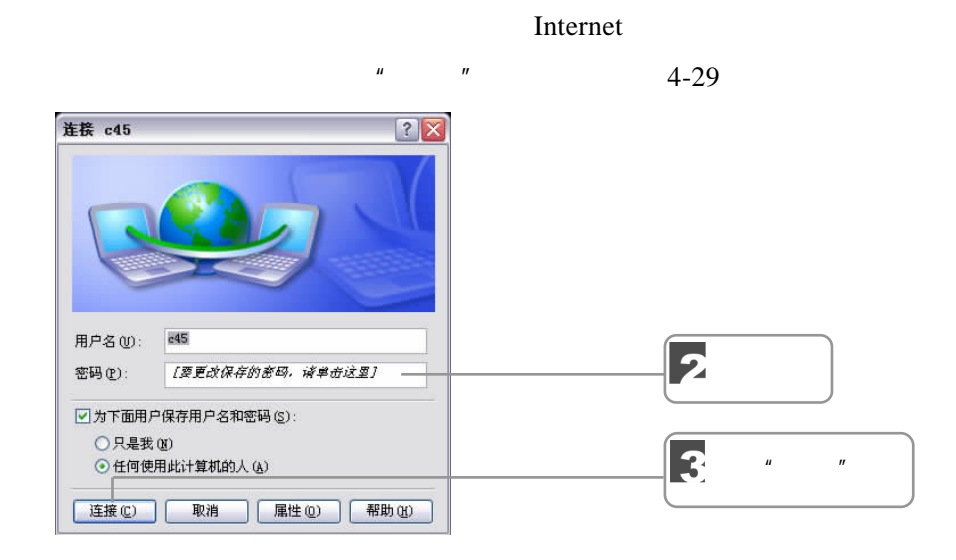

 $4-29$  "

 $\blacksquare$ 

046  $\frac{1}{2}$   $\frac{1}{2}$   $\frac{1}{2$ 

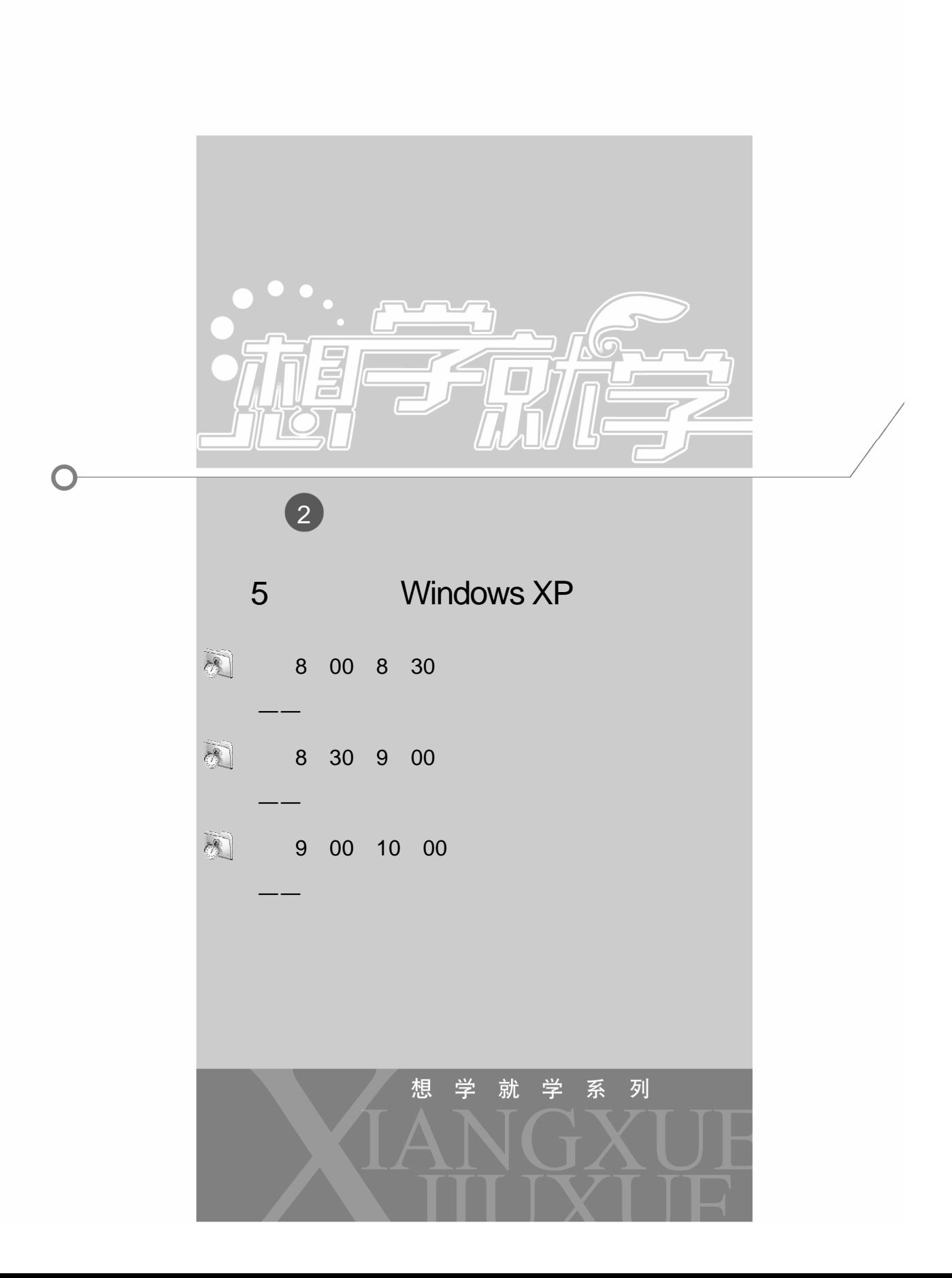

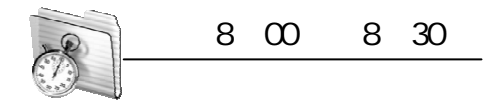

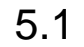

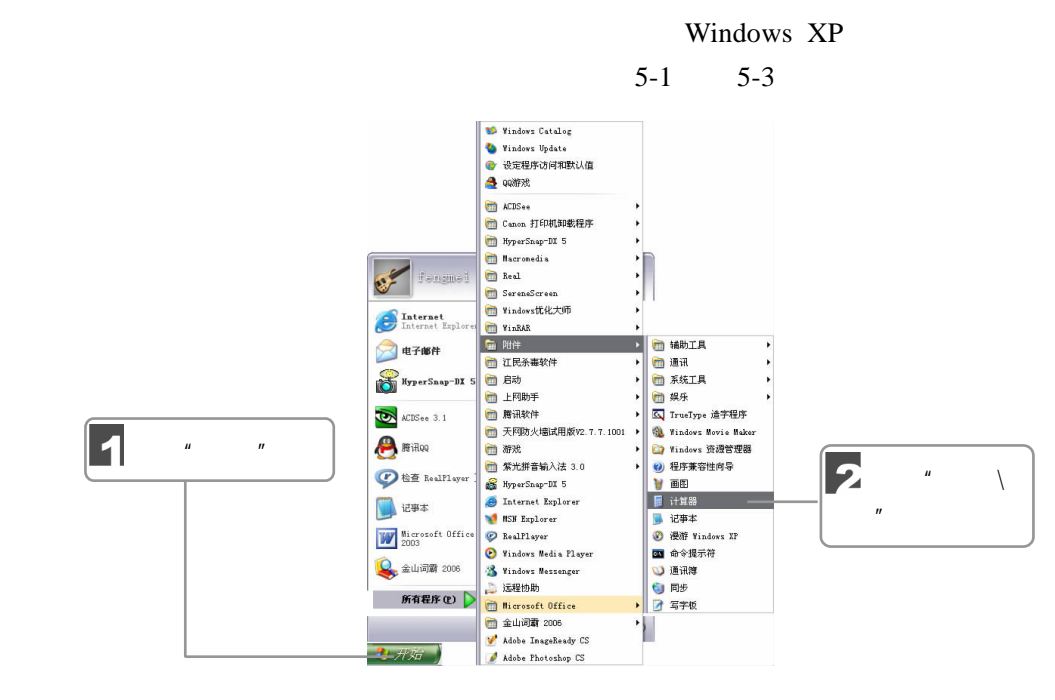

5-1 "  $"$ 

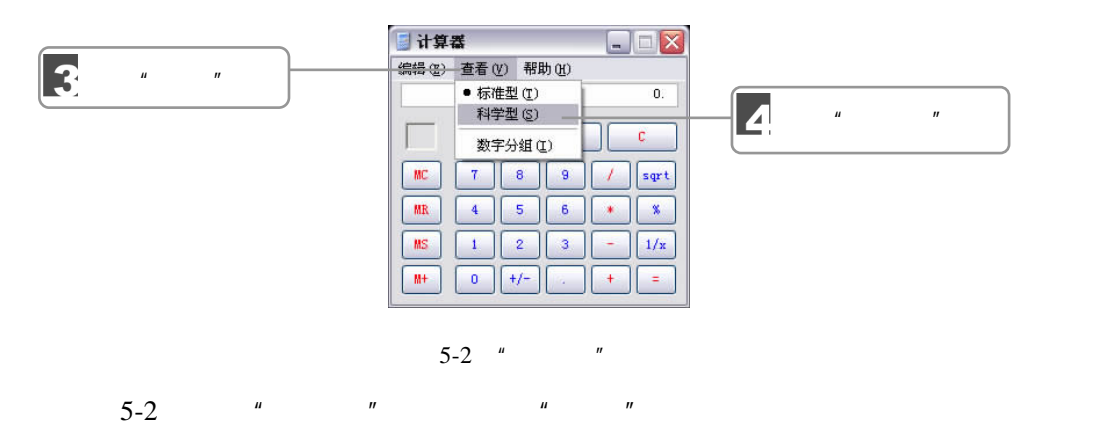

 $\frac{1}{2}$   $\frac{1}{2}$   $\frac{1}{2}$   $\frac{1}{2}$   $\frac{5}{3}$   $\frac{3}{2}$   $\frac{1}{2}$   $\frac{1}{2}$   $\frac{1}{2}$   $\frac{1}{2}$   $\frac{1}{2}$   $\frac{1}{2}$   $\frac{1}{2}$   $\frac{1}{2}$   $\frac{1}{2}$   $\frac{1}{2}$   $\frac{1}{2}$   $\frac{1}{2}$   $\frac{1}{2}$   $\frac{1}{2}$   $\frac{1}{2}$   $\frac{1}{2}$ 

 $048$   $\frac{1}{10}$   $\frac{1}{5}$   $\frac{1}{10}$   $\frac{1}{5}$   $\frac{1}{10}$   $\frac{1}{5}$   $\frac{1}{10}$   $\frac{1}{5}$   $\frac{1}{10}$   $\frac{1}{5}$   $\frac{1}{10}$   $\frac{1}{5}$   $\frac{1}{10}$   $\frac{1}{5}$   $\frac{1}{10}$   $\frac{1}{5}$   $\frac{1}{10}$   $\frac{1}{5}$   $\frac{1}{10}$   $\frac{1}{5}$   $\frac{1$ 

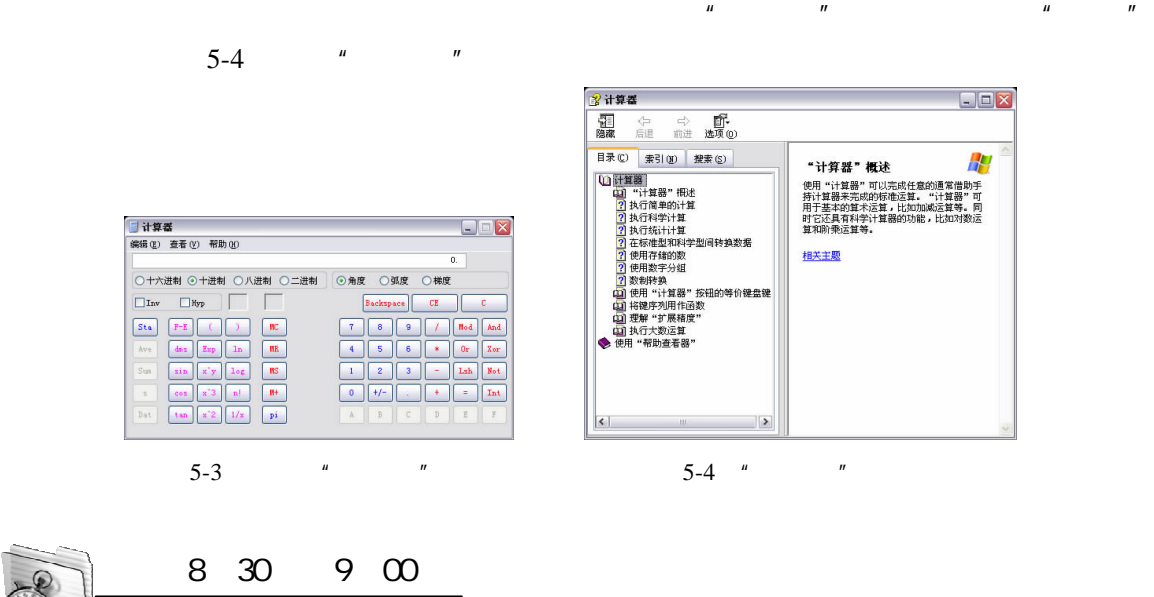

 $5-3$   $^{\prime\prime}$   $^{\prime\prime}$   $^{\prime\prime}$   $^{\prime\prime}$ 

 $5.2$ 

 $5.2.1$ 

 $5-5$  5-6

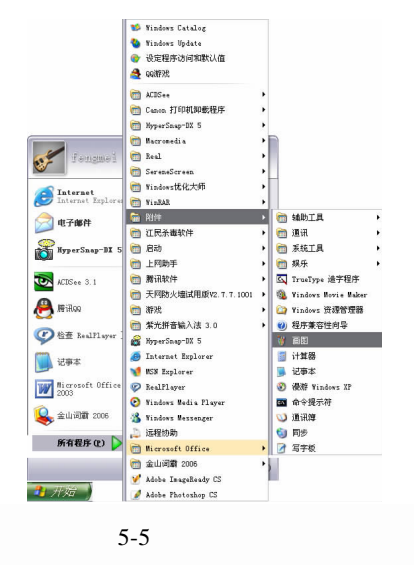

 $U\llap{/}U\llap{/}$   $\Box$  049

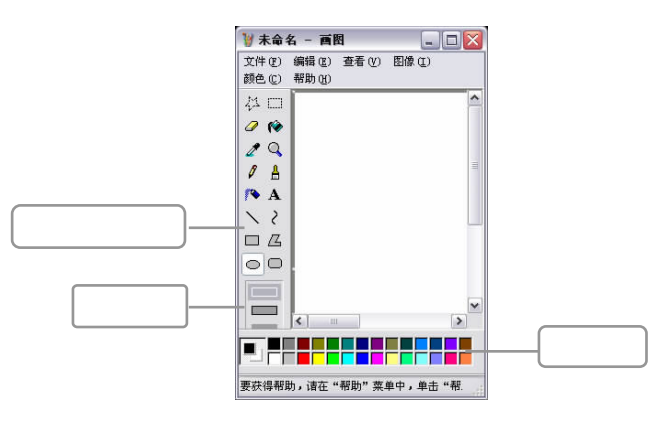

5-6 " "

 $\overline{u}$  and  $\overline{v}$ 

 $5-1$ 

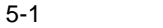

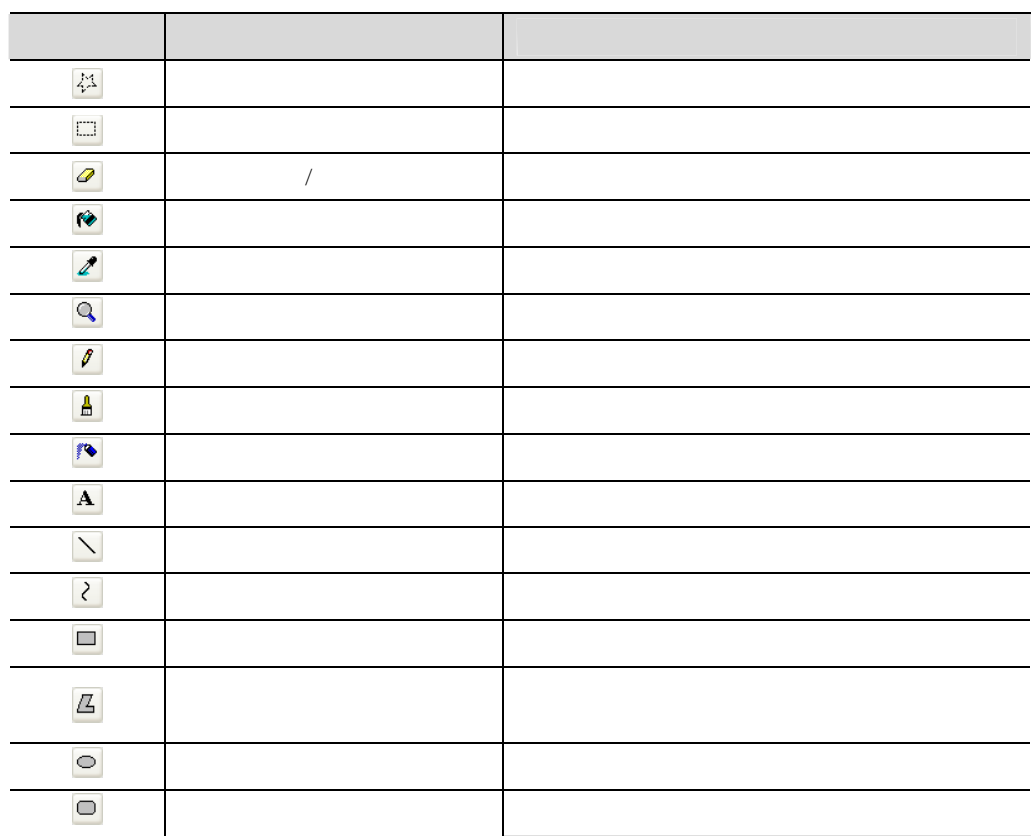

 $\mathcal{U} = \mathcal{U}$ 

**Sold Strategy** 

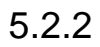

050 **通子麻草** 3

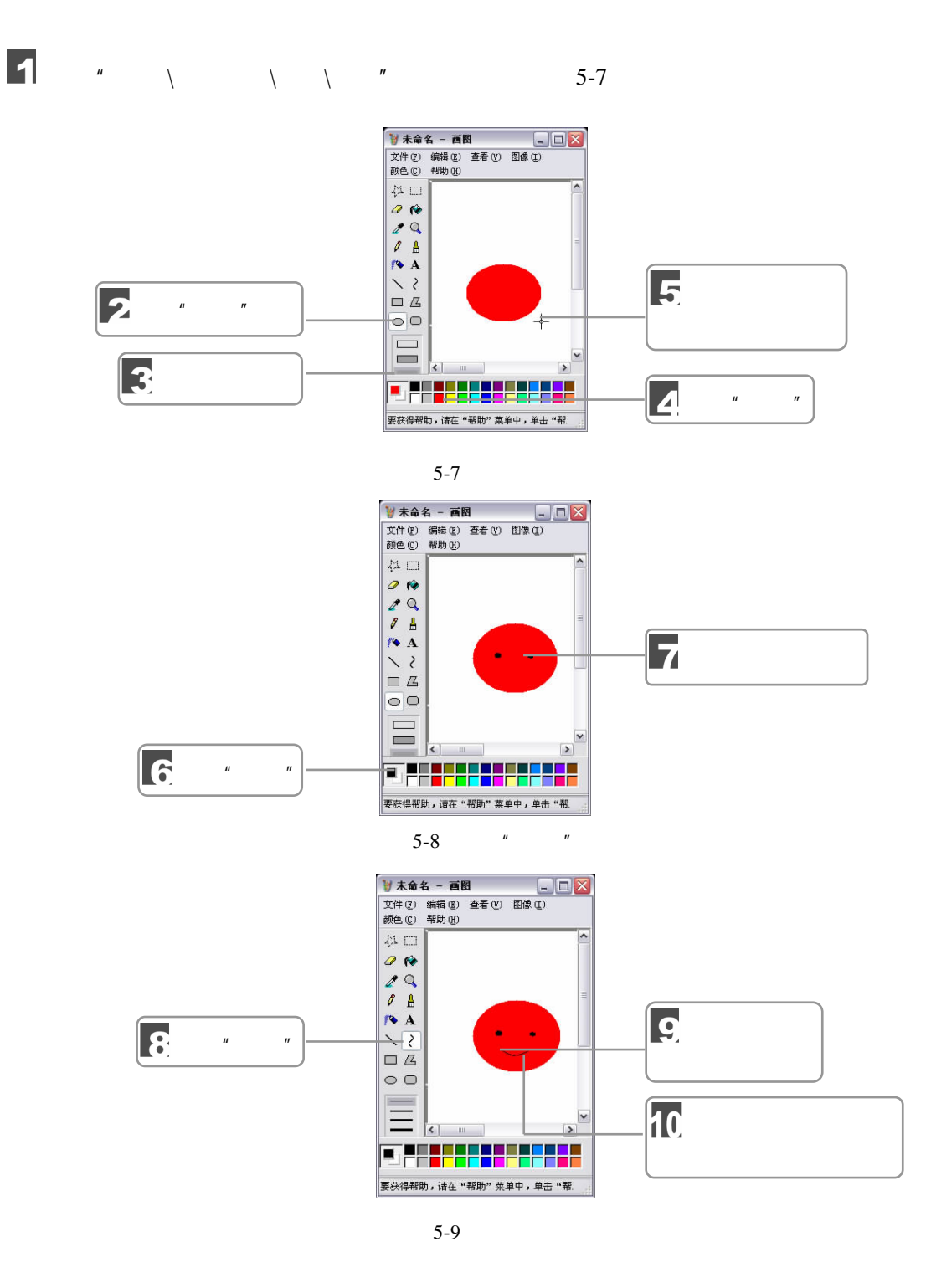

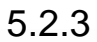

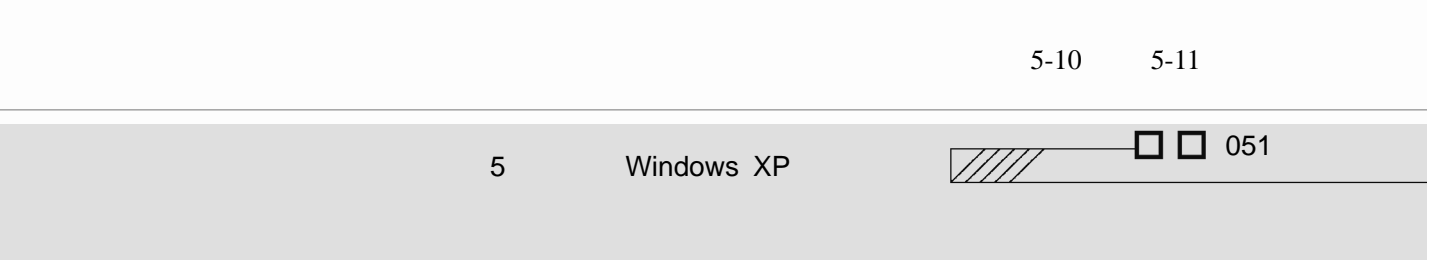

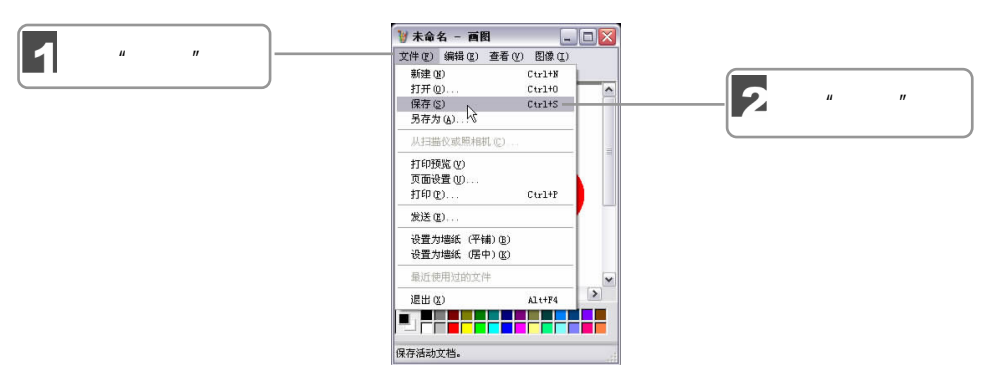

 $5-10$ 

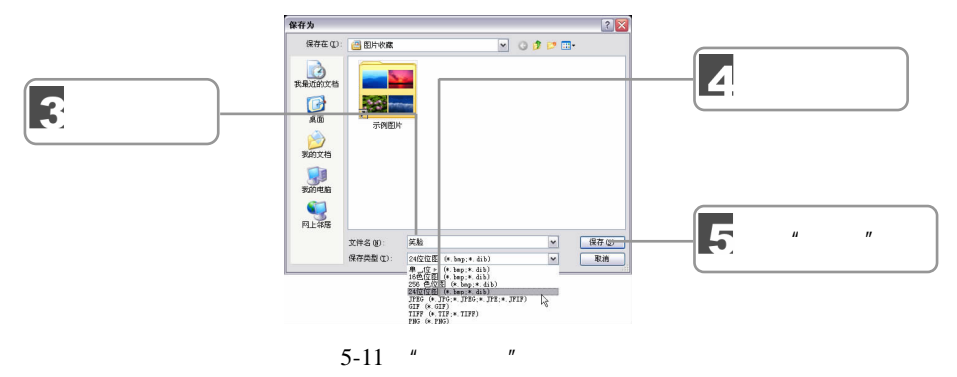

 $\mu$  and  $\mu$ 

 $\frac{u}{s}$   $\frac{u}{s}$   $\frac{u}{s}$   $\frac{u}{s}$   $\frac{u}{s}$   $\frac{u}{s}$   $\frac{u}{s}$   $\frac{u}{s}$ 

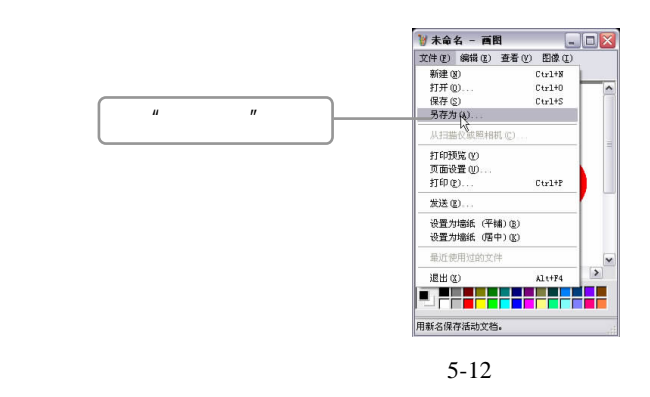

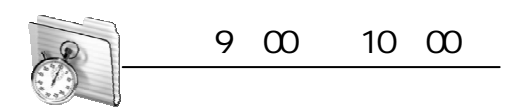

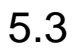

Windows XP

<u>Single Strong Contract on the Contract of the Contract of the Contract of the Contract of the Contract of the Contract of the Contract of the Contract of the Contract of the Contract of the Contract of the Contract of the</u>

052 油子就拿 3

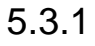

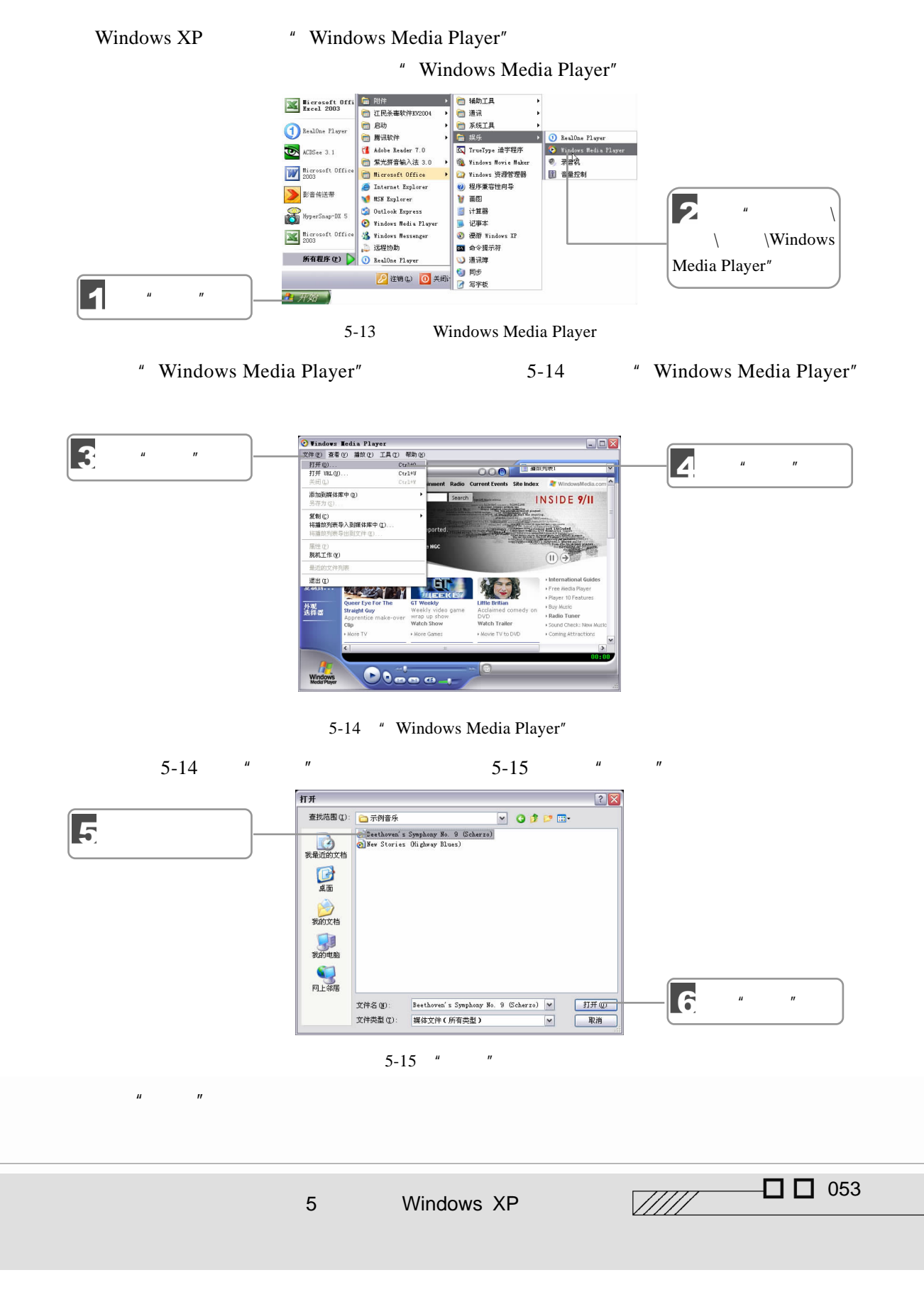

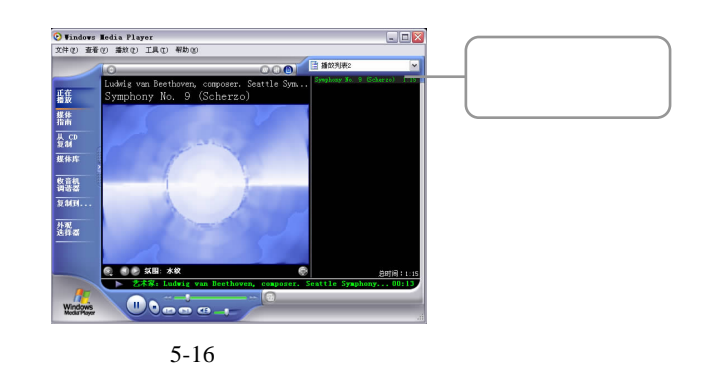

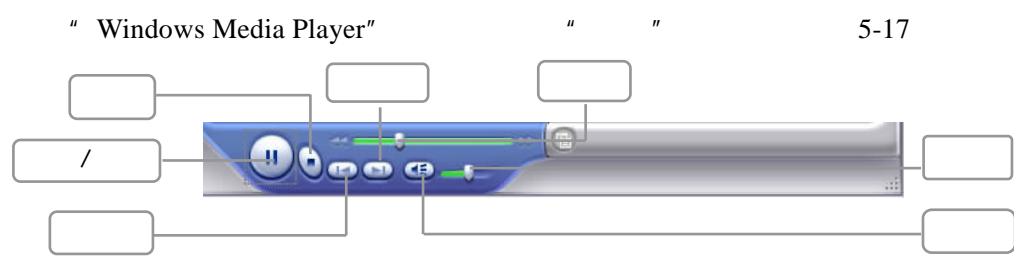

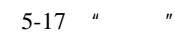

### $5.3.2$

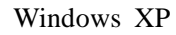

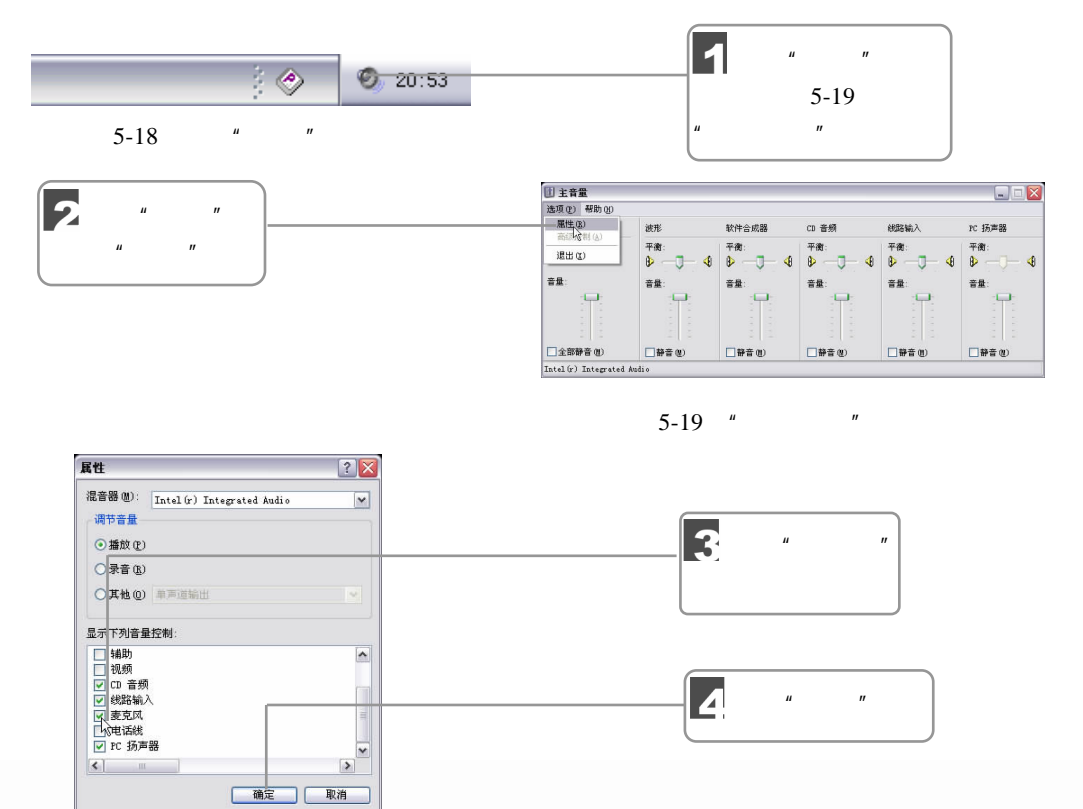

 $\mathbf{r}$ 

5-20 " "

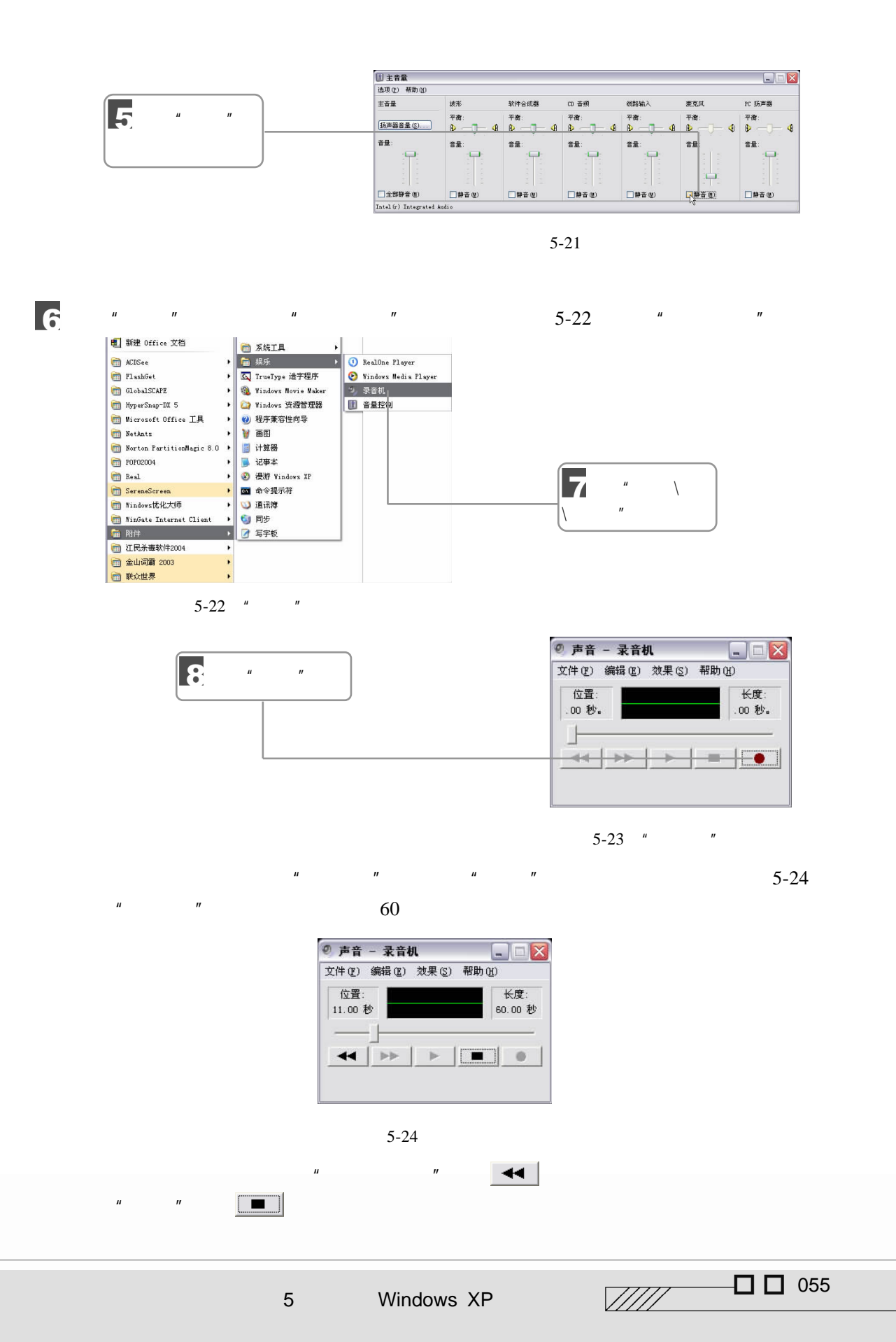

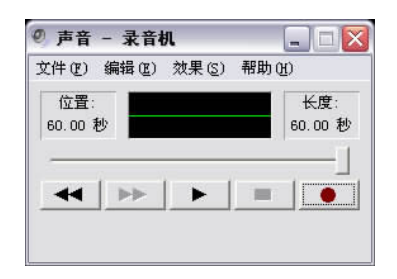

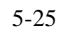

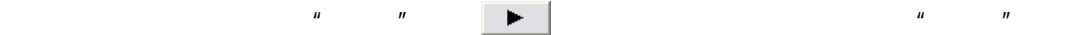

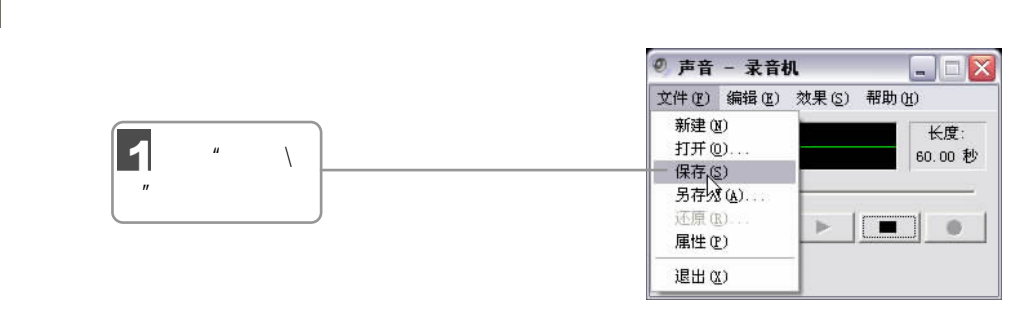

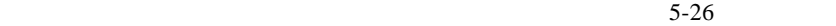

**Sold Strategy** 

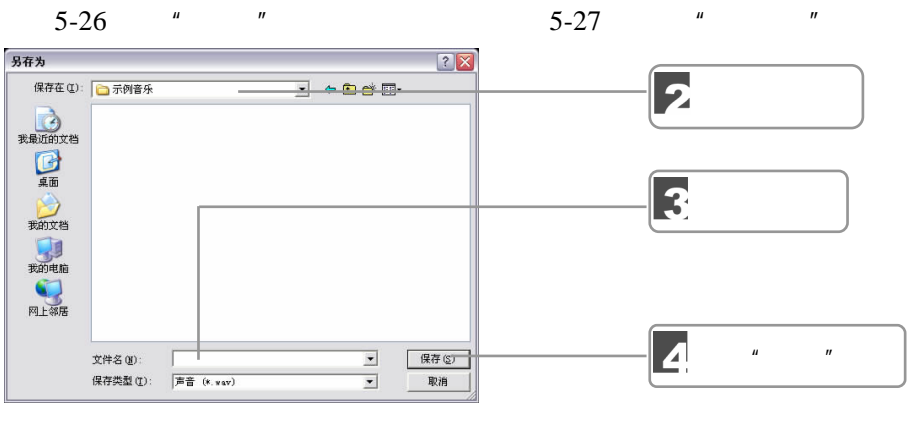

 $5-27$ 

1

 $\mu$  and  $\eta$ 

056 **通子麻字** 3

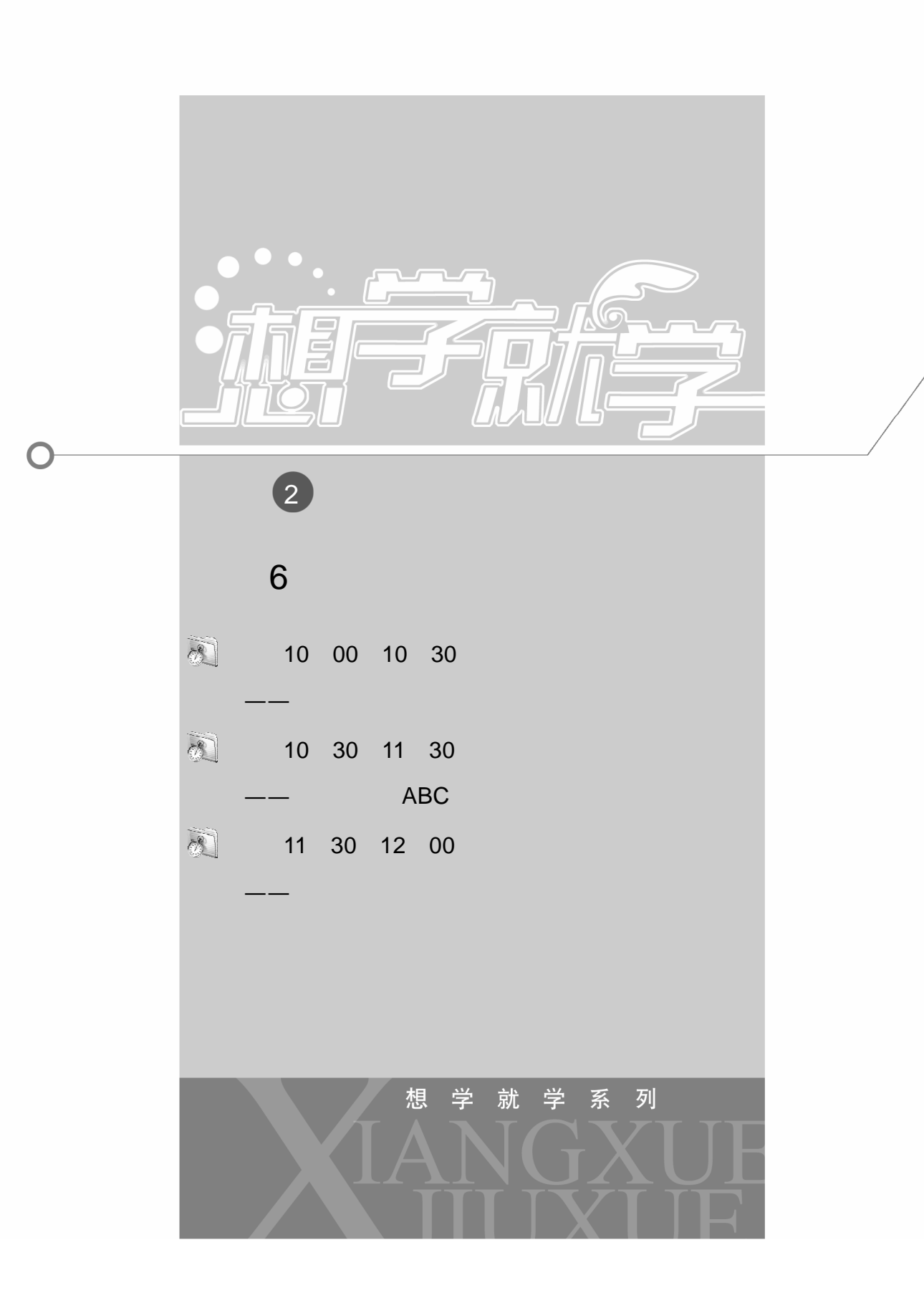

Windows XP

 $\overline{ABC}$ 

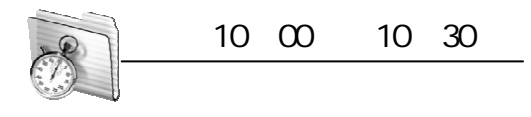

 $6.1$ 

 $6.1.1$ 

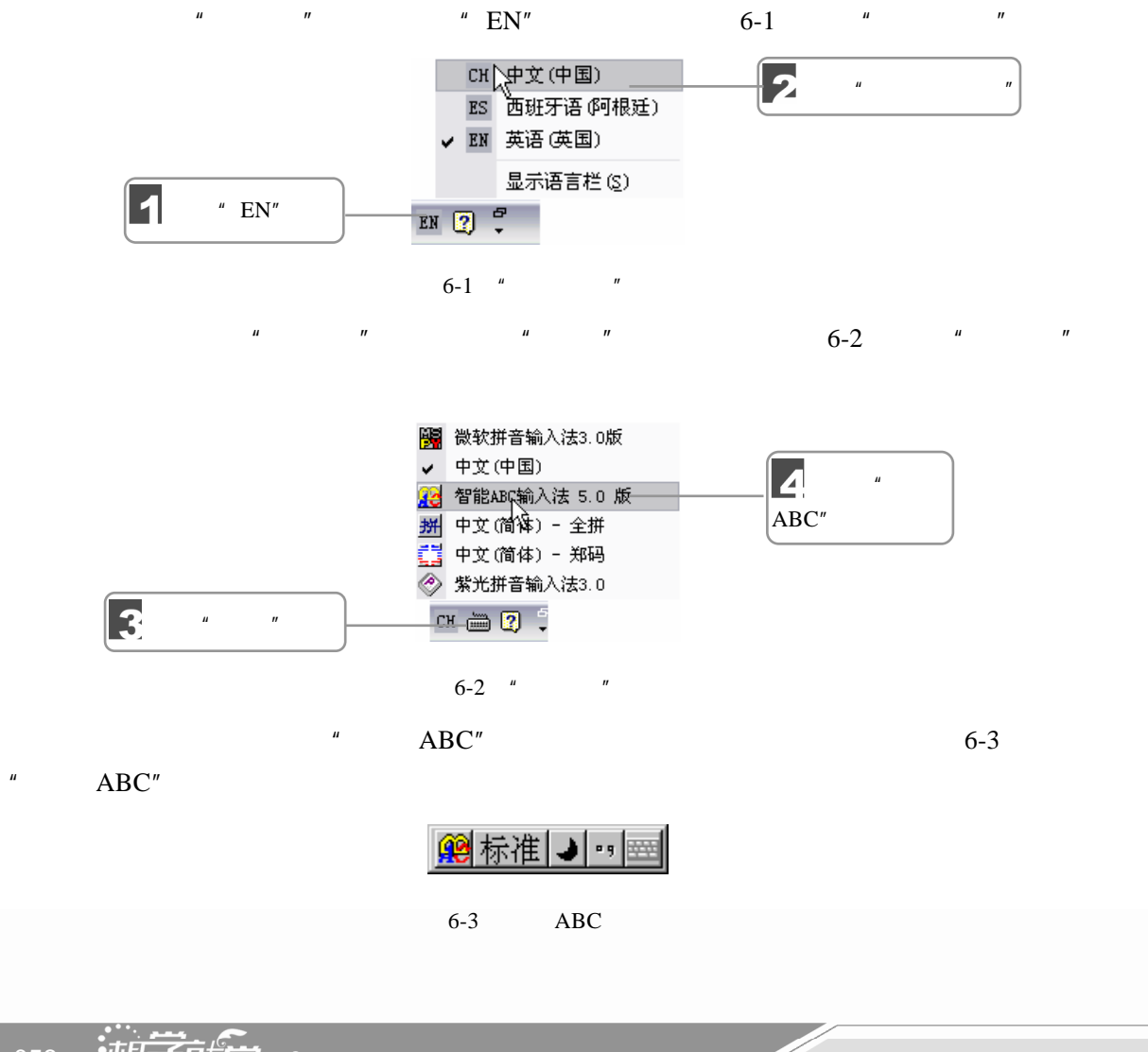

058 ——<br>058 ——

 $6.1.2$ 

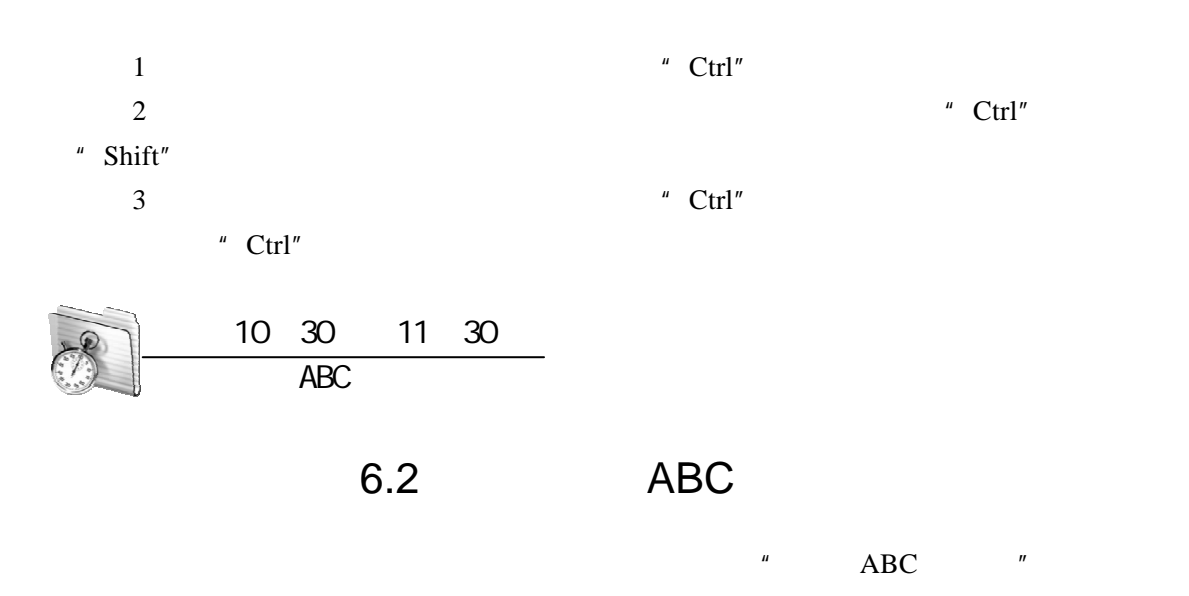

## $6.2.1$

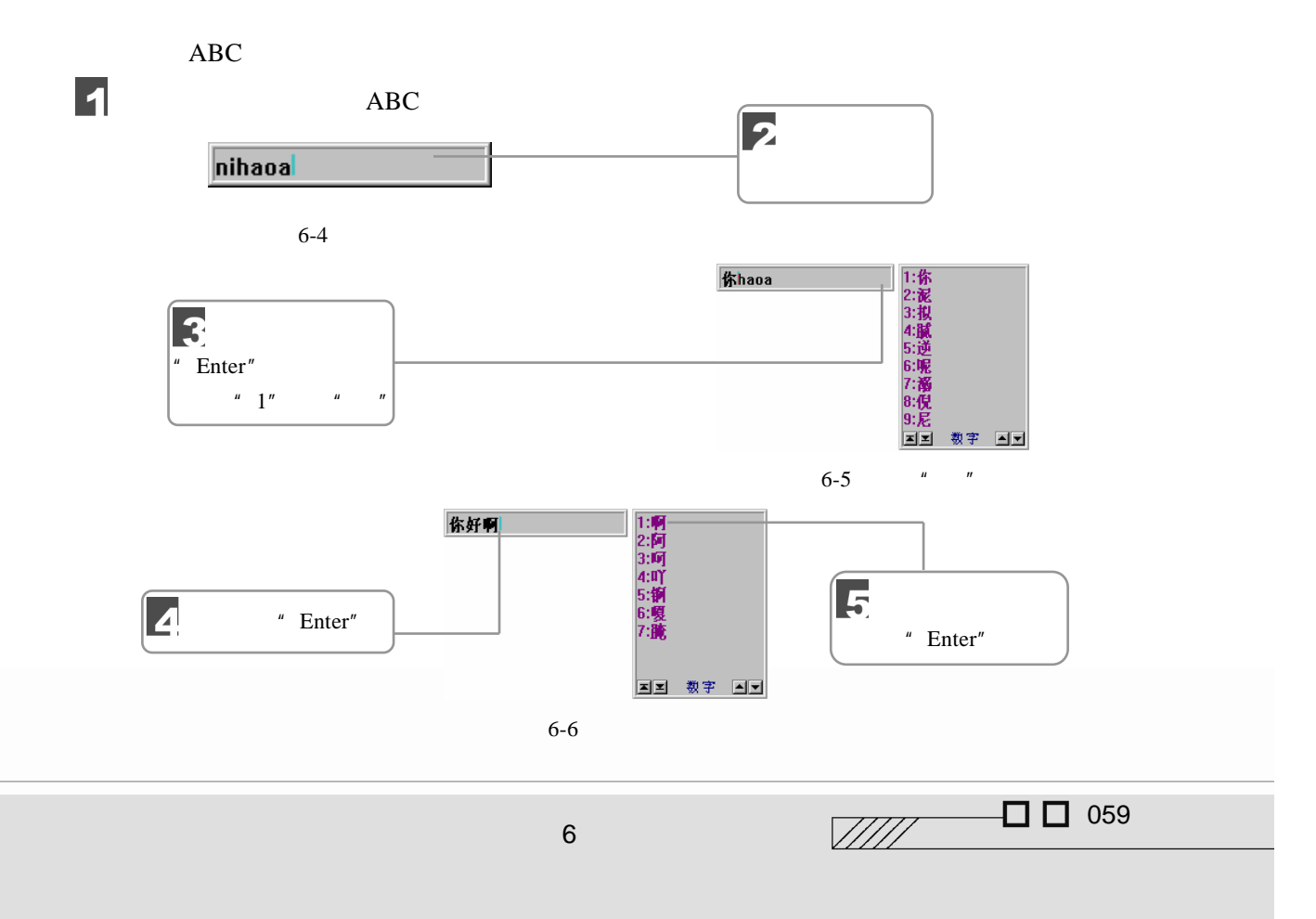

完成如图 6-6 所示的操作之后即可完成汉字的输入。用户还可以充分利用智能 ABC 的"强  $\frac{1}{\sqrt{3}}$  ,  $\frac{1}{\sqrt{3}}$  ,  $\frac{1}{\sqrt{3}}$  ,  $\frac{1}{\sqrt{3}}$  ,  $\frac{1}{\sqrt{3}}$  ,  $\frac{1}{\sqrt{3}}$  ,  $\frac{1}{\sqrt{3}}$  ,  $\frac{1}{\sqrt{3}}$  ,  $\frac{1}{\sqrt{3}}$  ,  $\frac{1}{\sqrt{3}}$  ,  $\frac{1}{\sqrt{3}}$  ,  $\frac{1}{\sqrt{3}}$  ,  $\frac{1}{\sqrt{3}}$  ,  $\frac{1}{\sqrt{3}}$  ,  $\frac{1}{\sqrt{3}}$ 

 $6 - 8$ 

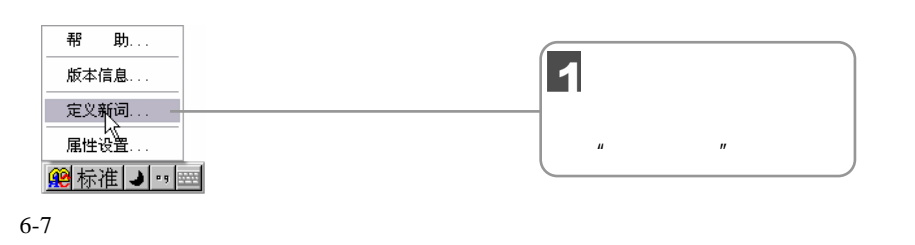

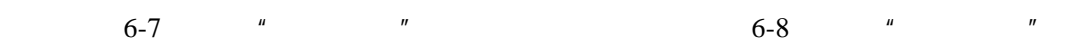

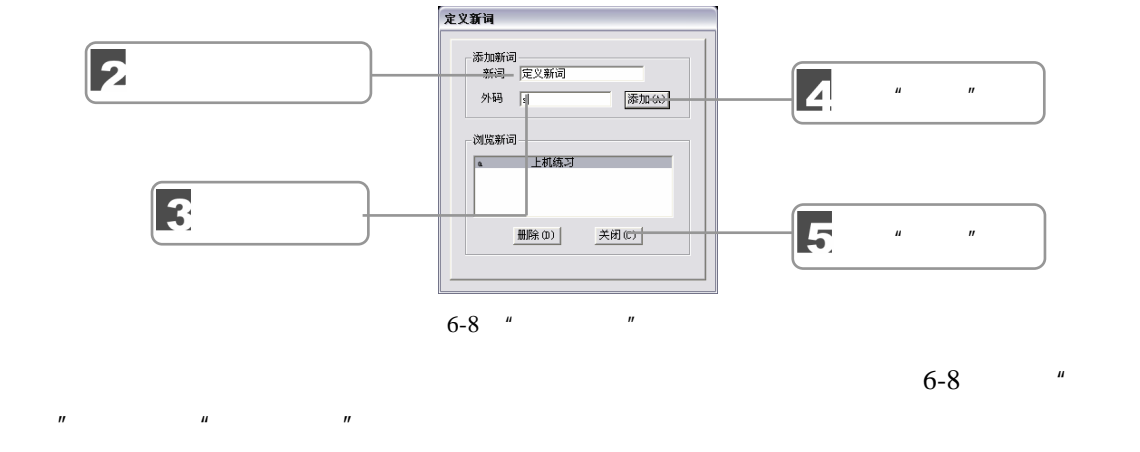

 $\mathbf{u}'' = \mathbf{u}''$  and  $\mathbf{u}'' = \mathbf{u}''$  $\mu$  ,  $\mu$ 

 $6.2.2$ 

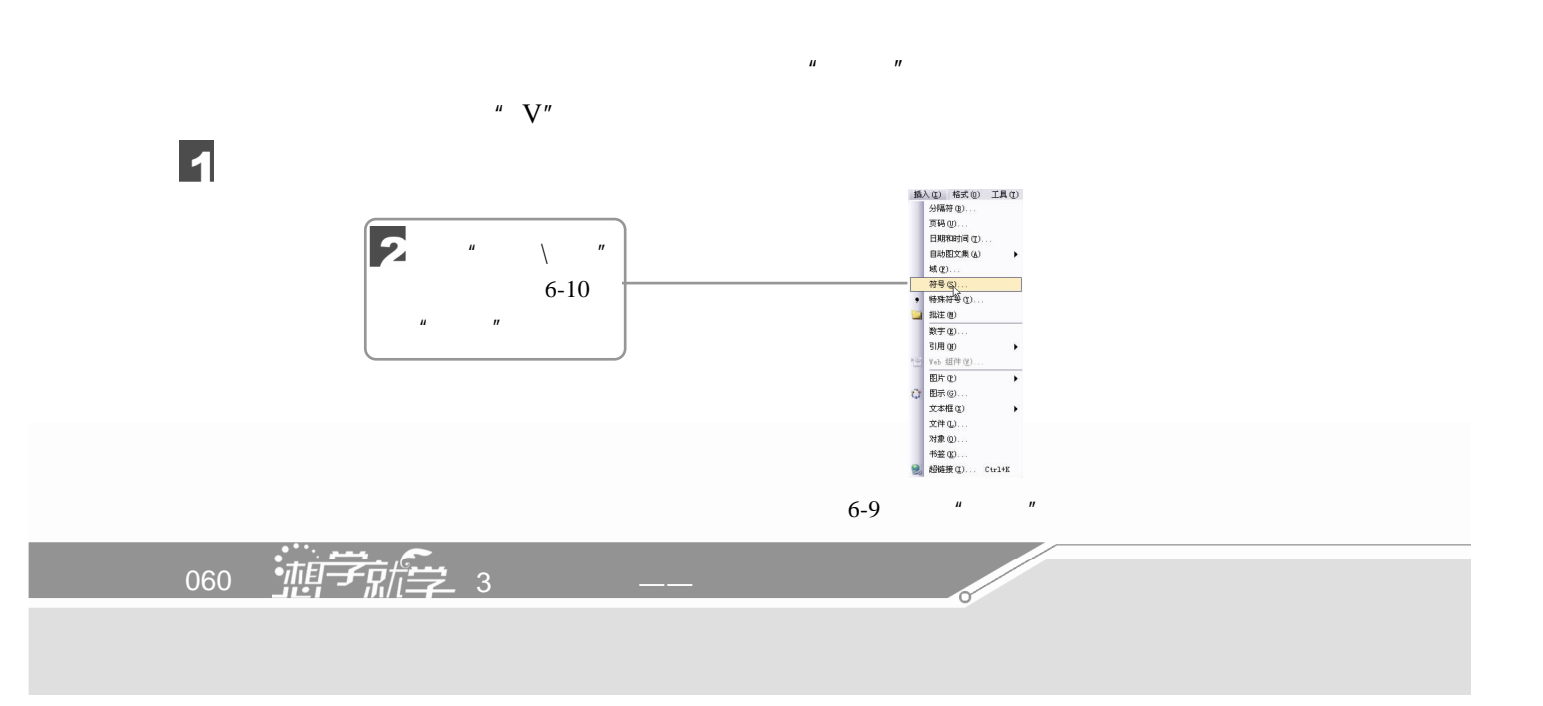

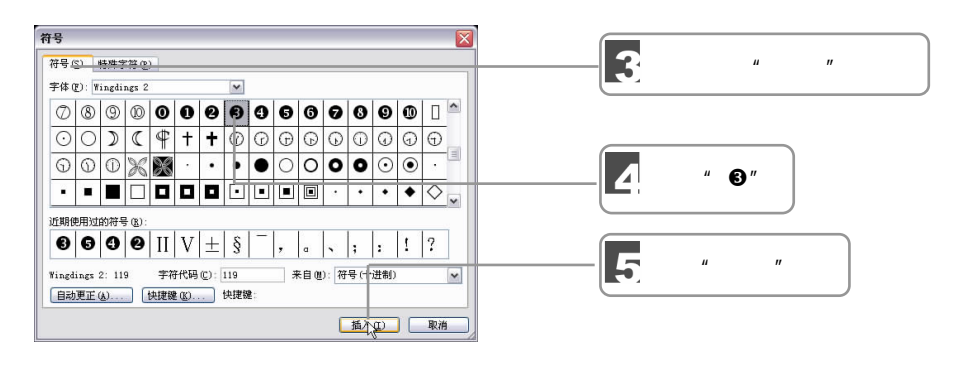

6-10 " "

Word  $2002"$   $"$   $"$   $"$ 

### $6.2.3$

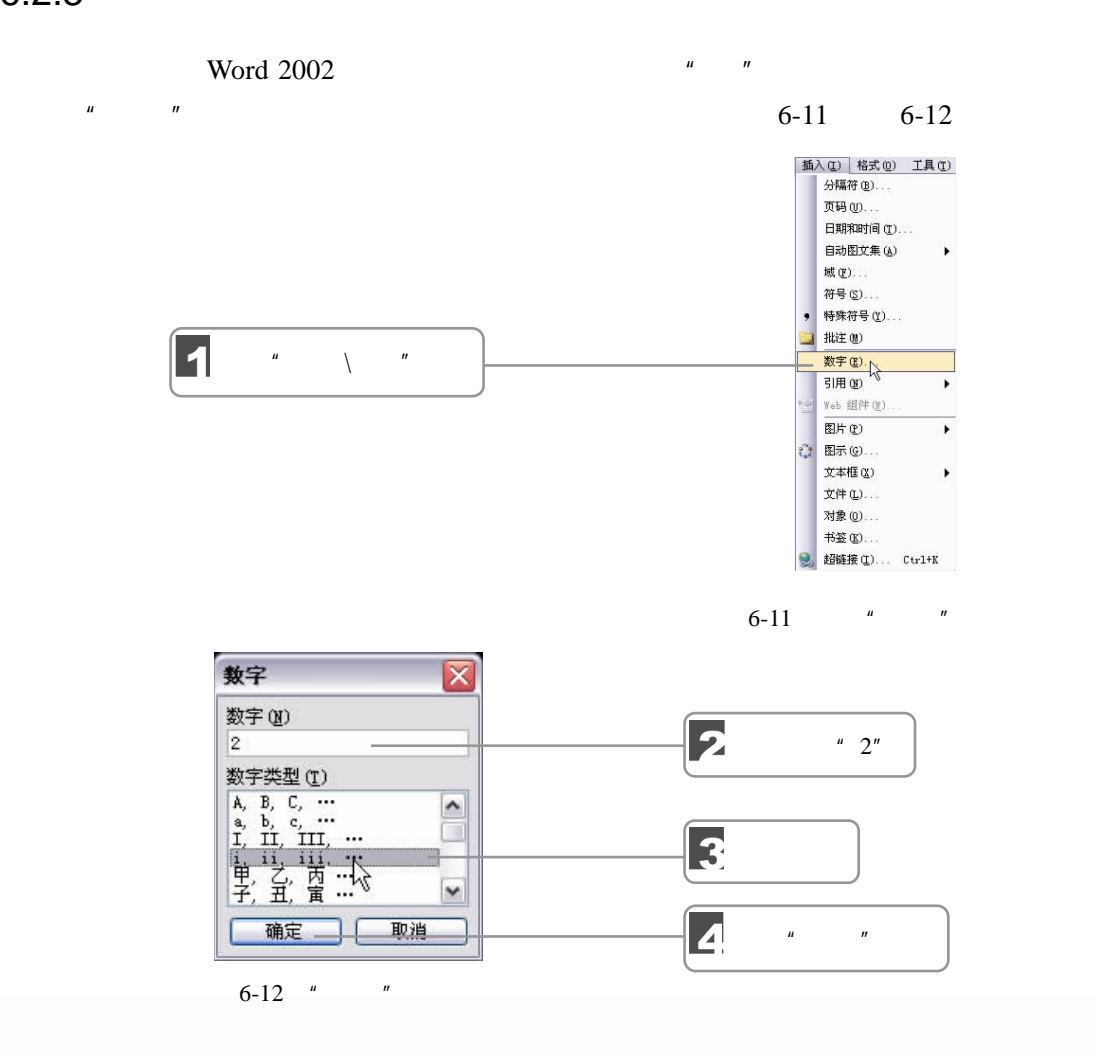

 $6$  **b**  $\rightarrow$   $\rightarrow$   $\rightarrow$   $\rightarrow$   $\rightarrow$ 

 $\frac{1}{2}$  061

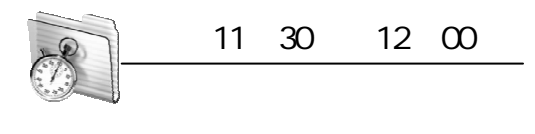

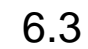

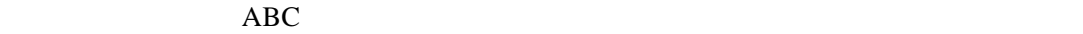

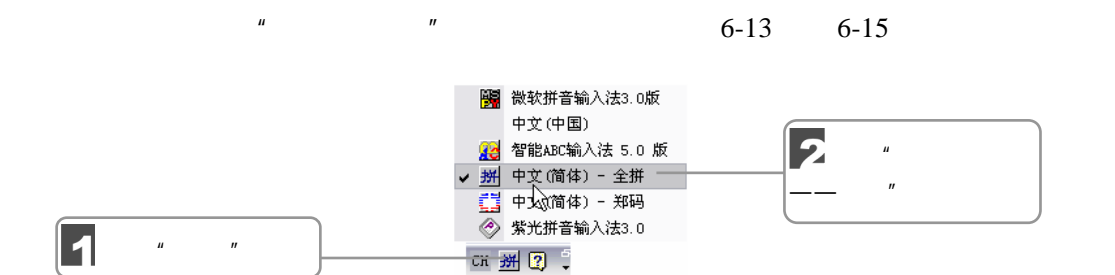

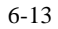

" renmin"  $6-14$ 

<u>Single Strong Contract on the Contract of the Contract of the Contract of the Contract of the Contract of the Contract of the Contract of the Contract of the Contract of the Contract of the Contract of the Contract of the</u>

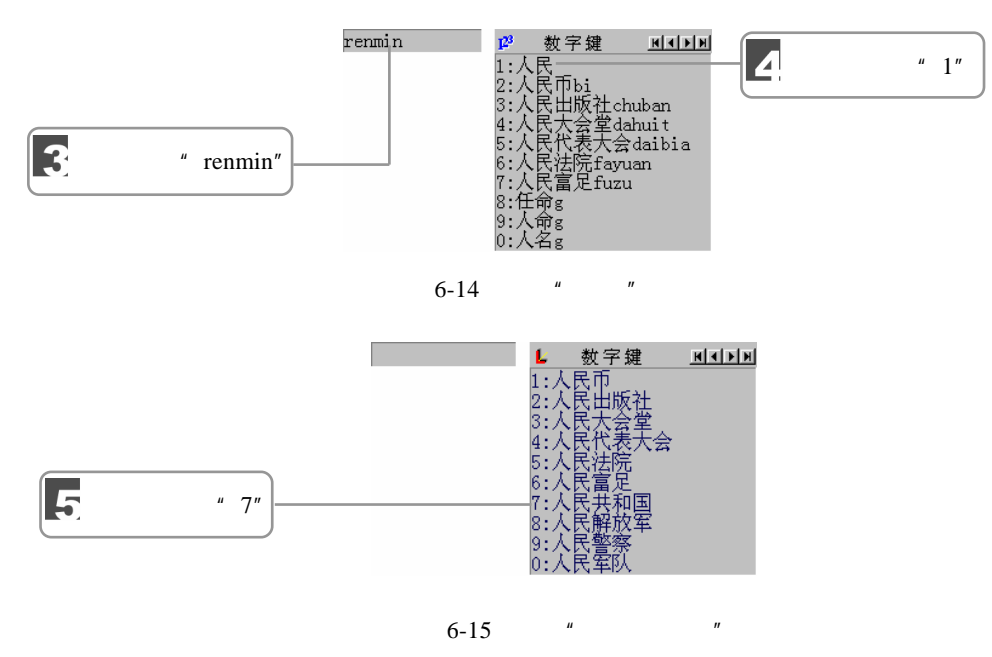

 $\mu$  and  $\tau$ 

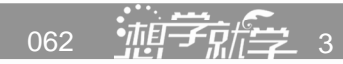

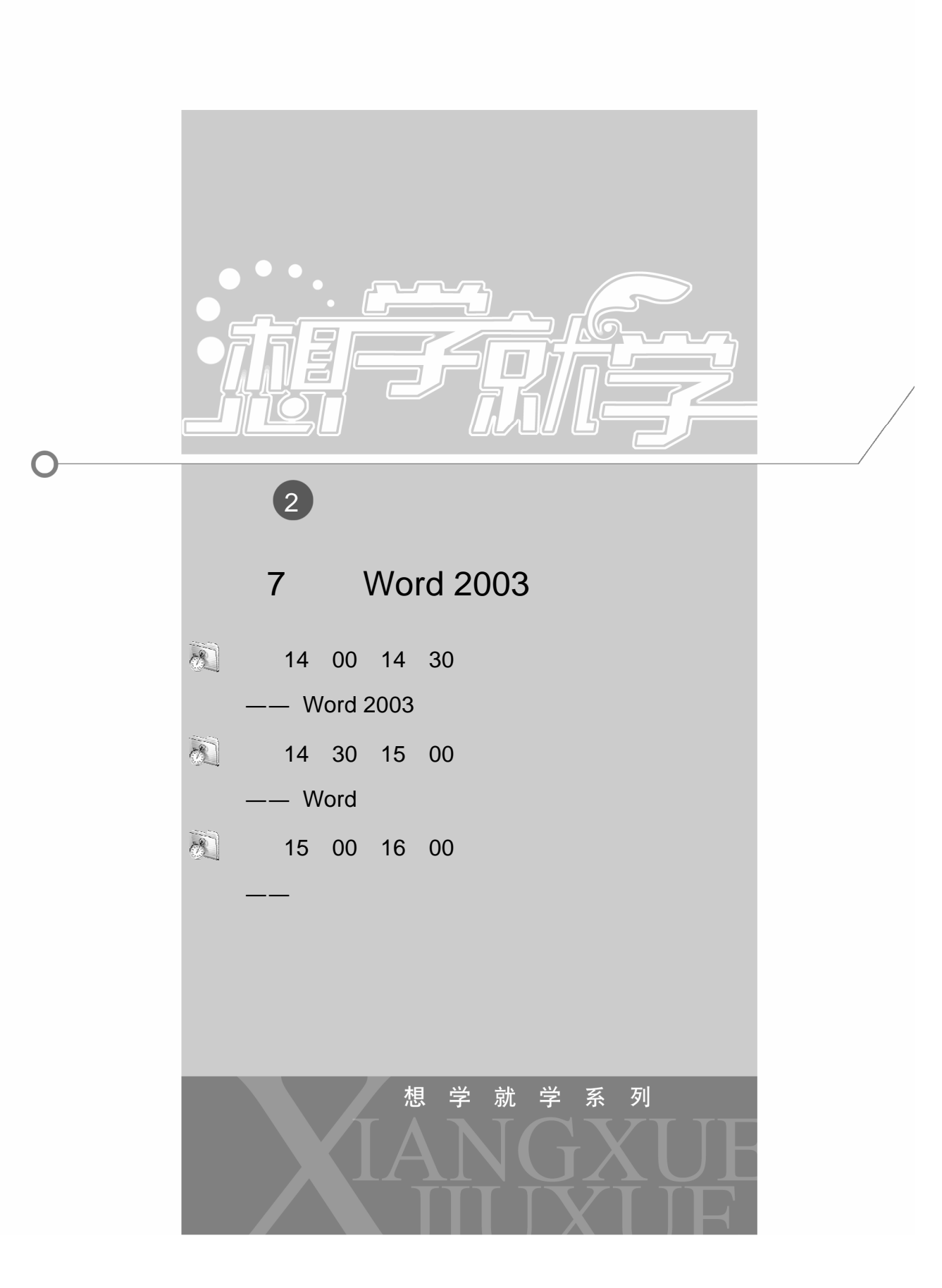

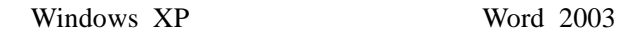

Word The Word The Second Text of the Second Text of the Second Text of the Second Text of the Second Text of the Second Text of the Second Text of the Second Text of the Second Text of the Second Text of the Second Text of

14∶00 14∶30  $Word$  2003

# 7.1 Word 2003

EXTERN Word 2003 Word 2003

#### 7.1.1 Word 2003

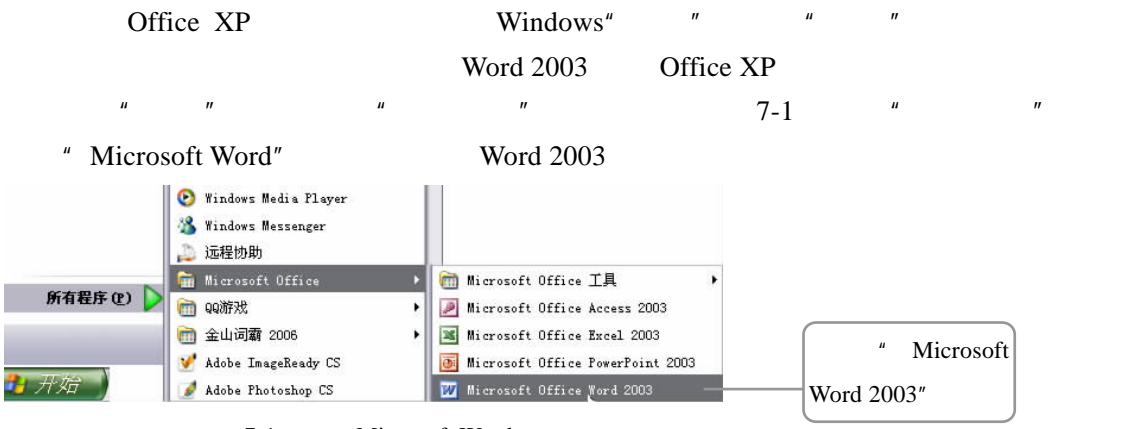

7-1 Microsoft Word

## 7.1.2 Word 2003

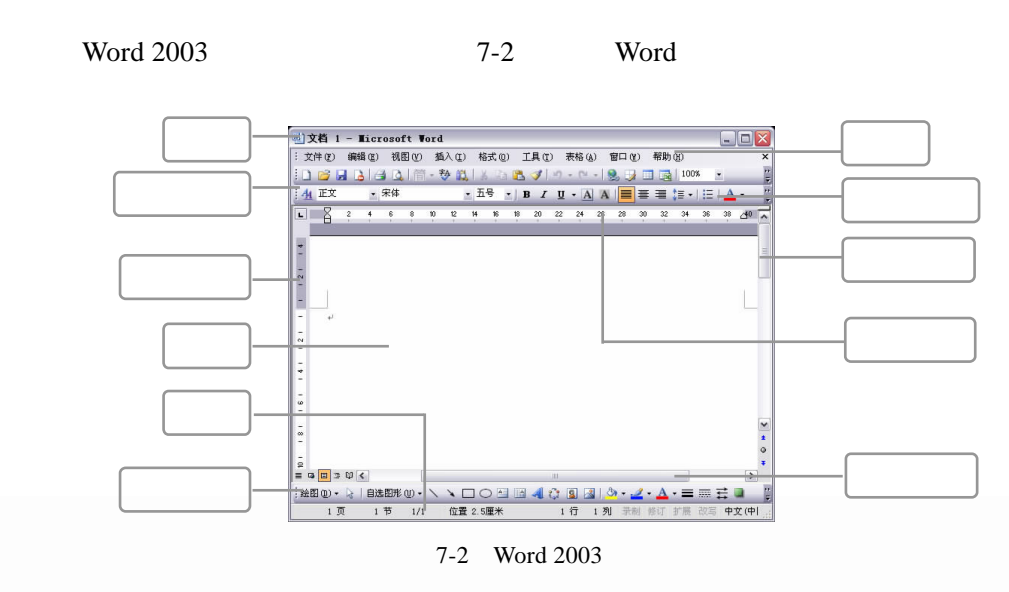

064 ——<br>064 ——

 $7.1.3$ 

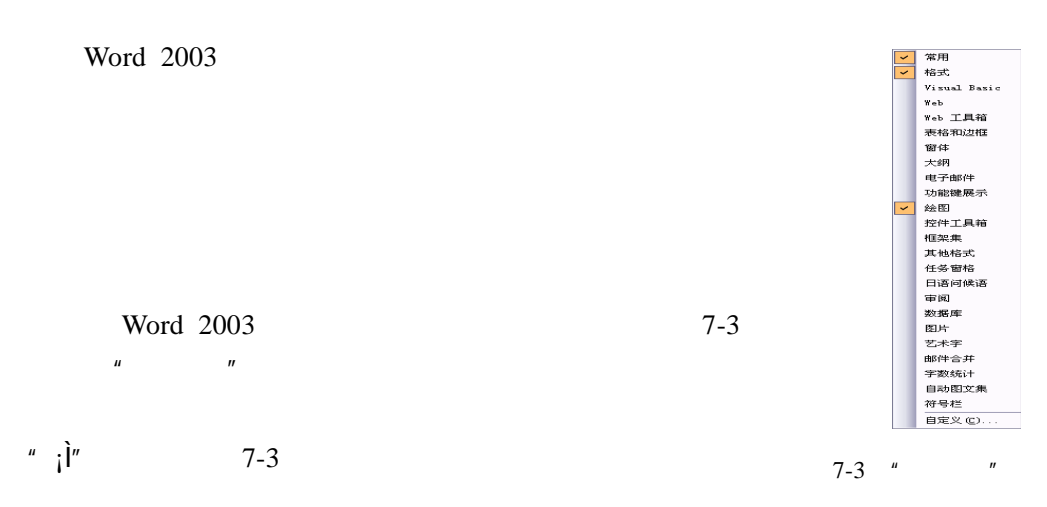

### 7.1.4 Word 2003

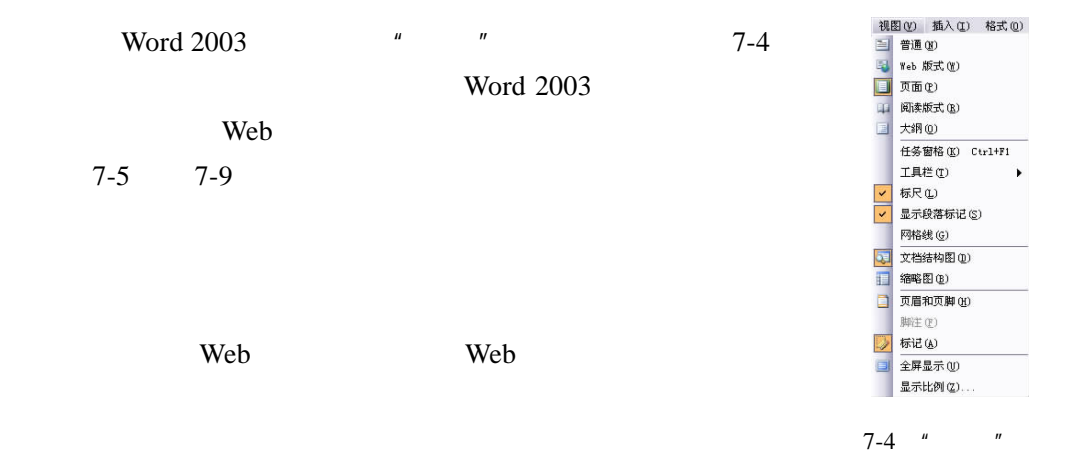

 $\begin{array}{c}\n\bullet \\
\bullet \\
\bullet \\
\bullet \\
\bullet\n\end{array}$ 图 7-4 "视图"来单 图 7-5~图 7-8 列出了各种视 效果,普通报 。<br>图显示了文字的格式,但是将页面的布局 ...<br>- 适合于快速输入或编辑文字并编挂<br>视图,大纲视图显示文档的标题大纲<br>Web 网页时使用的视图。 <br>を格打印出的方式进行县<br>良容易,Web 版式視图是  $\sqrt{\frac{1}{\sin \theta}}$ 第33 ~短期\* 重量 test<br>1984 图 7-7 大病机图 Web 20103 田 7-5 普通視目

 $7-5$  7-6

7 Word 2003

 $\sqrt{277}$  065

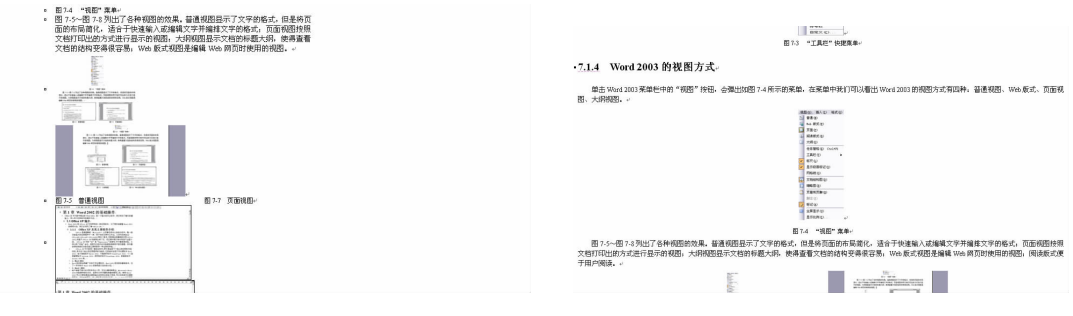

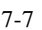

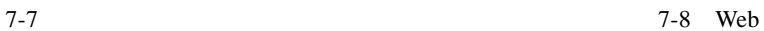

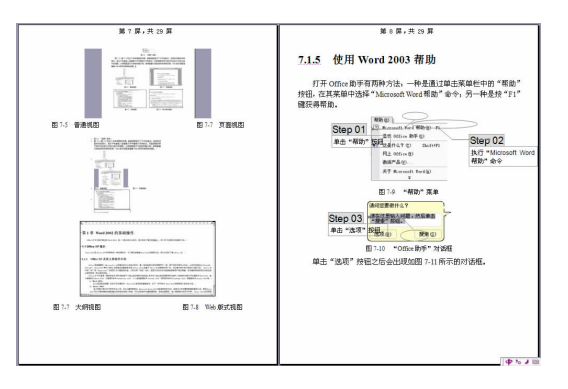

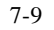

### 7.1.5 Word 2003

#### Office  $\frac{u}{\sqrt{2\pi}}$

" Microsoft Word " F1"

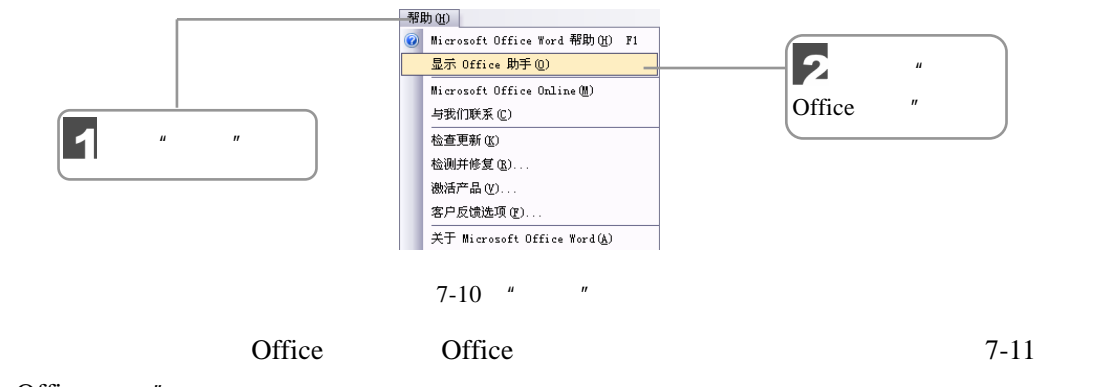

" Office  $"$ 

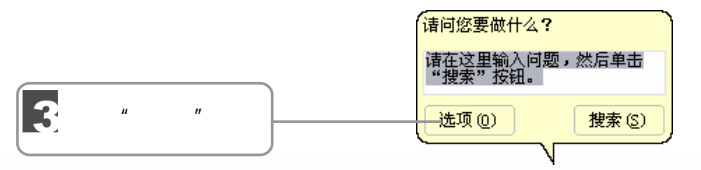

066 ——<br>066 ——

7-11  $"$  Office  $"$
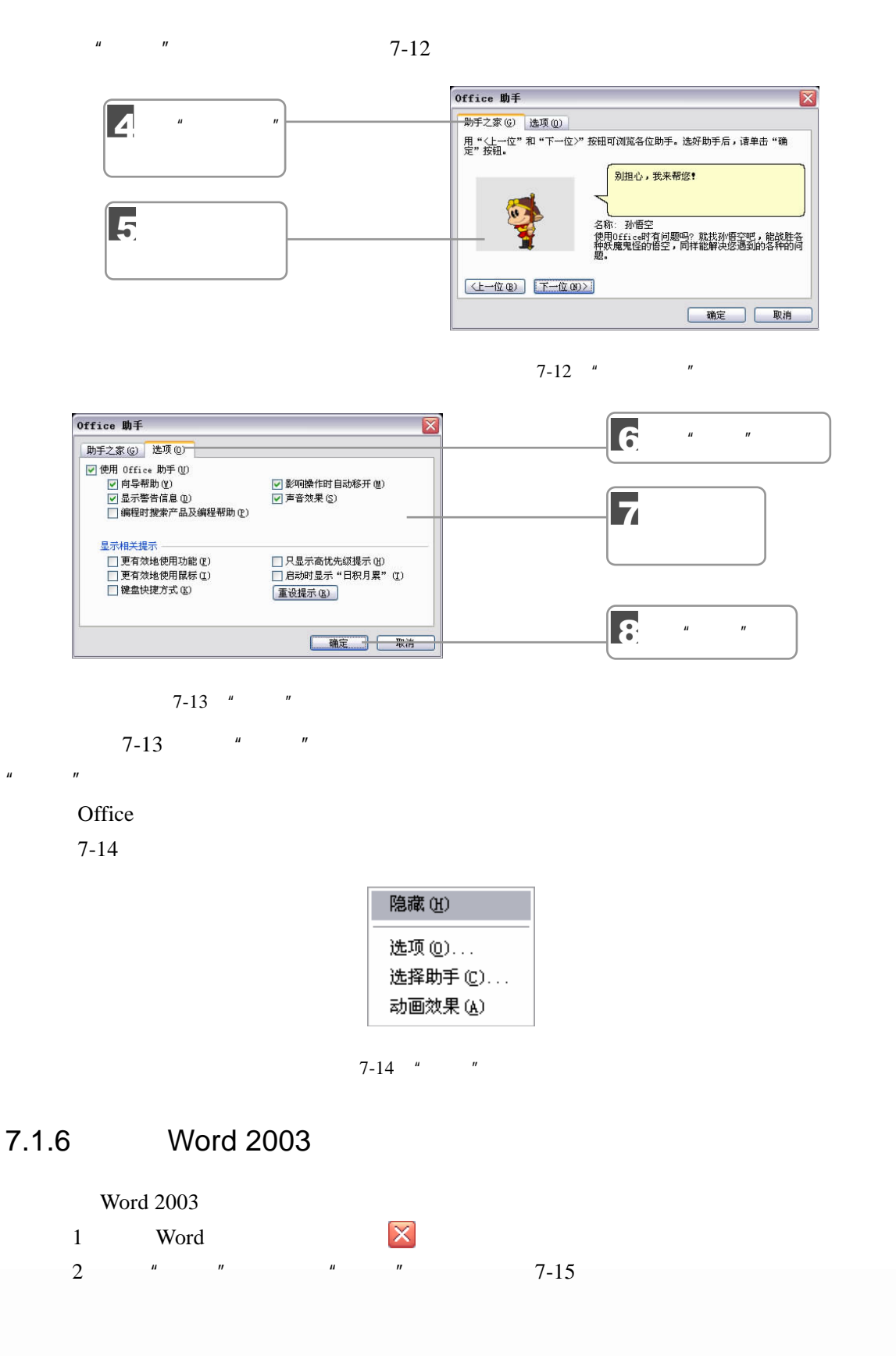

7 Word 2003

 $\sqrt{277}$  D D 067

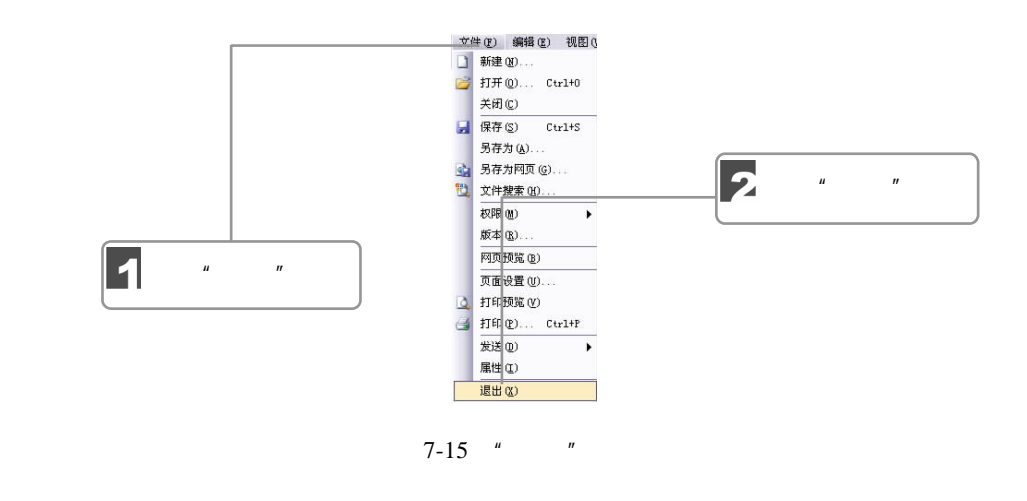

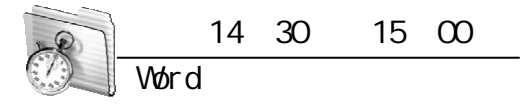

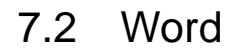

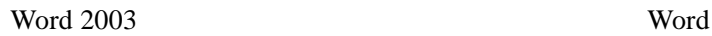

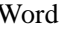

 $7.2.1$ 

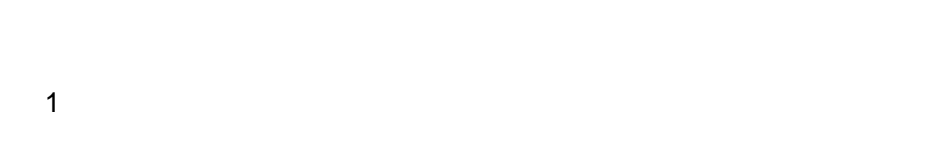

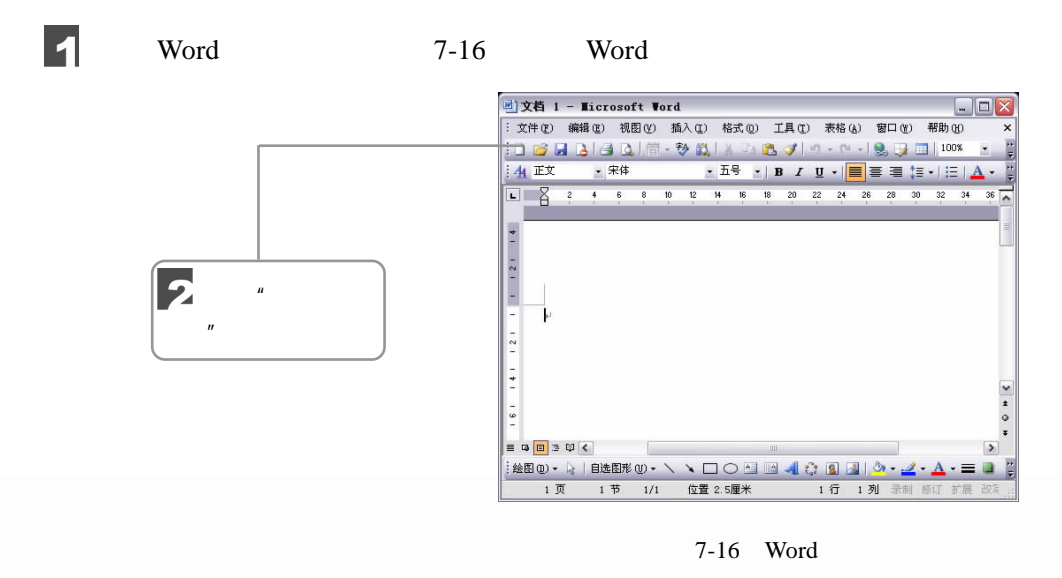

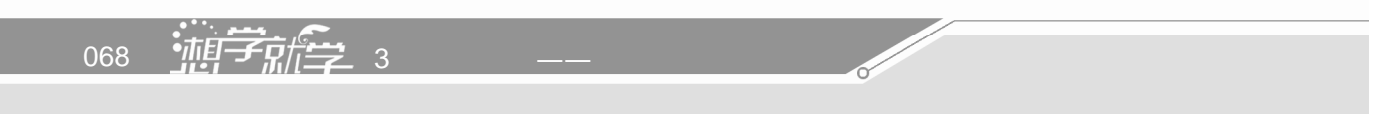

Word 2003

 $\mu$  and  $\mu$ 

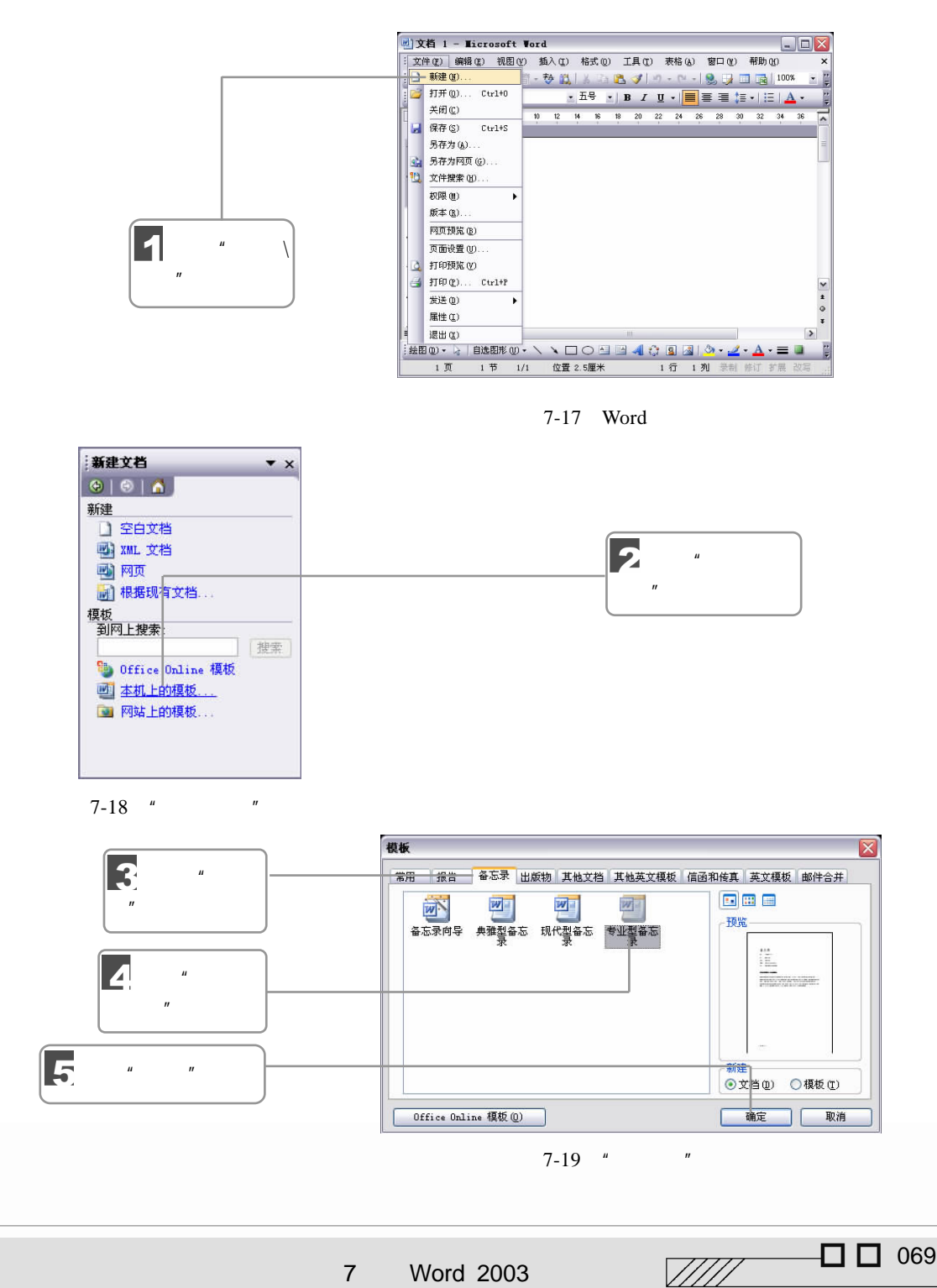

7 Word 2003

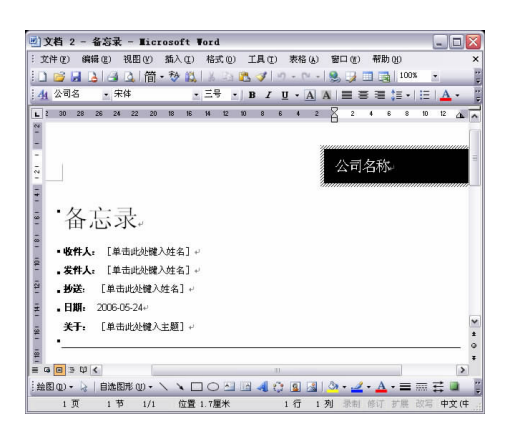

 $7 - 20$ 

# $7.2.2$

1.  $R = \frac{1}{K}$ 

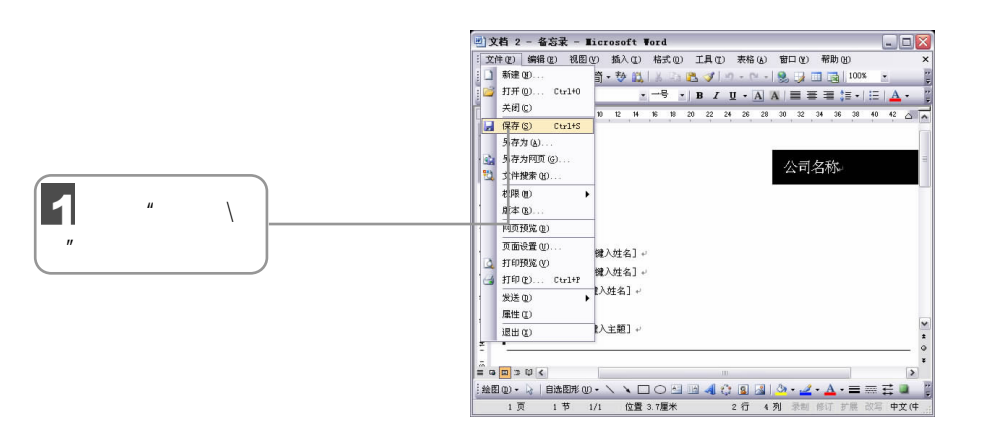

 $7-21$ 

**Contract Contract Contract Contract** 

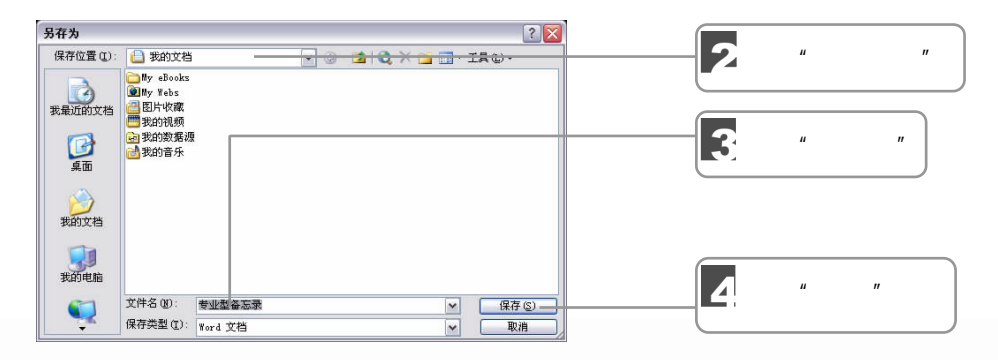

 $7-22$  "

070 並行子就拿 3

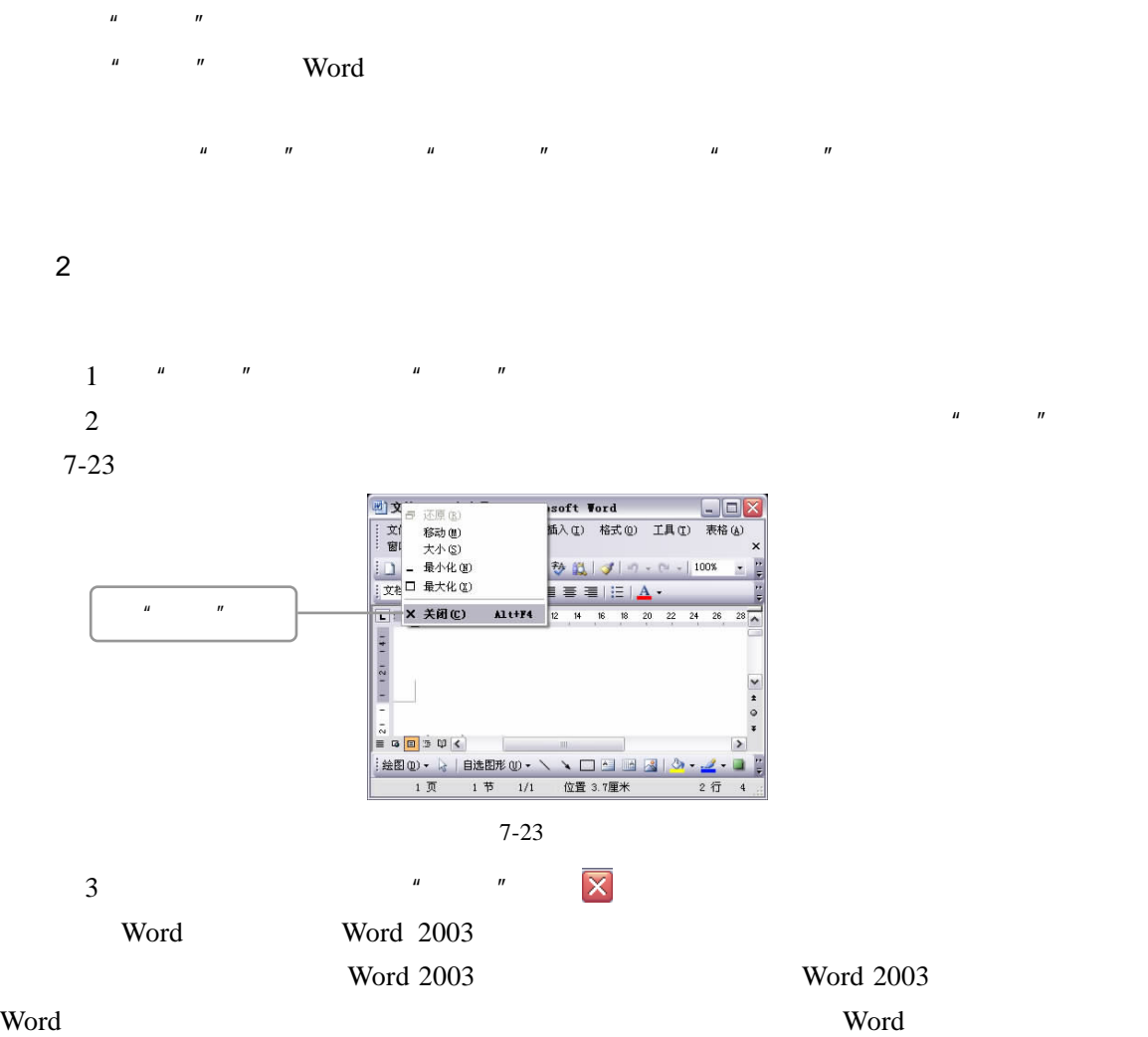

 $7.2.3$ 

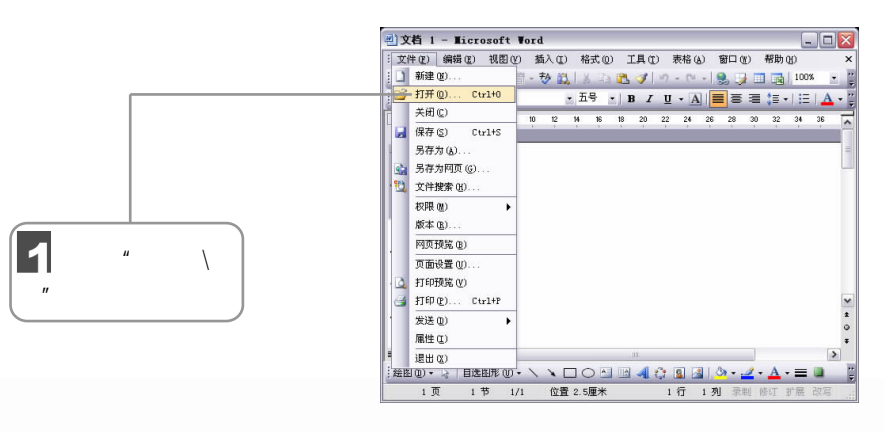

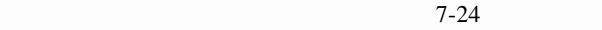

7 Word 2003

 $\sqrt{277}$   $\Box$  071

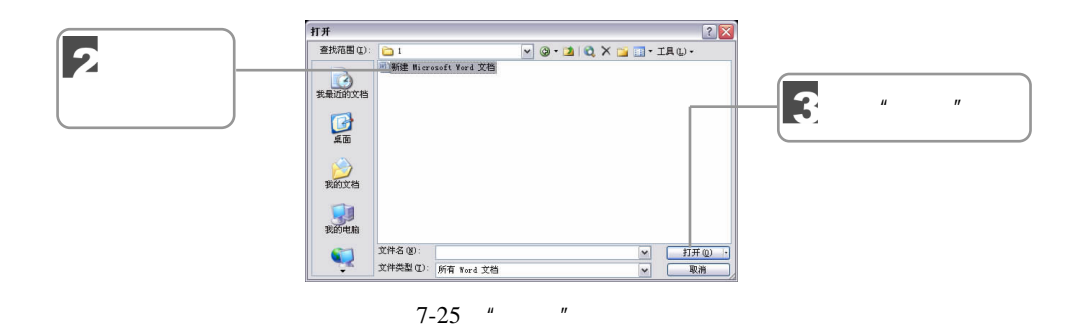

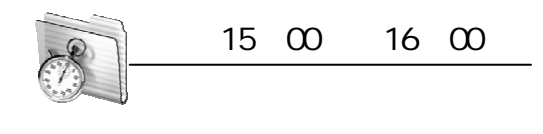

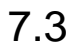

Word  $\mathbf$ 

7.3.1 Word

Word and Word and  $N$ 

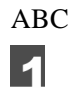

 $\rm ABC$ 

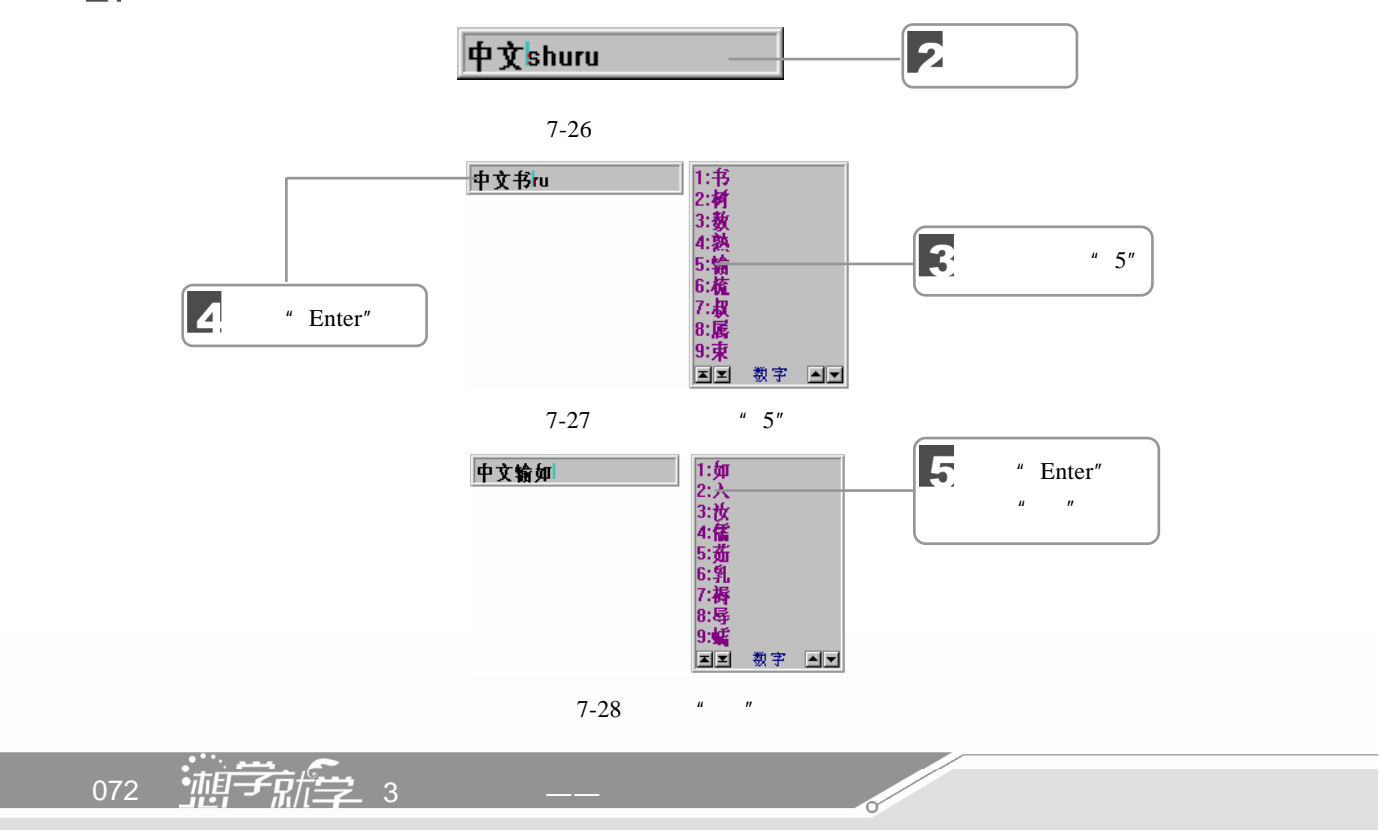

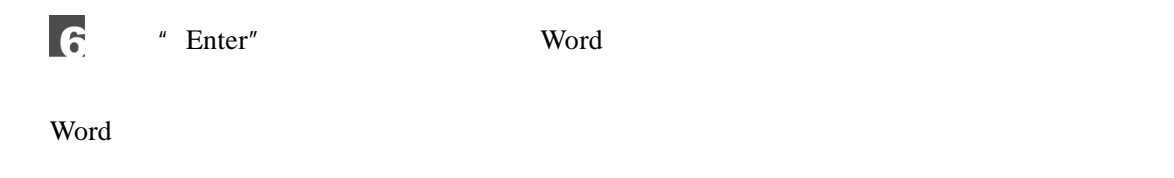

 $7.3.2$ 

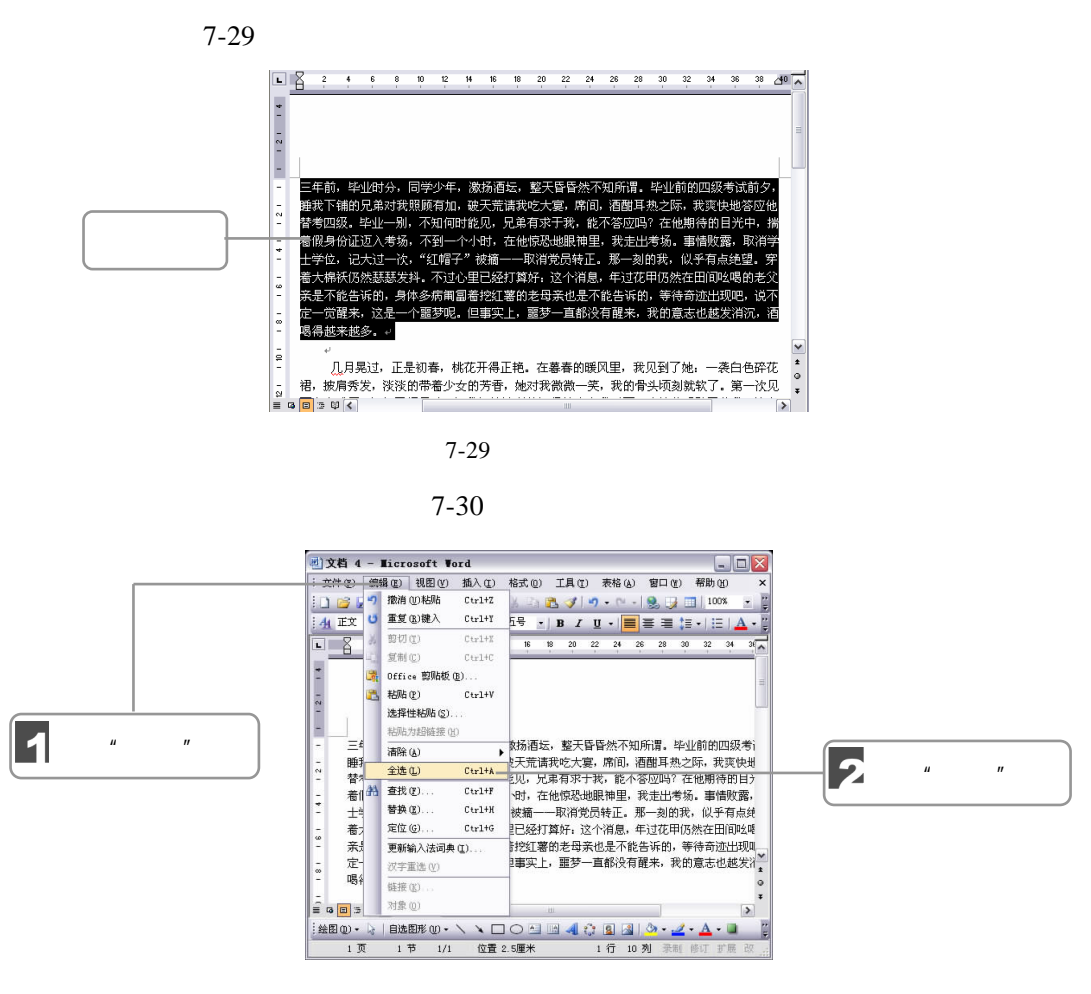

 $7 - 30$ 

 $7.3.3$ 

- "Delete"
- " BackSpace"

 $\mathbb{Z}$ ////  $\Box$   $\Box$  073

- " Ctrl+Delete"
- " Ctrl+BackSpace"

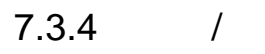

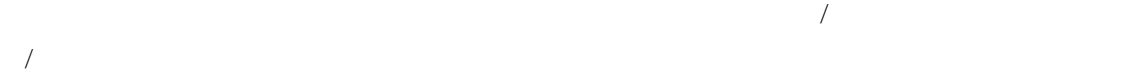

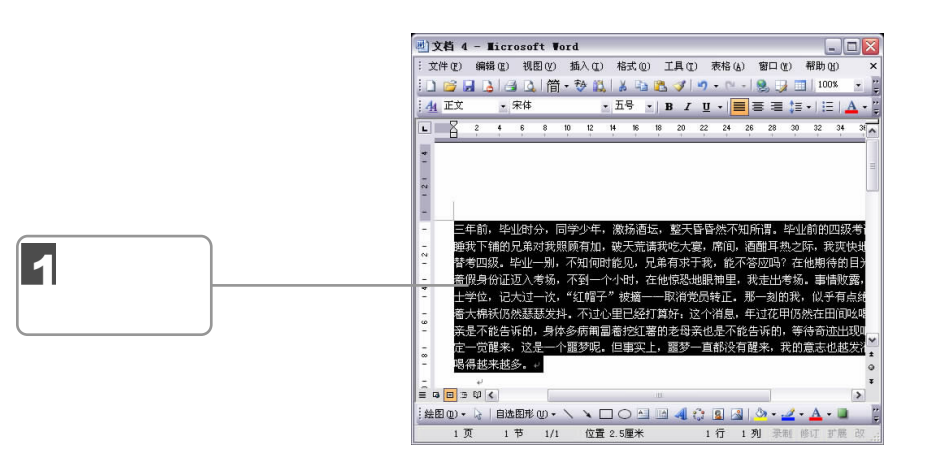

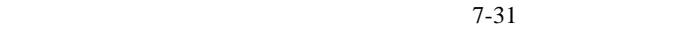

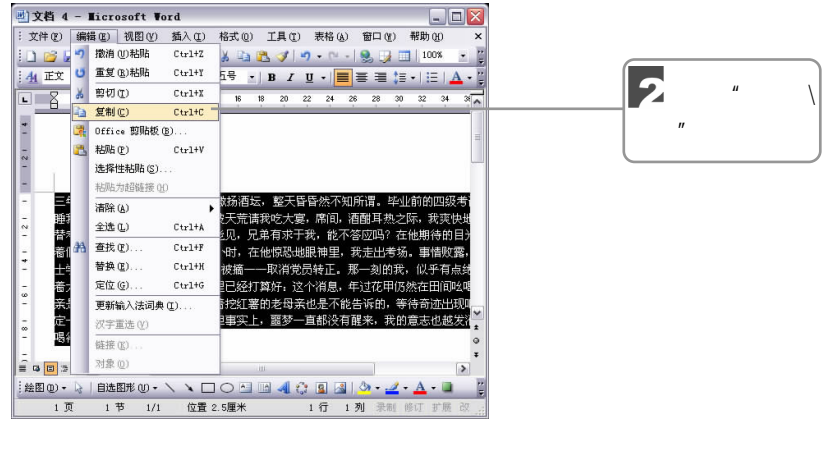

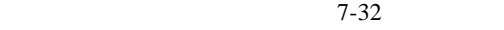

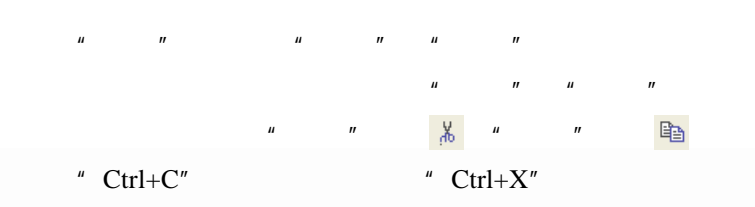

 $\frac{1}{074}$   $\frac{1}{419}$   $\frac{1}{20}$   $\frac{1}{122}$  3

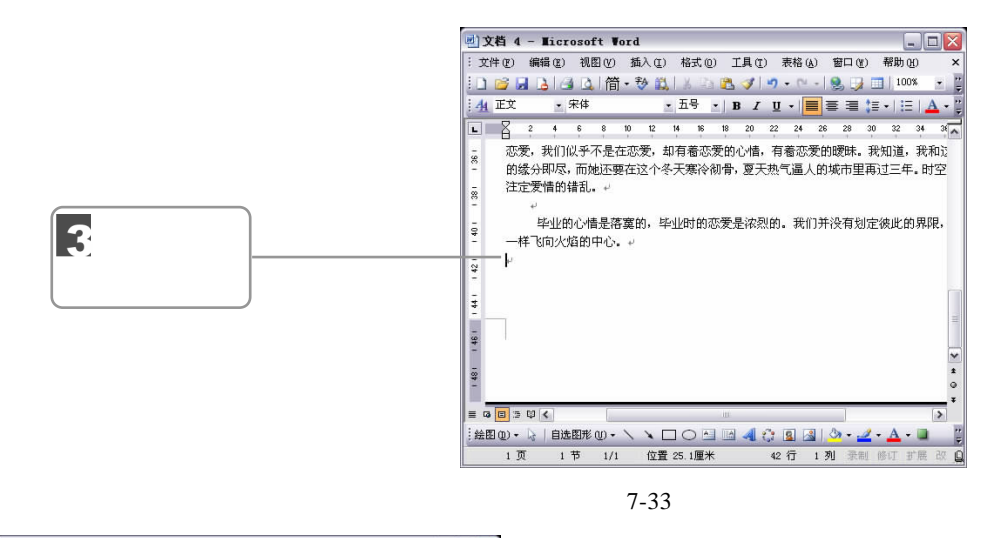

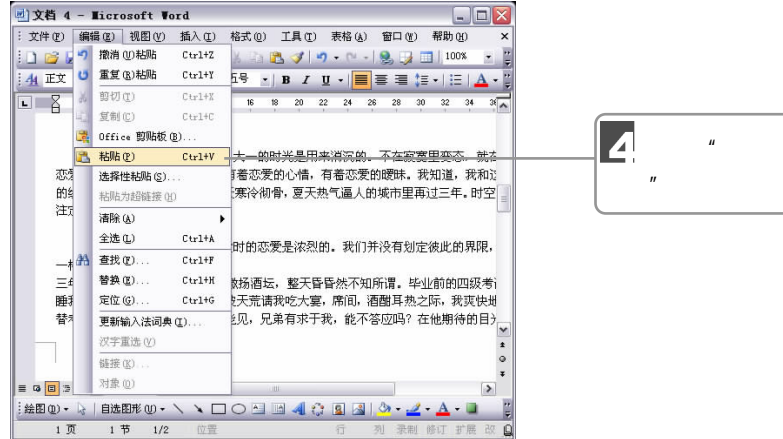

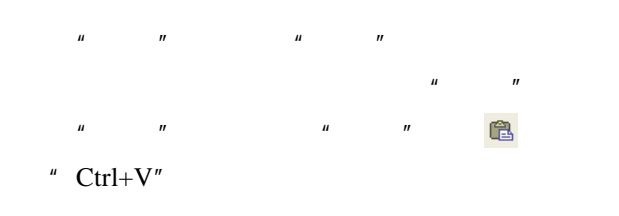

### $7.3.5$

使用 Word 提供的查找与替换功能,可以很方便地搜索指定的内容,并可将搜索到的内

1.查找文本

 $\mathbb{Z}$ ////  $\Box$   $\Box$  075

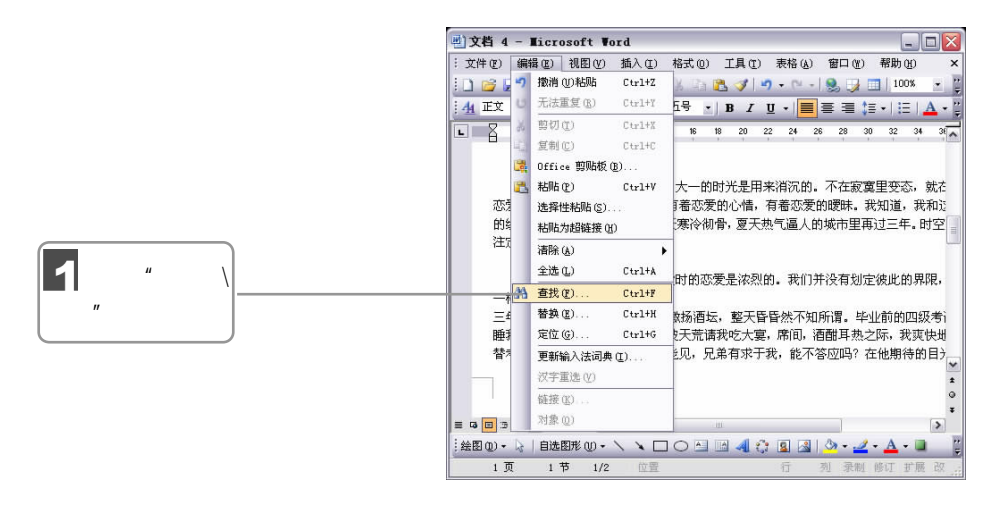

- $\frac{1}{2}$   $\frac{1}{2}$   $\frac{1}{2}$
- "  $Ctrl + F"$  "

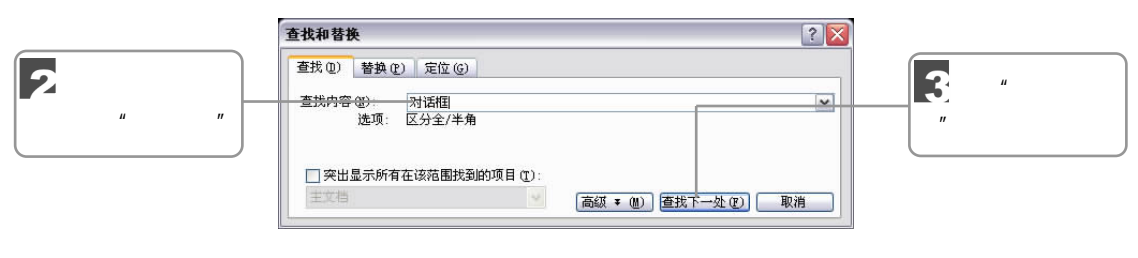

 $7-36$  "

 $\mu$  and  $\mu$  $" \qquad \qquad$  " Esc" Word 2003 " " " 7-37

 $\overline{u}$  ,  $\overline{u}$  ,  $\overline{u}$  ,  $\overline{u}$  ,  $\overline{u}$  ,  $\overline{u}$  ,  $\overline{u}$  ,  $\overline{u}$ 

**Contract Contract Contract Contract Contract Contract Contract Contract Contract Contract Contract Contract C** 

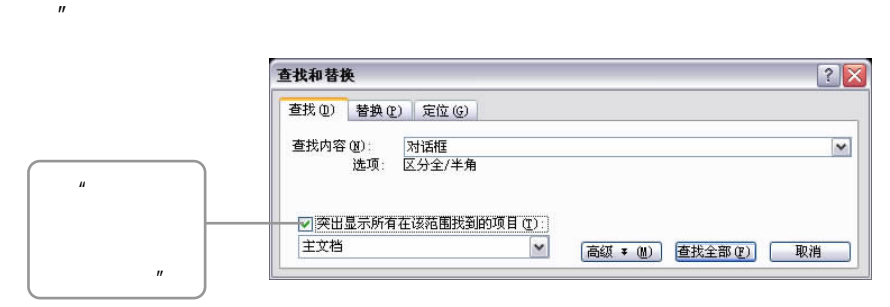

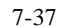

2.替换文本

 $_{076}$   $\frac{1}{4}$   $\frac{1}{4}$   $\frac$ 

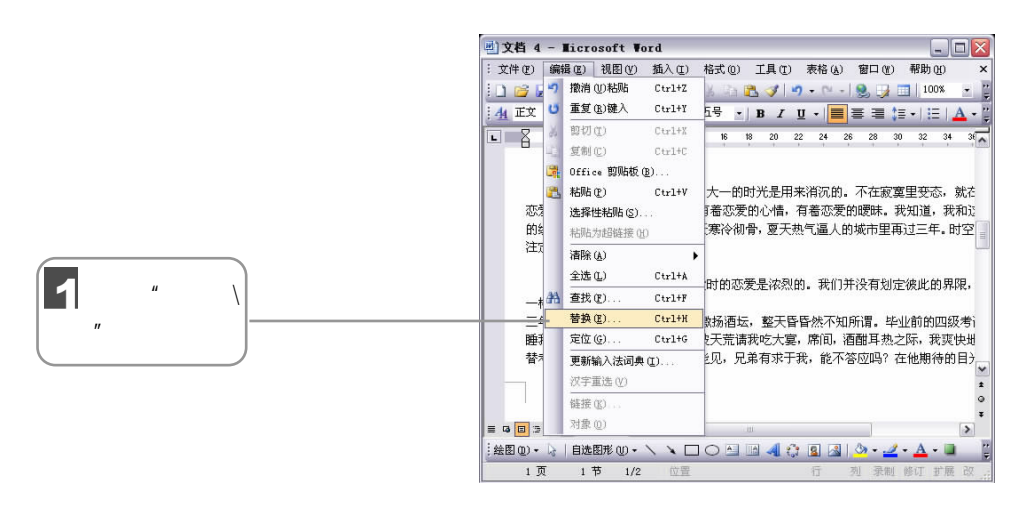

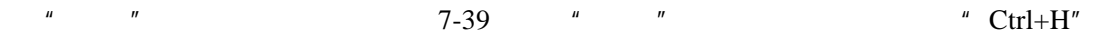

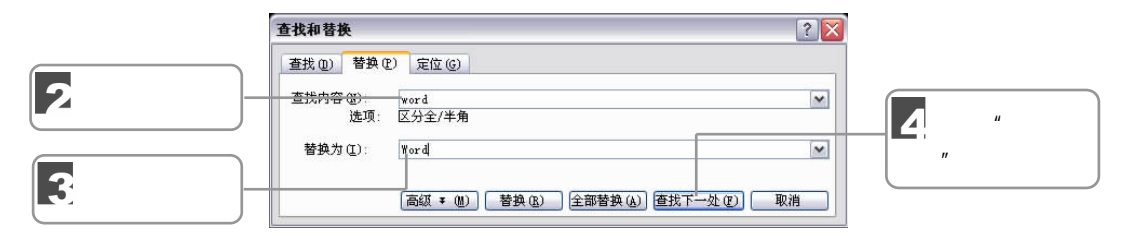

 $\mu$  and  $\mu$ 

 $7-39$  " "

 $\mu$  and  $\mu$  are the contract of  $\mu$  and  $\mu$ 

 $\mu$  and  $\mu$ 

 $\mu$  and  $\mu$ 

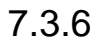

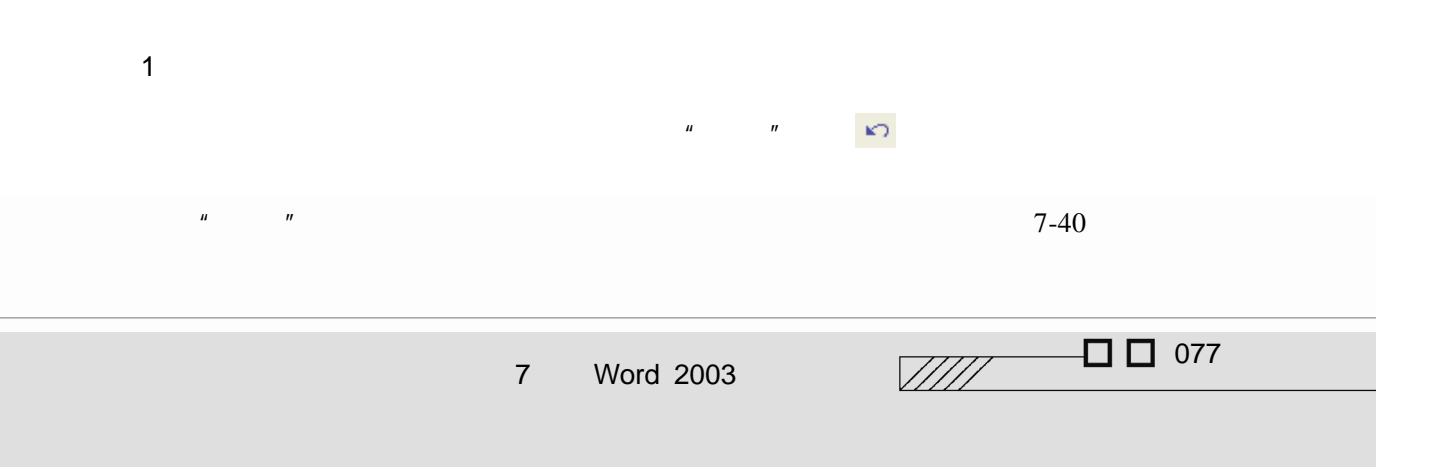

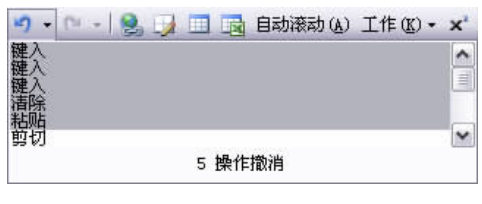

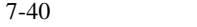

- $\,$  "  $\,$  Ctrl+Z"  $\,$
- $\mu$  and  $\mu$  and  $\mu$

2.恢复操作

- $\mu$  and  $\mu$  and  $\mu$  $\alpha$
- $\blacksquare$  Ctrl+Y''
- $\frac{u}{s}$  w  $\frac{m}{s}$ 
	- P 2 → □ 自动滚动(A) 工作(K) x2 ∑ 键入<br>键入 "以" 1 操作恢复

**South Search Search** 

 $7 - 41$ 

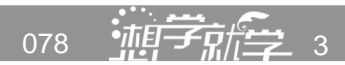

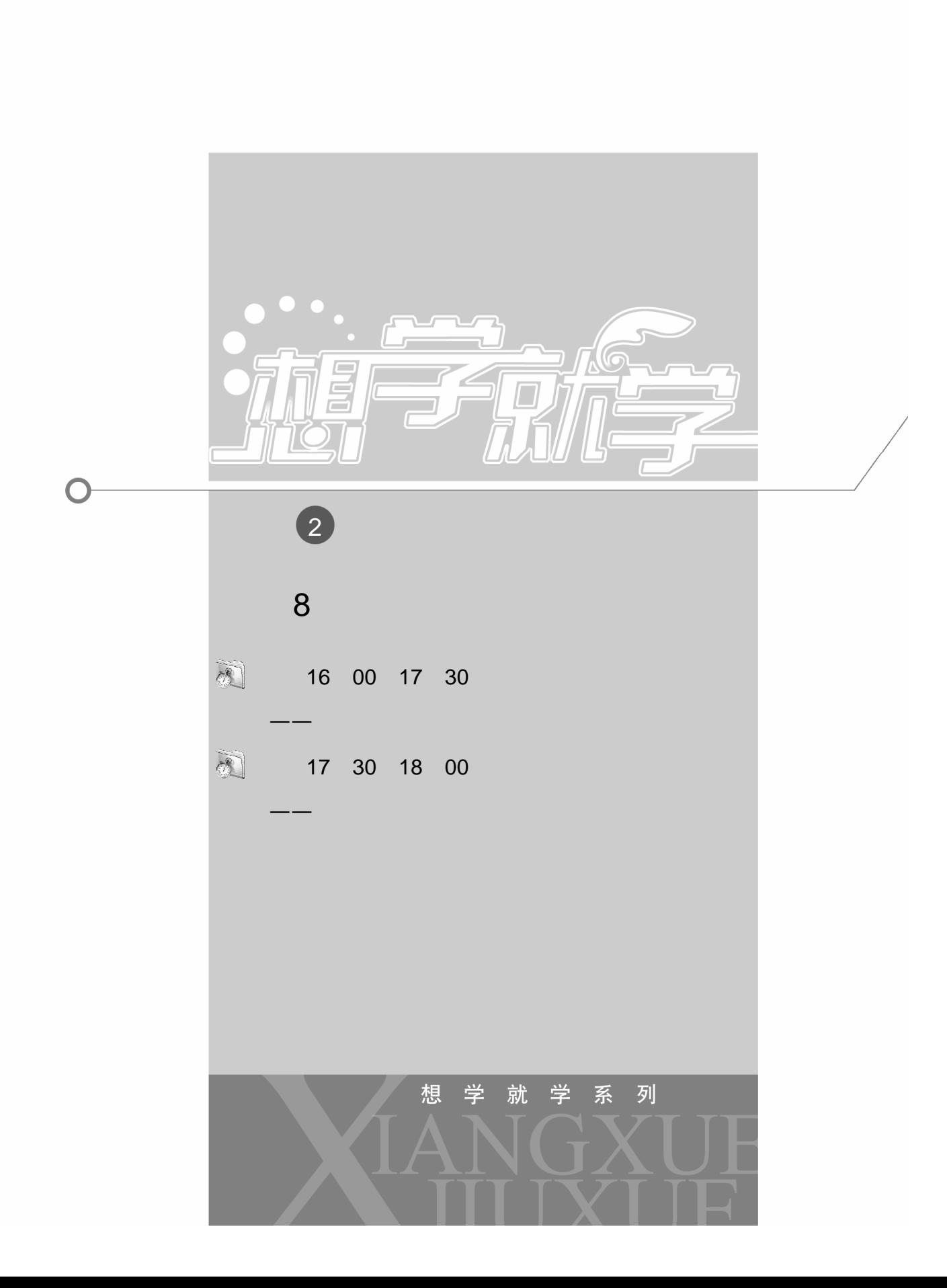

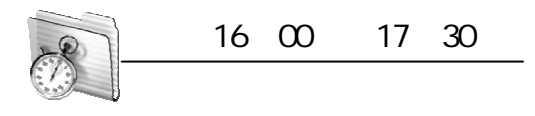

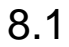

 $8.1.1$ 

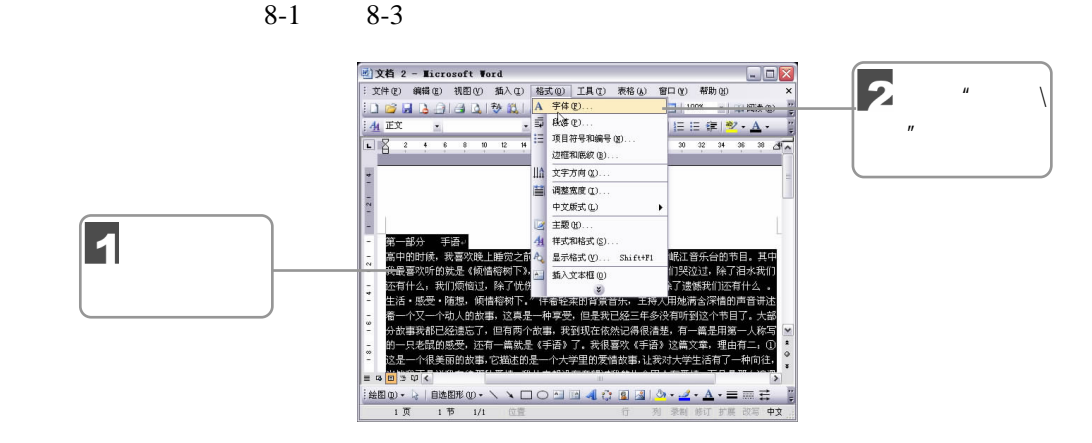

 $8 - 1$ 

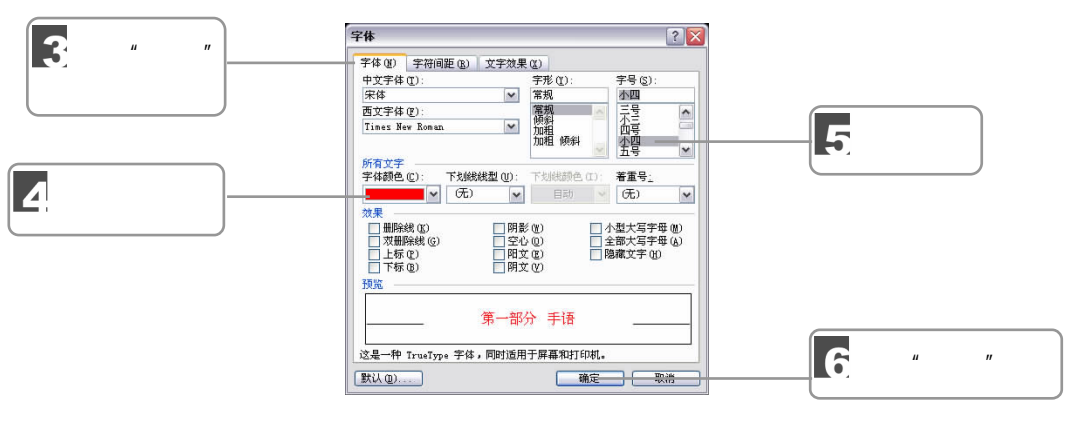

8-2 "

 $8-2$   $^{\prime\prime}$   $^{\prime\prime}$   $^{\prime\prime}$   $^{\prime\prime}$  $\frac{u}{\sqrt{2}}$  and  $\frac{u}{\sqrt{2}}$  and  $\frac{u}{\sqrt{2}}$  and  $\frac{u}{\sqrt{2}}$  and  $\frac{u}{\sqrt{2}}$  and  $\frac{u}{\sqrt{2}}$  and  $\frac{u}{\sqrt{2}}$  and  $\frac{u}{\sqrt{2}}$  and  $\frac{u}{\sqrt{2}}$  and  $\frac{u}{\sqrt{2}}$  and  $\frac{u}{\sqrt{2}}$  and  $\frac{u}{\sqrt{2}}$  and  $\frac{u}{\sqrt{2}}$  and

080  $\frac{1}{2}$   $\frac{1}{2}$   $\frac{1}{2$ 

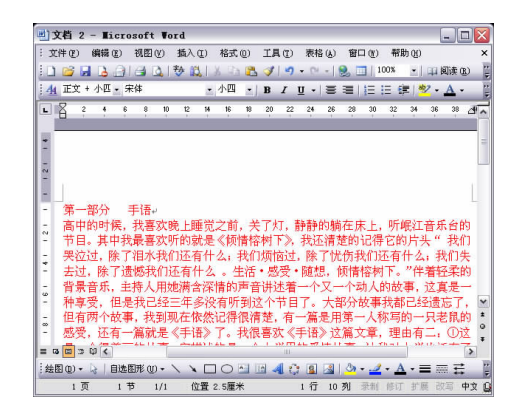

 $8-3$  "

 $8.1.2$ 

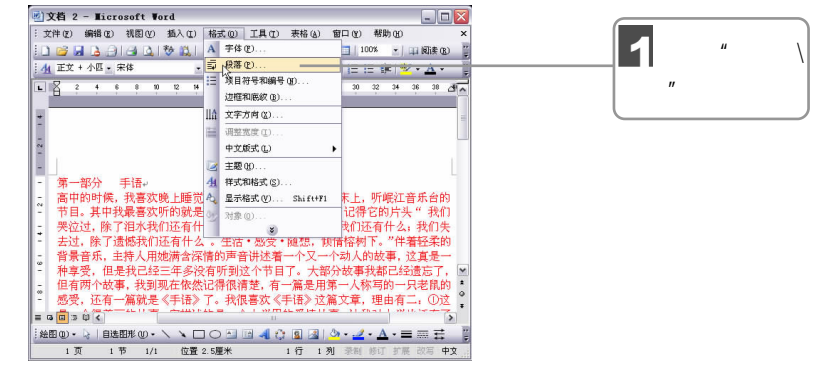

 $8-4$ 

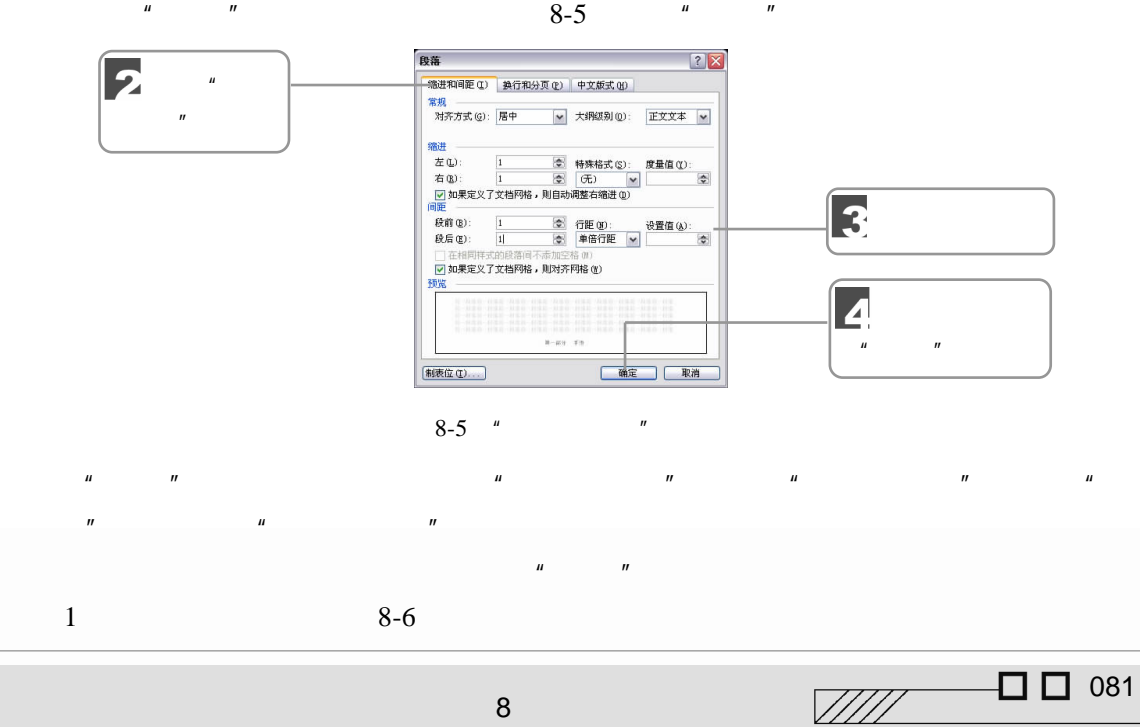

8 **a** komzet dialog a komzet dialog a komzet dialog a komzet dialog a komzet dialog a komzet dialog a komzet di

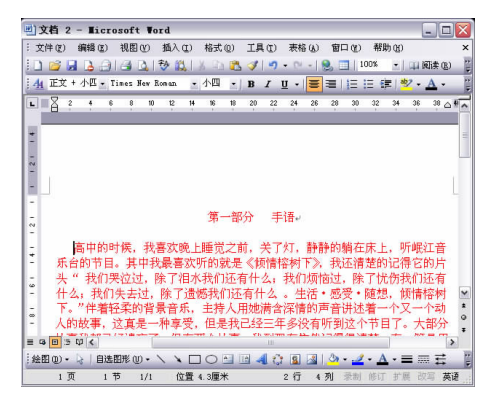

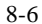

 $8.1.3$ 

Word 2000 and 2000 and 2000 and 2000 and 2000 and 2000 and 2000 and 2000 and 2000 and 2000 and 2000 and 2000 and 2000 and 2000 and 2000 and 2000 and 2000 and 2000 and 2000 and 2000 and 2000 and 2000 and 2000 and 2000 and 2

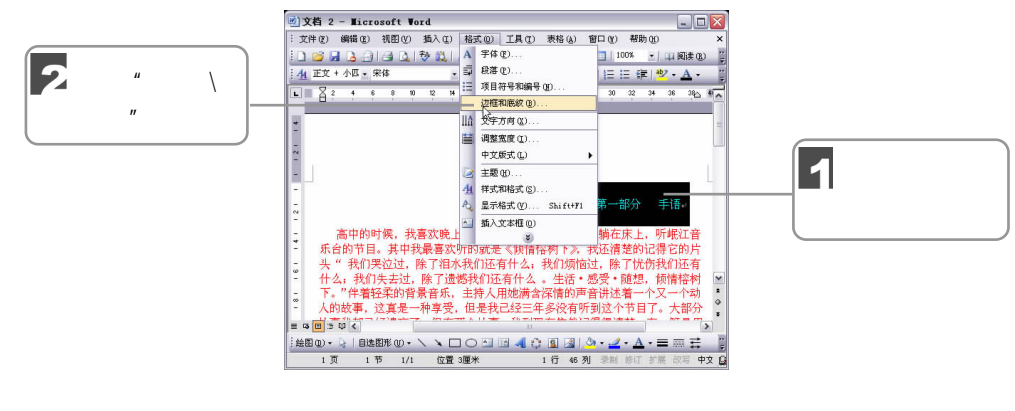

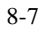

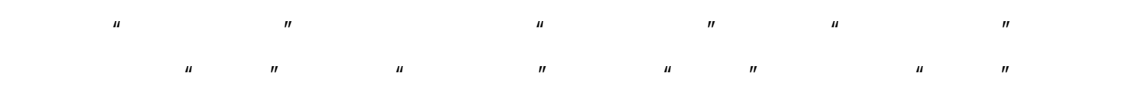

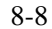

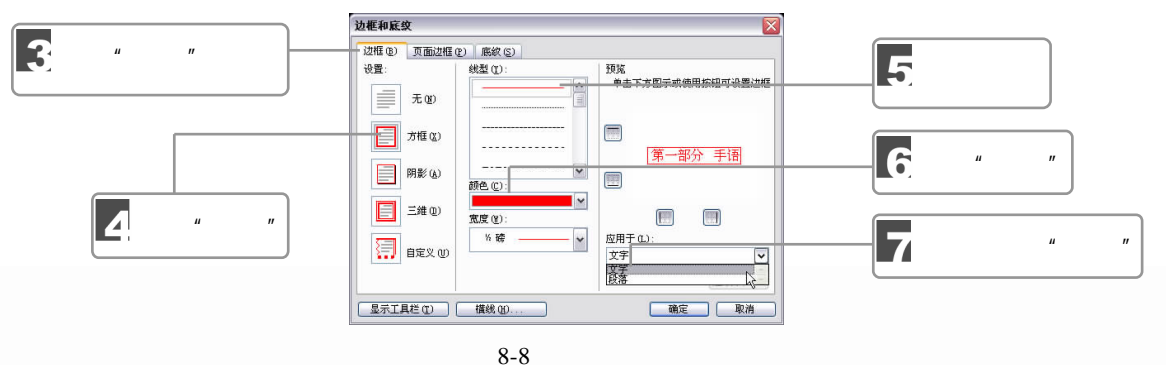

882 轴导航学 3

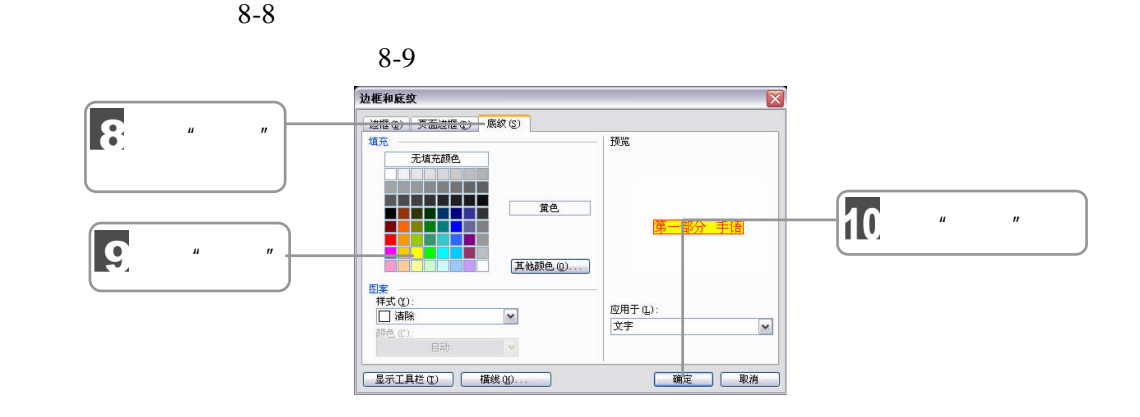

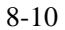

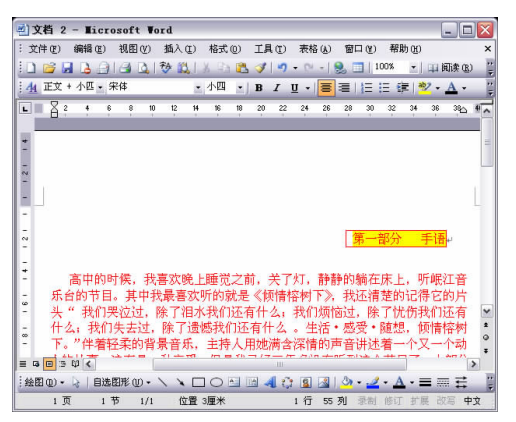

 $8 - 10$ 

 $8.1.4$ 

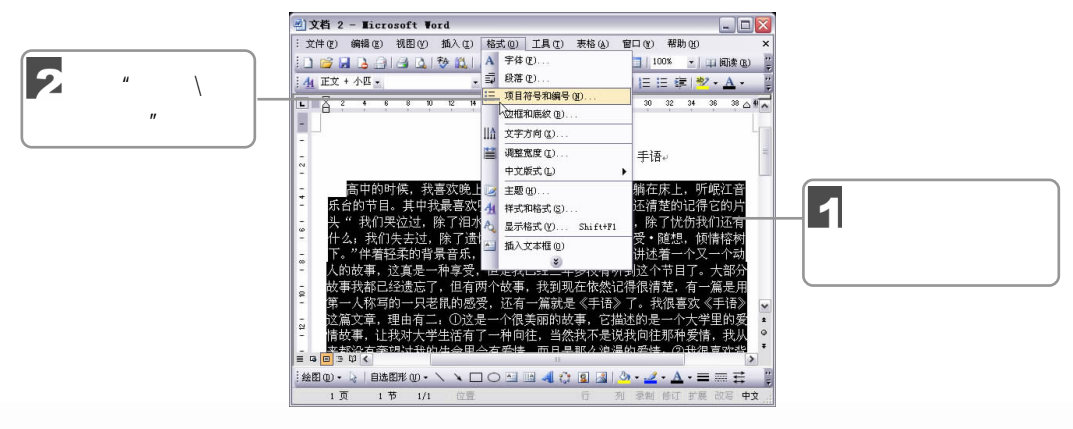

 $8 - 11$ 

 $\sqrt{277}$   $\Box$  083

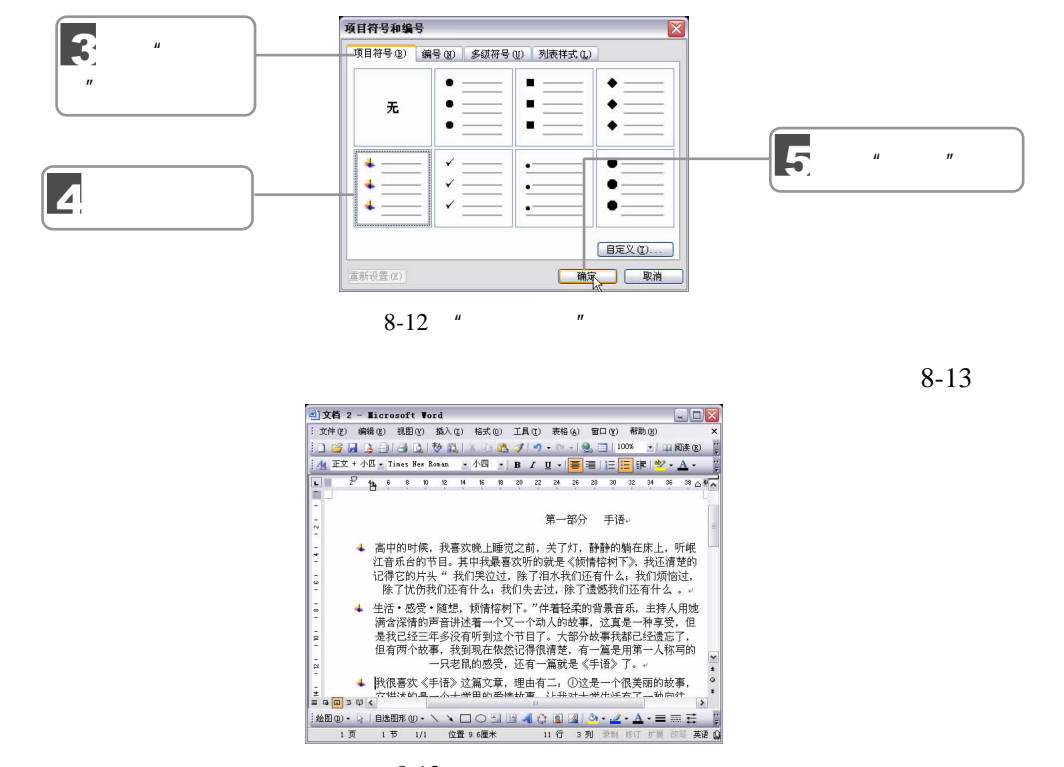

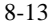

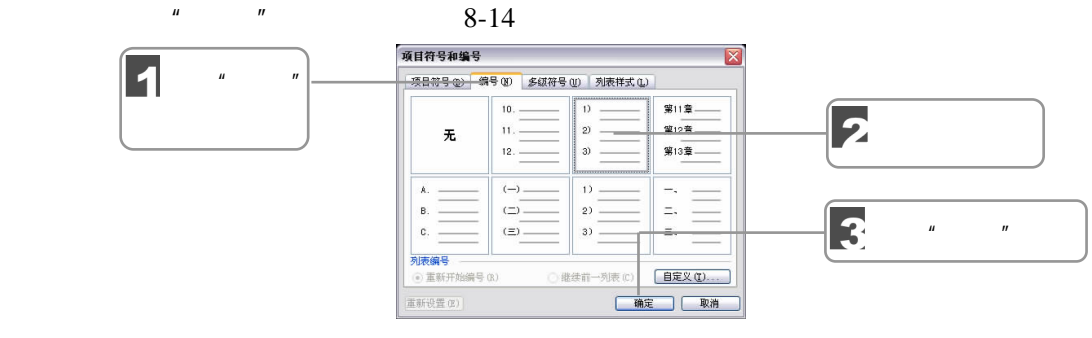

 $\mu$  as a matrix  $\mu$ 

 $8-14$  "

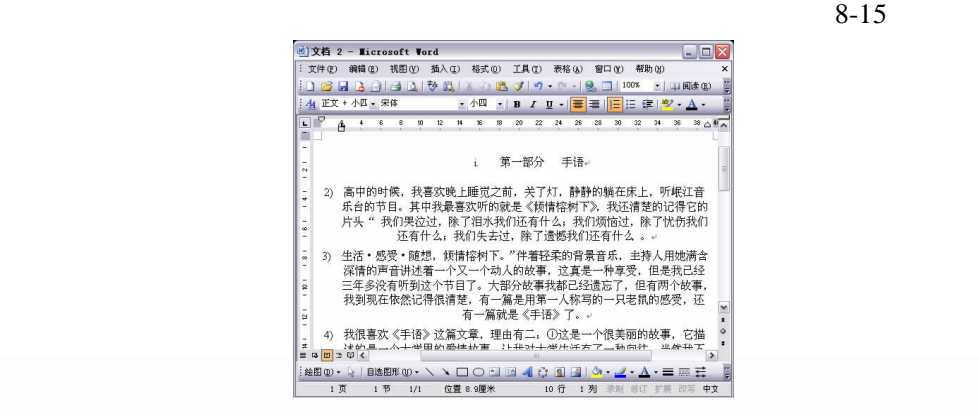

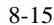

084  $\frac{1}{2}$   $\frac{1}{2}$   $\frac{1}{2$ 

 $8.1.5$ 

 $Word$ 

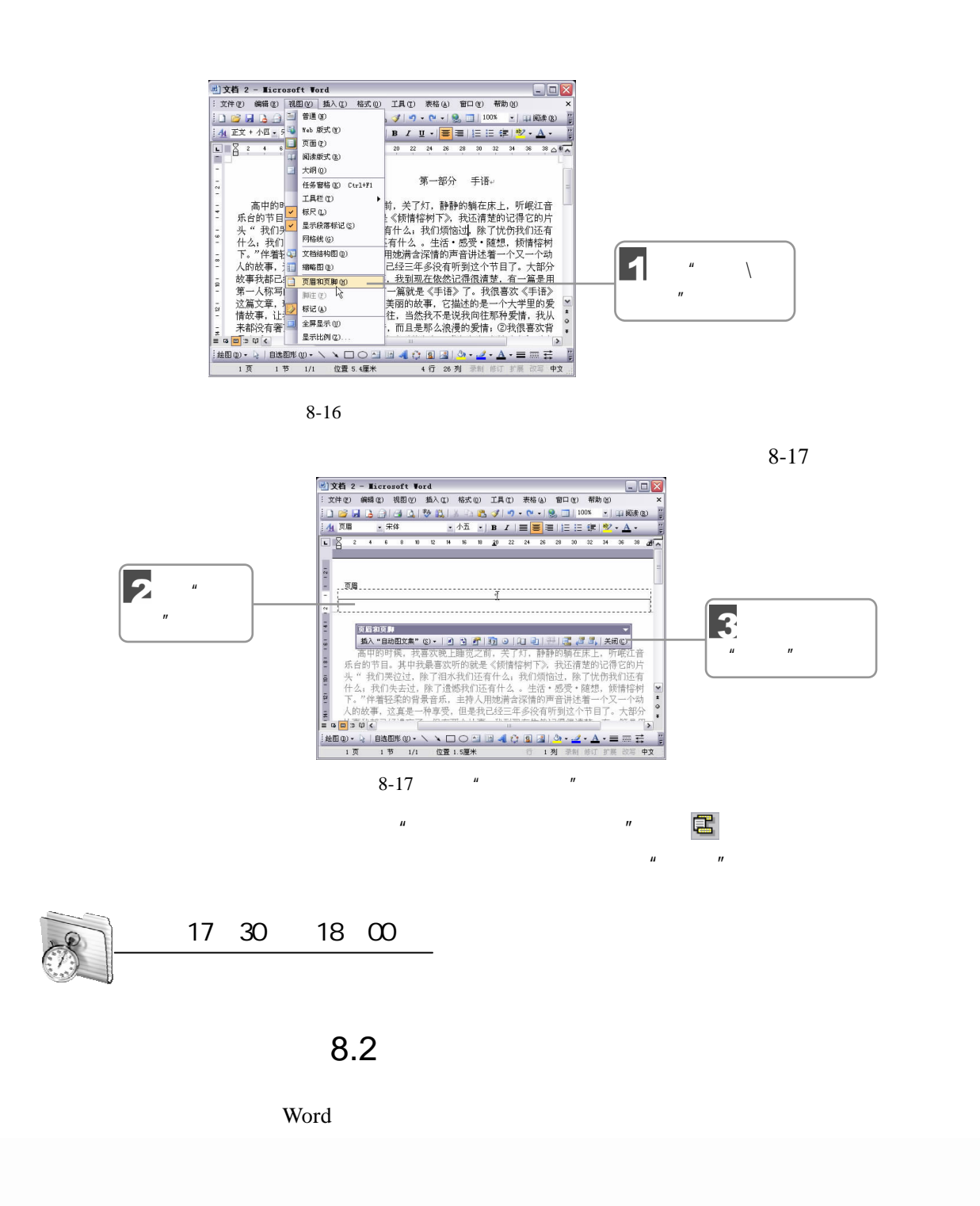

 $\frac{1}{2}$  085

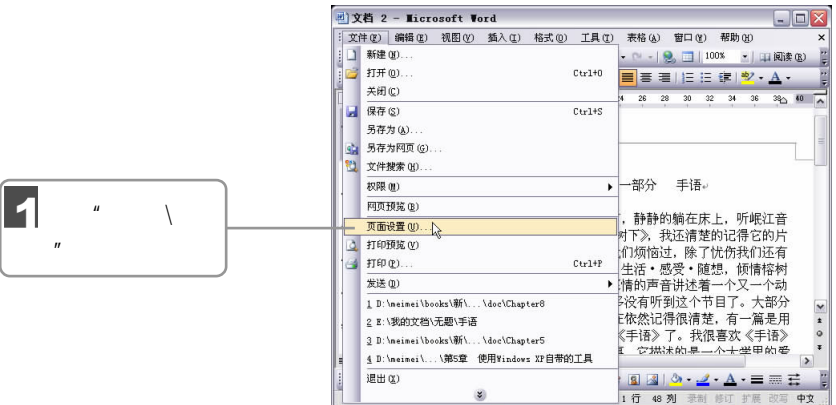

页面设置  $|?|X$ 页边距 纸张 | 版式 | 文档网格 页边距 贝辺距<br>上①U: 2.54.厘米 ⑤ 下②U: 2.54.厘米 ⑥<br>花①U: 3.17厘米 ⑥ 装订线位置①U: <mark>左 ▽</mark><br>装订线 ④U: 0.厘米 ◎ 装订线位置 ①U: <mark>左 ▽</mark>  $\nexists \mathbb{D}$ : E 方向  $\mathbf{A}$ 下、左、右的页边距,  $\overline{\mathbf{z}}$ 横向(S) 单击"页边距" 普通  $\sim$ 预览<br>应用于 ① :<br>整篇文档 F  $\blacktriangledown$ ≣  $\overline{\phantom{a}}$ ≡ | 确定 | 取消 默认(1)...

 $8 - 18$ 

 $8-19$  "

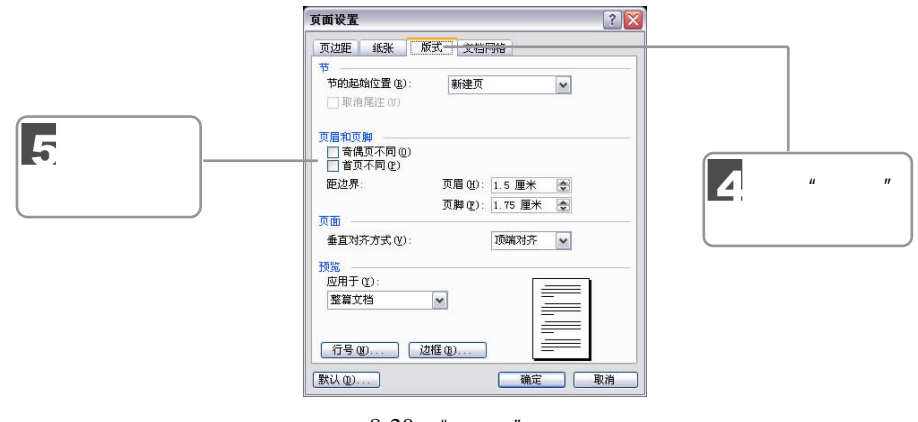

 $8-20$  " "

**Sold Strategy** 

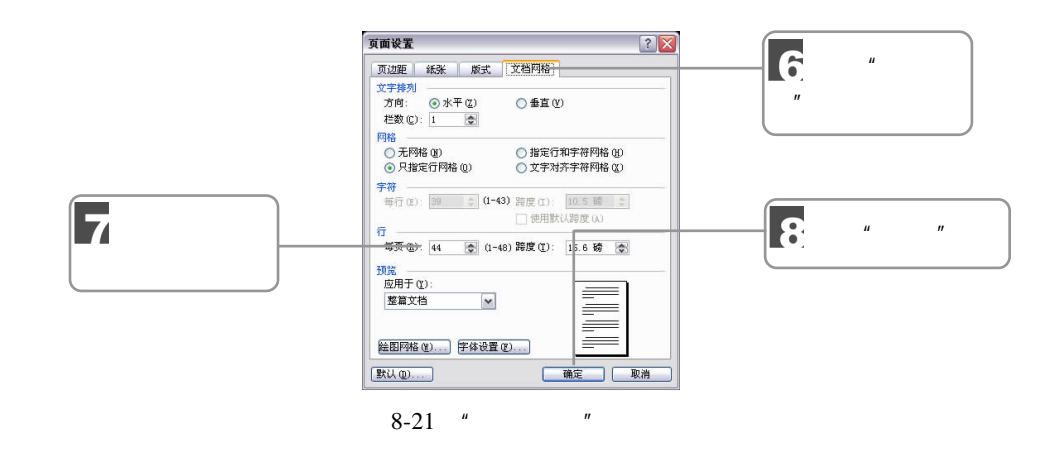

 $8.2.2$ 

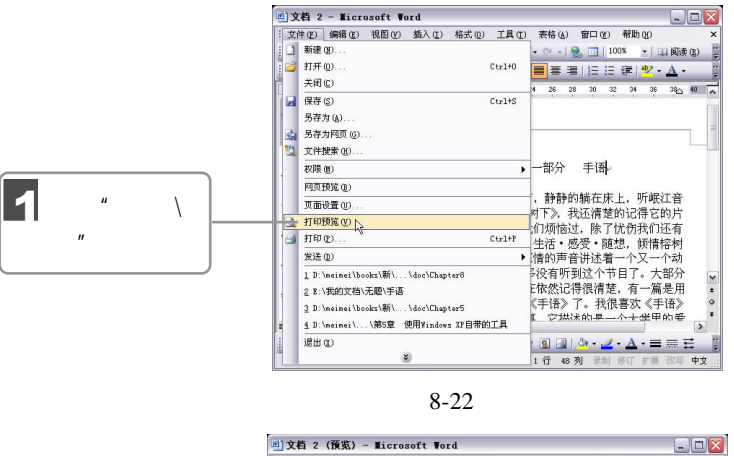

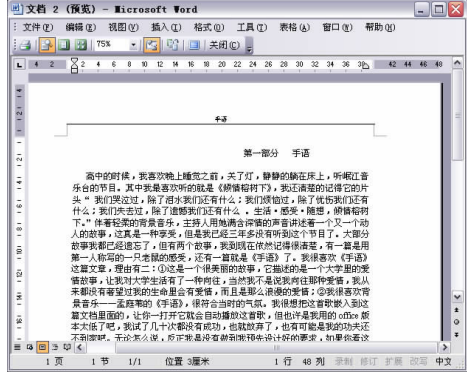

 $8 - 23$ 

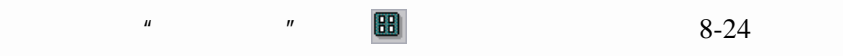

 $\sqrt{277}$  D D 087

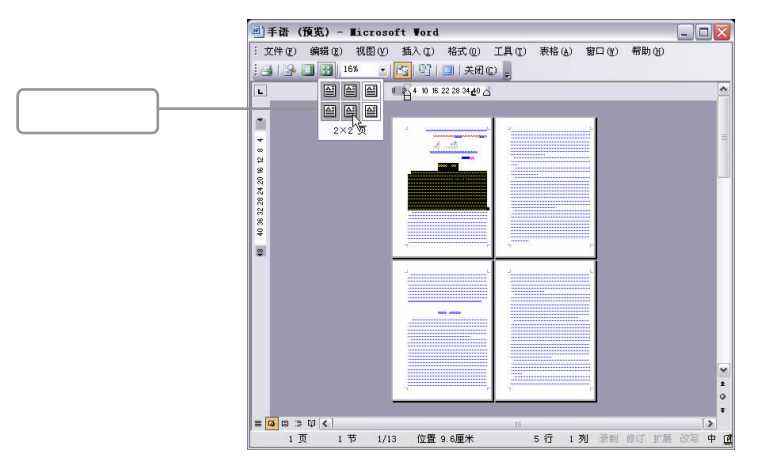

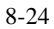

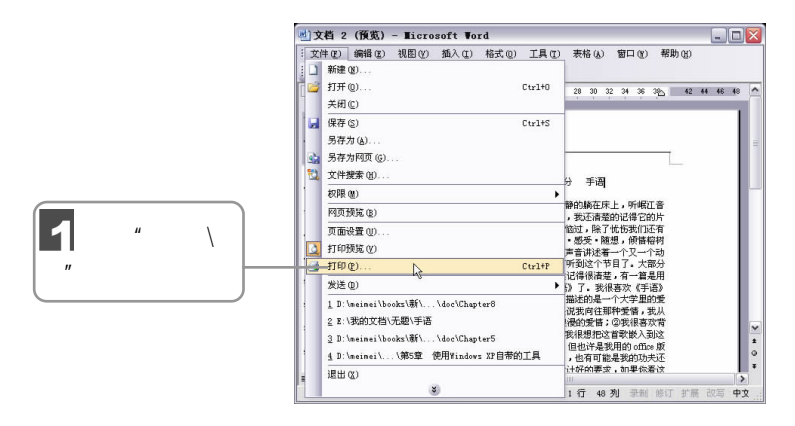

 $8-25$   $*$   $*$ 

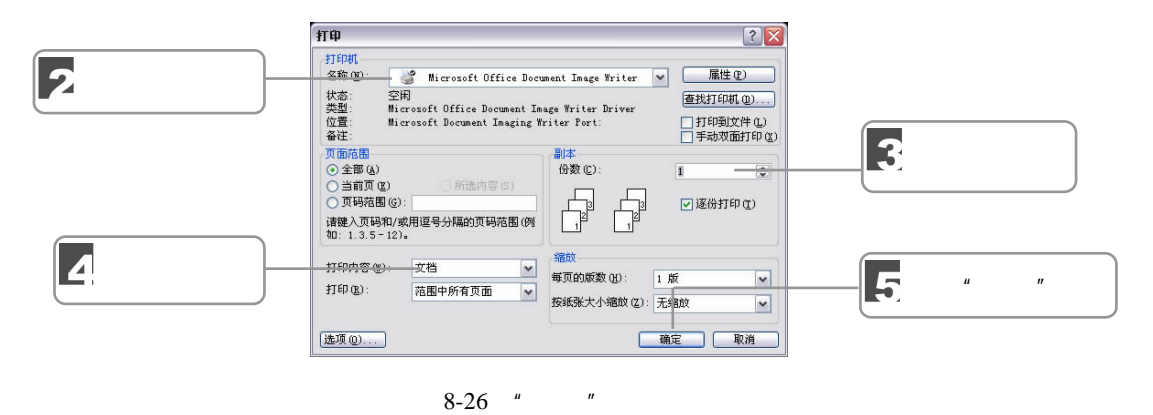

**Contract Contract Contract Contract Contract Contract Contract Contract Contract Contract Contract Contract C** 

 $8-26$   $\cdots$   $\cdots$   $\cdots$   $\cdots$   $\cdots$   $\cdots$ 

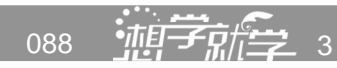

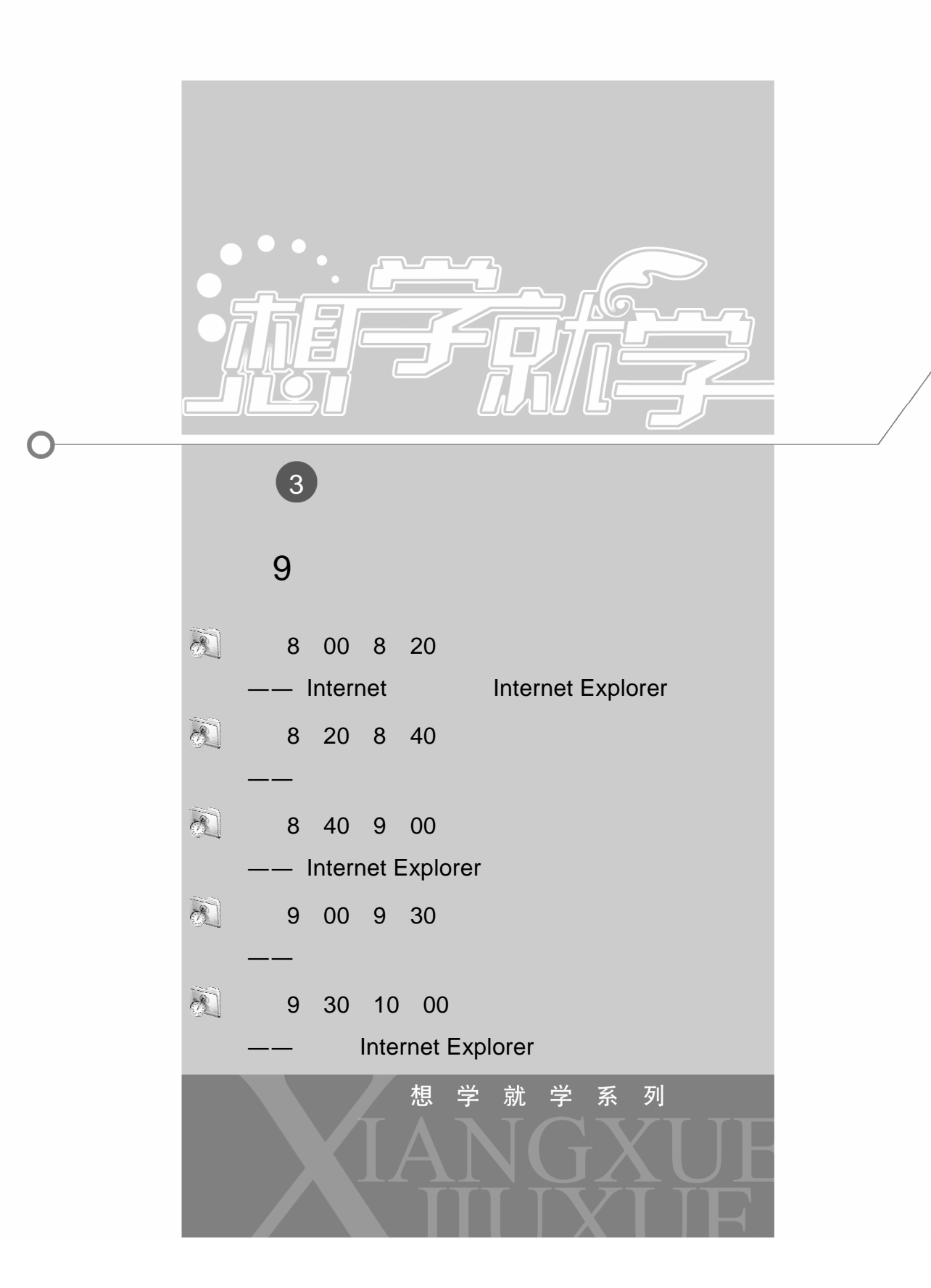

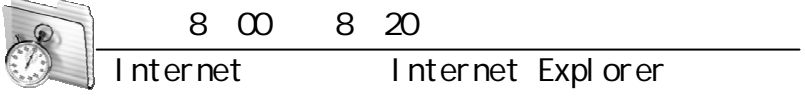

# 9.1 Internet

Internet Explorer

Internet Explorer

**Internet** metal and the extension of the extension of the extension of the extension of the extension of the extension of the extension of the extension of the extension of the extension of the extension of the extension

Internet here is a set of the set of the set of the Internet is a property internet in the set of the set of the set of the set of the set of the set of the set of the set of the set of the set of the set of the set of the

**Internet** example the contract  $\mathcal{L}$ 

# 9.2 Internet Explorer

Internet Explorer 是由微软公司开发的基于超文本传输技术的浏览器(简称 IE),如果说

Internet Explorer

Internet Explorer

Internet Explorer

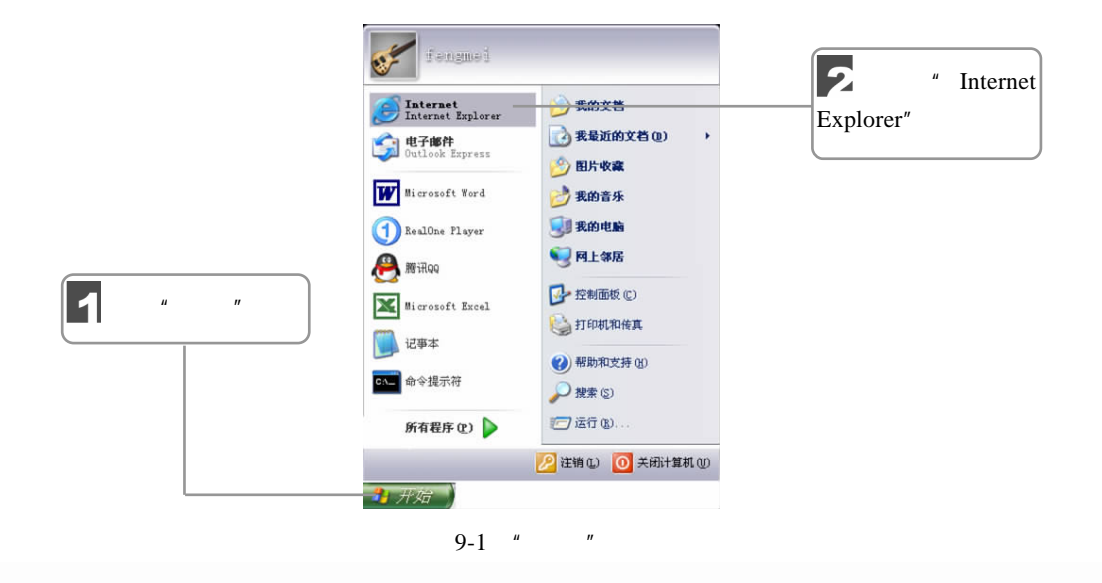

090 **1 马尼** 3

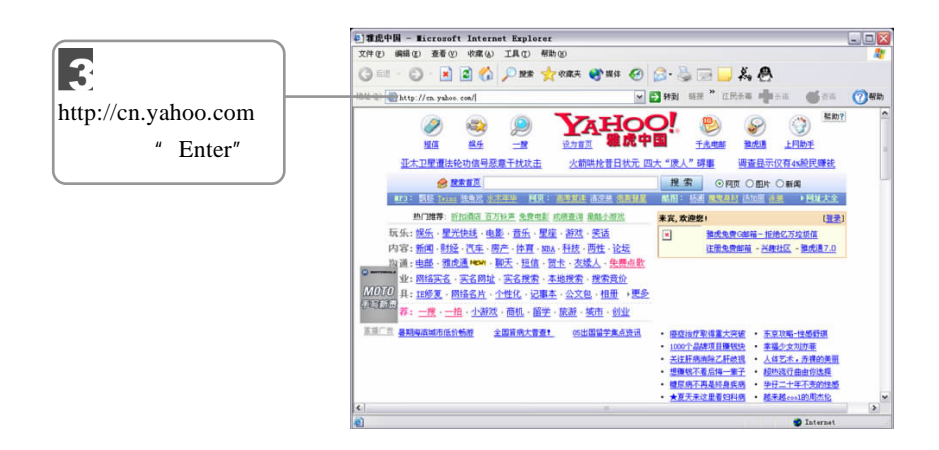

Internet Explorer

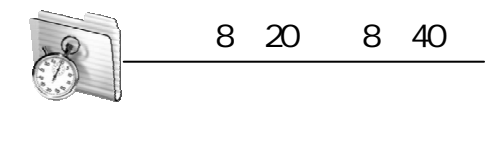

 $9.3$ 

## $9.3.1$

#### Internet Explorer

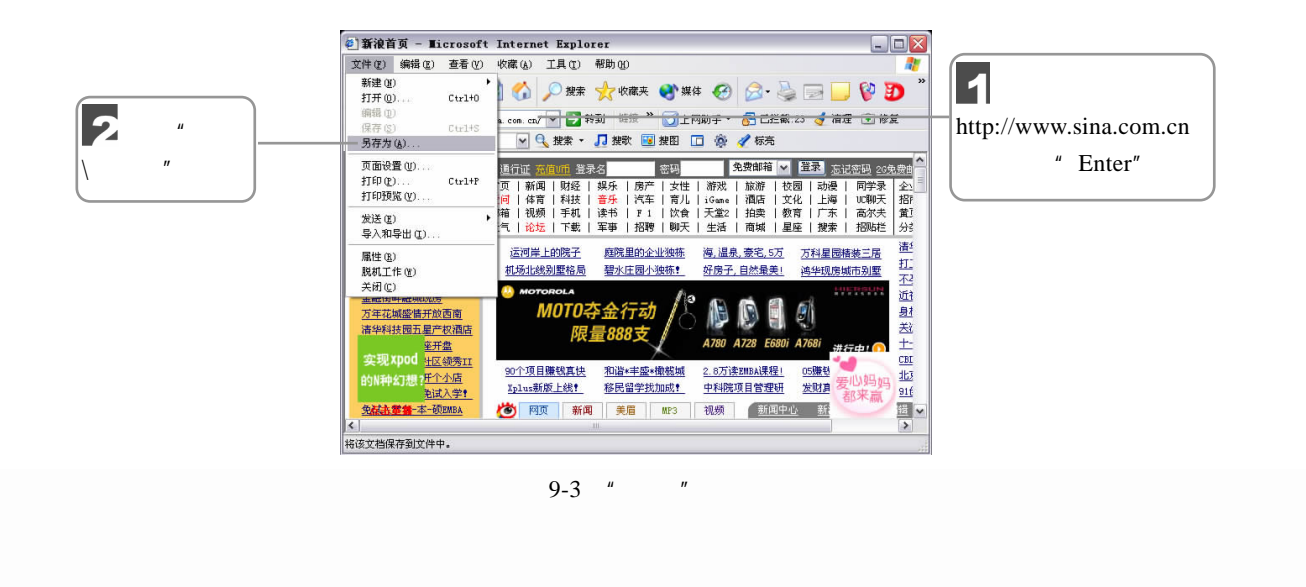

9 章 电脑基础知识

 $\mathbb{Z}/\mathbb{Z}/\mathbb{Z}$   $\Box$  091

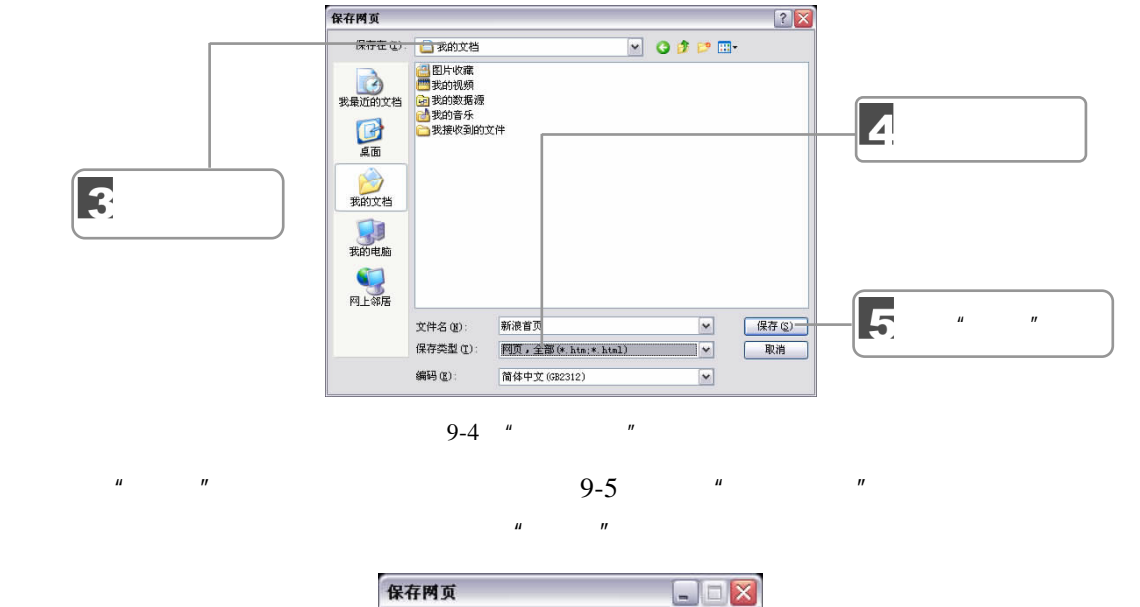

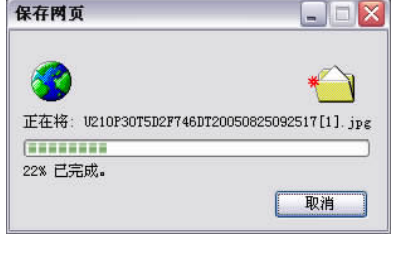

 $9-5$  "

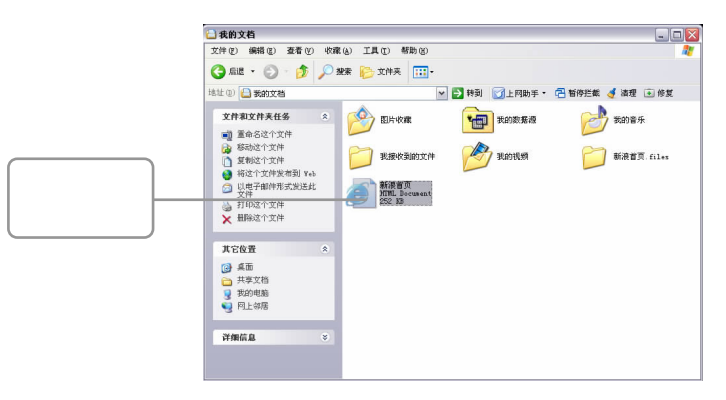

 $9 - 6$ 

**Contract Contract Contract Contract Contract Contract Contract Contract Contract Contract Contract Contract C** 

 $9.3.2$ 

092 迪子麻子 3

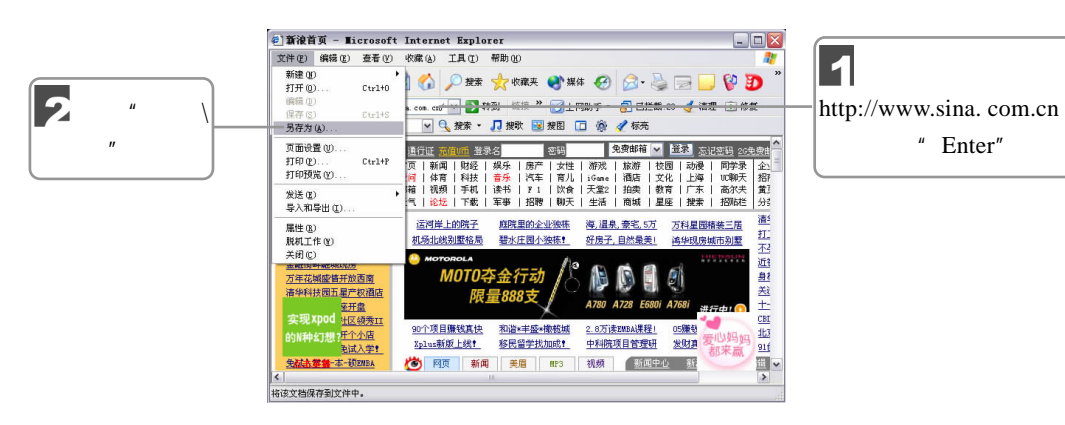

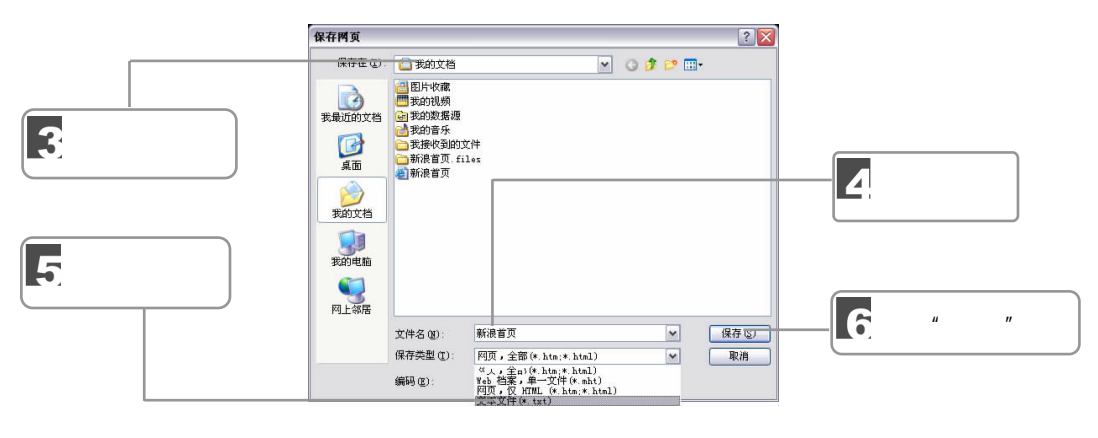

 $9 - 8$ 

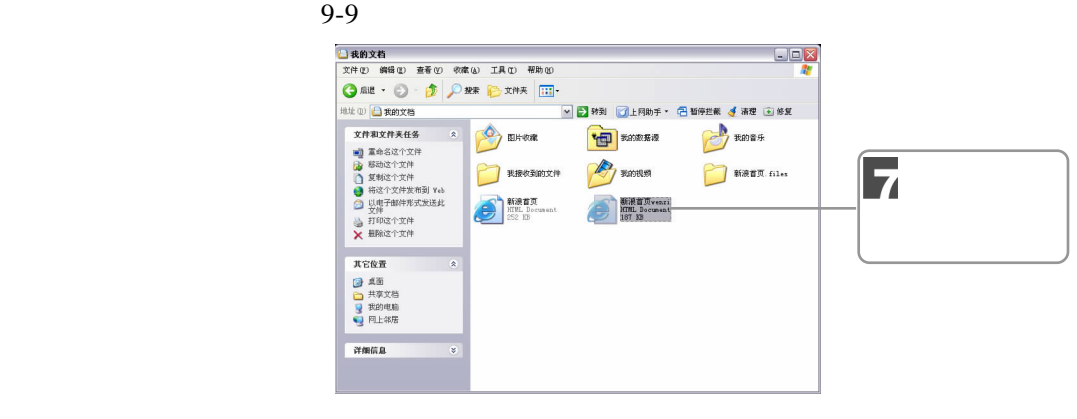

 $9 - 9$ 

 $9.3.3$ 

 $\sqrt{277}$  DD 093 9 章 电脑基础知识

 $"$  Enter"

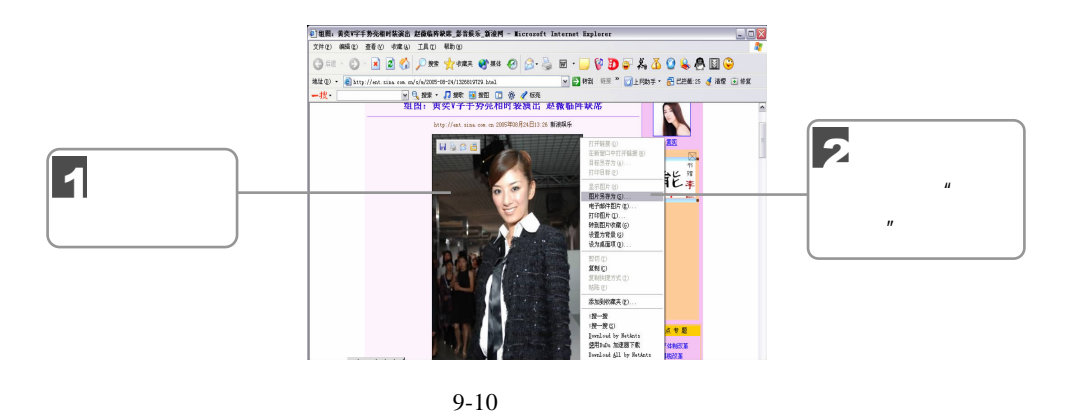

保存图片  $|?|X$  $\overline{\phantom{a}}$  + b d ii <del>保存をな) <mark>- 白</mark> 昭片收蔵</del> 大量  $\boxed{\textbf{4}}$ 日期以前  $13.5<sub>1</sub>$ 宗園園 3 5 单击"保存"按钮 $\frac{1}{2}$ 文件名(M): 黃奕 保存(S) 保存类型(I):  $\boxed{\texttt{JPEG} \ \ (\texttt{\textbf{8.} jpg})}$ 取消  $9 - 11$  $R$  and the  $R$  and  $R$  and  $R$  and  $R$  and  $R$ 

Internet Explorer 1. The Internet Explorer 2. The Internet Explorer 2. The Internet Explorer

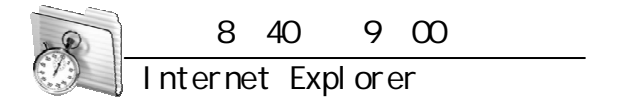

9.4 Internet Explorer

Internet Explorer 1. The Internet Explorer 2. The Internet Explorer 2. The Internet Explorer

 $9.4.1$ 

 $\rm IE$ 

 $\rm{IE}$  $\overline{1}$ IE 浏览器中执行"工具\Internet 选项"命令,打开如图 9-12 所示的"Internet 选项" 094 ——<br>094 ——

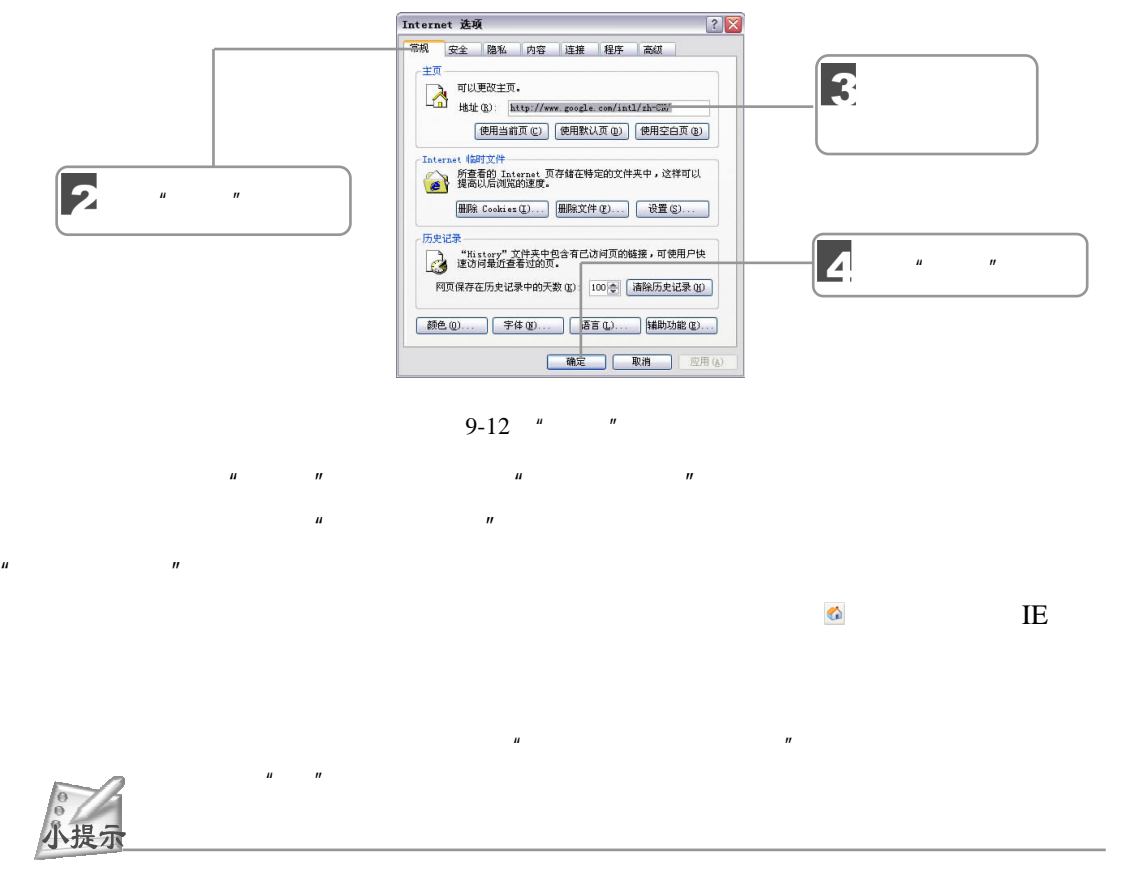

 $9.4.2$ 

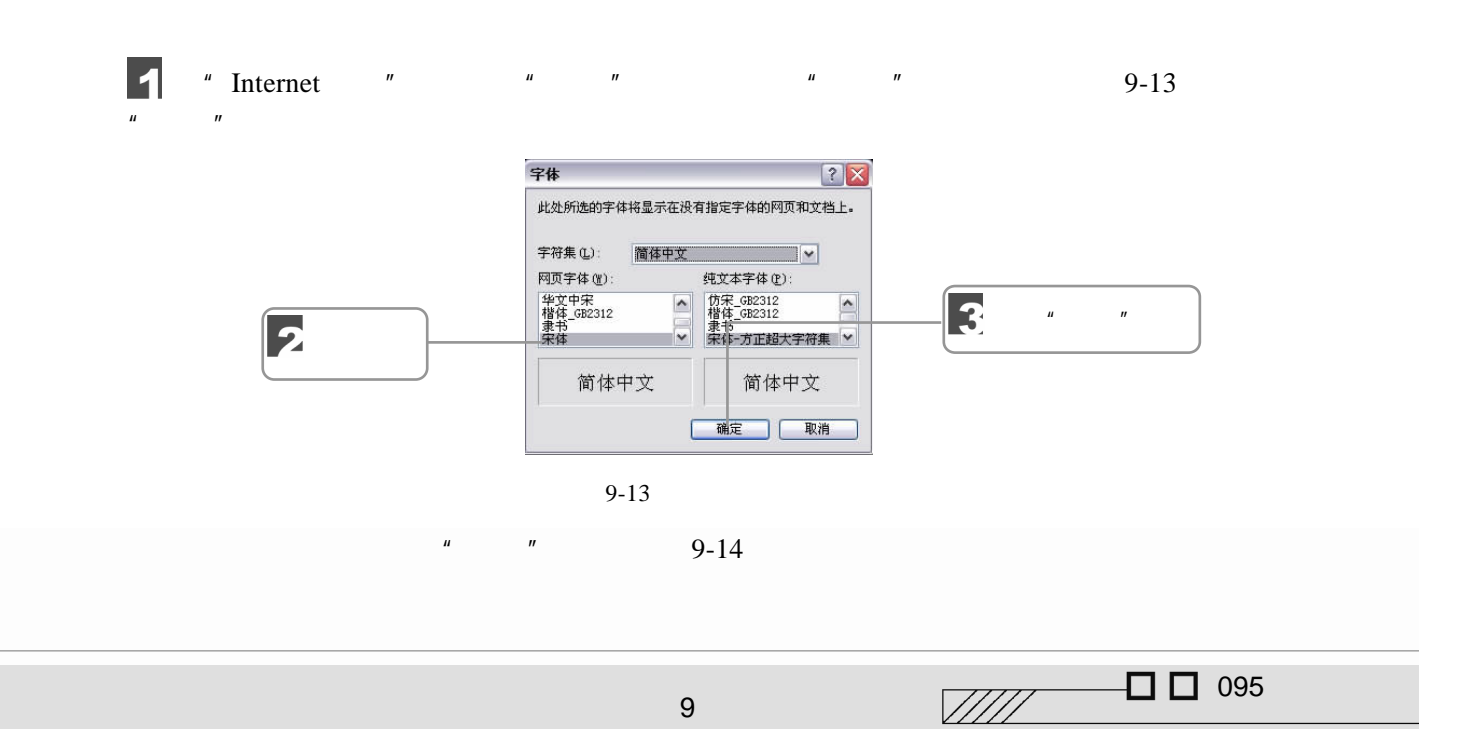

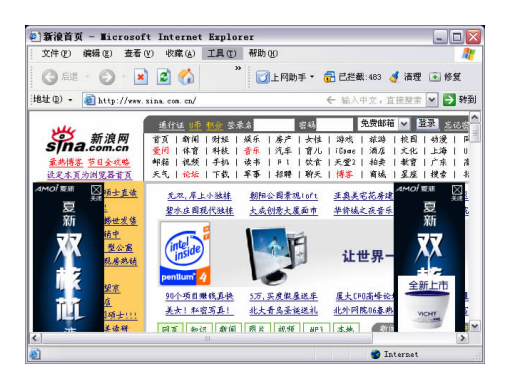

 $9-14$ 

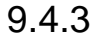

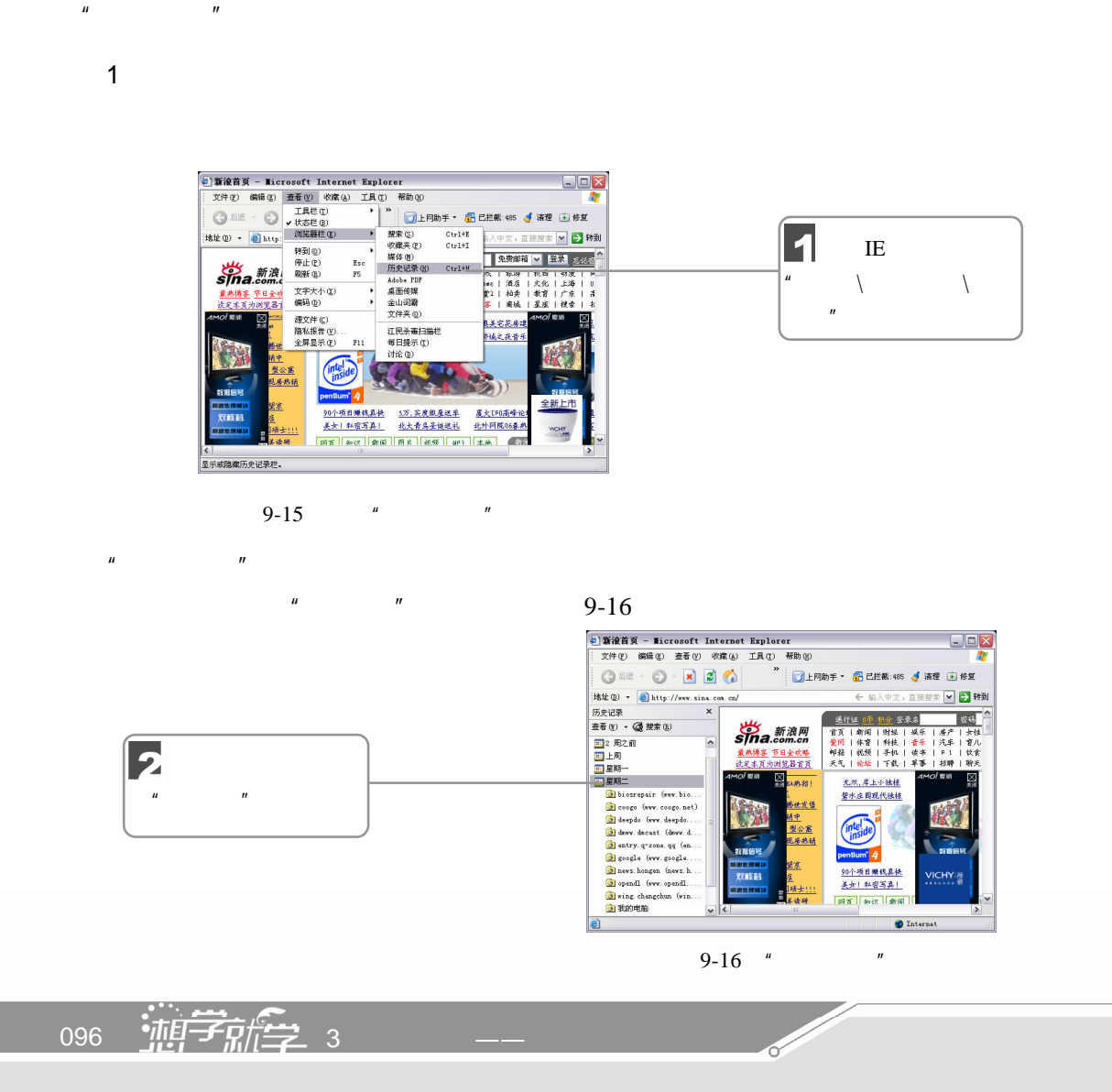

Internet Explorer

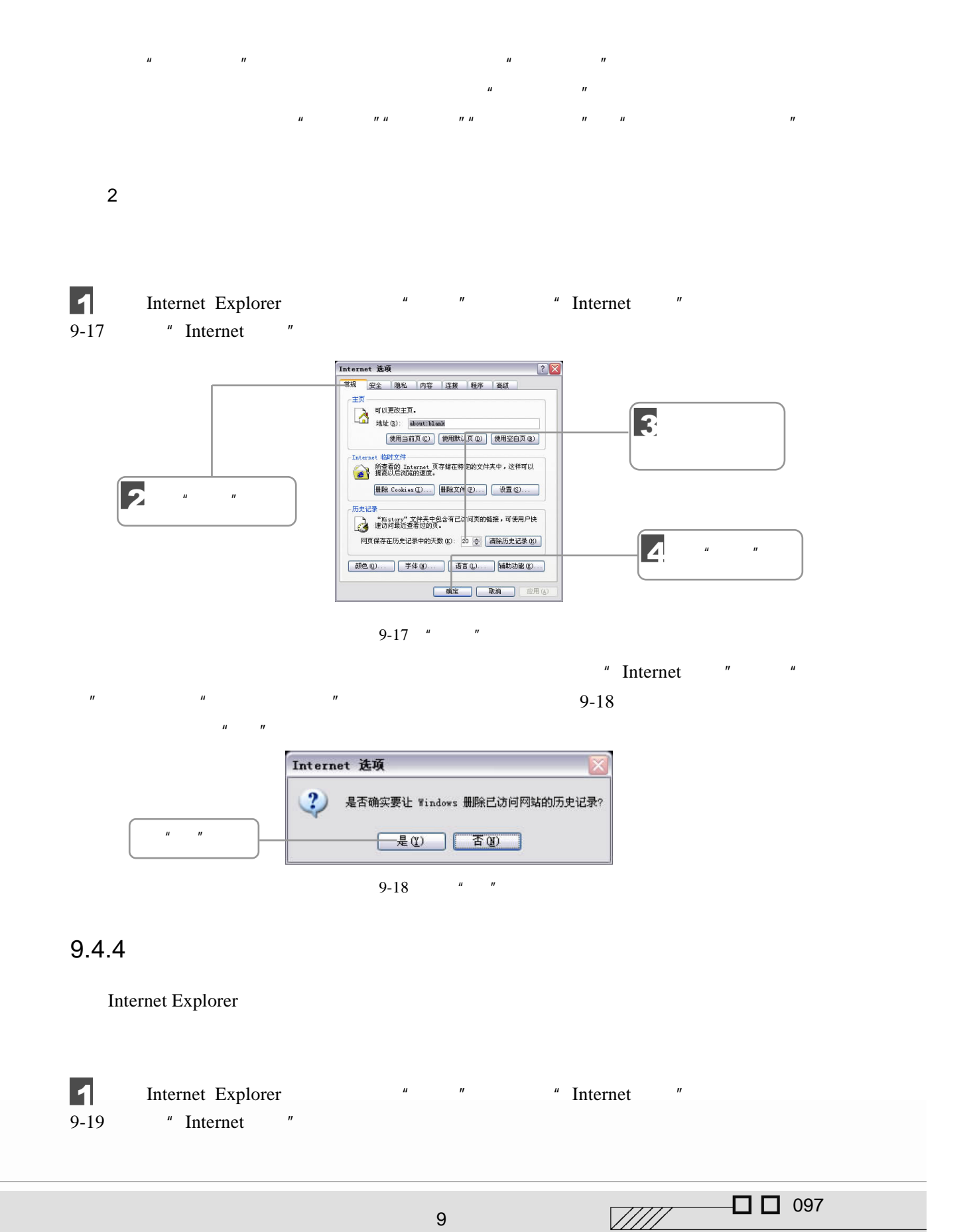

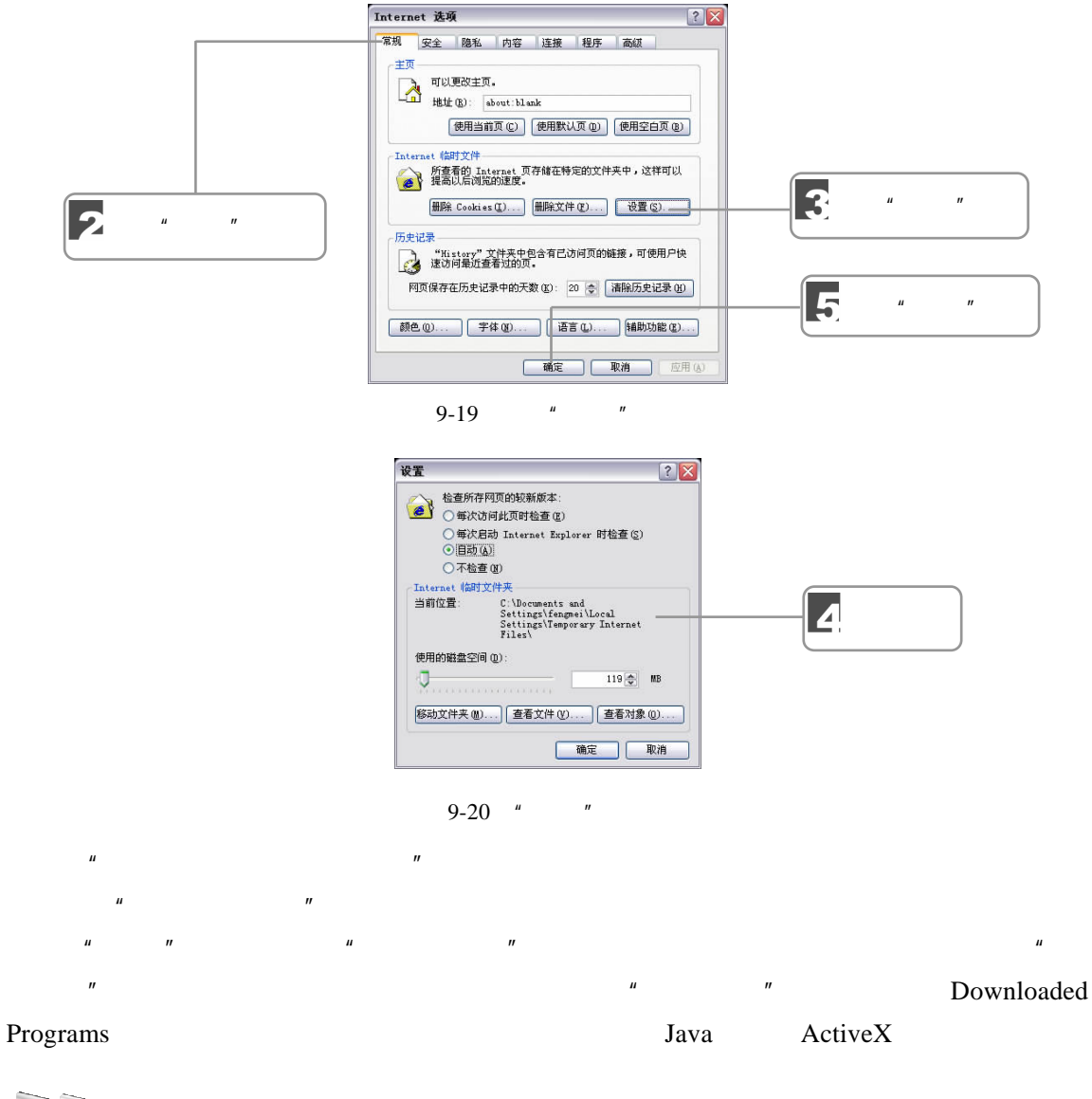

 $\mu$  a  $\mu$ 

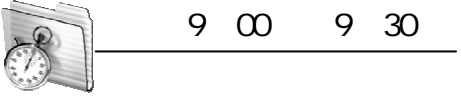

 $9.5$ 

 $9.5.1$ 

#### http://cn.yahoo.com  $\frac{u}{l}$

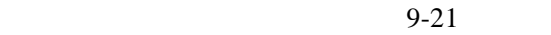

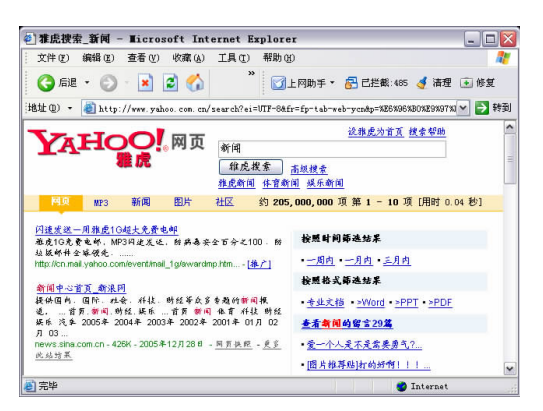

 $u$ "  $u$ "  $u$ "  $u$ "  $n$ 

 $9 - 21$ 

 $9.5.2$ 

#### IE http://www.sina.com.cn, "Enter"  $\frac{u}{2}$   $\frac{v}{2}$   $\frac{v}{2}$  9-22  $\Box$ DX  $\boxed{\mathbf{H} \mathbf{t} \mathbf{t} \mathbf{0}} \quad \bullet \quad \boxed{\mathbf{e} \mathbf{h} \mathbf{t} \mathbf{t} \mathbf{p}} \mathbf{H} \mathbf{t} \mathbf{r} \mathbf{t} \mathbf{t} \mathbf{t} \mathbf{t} \mathbf{t} \mathbf{t} \mathbf{t} \mathbf{t} \mathbf{t} \mathbf{t} \mathbf{t} \mathbf{t}}$ ← 输入中文, 直接搜索 ■ ■ 转到 3 单击"分类目 网页 分类目录 新闻 图片 音乐 同址 地图搜索 录"栏目 分类目录: 由新浪搜索专业编辑挑选和分类的同站结果 -----<br><u>人体艺术</u>、 <u>額彩、 书法、</u><br><u>尋路、 魂刷</u>、 <u>工艺美术</u>、<br>美术設计、 愚麻、 <u>艺术家</u> 生活服务 文学 计算机与互联网  $\vert$   $\vert$ 单击"小说"链接-<br><u>編録</u>、ITULE、手机粉末、<br>壁紙、通讯、生税、同体 ×<br>- 星紙、通讯、生税、同体 <mark>></mark>  $\bullet$  Internet  $\overline{\mathbf{e}}$

 $9-22$  " "

 $\mathbb{Z}/\mathbb{Z}/\mathbb{Z}$   $\square$  099

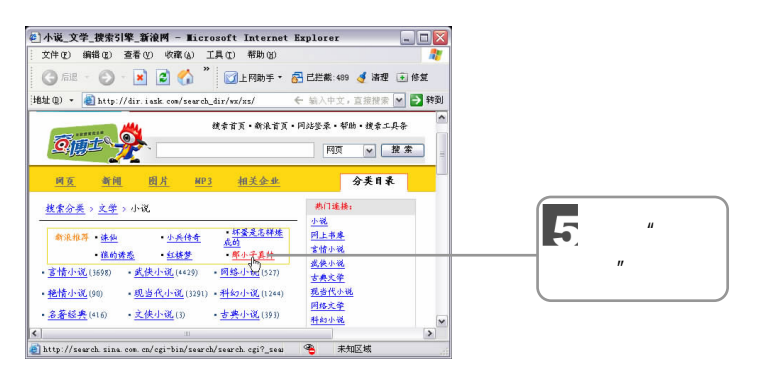

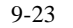

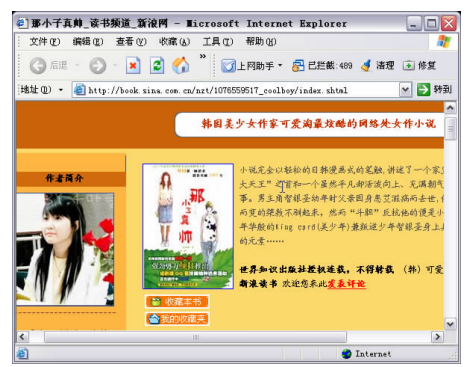

 $9 - 24$ 

# $9.5.3$

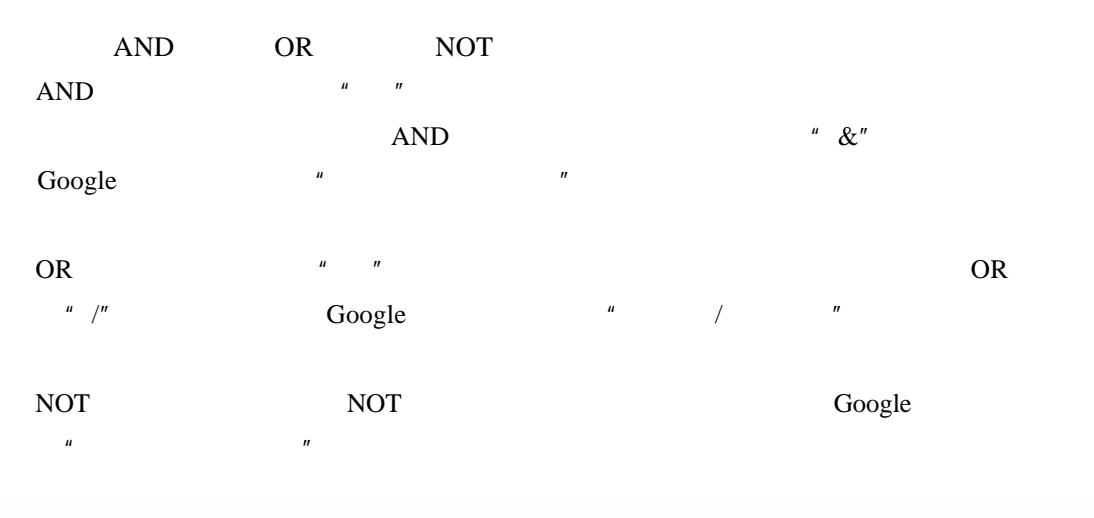

 $\mu$  ,  $\eta$  ,  $\mu$  ,  $\eta$  ,  $\eta$ 

100  $\frac{1}{2}$   $\frac{1}{2}$   $\frac{1}{2$ 

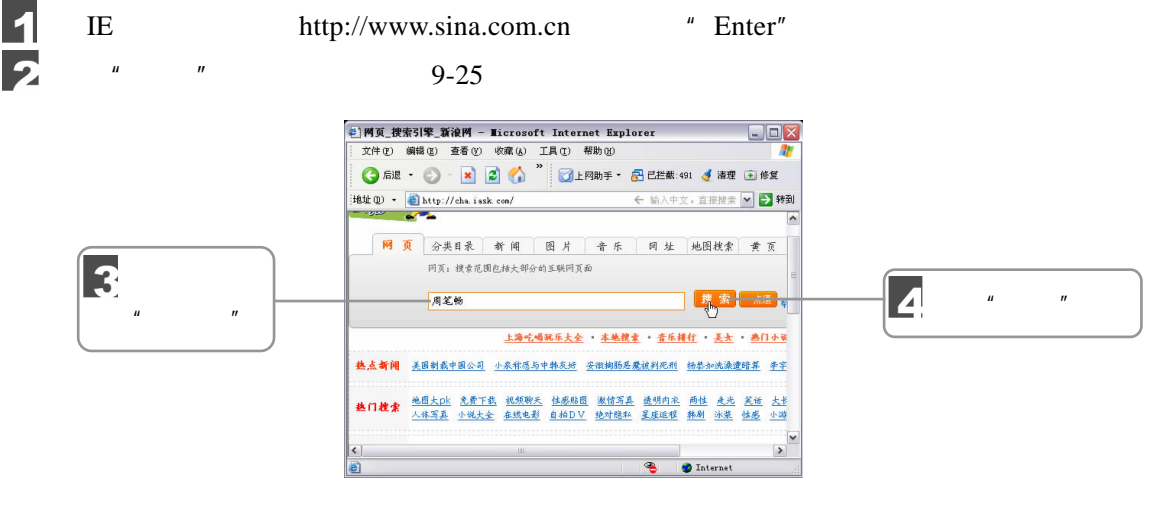

 $\mu$  and a  $\mu$ 

 $9-25$  "

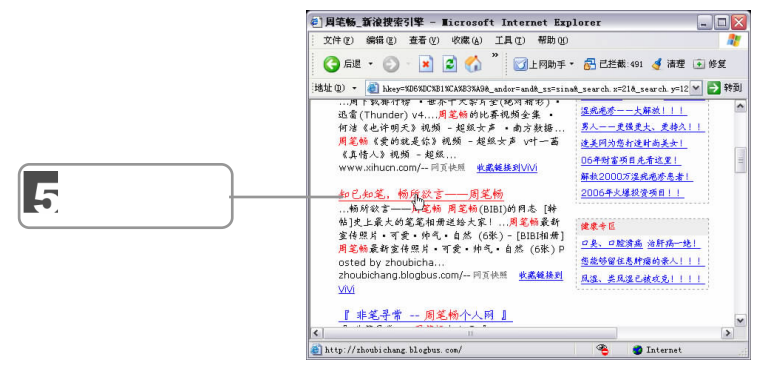

 $9 - 26$ 

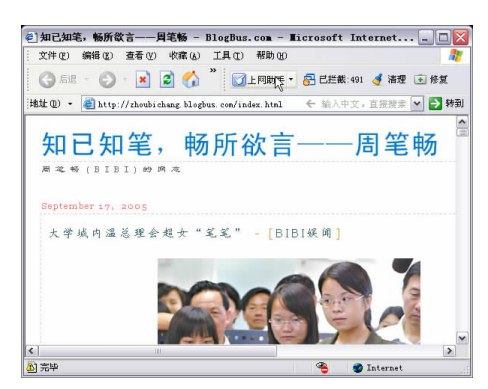

 $9 - 27$ 

 $9.5.4$ 

 $\sqrt{277}$   $\Box$  101

1 Google http://www.google.com

Google 目录中收录了 80 亿多个网址,这在同类搜索引擎中是首屈一指的。这些网站的内

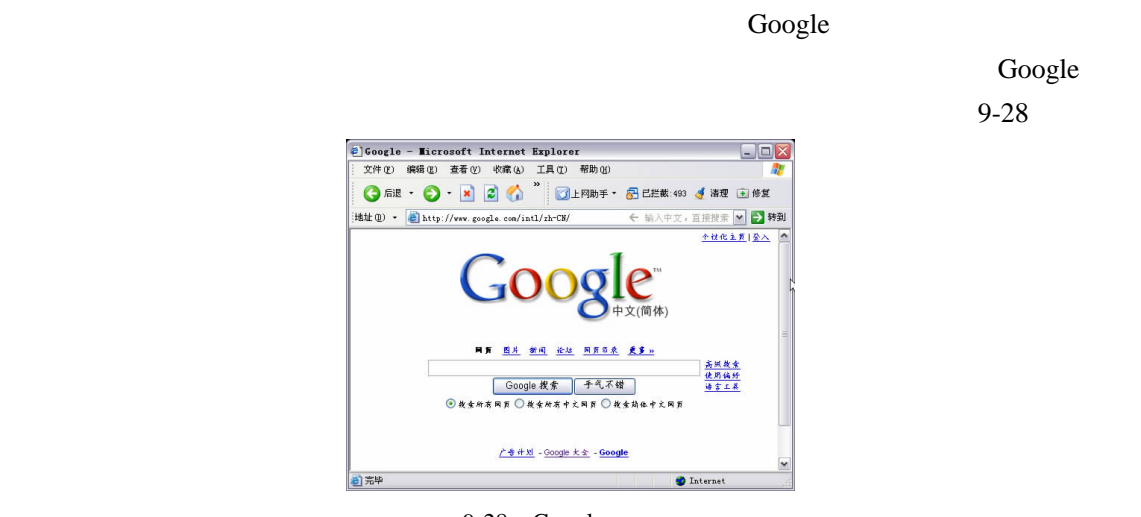

9-28 Google

Google Google Google Secretary Google And  $\sim$ 

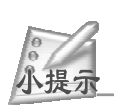

2 http://www.baidu.com

 $95\%$  1

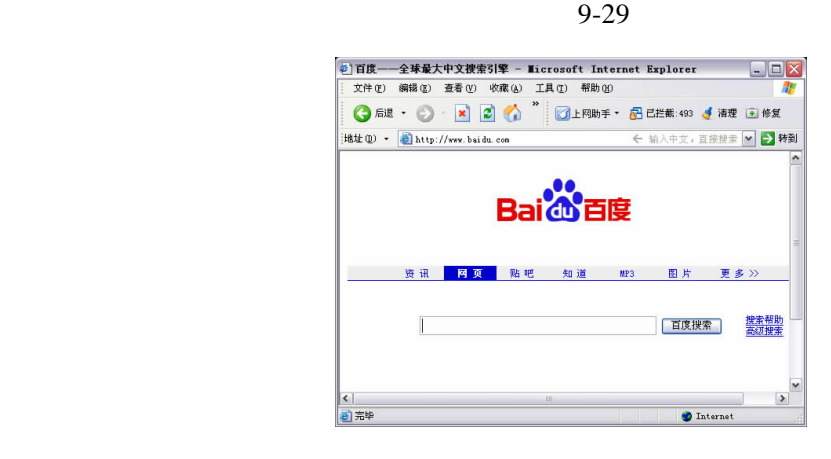

 $9 - 29$ 

3 3721 http://www.3721.com

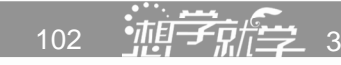
$LG$   $\ldots$ 

 $9 - 30$ 

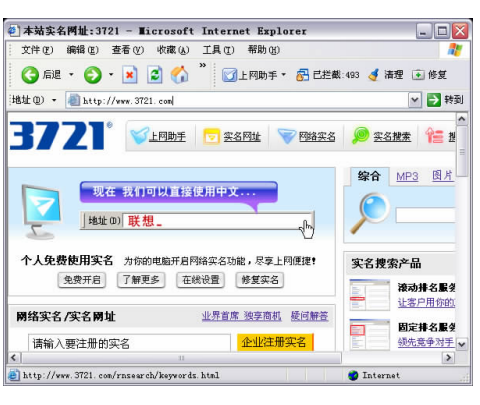

9-30 3721

4 http://search.sina.com.cn

 $9 - 31$ 

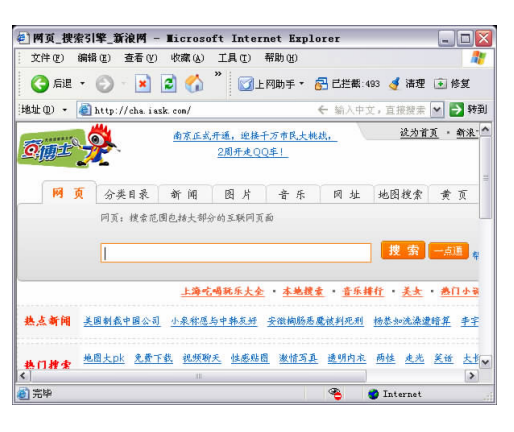

 $\mathbf{I}$ 

 $9 - 31$ 

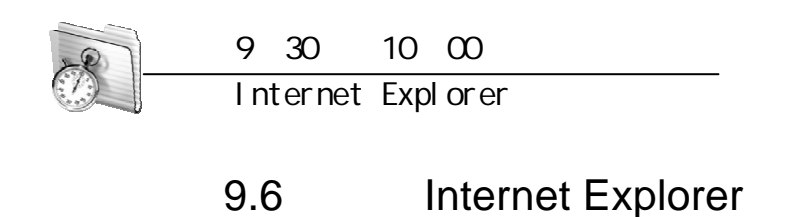

### Internet Explorer

http://www.onlinedown.net/soft/30735.htm  $"$ 

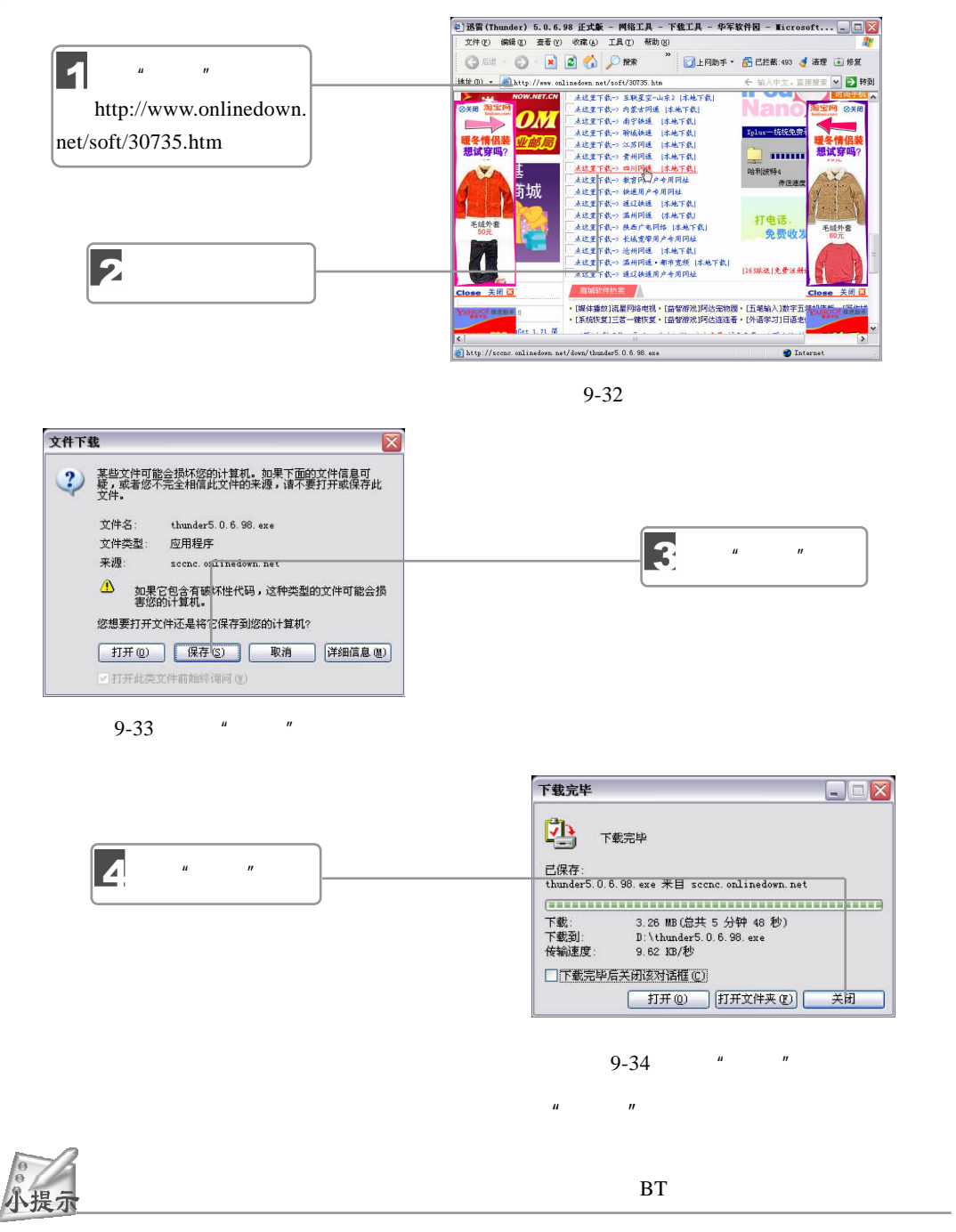

104 **105 3** 

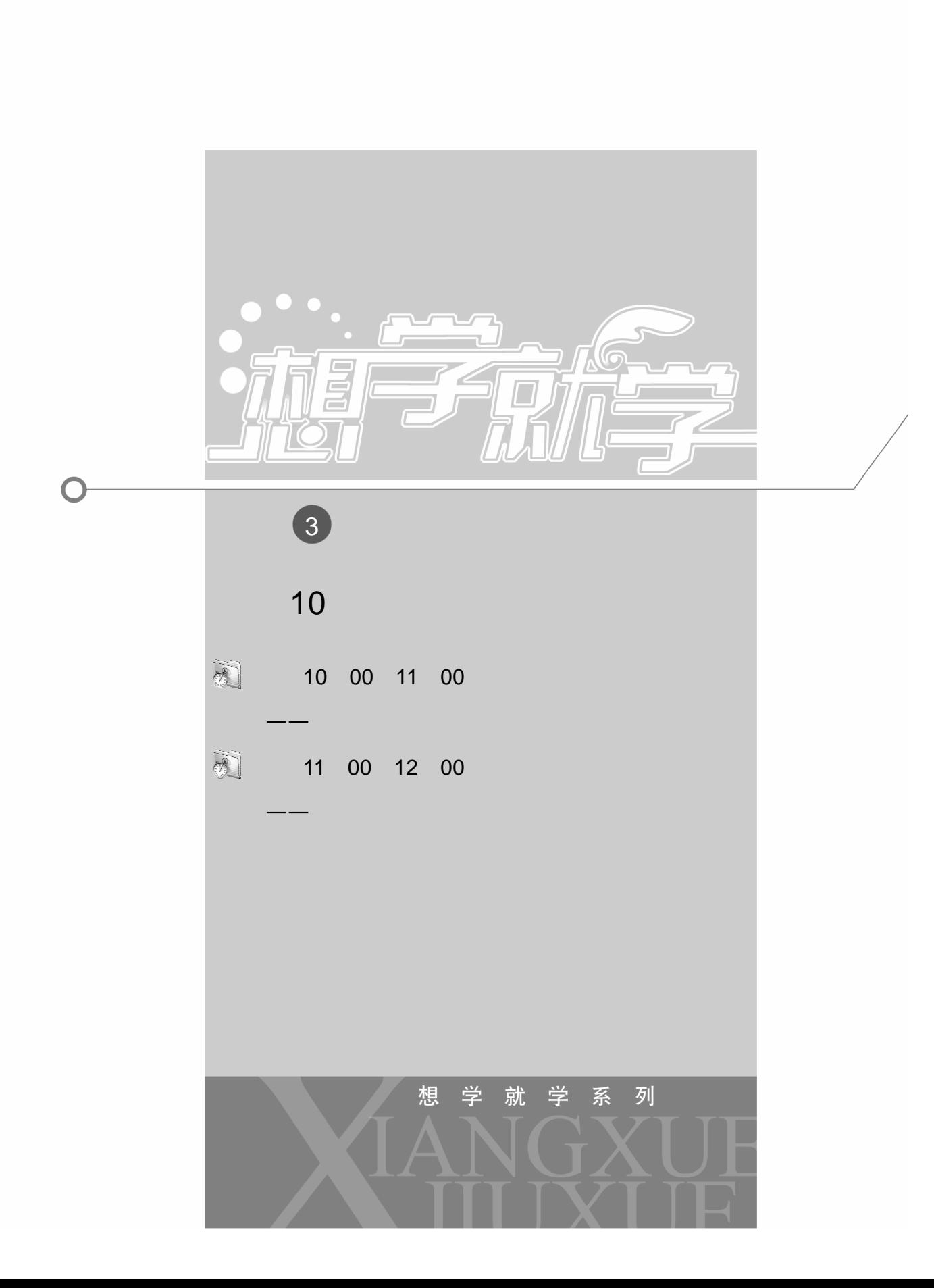

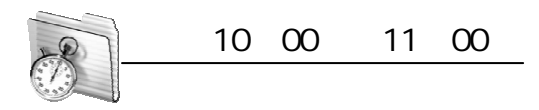

# $10.1$

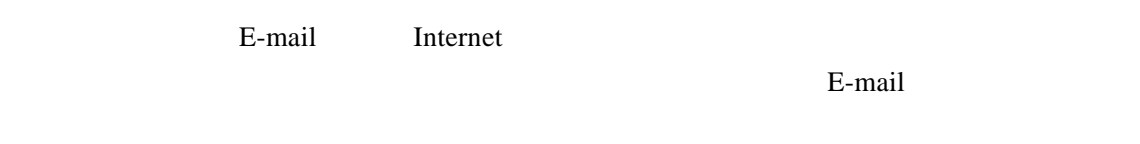

et al. E-mail of the set al. E-mail of the set al. E-mail of the set al. E-mail of the set al. E-mail of the set al. E-mail of the set al. E-mail of the set al. E-mail of the set al. E-mail of the set al. E-mail of the set

使用 E-mail 可以发送和接收英文信息,也可以发送和接收中文及其他各种语言文字信息,以

 $10.1.1$ 

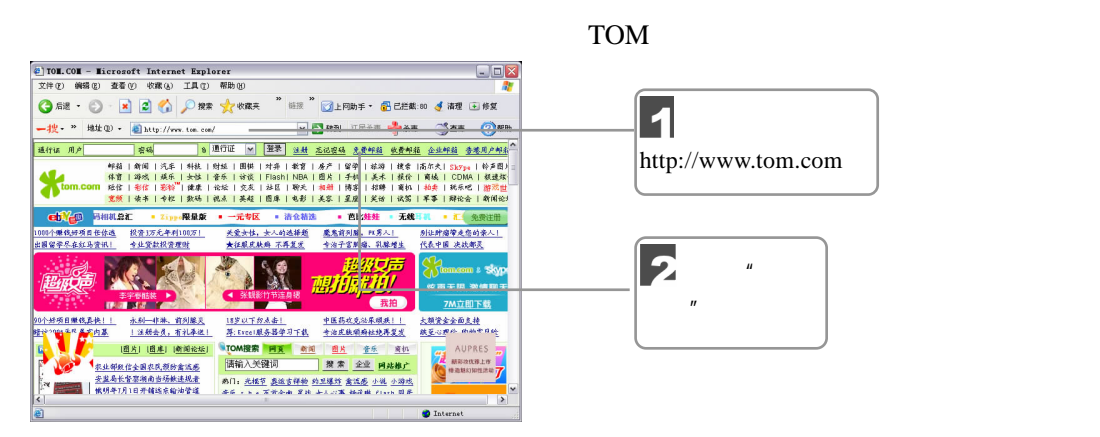

 $10-1$  TOM

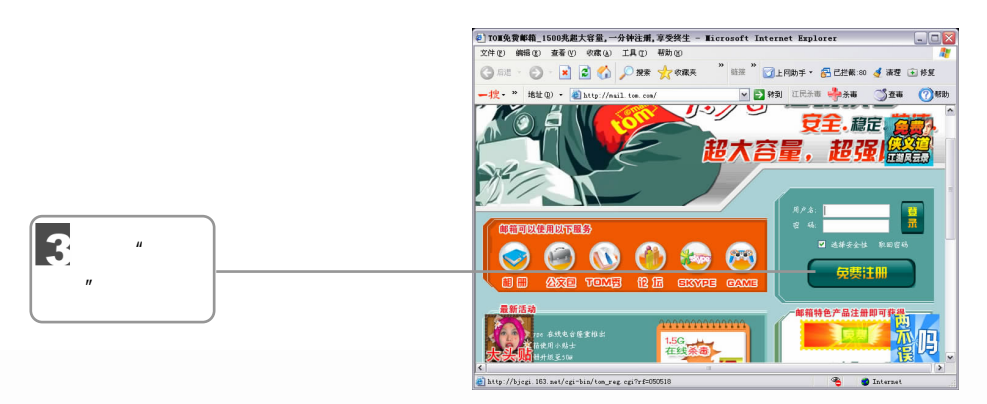

 $10-2$ 

106 **调学成全** 3

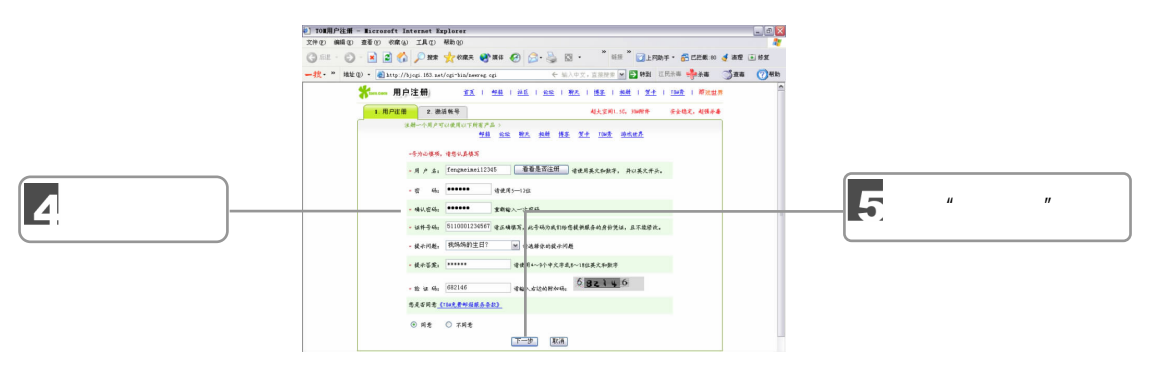

 $\mu$  and  $\mu$ 

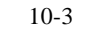

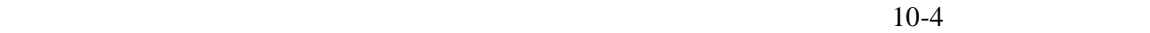

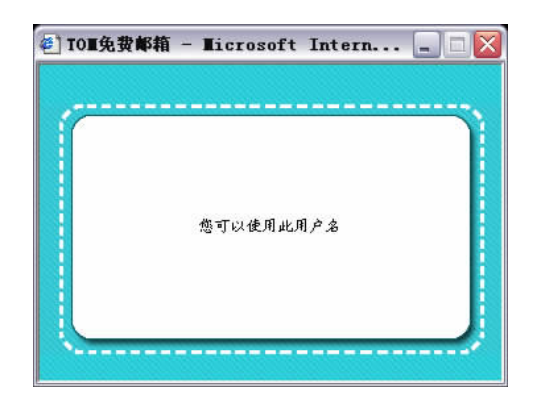

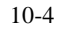

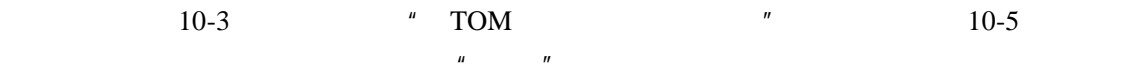

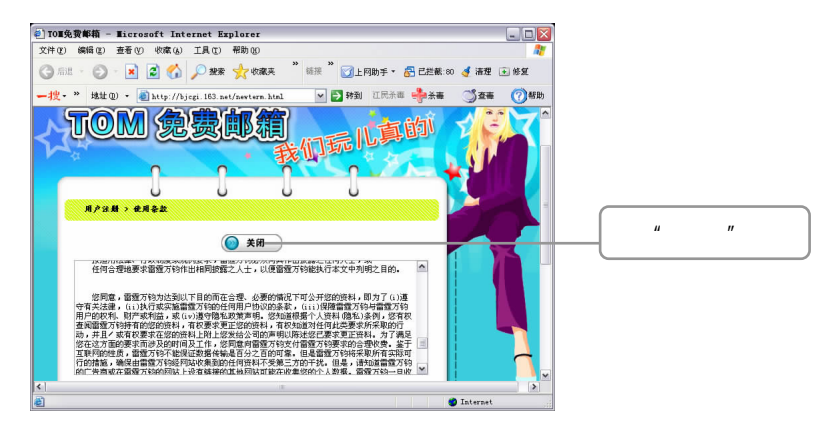

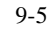

 $\sqrt{111}$   $\Box$  107 10  $10-3$   $\blacksquare$   $\blacksquare$   $\blacksquare$   $\blacksquare$   $10-6$ 

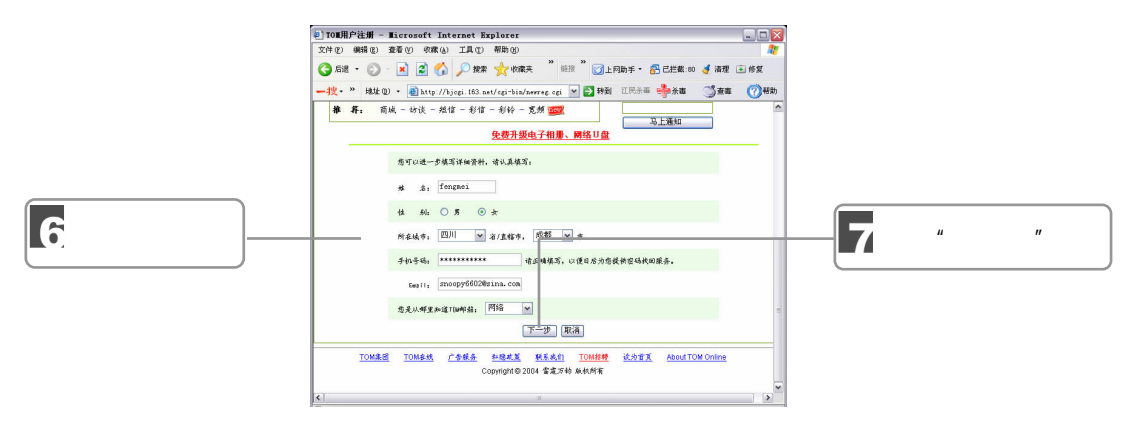

 $\frac{u}{R}$   $\frac{m}{R}$   $\frac{m}{R}$   $\frac{10-7}{10-7}$ 

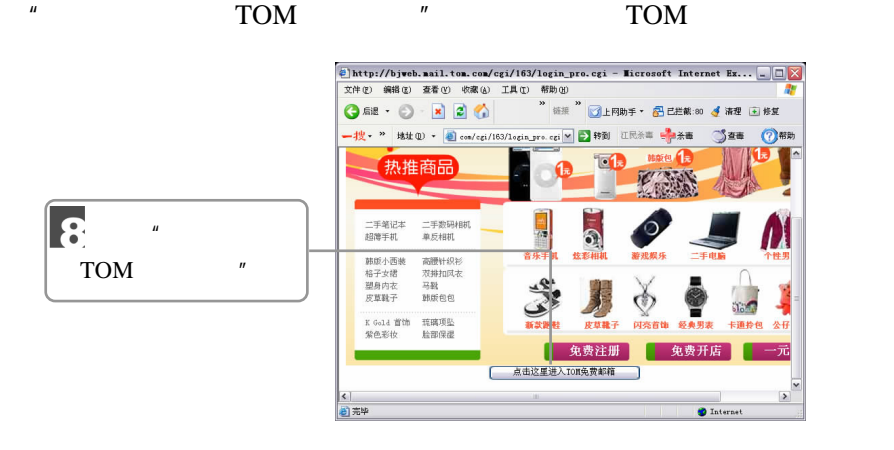

 $10-7$ 

 $10.1.2$ 

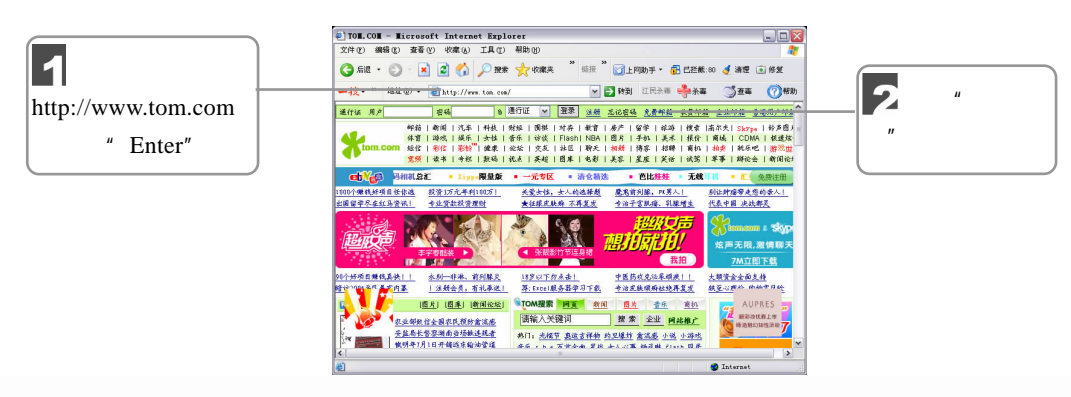

 $10-8$ 

 $\frac{1}{108}$   $\frac{1}{40}$   $\frac{1}{40}$ 

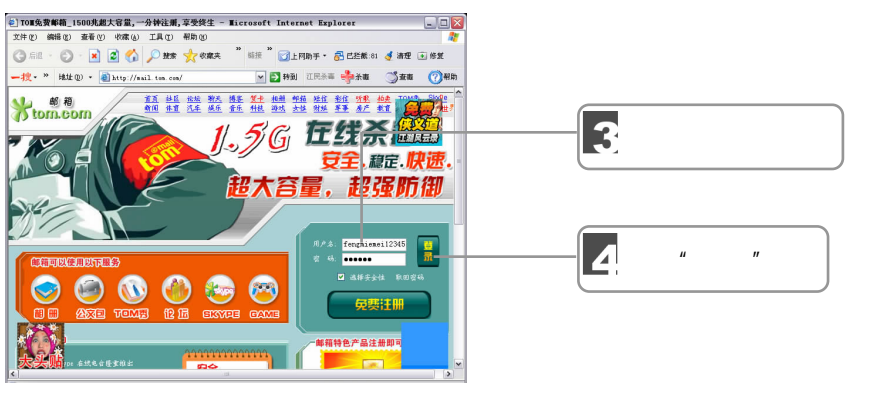

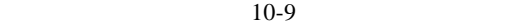

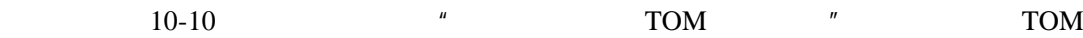

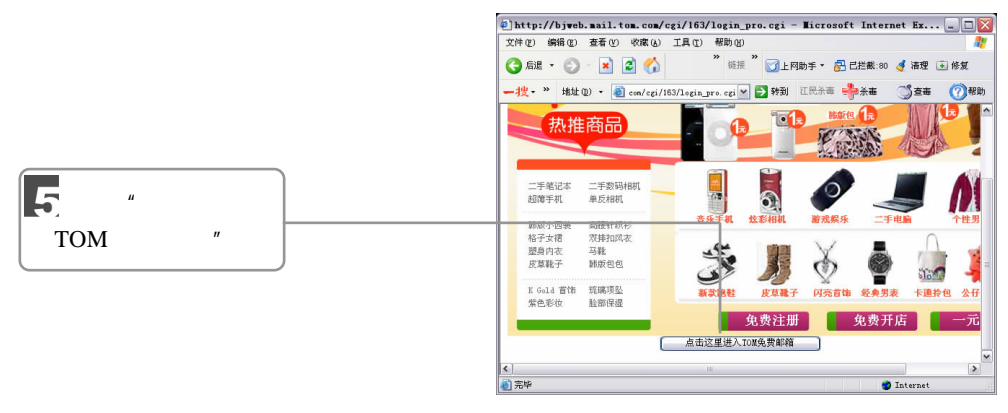

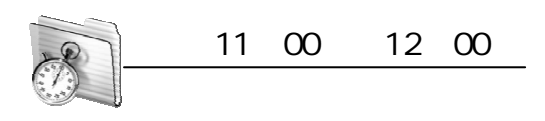

 $10.2$ 

## $10.2.1$

 $\frac{1}{2}$  0 0 109 10  $1 \qquad \qquad$ 

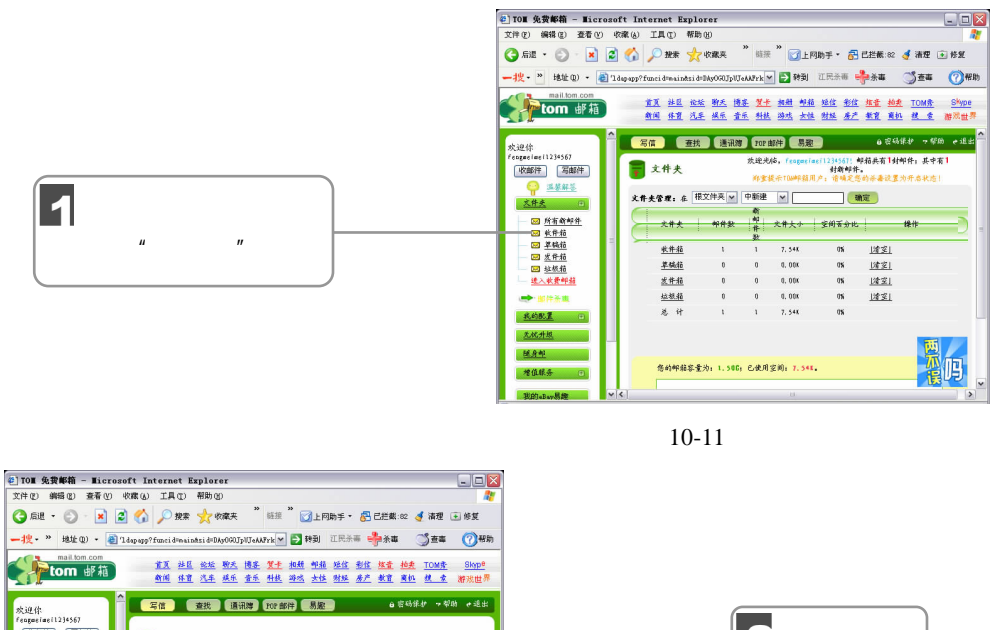

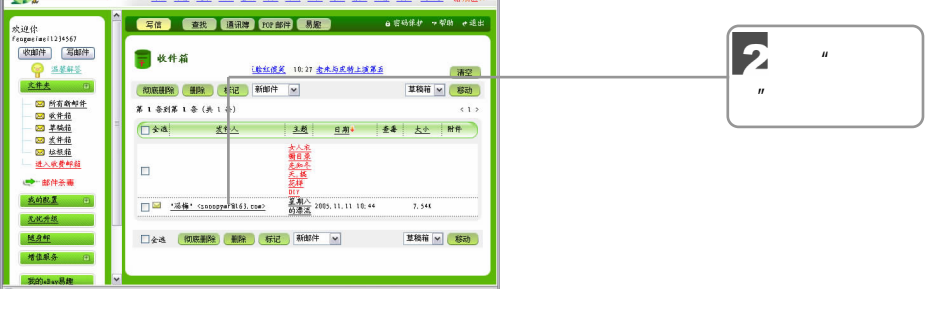

 $\frac{u}{10-13}$ 

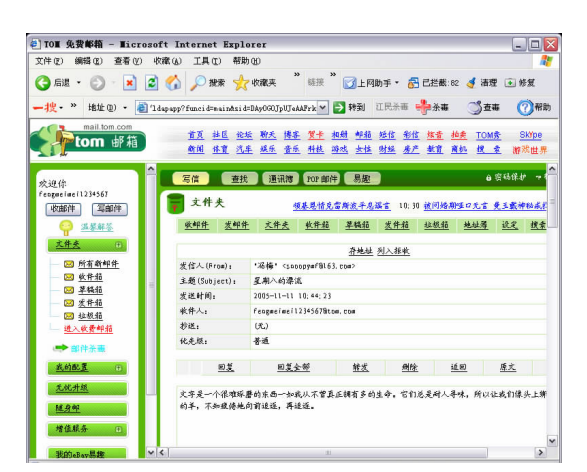

 $10-13$ 

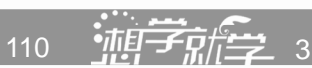

 $\vert$  1

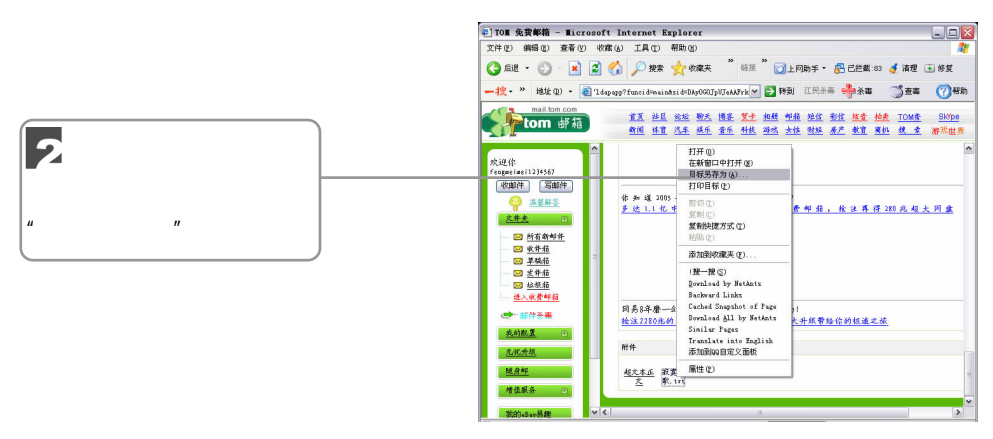

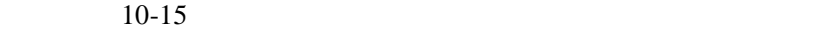

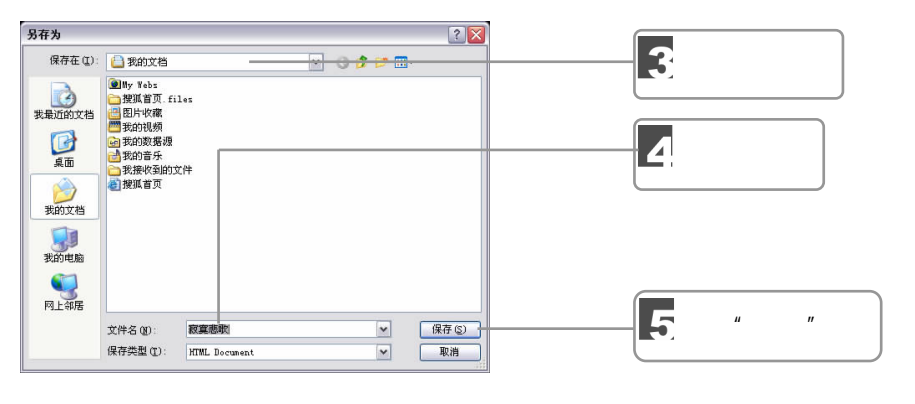

 $n = m$ 

 $10-15$ 

 $10-16$   $\cdots$   $\cdots$   $\cdots$ 

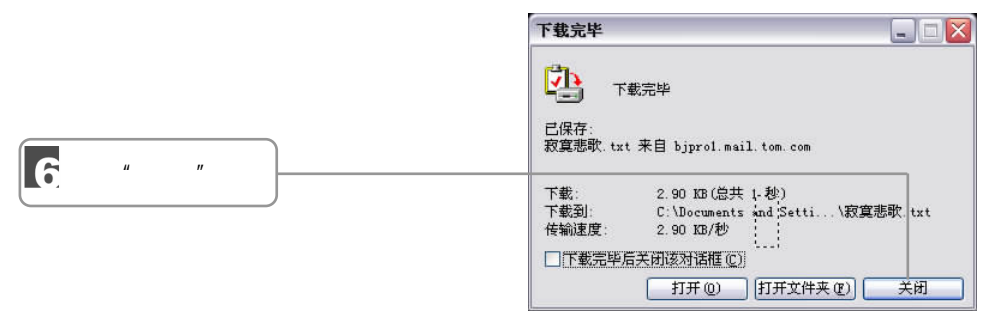

 $10-16$  "

2.删除电子邮件

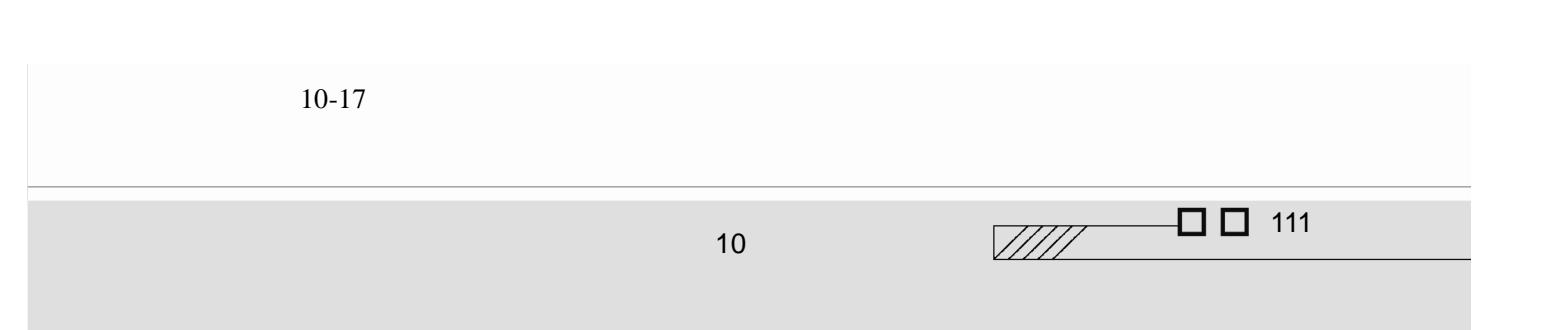

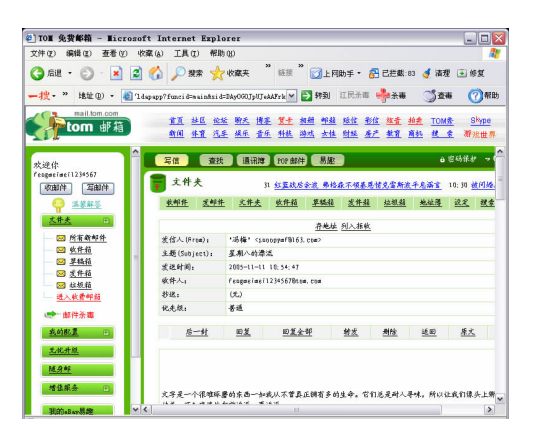

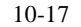

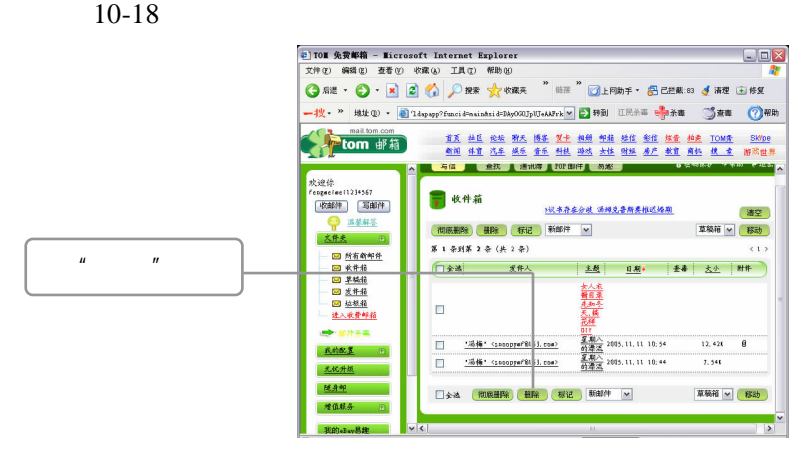

 $10-18$ 

 $10.2.2$ 

 $\frac{112}{112}$   $\frac{11}{2}$   $\frac{11}{2}$   $\frac{11}{2}$   $\frac{11}{2}$   $\frac{11}{2}$   $\frac{11}{2}$   $\frac{11}{2}$   $\frac{11}{2}$ 

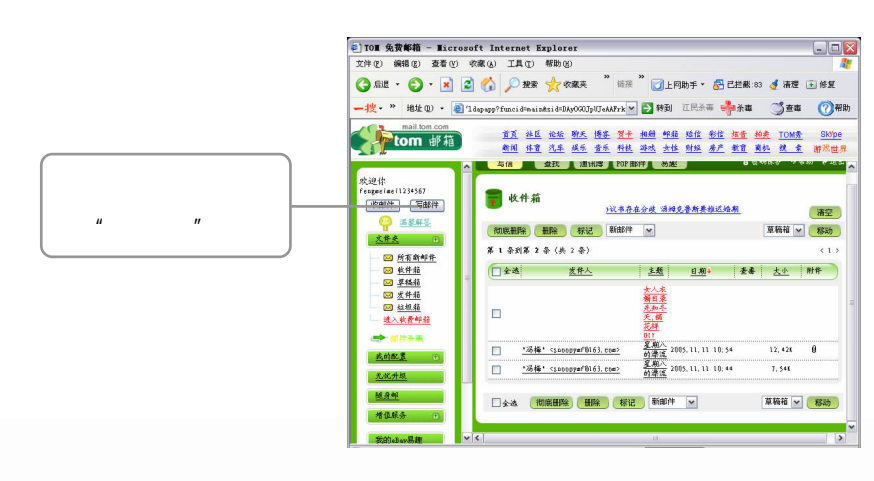

 $10-19$   $*$   $*$ 

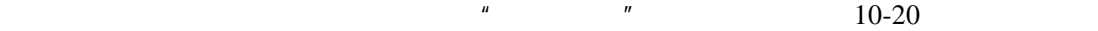

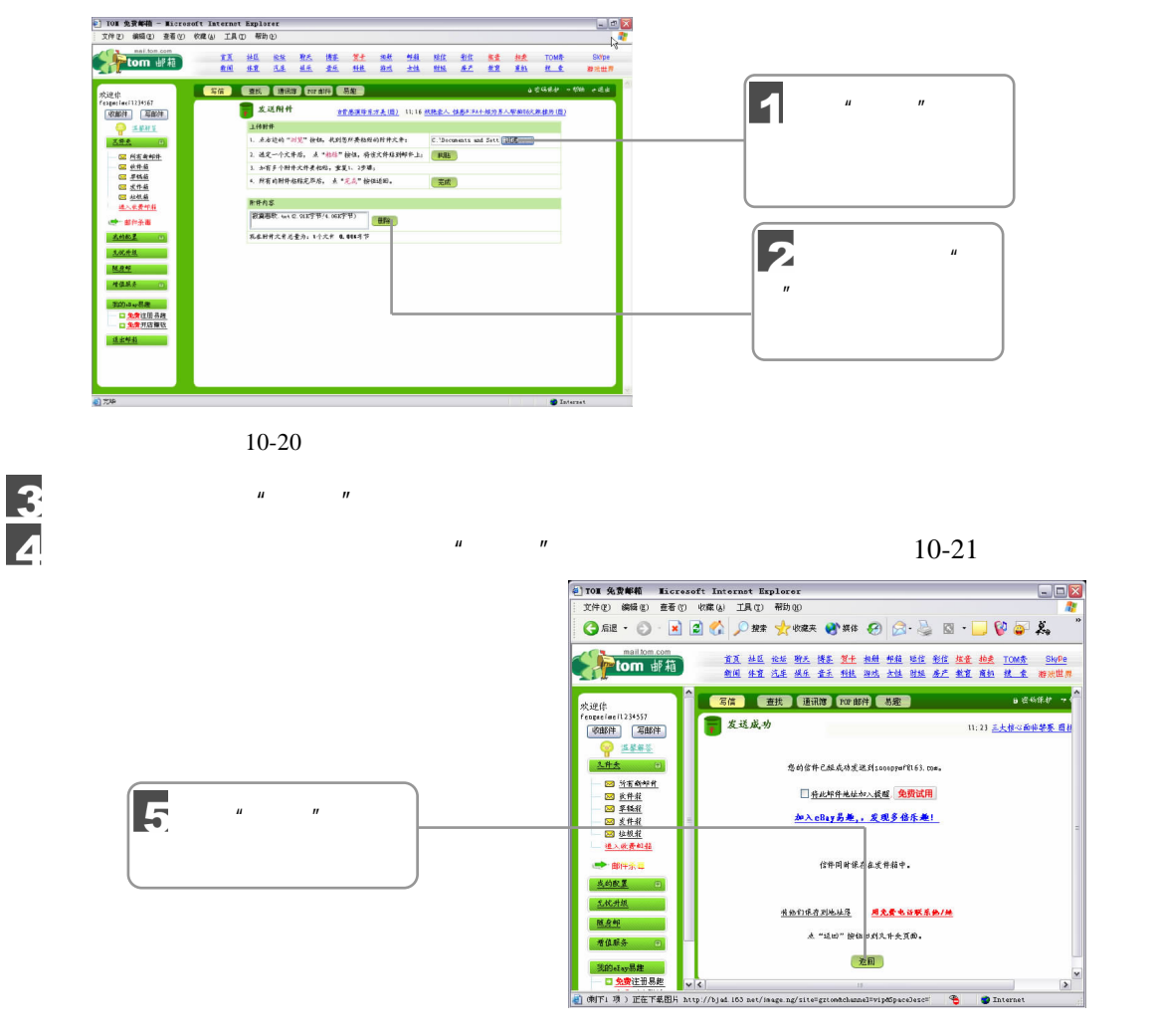

 $\mu$  and  $\mu$  and  $\mu$  and  $\mu$  and  $\mu$ 

 $10-21$ 

### $10.2.3$

 $1 \qquad \qquad$ 

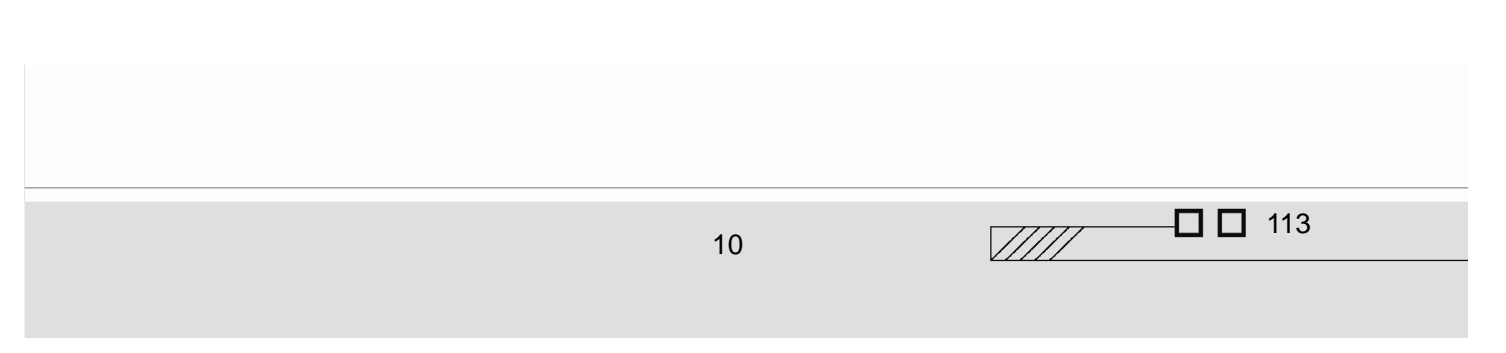

 $10-22$   $\blacksquare$   $\blacksquare$ 

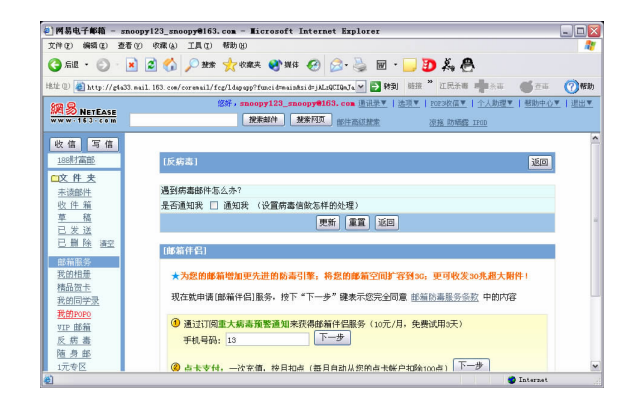

**Contract Contract Contract Contract Contract Contract Contract Contract Contract Contract Contract Contract C** 

 $\overline{u}$  and  $\overline{u}$  m  $\overline{u}$  m  $\overline{u}$ 

 $10-22$  "

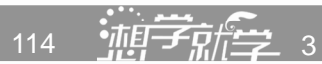

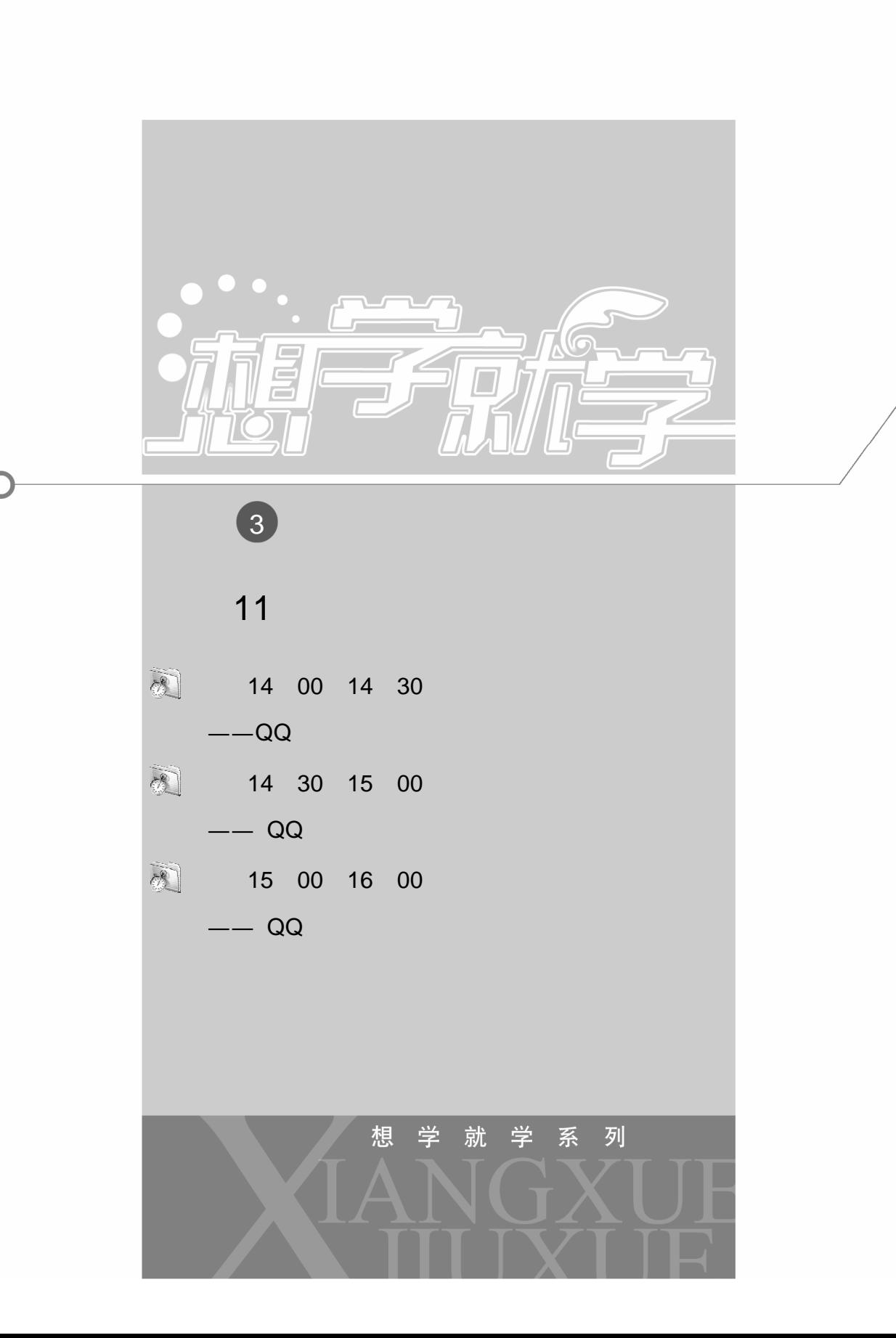

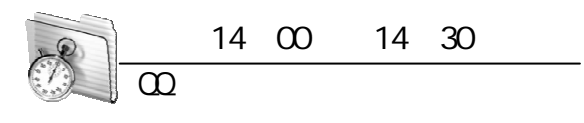

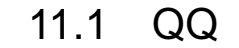

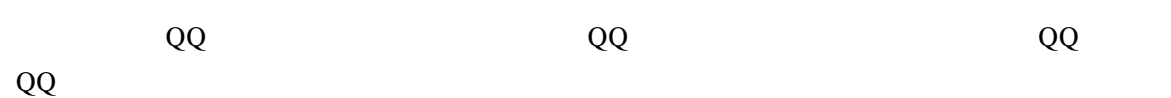

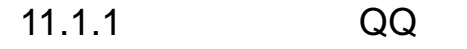

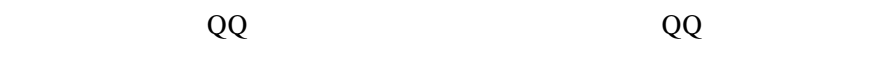

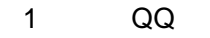

 $Q\overline{Q}$ 

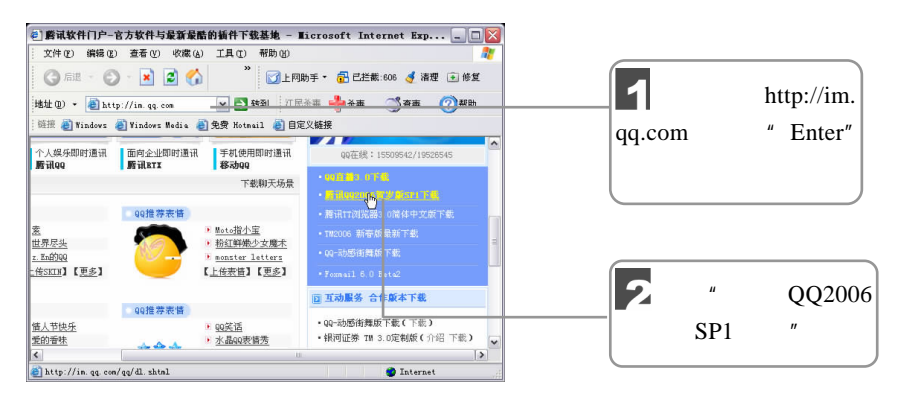

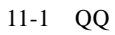

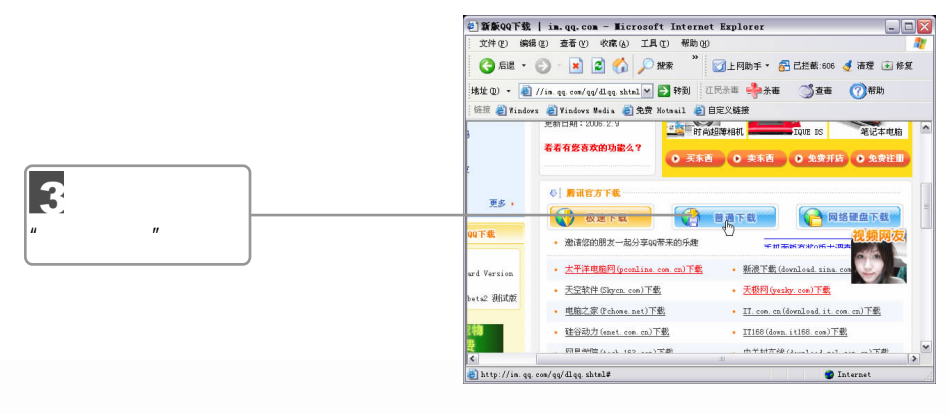

 $11-2$  QQ2006 SP1

116 **116** 116 3

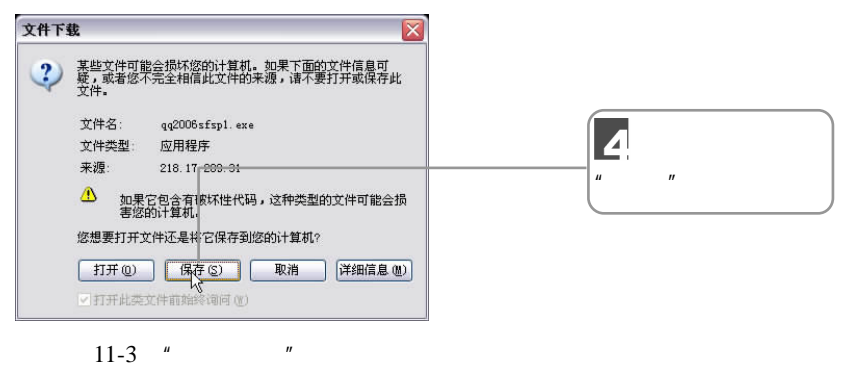

$$
u \qquad u \qquad 11-4 \qquad u \qquad u
$$

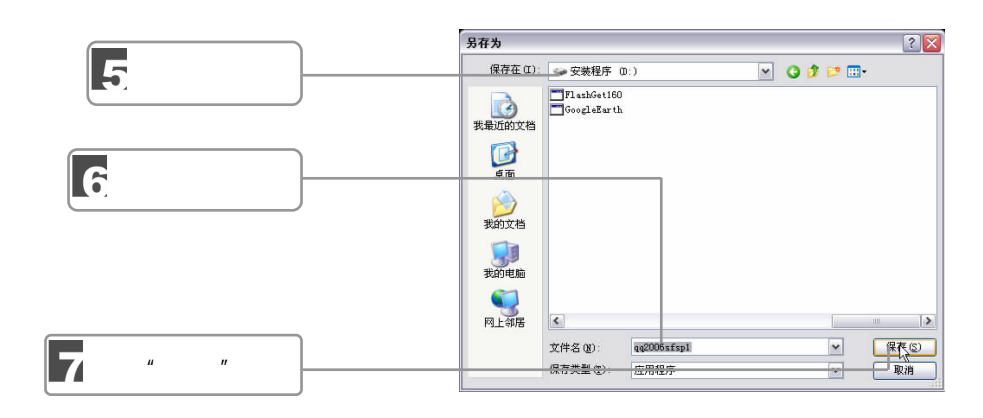

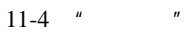

 $\frac{u}{11-5}$ 

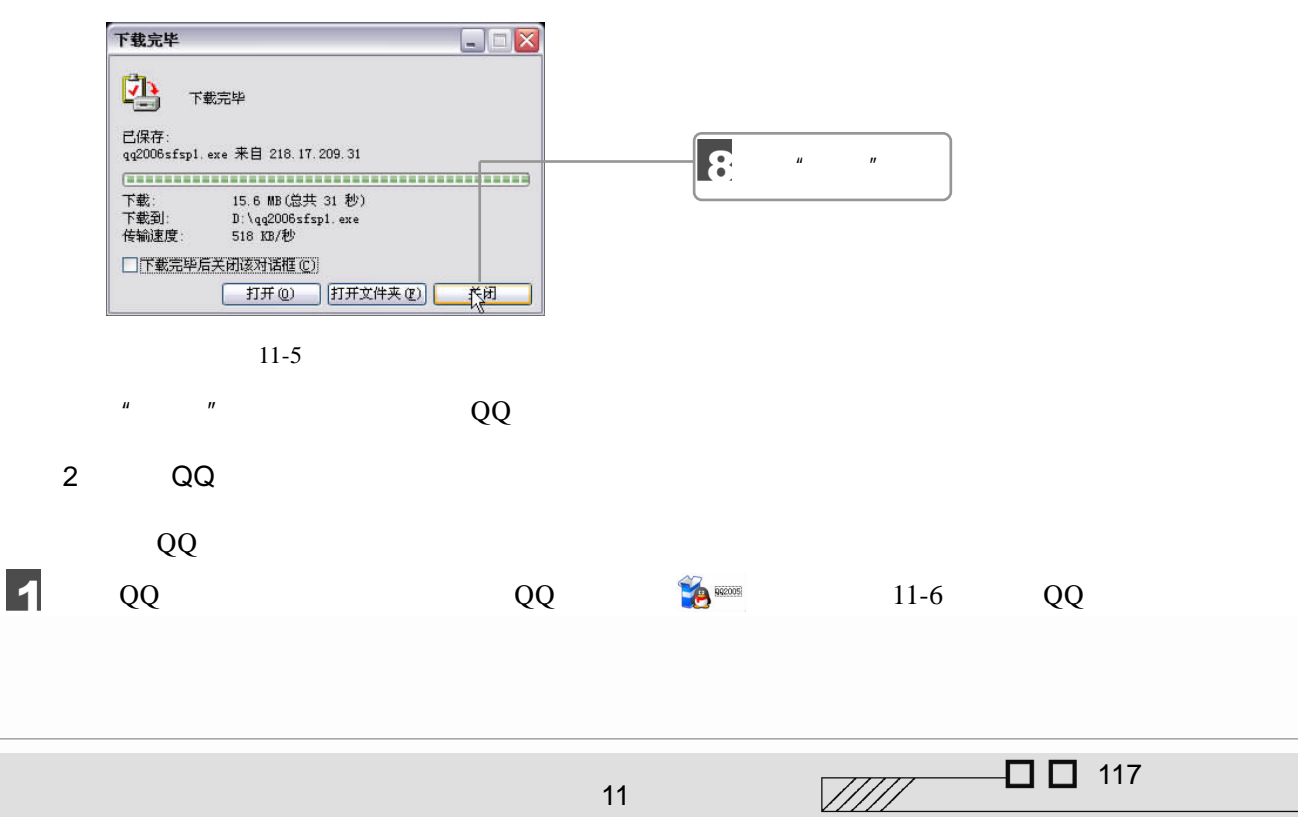

11

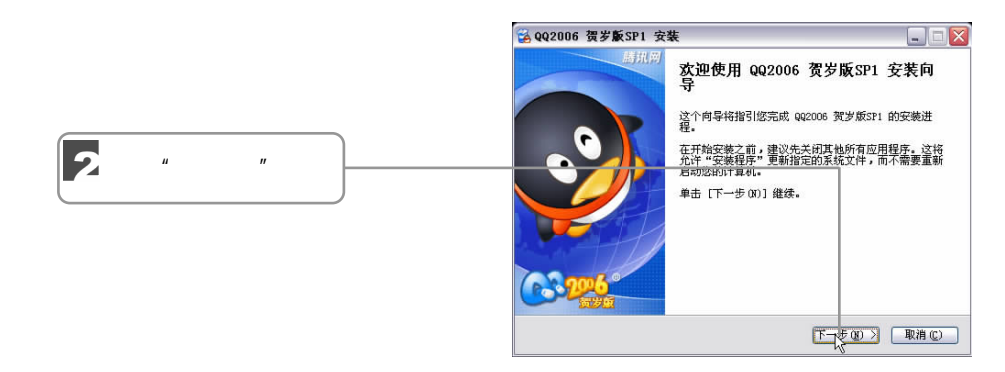

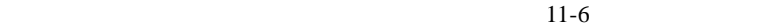

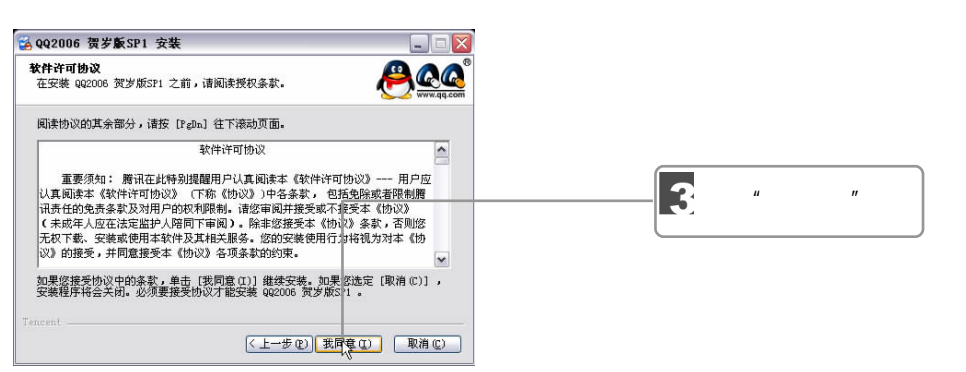

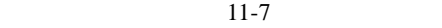

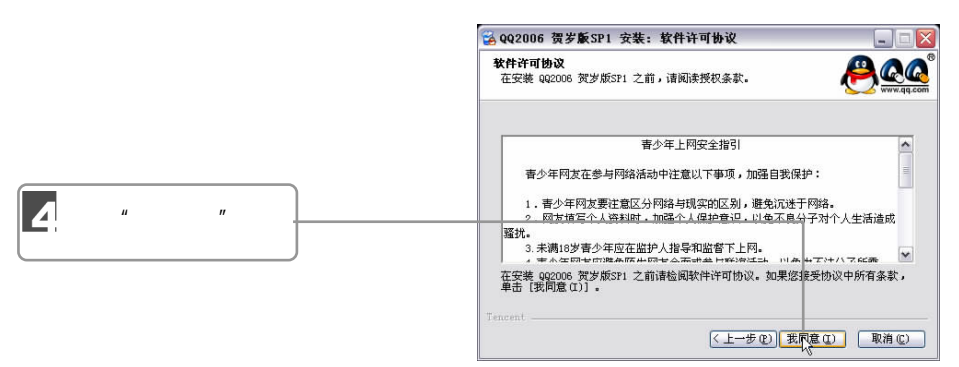

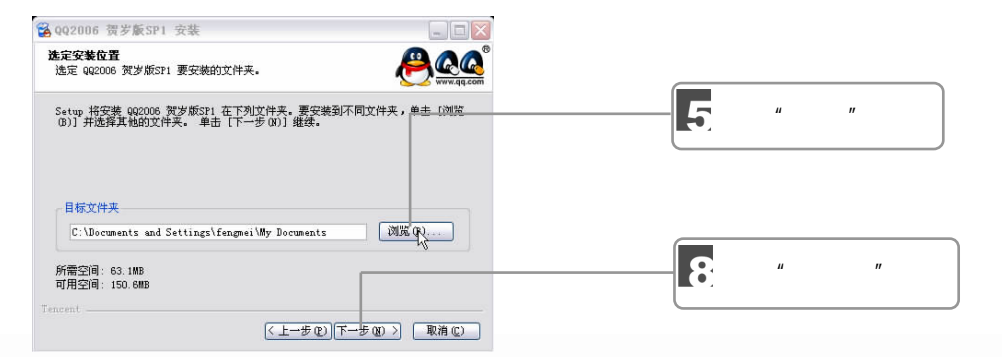

118 **118** 3

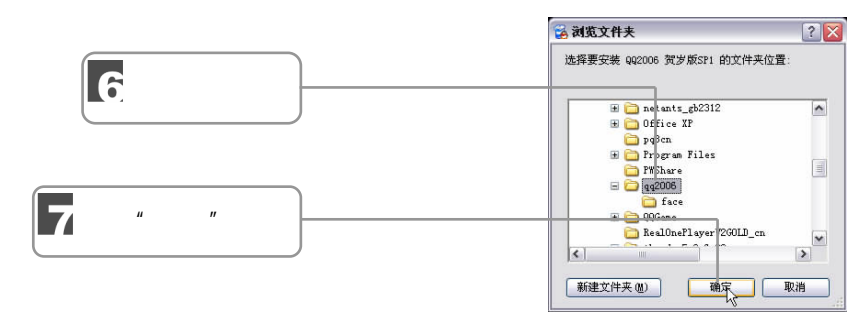

 $11-10$  "

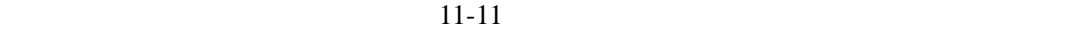

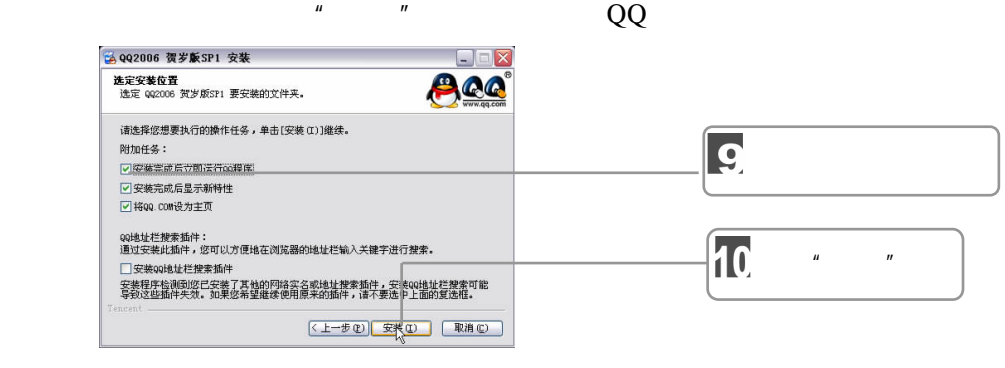

 $11 - 11$ 

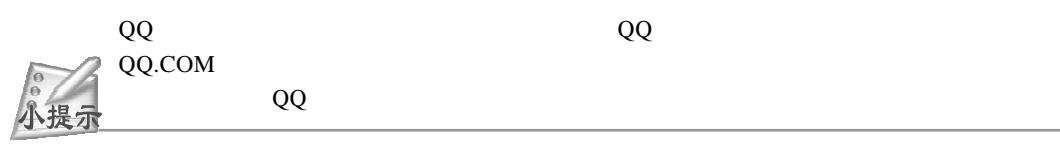

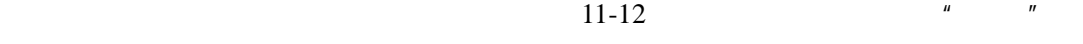

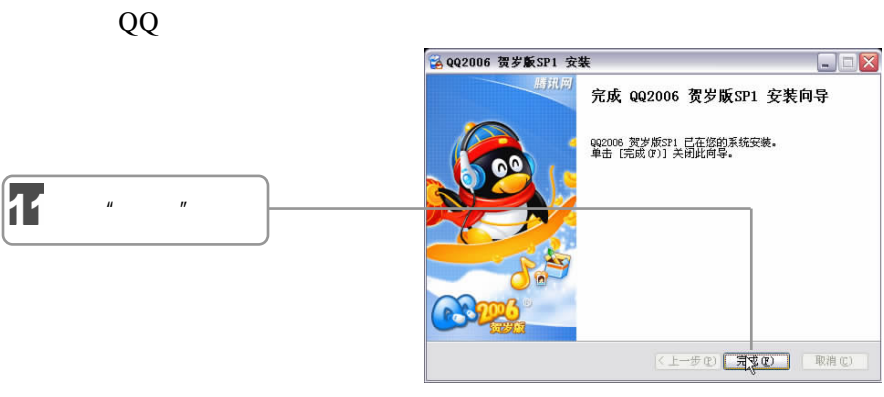

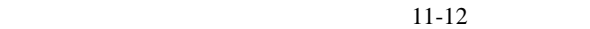

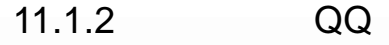

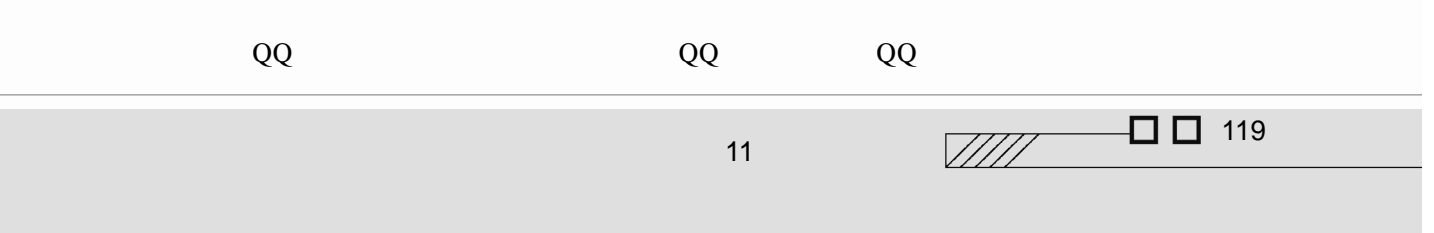

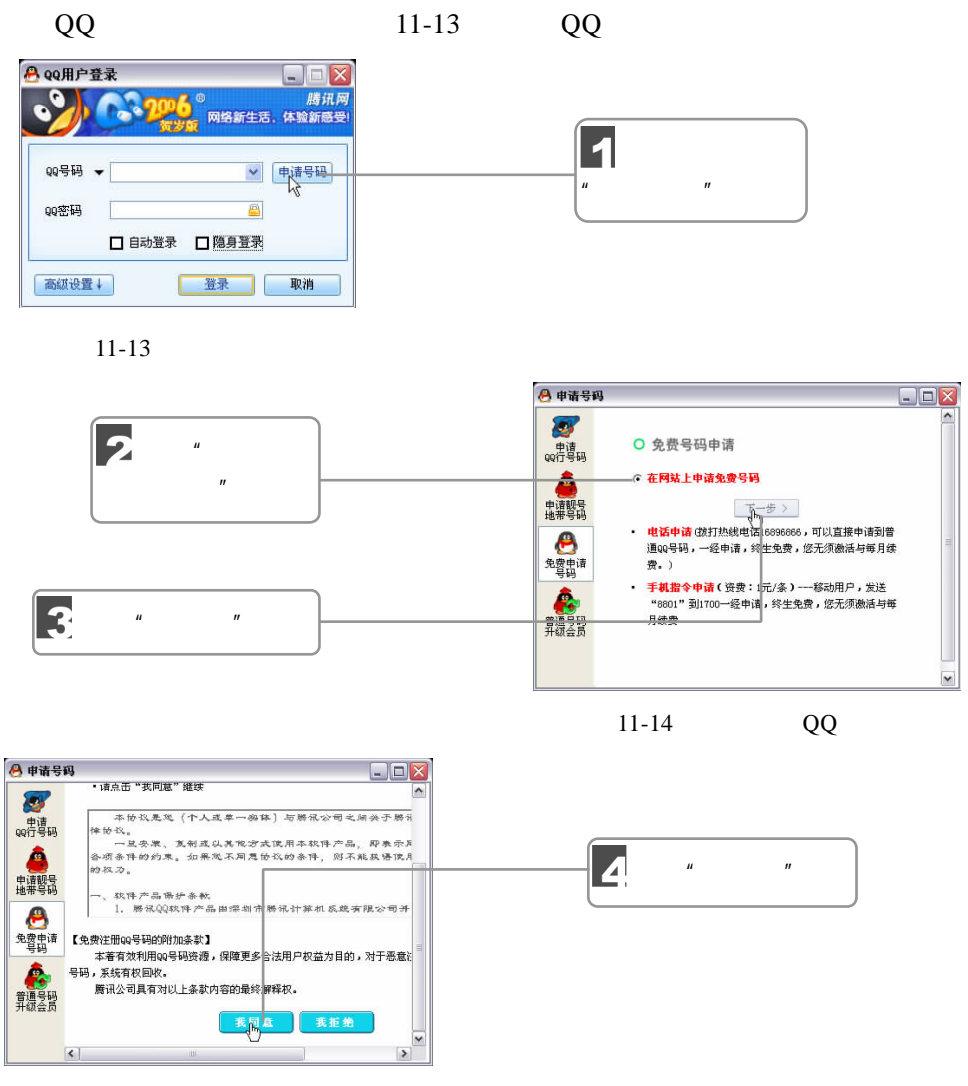

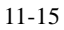

 $11-16$   $\blacksquare$ 

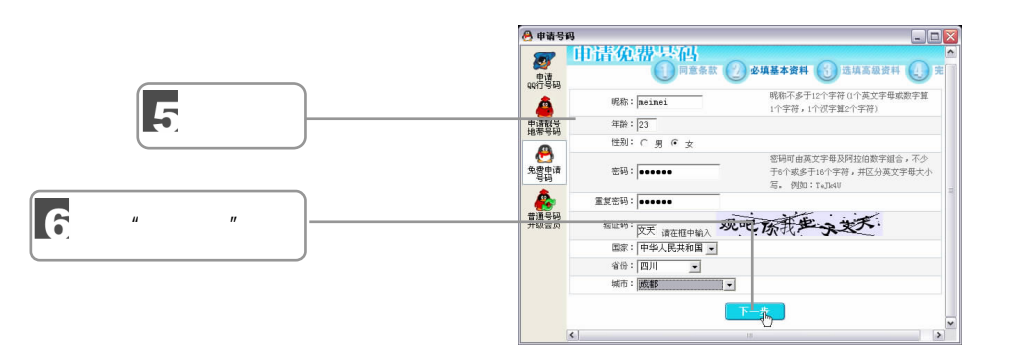

 $11-16$ 

 $\frac{120}{120}$   $\frac{1}{12}$   $\frac{1}{20}$   $\frac{1}{20}$ 

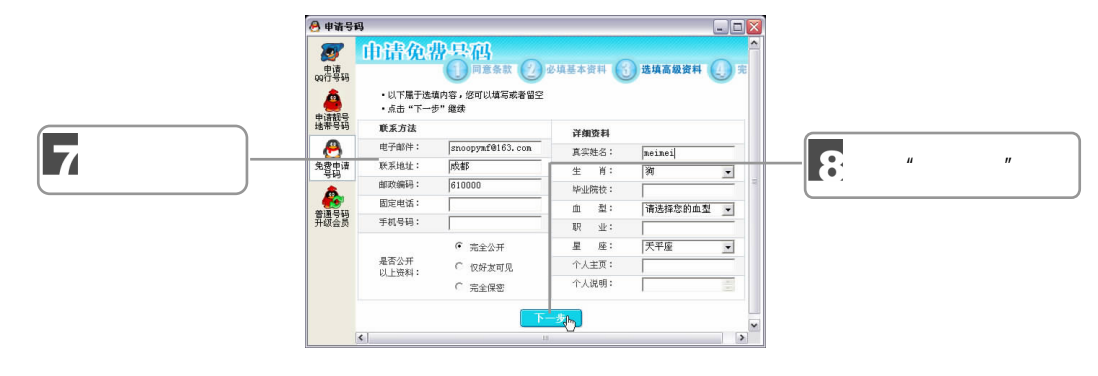

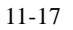

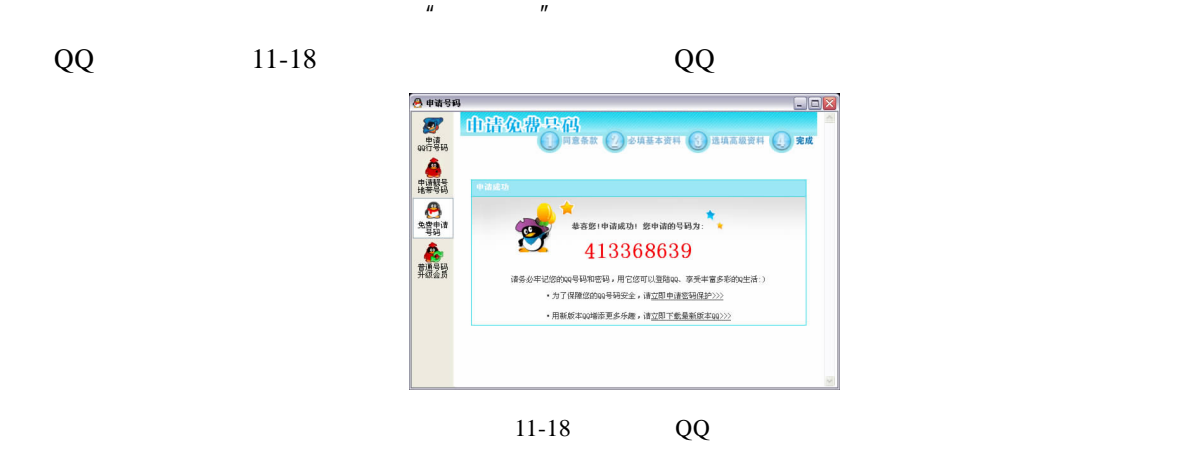

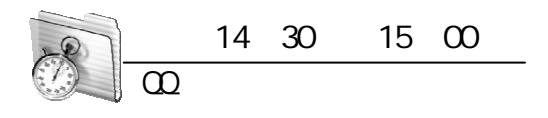

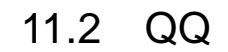

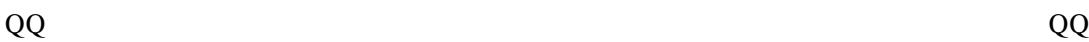

 $\sqrt{277}$   $\Box$   $\Box$  121

### $11.2.1$

 $QQ$  QQ  $QQ$  $QQ$  $\blacksquare$  $\frac{u}{r}$  , we can also the  $\frac{u}{r}$  multiplier  $\mathbb{R}$  and  $\frac{u}{r}$  are  $\frac{u}{r}$  and  $\frac{u}{r}$  are  $\frac{u}{r}$  and  $\frac{u}{r}$  are  $\frac{u}{r}$  and  $\frac{u}{r}$  are  $\frac{u}{r}$  are  $\frac{u}{r}$  and  $\frac{u}{r}$  are  $\frac{u}{r}$  are  $\frac{u$  $QQ$  11-19  $^{n}$  QQ

11

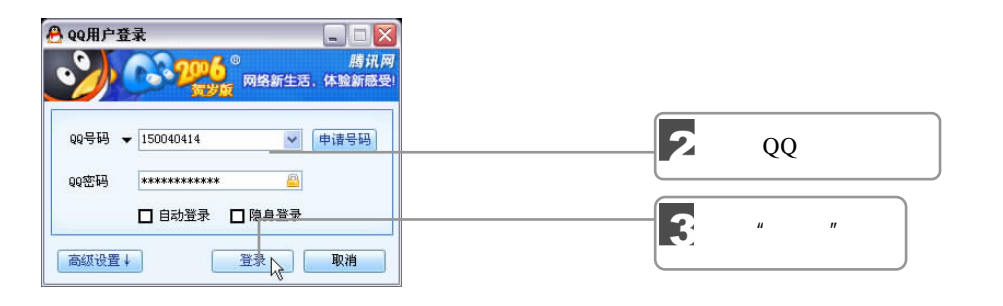

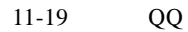

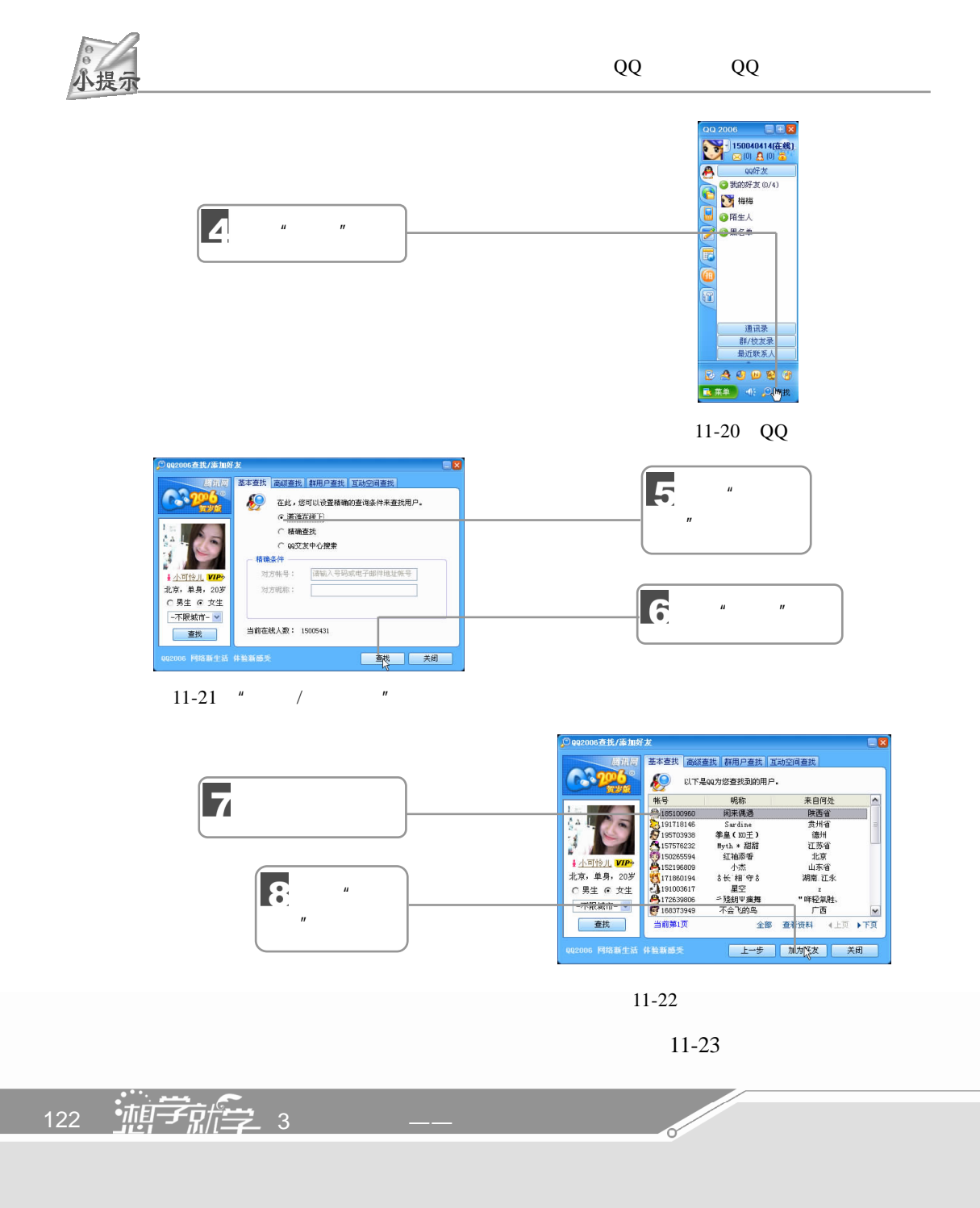

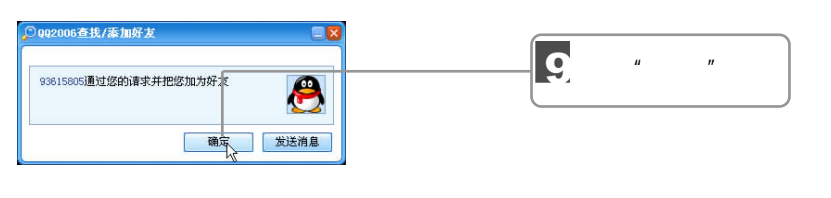

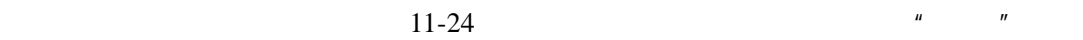

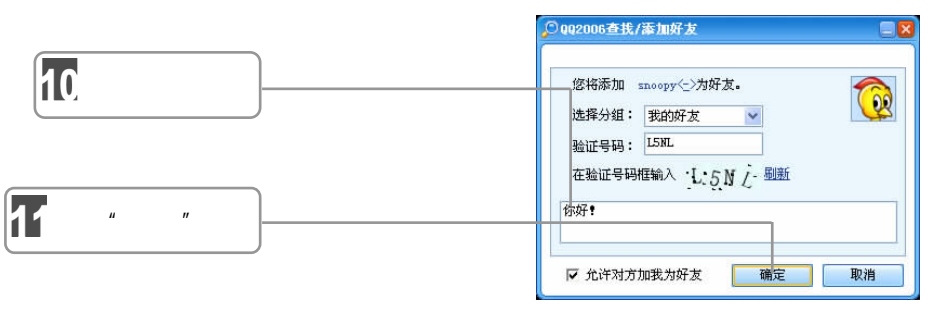

 $\mu$  and  $\mu$ 

 $11-24$ 

 $11.2.2$ 

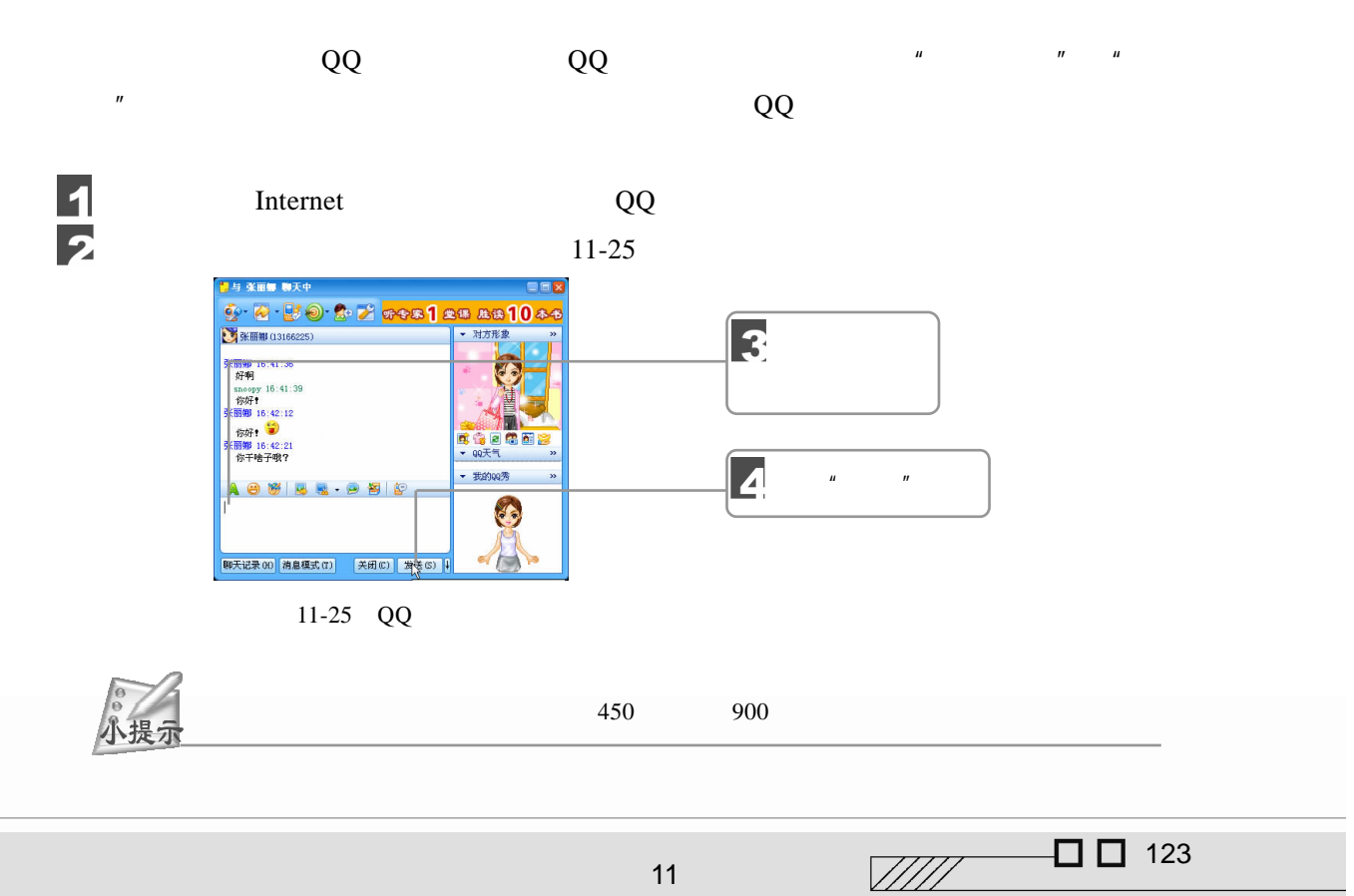

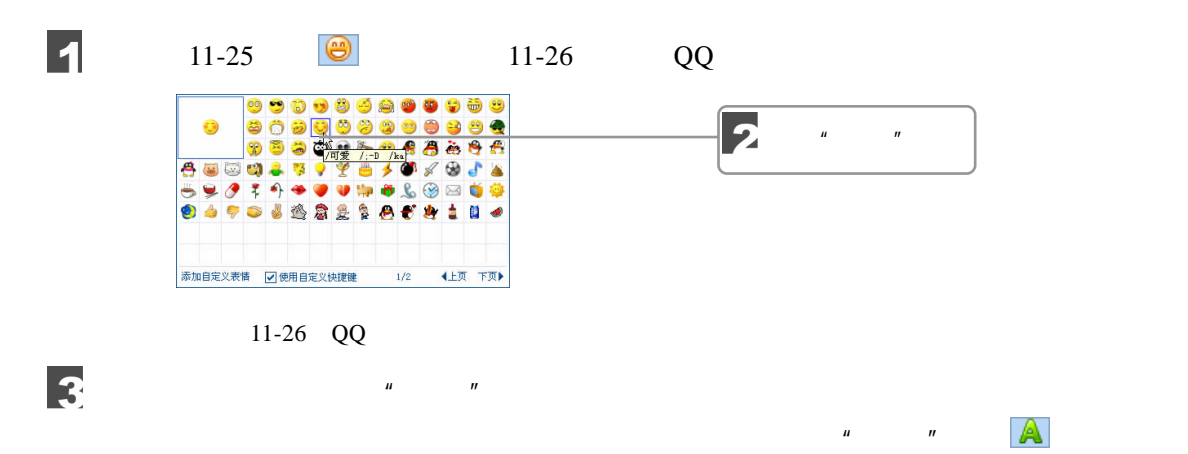

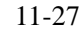

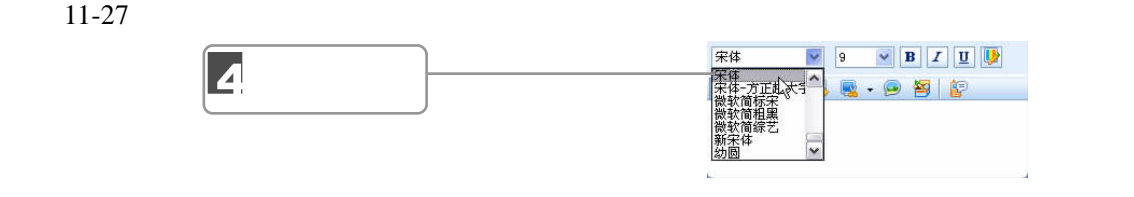

 $11-27$  QQ

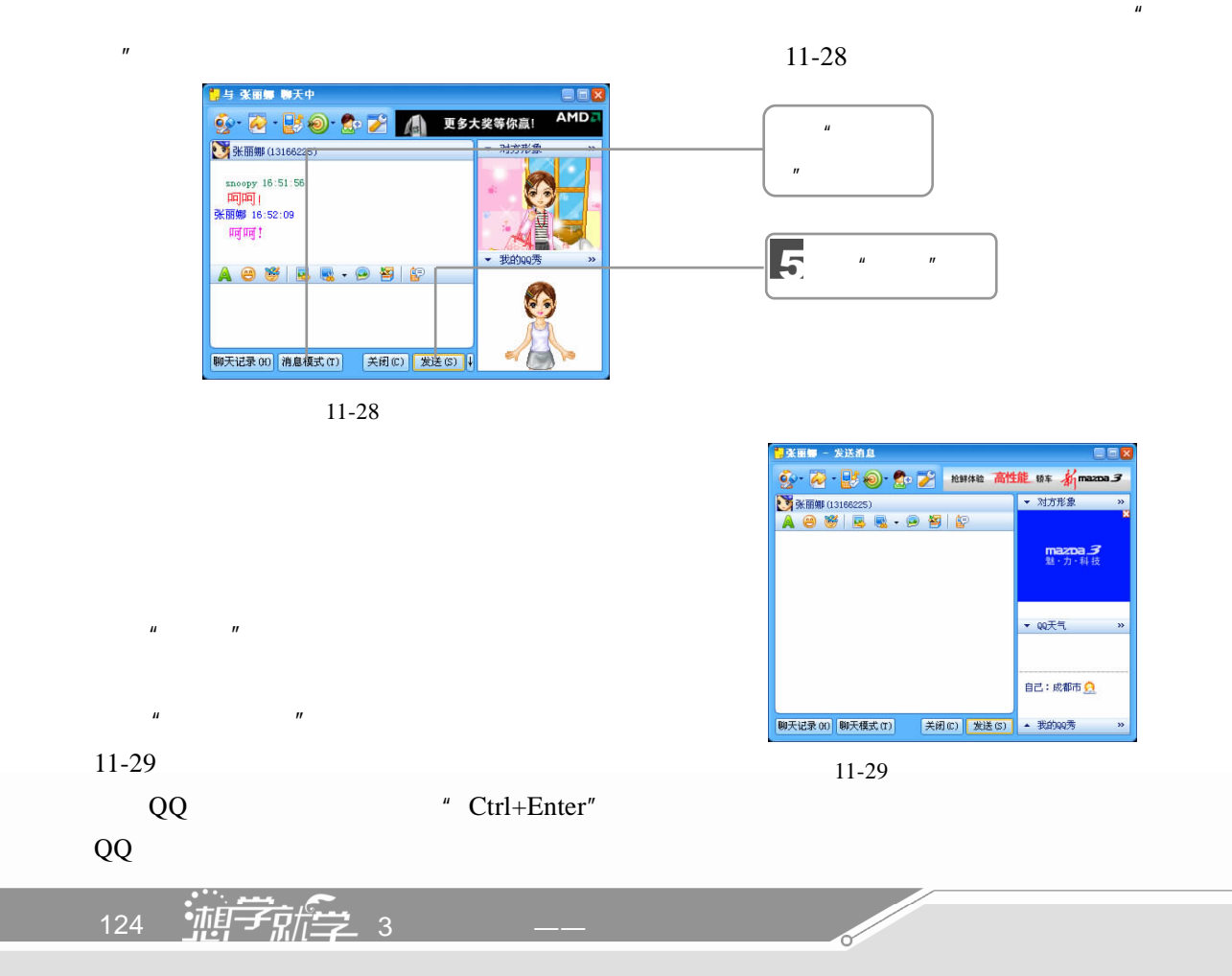

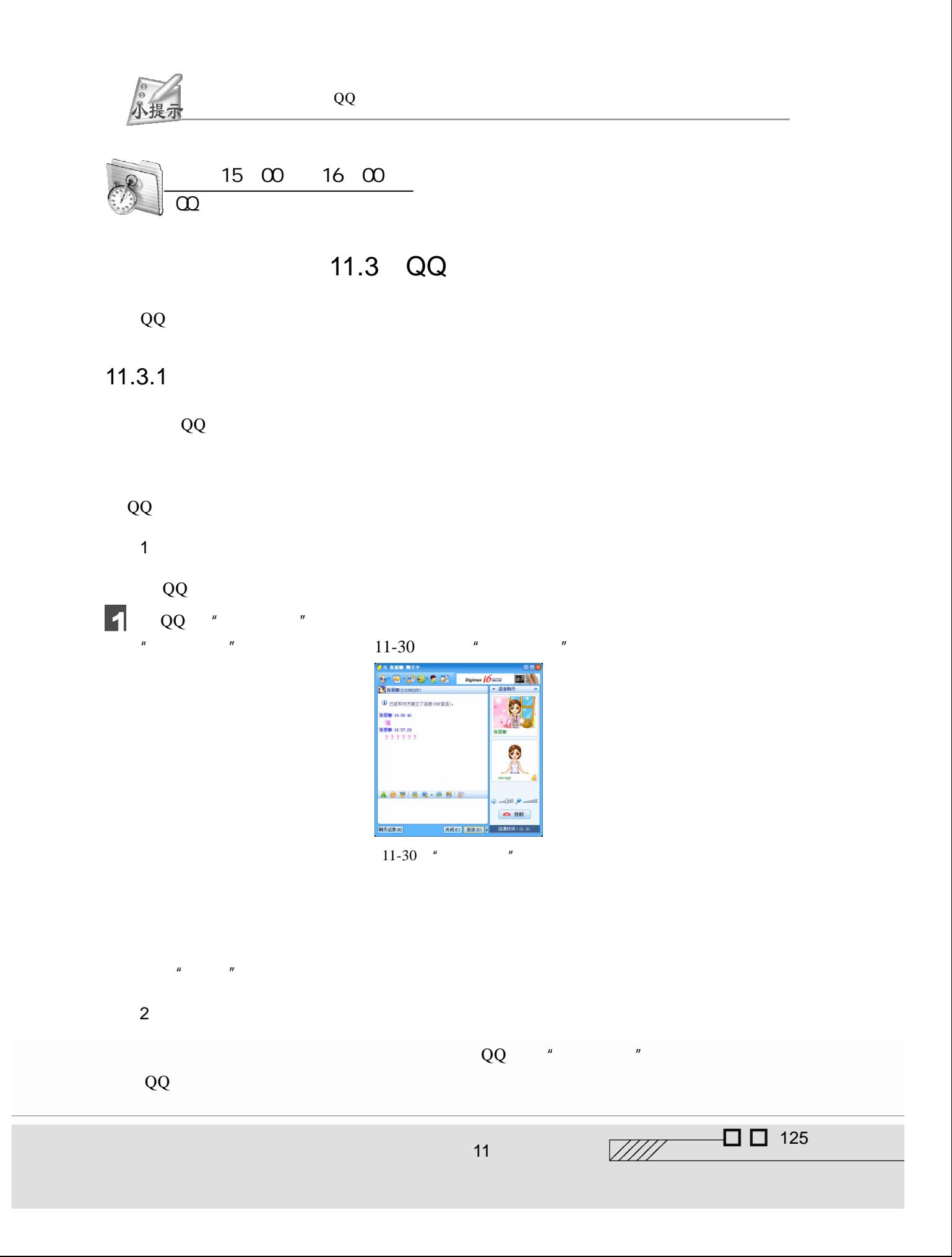

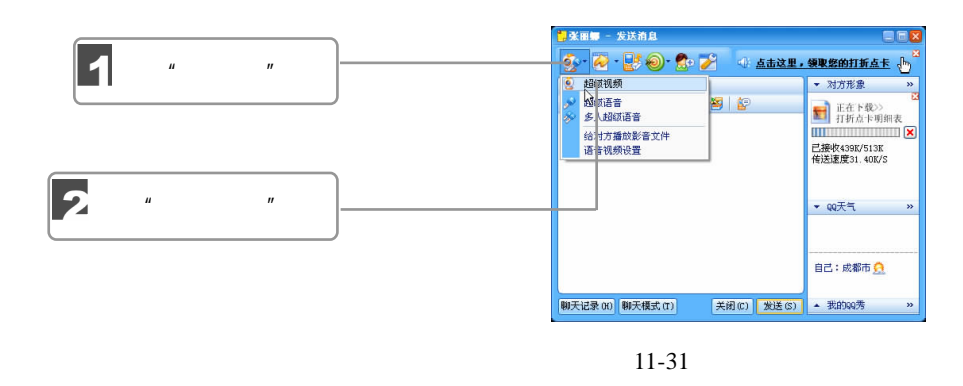

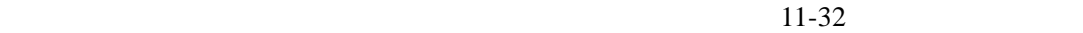

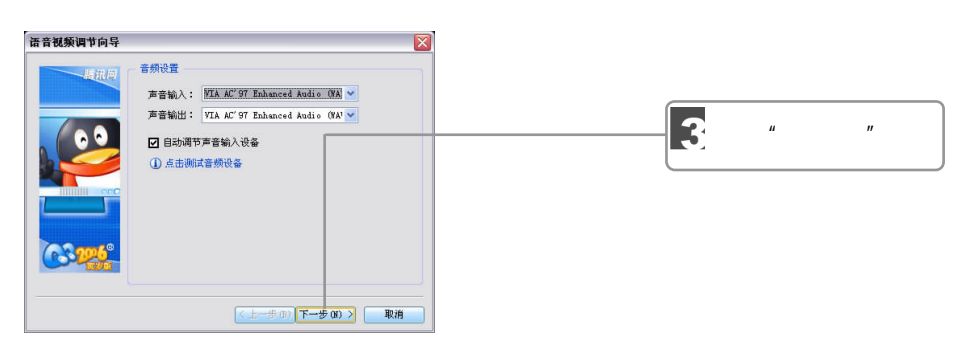

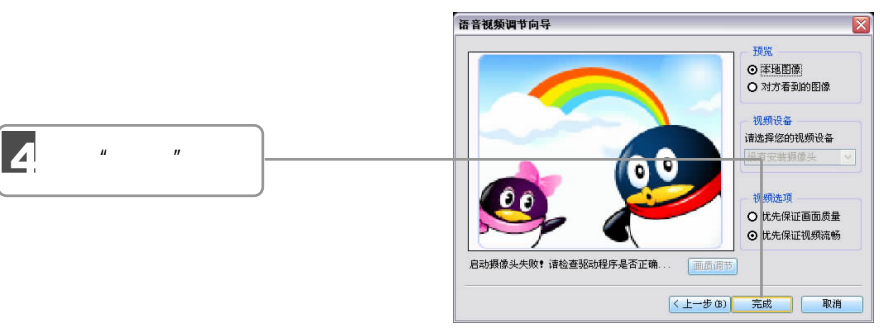

 $11-33$ 

**Contract Contract Contract Contract Contract Contract Contract Contract Contract Contract Contract Contract C** 

 $11 - 34$ 

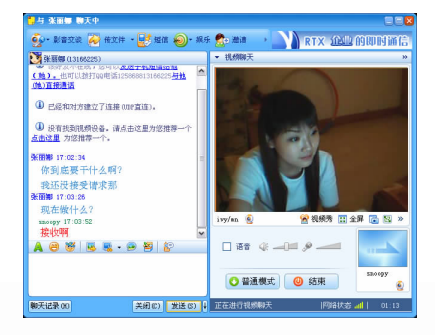

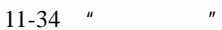

 $\frac{126}{126}$   $\frac{1}{25}$   $\frac{1}{25}$   $\frac{1}{25}$   $\frac{1}{25}$   $\frac{1}{25}$   $\frac{1}{25}$   $\frac{1}{25}$ 

# 11.3.2 QQ  $" "$

- $"$   $"$   $QQ$   $"$  $\mathbb{R}^n$  "  $QQ$ 
	- 1.创建群

 $QQ$  ,  $\begin{array}{ccc} \n\frac{1}{2} & \n\frac{1}{2} & \n\frac{1}{2} & \n\frac{1}{2} & \n\frac{1}{2} & \n\frac{1}{2} & \n\frac{1}{2} & \n\frac{1}{2} & \n\frac{1}{2} & \n\frac{1}{2} & \n\frac{1}{2} & \n\frac{1}{2} & \n\frac{1}{2} & \n\frac{1}{2} & \n\frac{1}{2} & \n\frac{1}{2} & \n\frac{1}{2} & \n\$ 

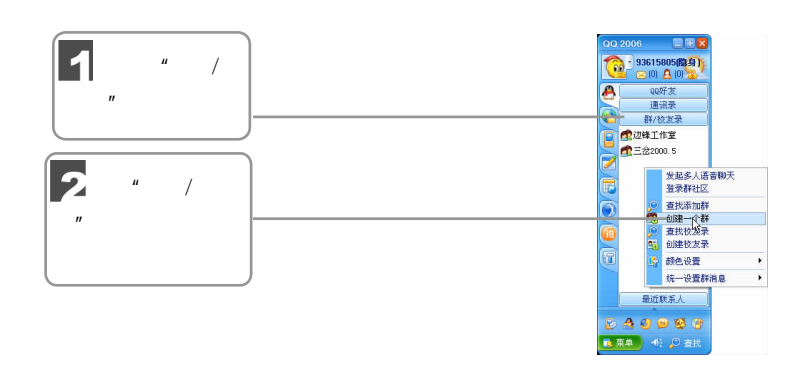

 $11-35$ 

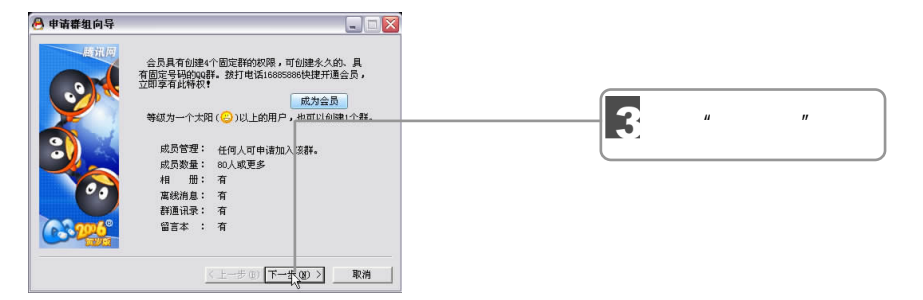

 $11-36$ 

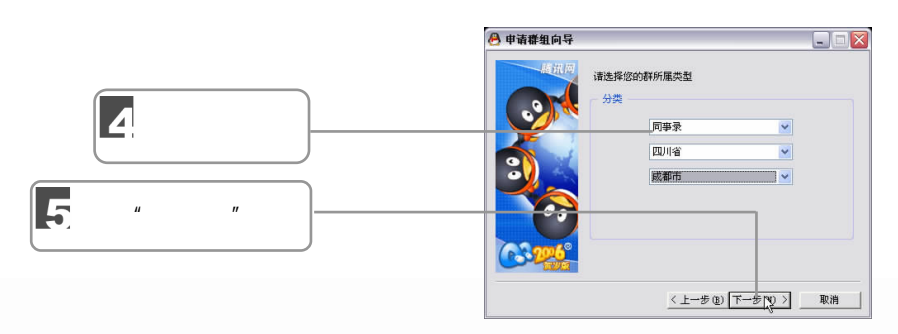

 $11-37$ 

 $\frac{1}{2}$  0 0 127

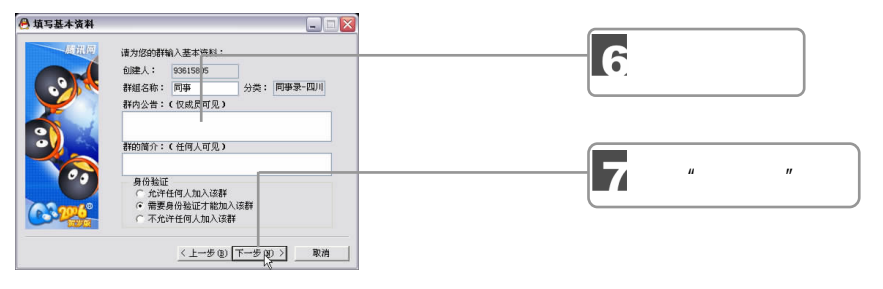

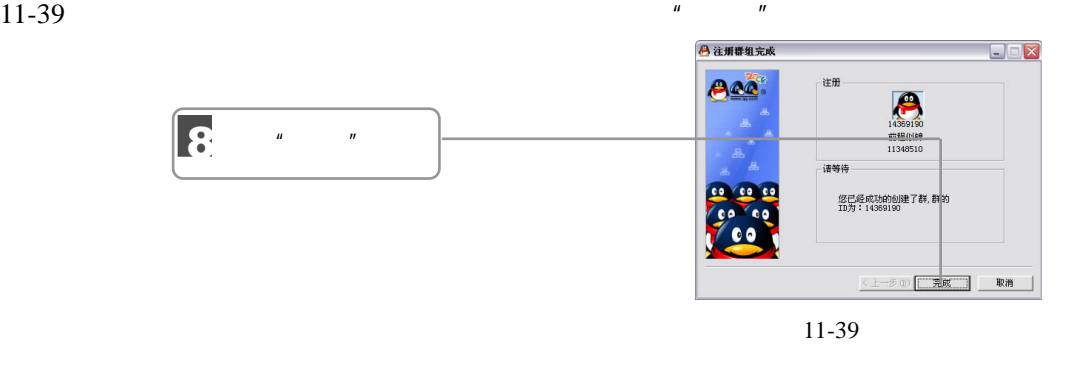

 $\mu$   $\eta$ 

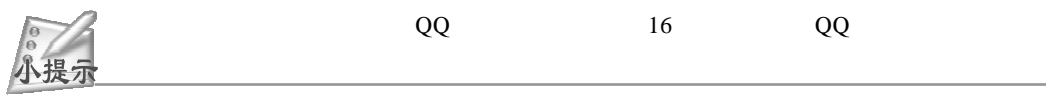

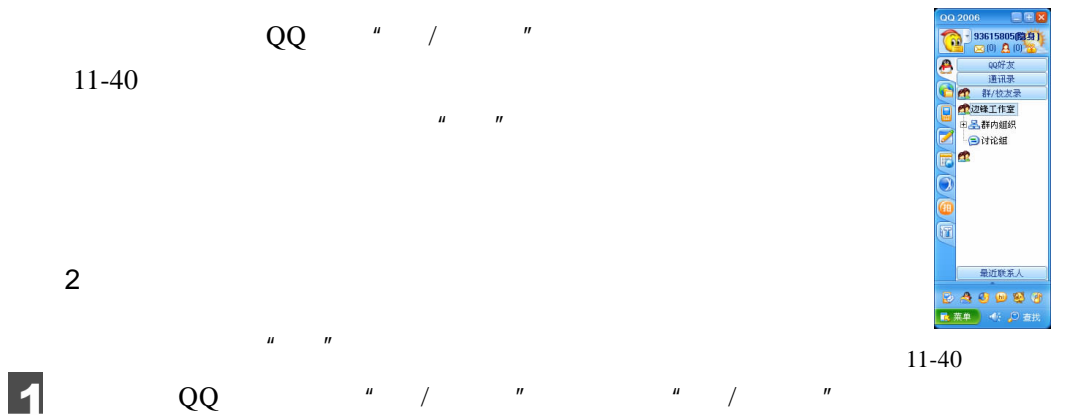

 $\frac{u}{2}$ ,  $\frac{v}{2}$ ,  $\frac{11-41}{2}$ 

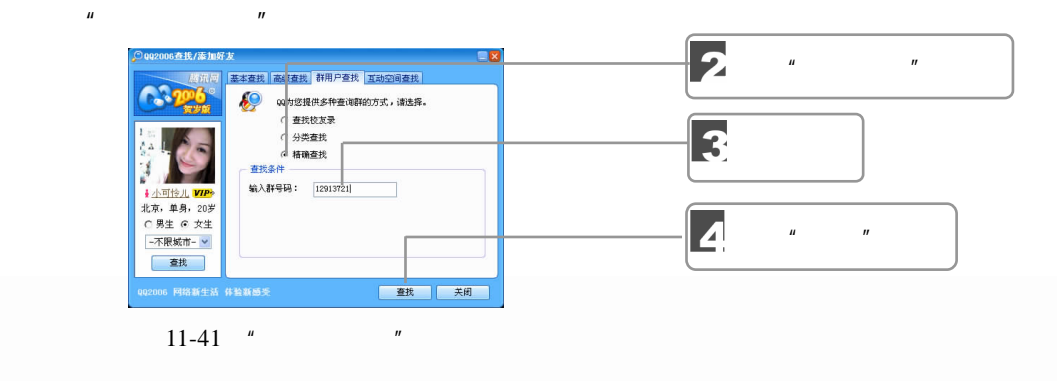

 $\frac{128}{128}$  ……

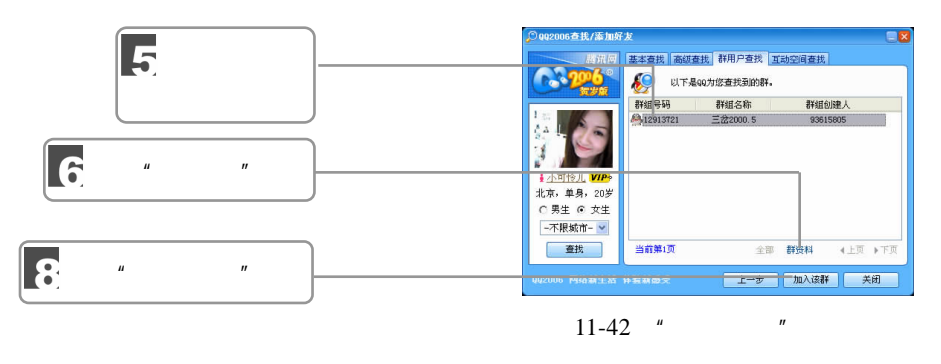

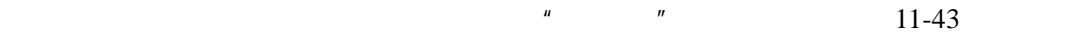

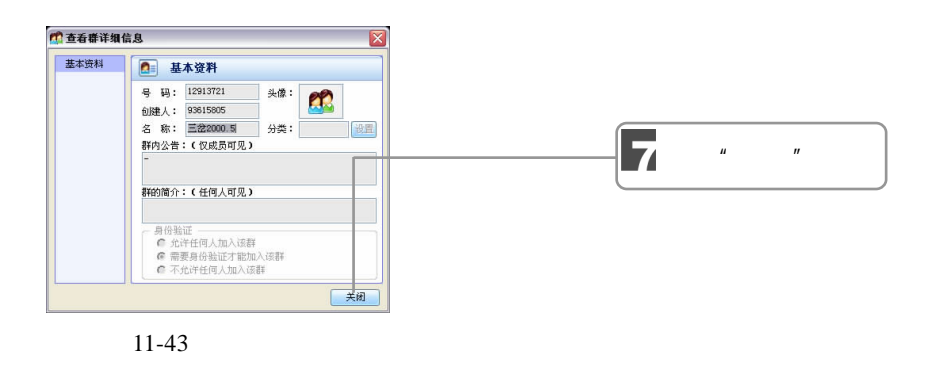

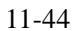

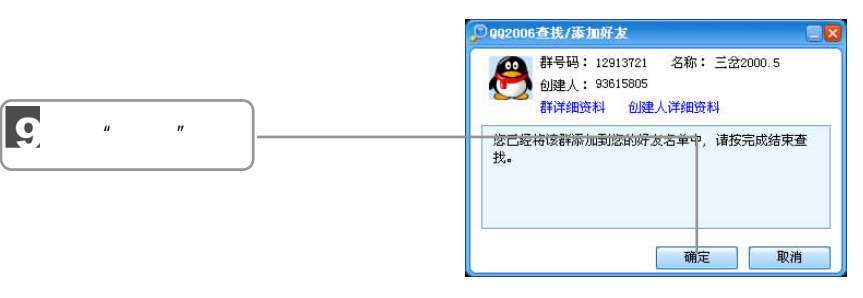

 $\mu$   $\mu$   $\mu$   $\mu$   $\mu$   $\mu$   $\mu$ 

 $11-44$ 

 $11.3.3$ 

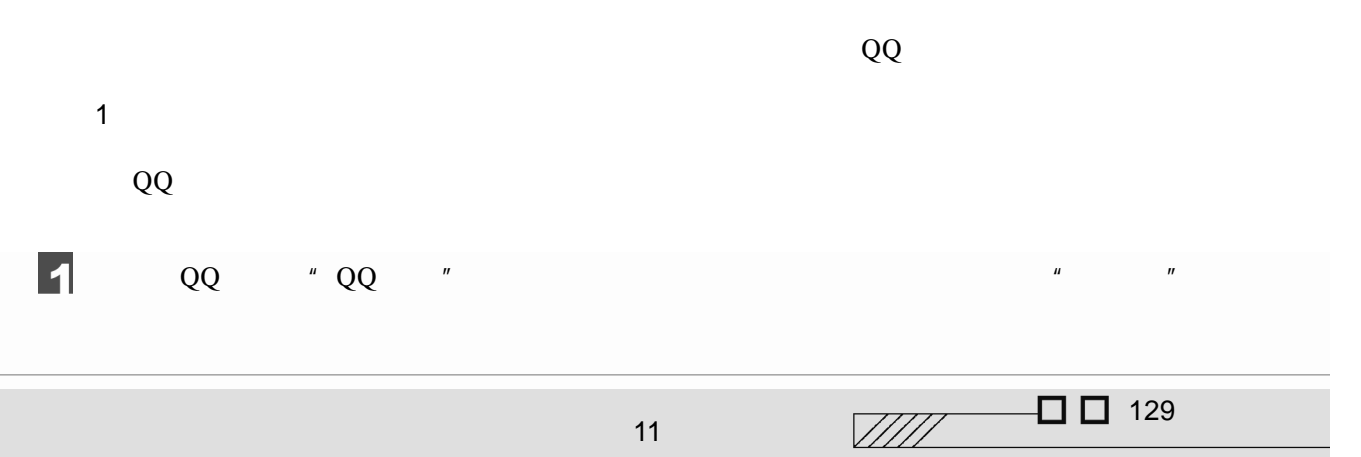

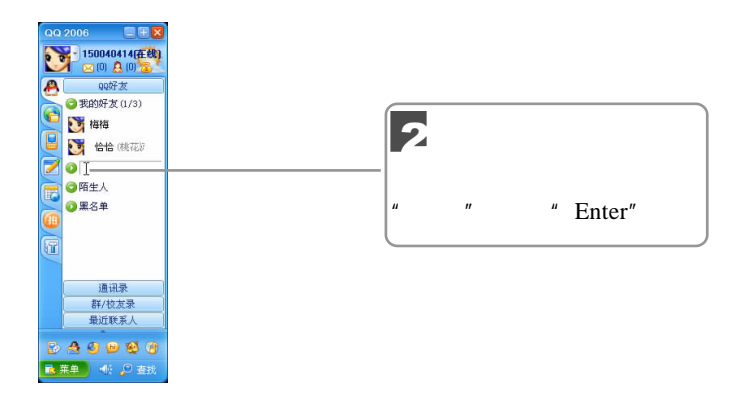

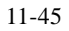

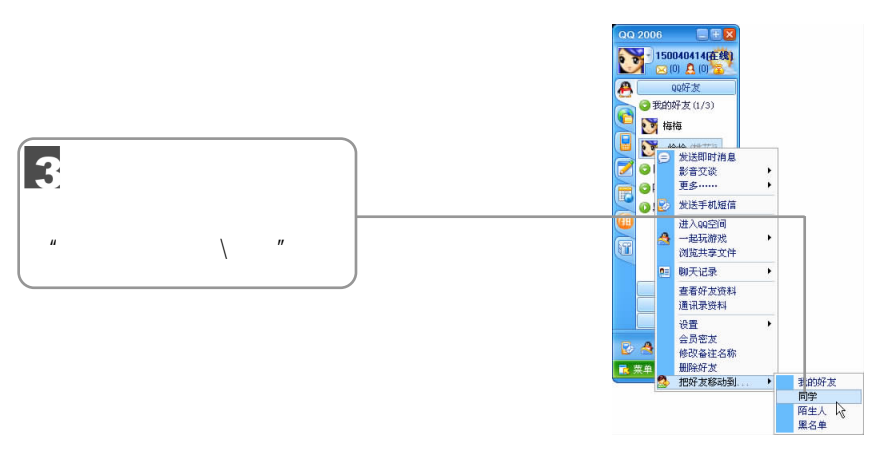

2.删除组与好友

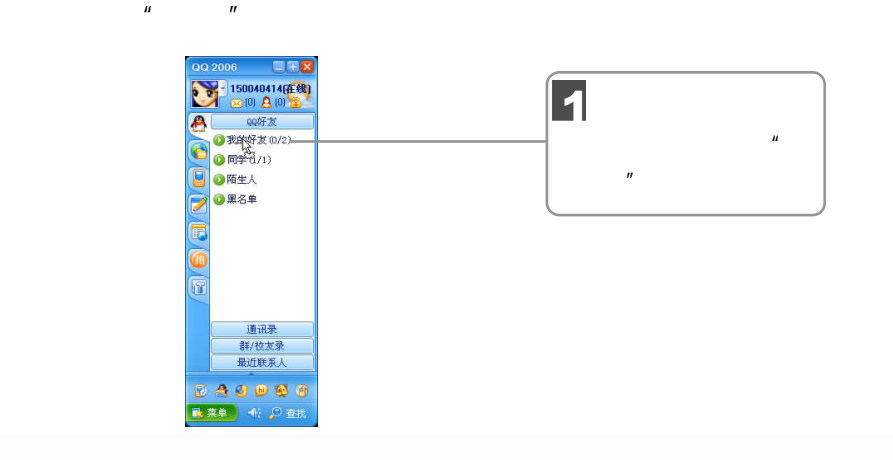

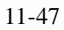

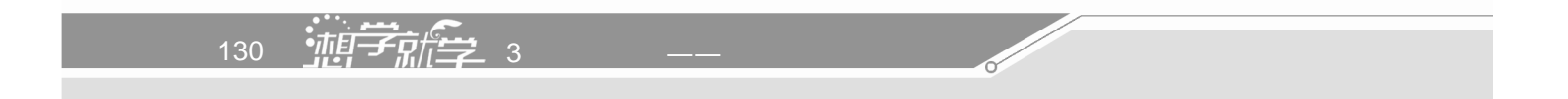

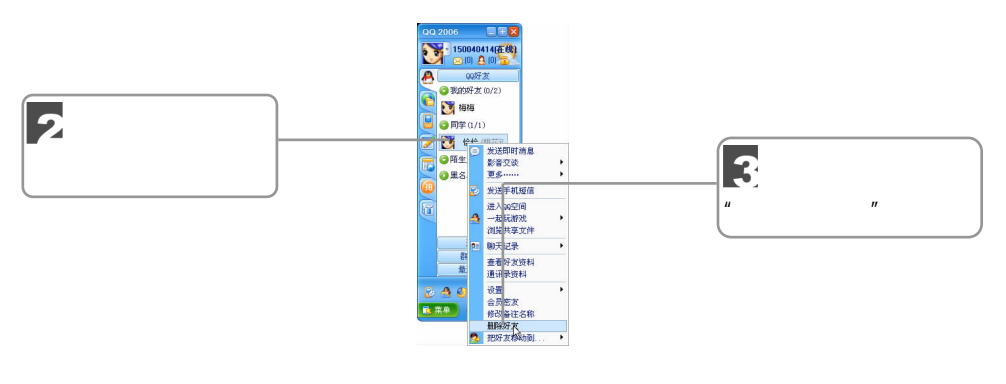

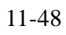

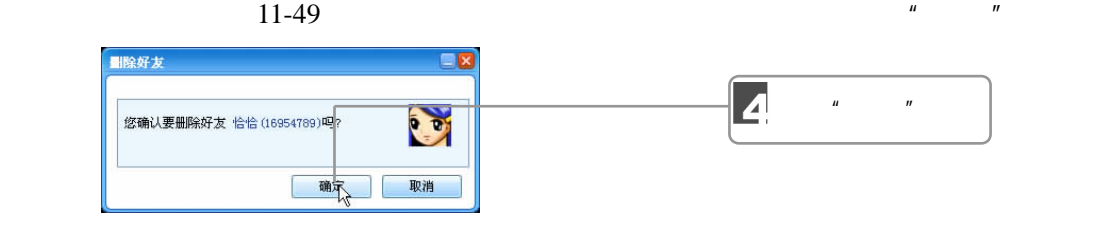

5

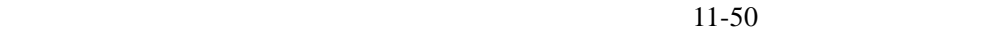

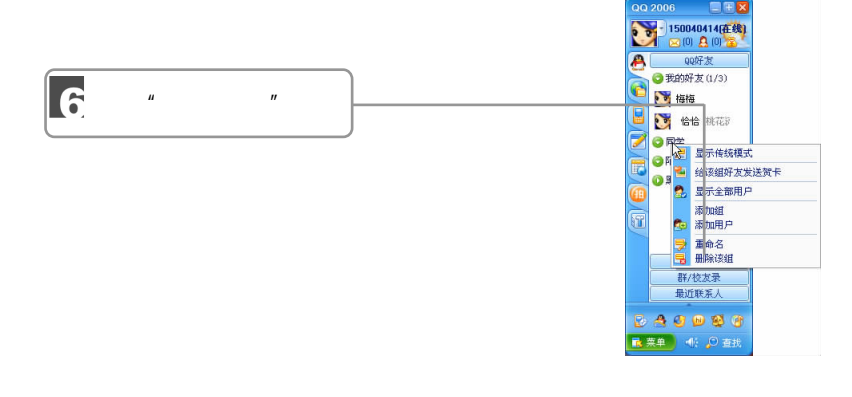

 $11-50$ 

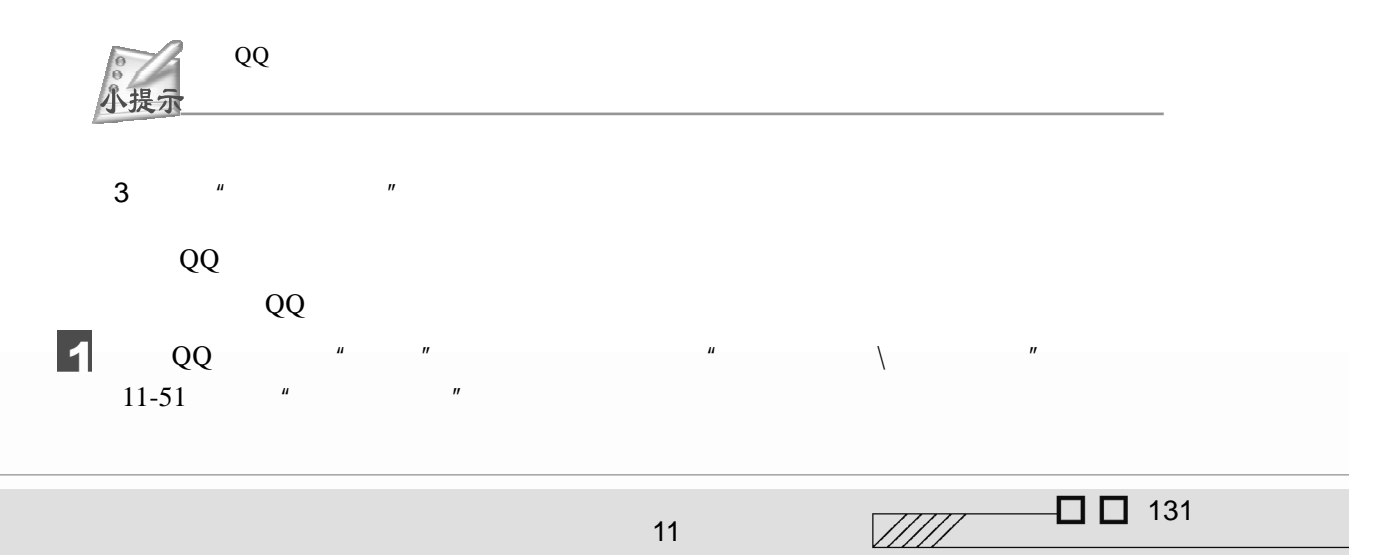

 $11$ 

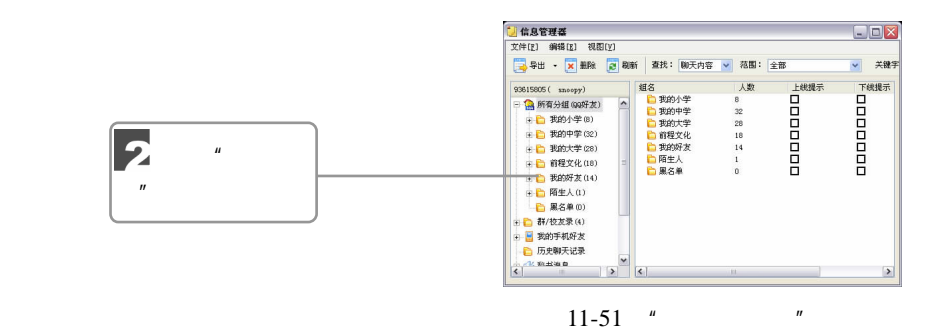

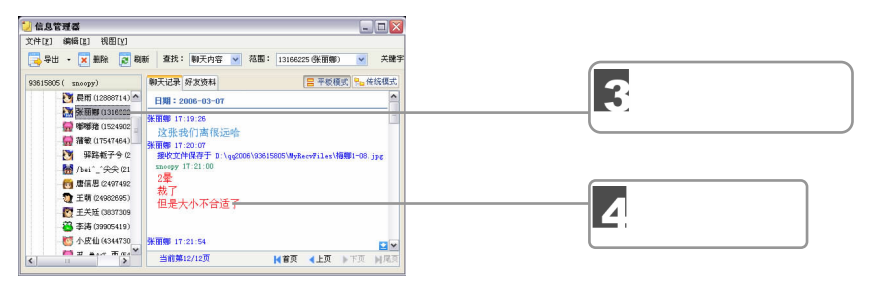

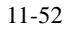

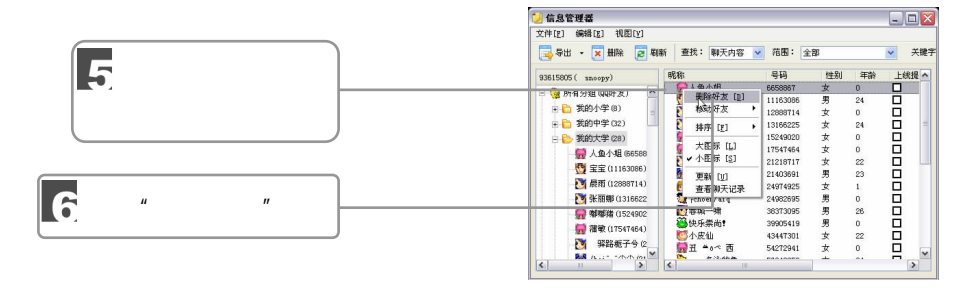

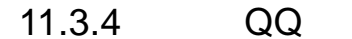

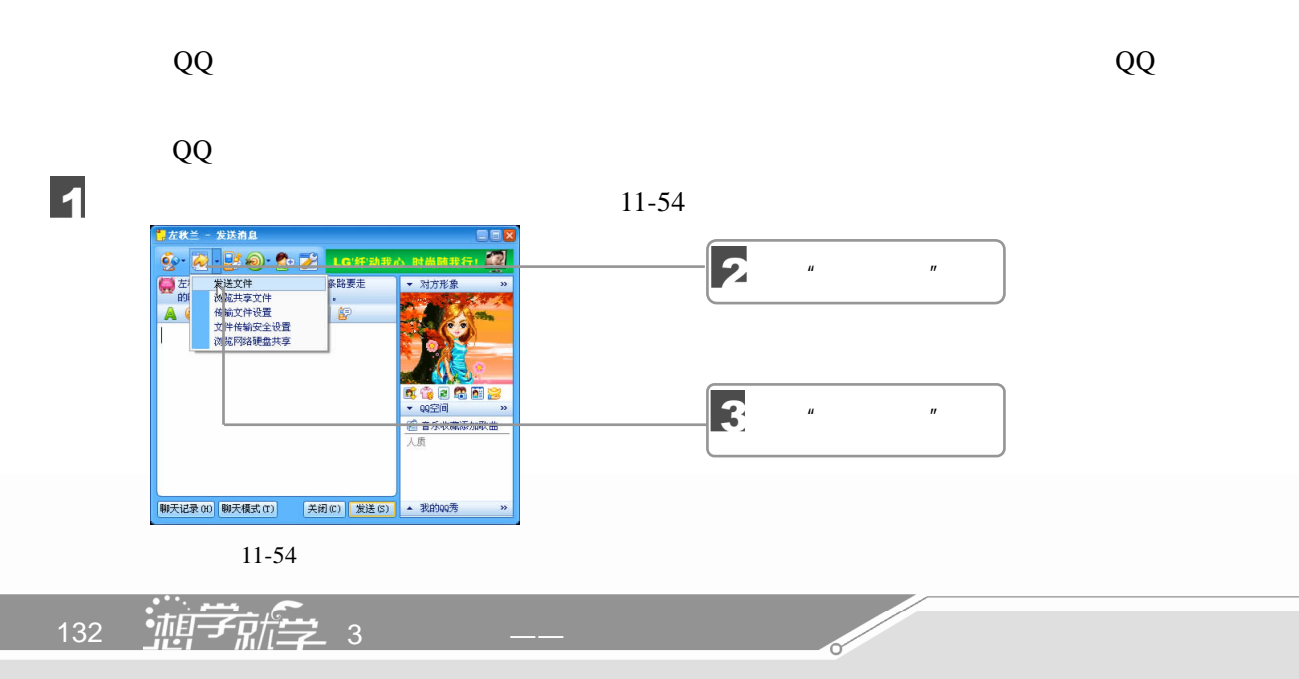

单击"打开"按钮。 打开<br><br>  $\mathbb{Z}$   $\mathbb{Z}$   $\mathbb{Z}$ 查找范围(L): 3 听听  $\blacksquare$   $\blacktriangleright$   $\blacksquare$   $\blacktriangleright$ |● 野野|<br>|金属主義||金属主義||金属主義| 1975年 - 1976年 - 1976年 - 1976年 - 1976年 - 1976年 - 1976年 - 1976年 - 1976年 - 1976年 - 1976年 - 1976年 - 1976年 - 1976年 - 1976年 - 1976年 - 1976年 - 1976年 - 1976年 - 1976年 - 1976年 - 1976年 - 1976年 - 1976年 - 19 (1) 《1999年记者》第二章 原创的《1999年记者》第二章 第二章 原创的《1999年记者》第二章 原始的第三章 第二章 原始的第三章 第二章 原始的第三章 第一章 医神经节炎 医神经节炎 医神经节炎 医心包炎 医心包炎 医心包炎 医心包炎 医心包炎 医心包炎 医心包炎 4  $\overrightarrow{B}$  $\frac{1}{2}$ 6 单击"打开"按钮动文档 4 ● 動き ● の の の の に 卵 し の の に 卵 し つ 卵  $\left\vert \mathbf{c}\right\vert$  $\rightarrow$  $\begin{tabular}{c|c} \hline \textbf{I} & \textbf{II}\# \textbf{O} \\ \hline \textbf{I} & \textbf{II}\# \textbf{O} \\ \hline \textbf{I} & \textbf{II}\# \textbf{O} \\ \hline \end{tabular}$ 文件名(M): 限硬满屋 文件类型(I):

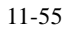

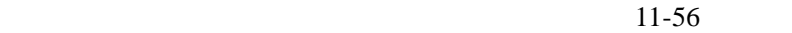

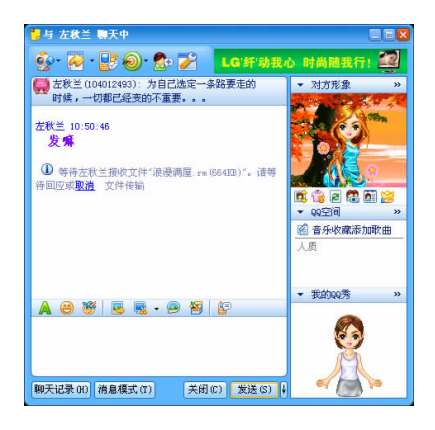

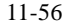

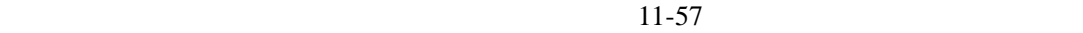

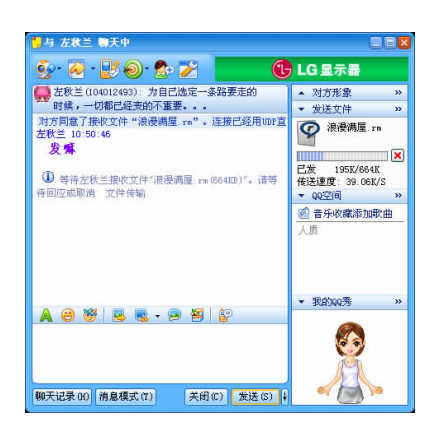

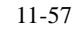

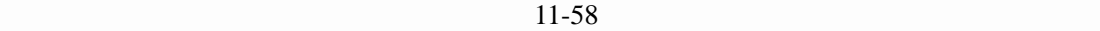

11

 $\frac{1}{2}$  133

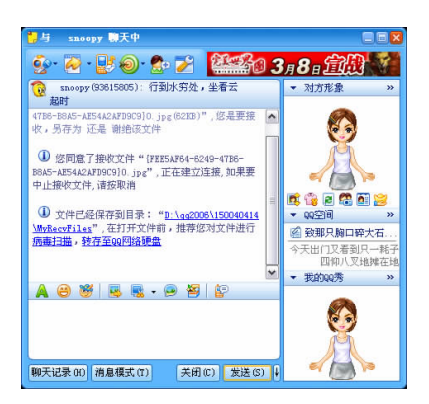

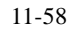

**Contract Contract Contract Contract Contract Contract Contract Contract Contract Contract Contract Contract C** 

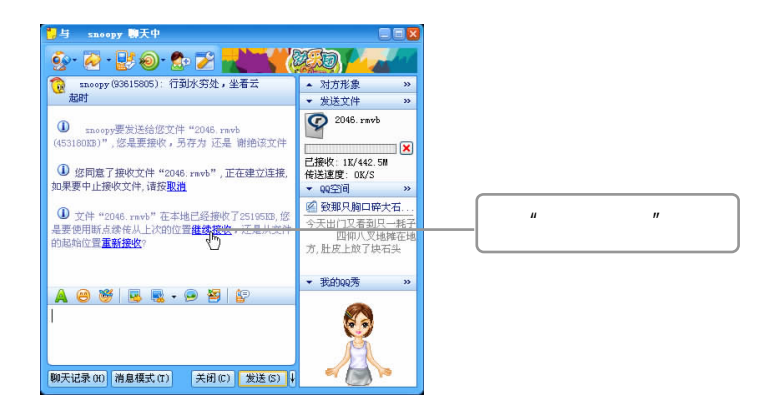

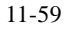

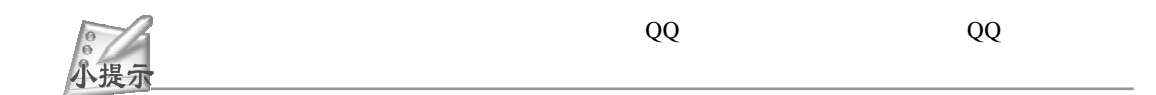

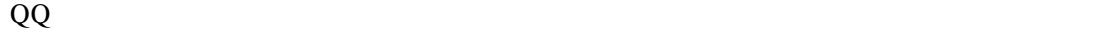

134 <sup>112</sup> 新军 3

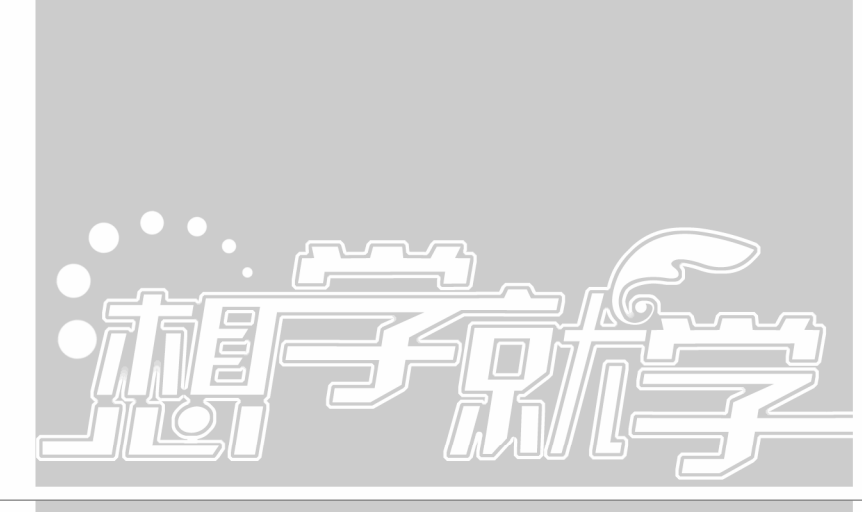

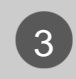

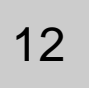

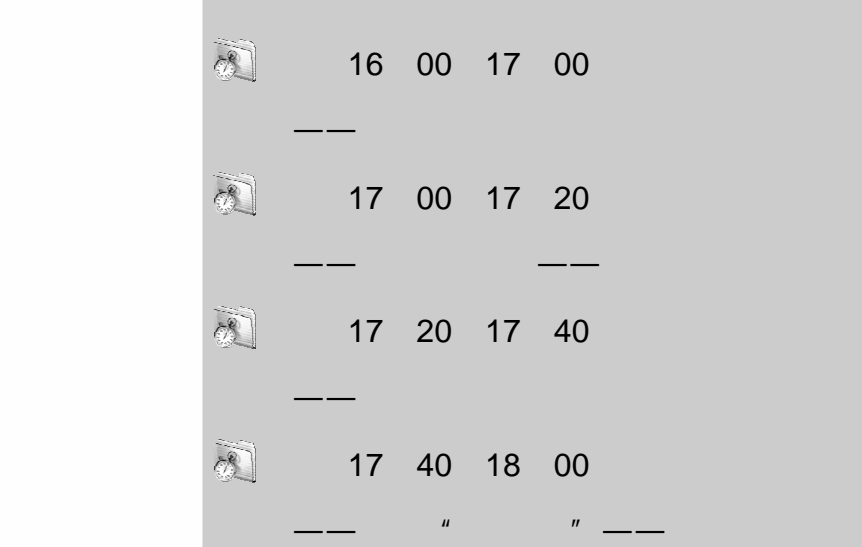

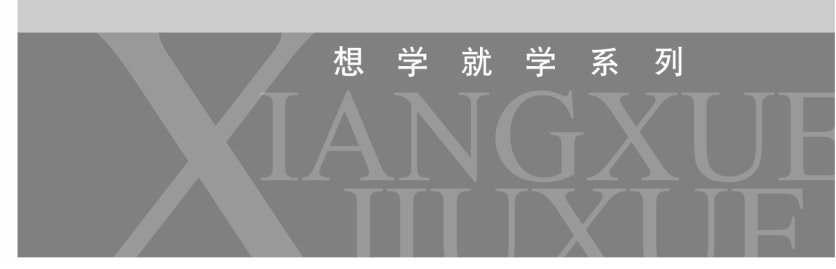

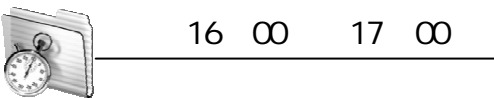

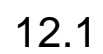

# $12.1.1$

- $1$
- $2$
- 
- $3$
- $4$
- 
- $5$
- $6$
- $7$
- $12.1.2$

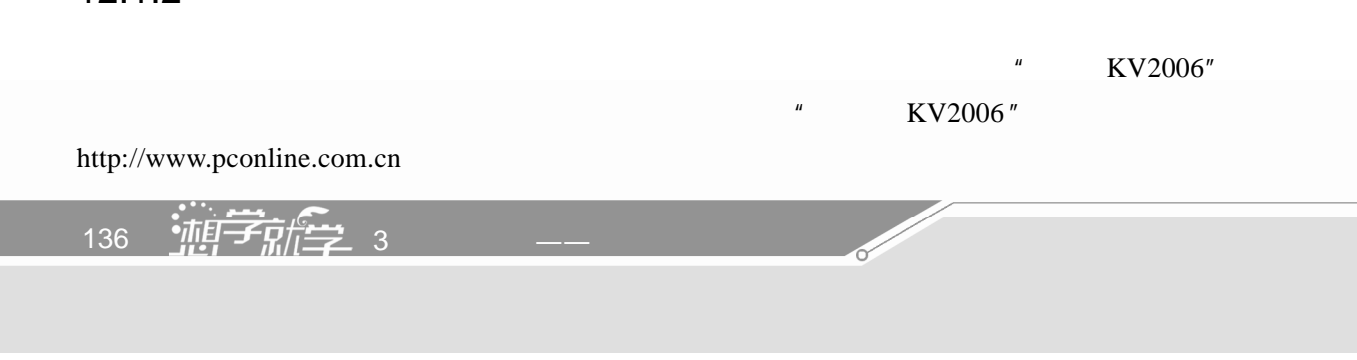

#### $KV2006$

 $\blacksquare$   $\blacksquare$   $\blacks$ - 江民杀毒软件KV2006<br>| 扫描© 查看① 实时监视(0) 工具① 服务⑥ 帮助⑥  $\sqrt{2}$ E 单击"磁盘目 THE THEFT WAS SERVED ON THE TREE OF  $\infty$ 标"按钮 扫描目标 1 我的电脑 ■■■■ 内存 信  $\sum$  RACK ■ 映盘 < 我的邮件  $\leftrightarrow$   $\#$  $\frac{\partial}{\partial t}$ 3 阿上邻居 **P** wa 控制中 ●<br>病毒库己经很多天没有升级,建议立即升级 **Albireas** 瑞引学版本:9.02.51017 病毒片日期:2005-10-23 <mark>ノ ト 开 始 コ 11 名 停 | ■</mark> 6 12-1 KV2006

 $\frac{u}{x}$  and  $\frac{v}{x}$  and  $\frac{12-2}{x}$ 

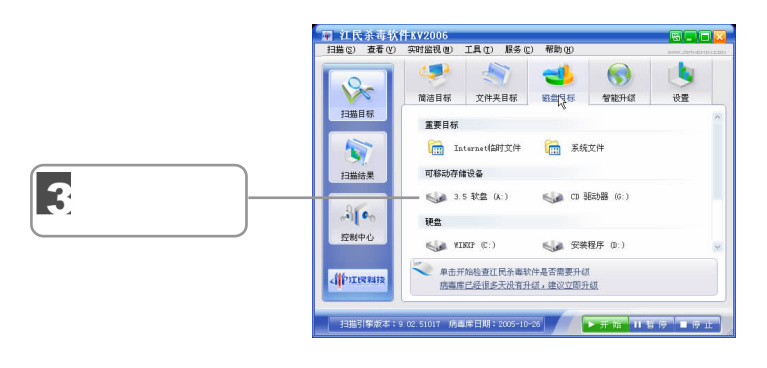

 $12-2$ 

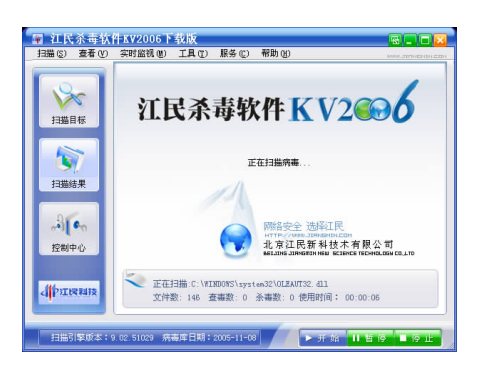

12

 $12-3$ 

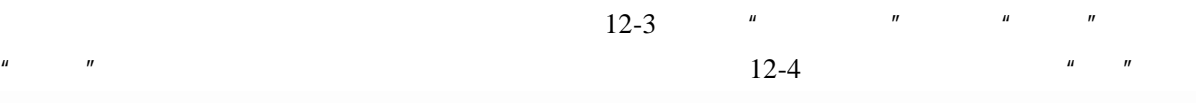

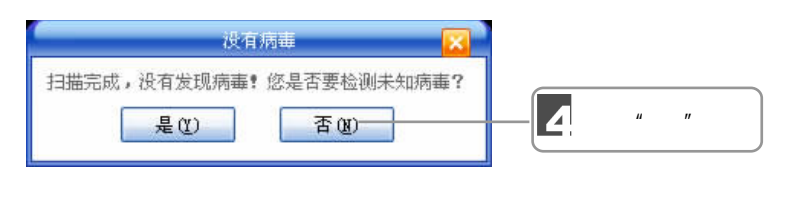

 $\frac{u}{2}$  , we can also the  $\frac{12}{5}$ 

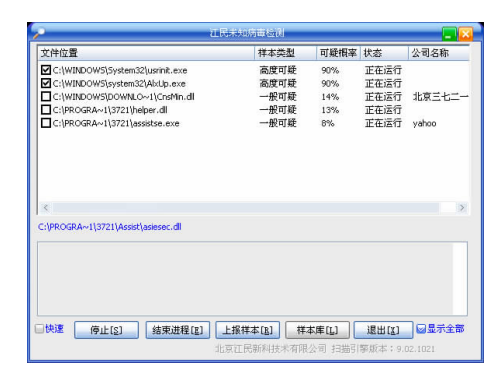

 $n = \frac{1}{\sqrt{2}}$ 

 $12-5$ 

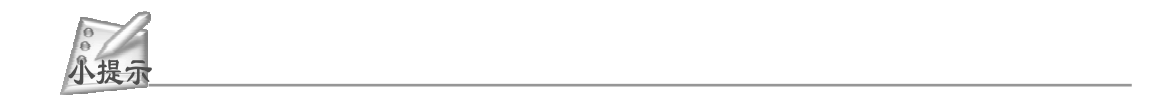

 $12.1.3$ 

 $KV2006$ 

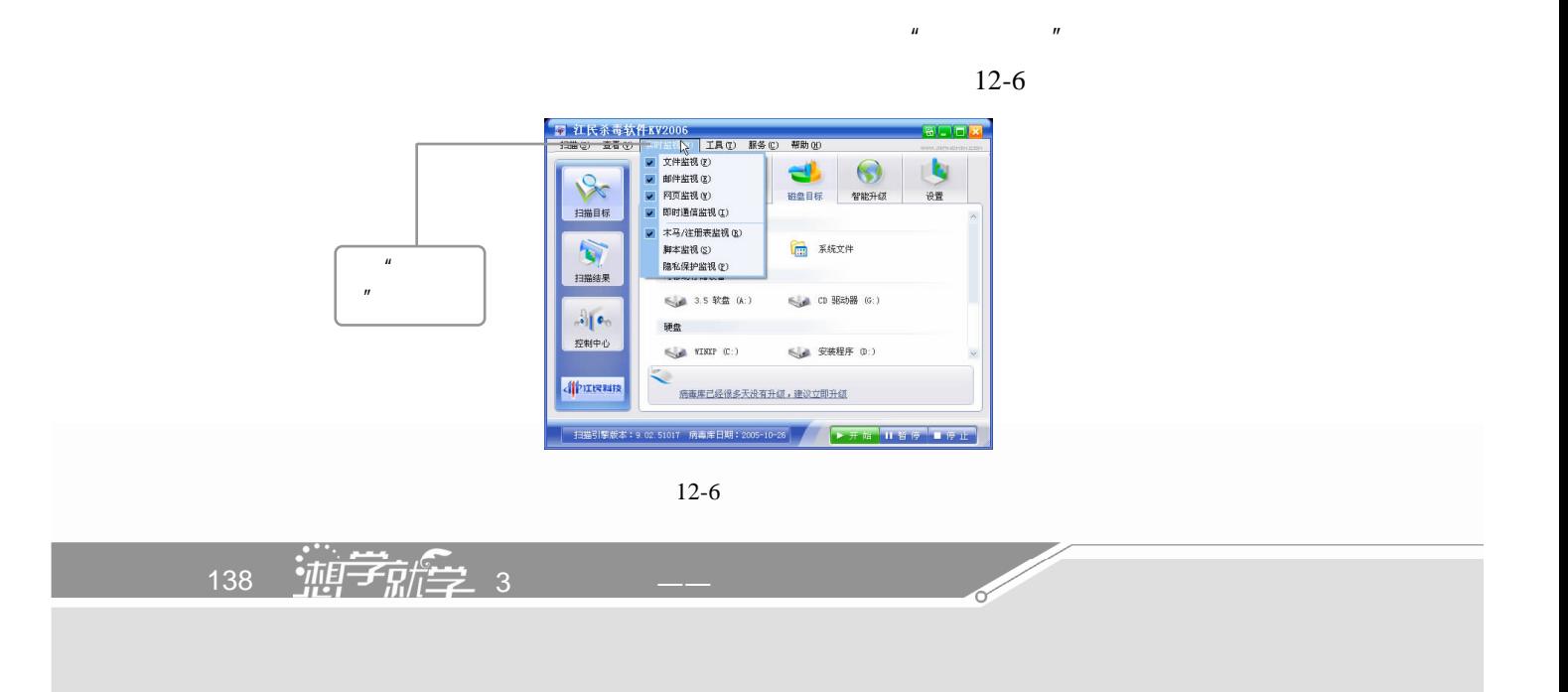
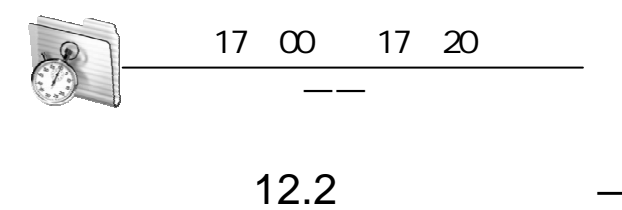

 $\frac{u}{2}$  ,  $\frac{u}{2}$  ,  $\frac{u}{2}$  ,  $\frac{u}{2}$  ,  $\frac{u}{2}$  ,  $\frac{12}{7}$ 

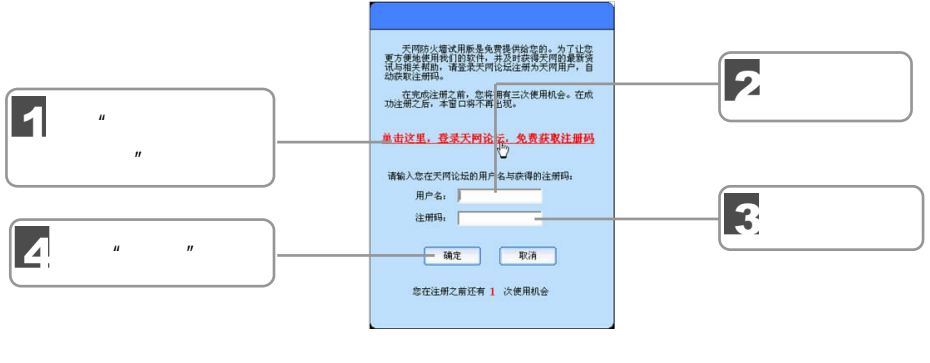

 $12 - 7$ 

 $\overline{u}$  $\overline{u}$ 

 $12-7$ 

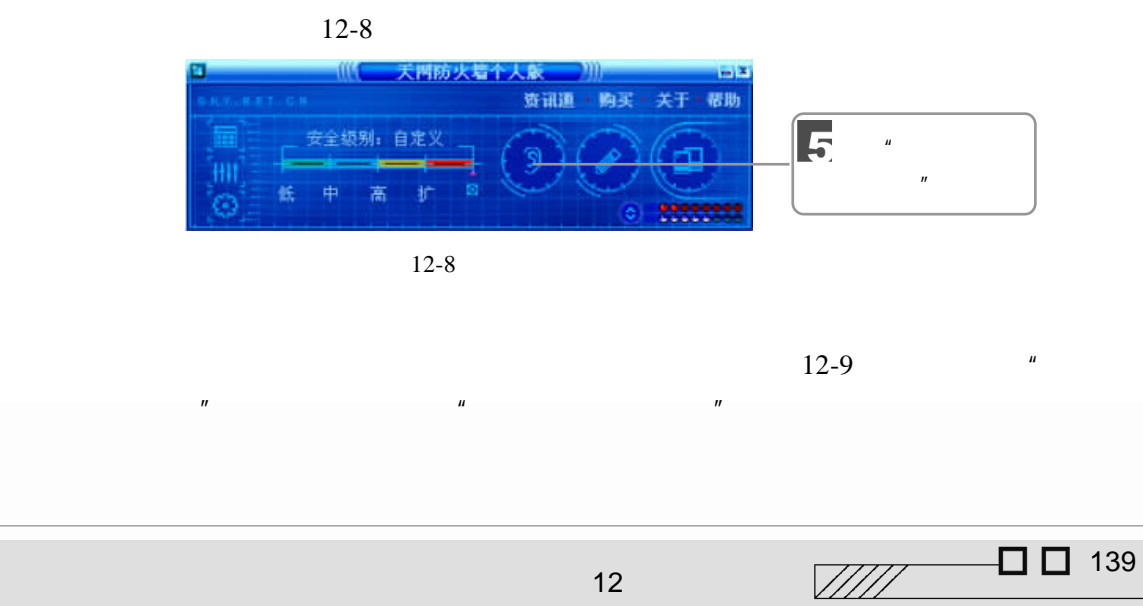

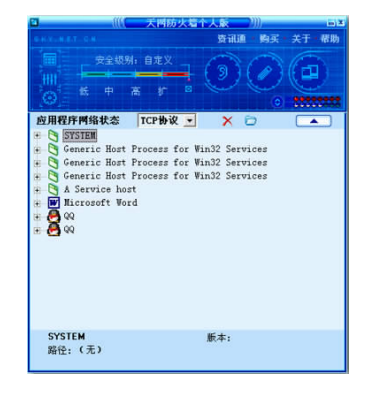

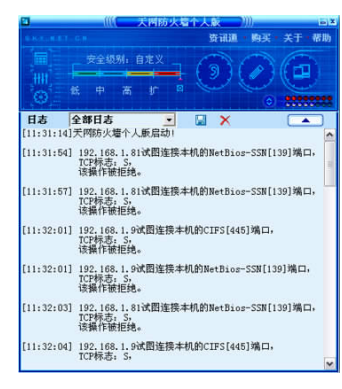

 $12-9$  12-10

 $\mu$  and  $\mu$ 

 $"$  F1"

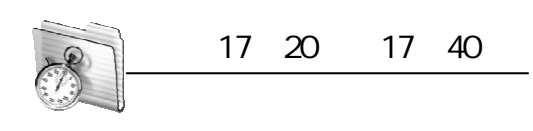

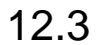

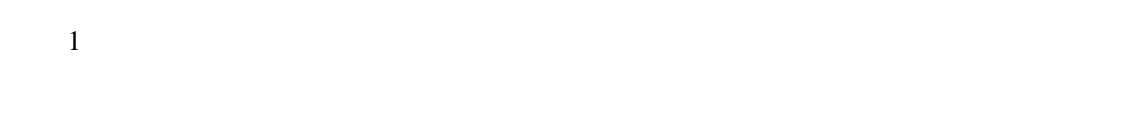

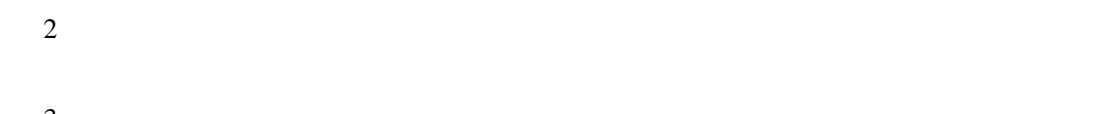

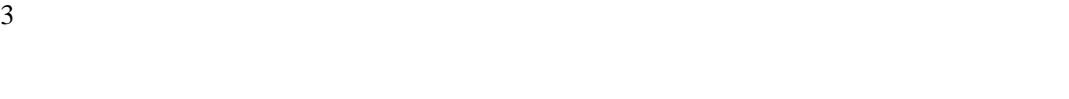

Windows **TIS** Outlook

http://bbs.tju.edu.cn/

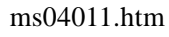

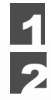

 $12-11$   $''$   $''$ 

 $140$   $\frac{1}{4}$   $\frac{1}{4}$   $\frac{1$ 

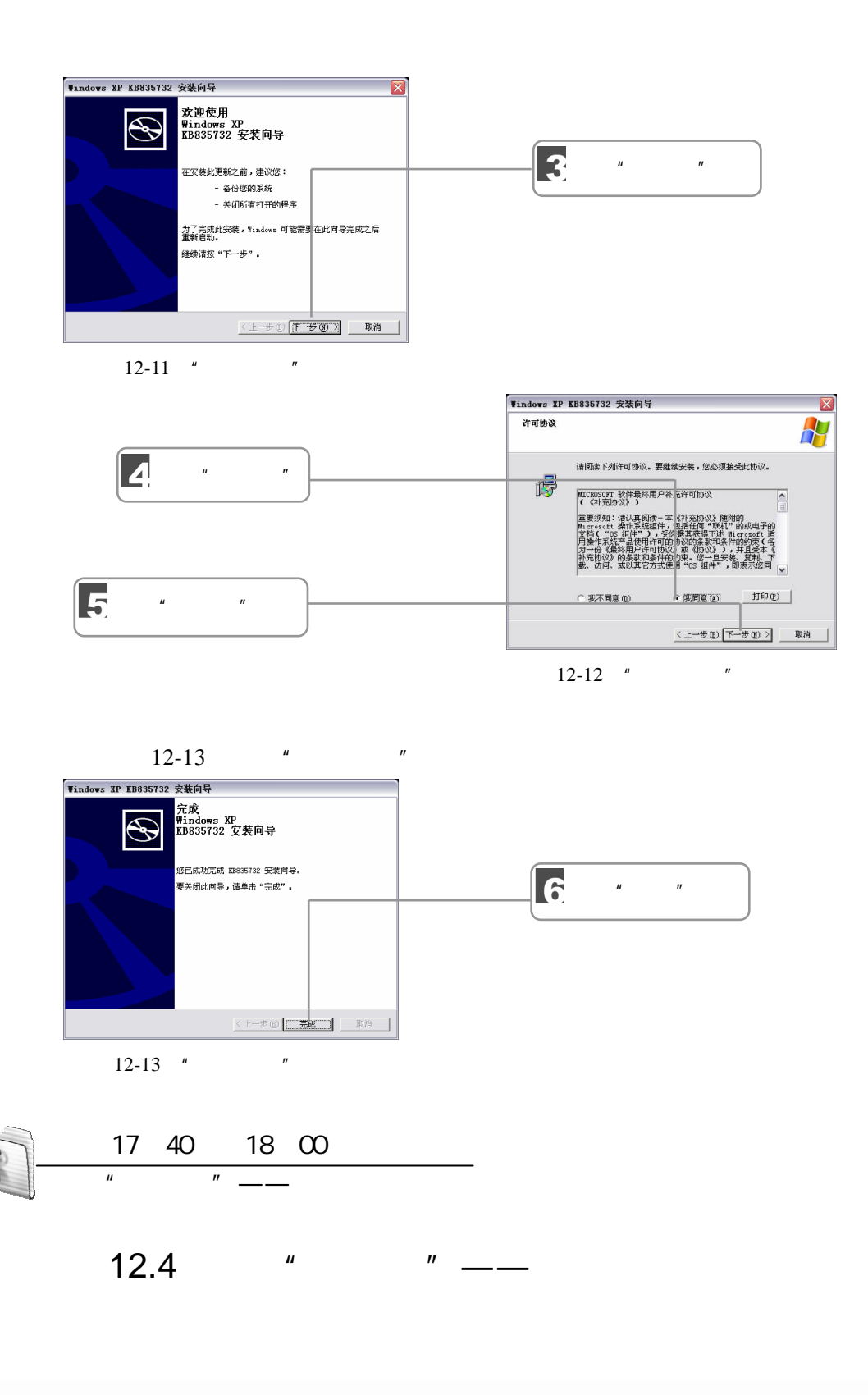

 $\Box$  ( )  $\qquad \qquad$  ( )  $\qquad \qquad$  ( )  $\qquad$  $\Box$  141  $\sqrt{III}$ 

12

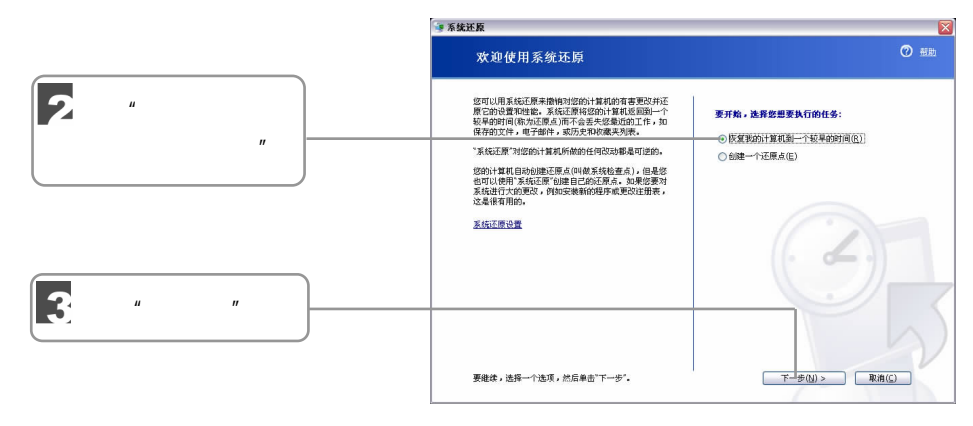

 $12-14$  "

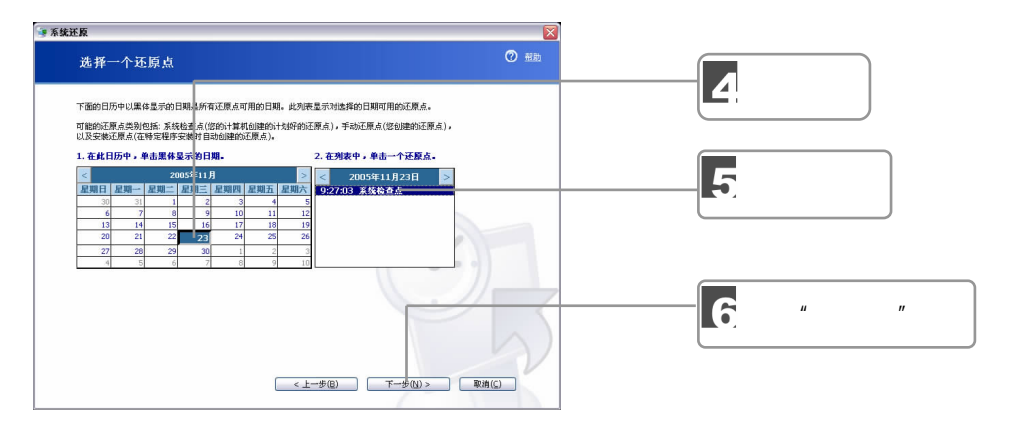

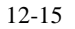

原"对话框。

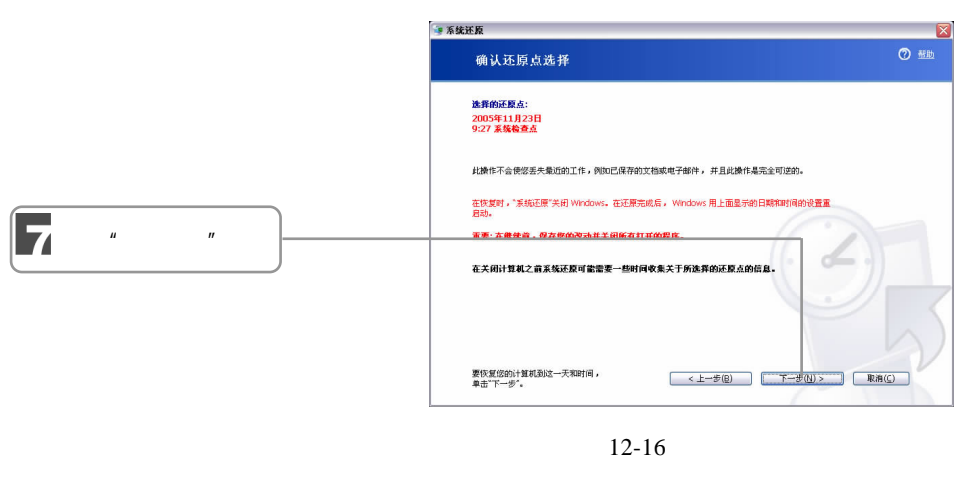

 $12-16$   $P^*$   $T^*$   $Nindows$ 

**Contract Contract Contract Contract Contract Contract Contract Contract Contract Contract Contract Contract C**